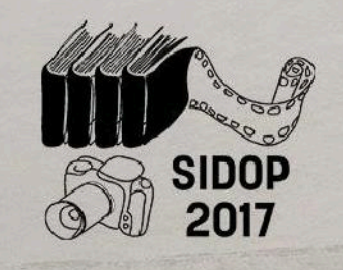

## LA IMAGEN DEL PATRIMONIO: **FOTOGRAFIA Y DOCUMENTALISMO**

I SIMPOSIO NACIONAL SOBRE DOCUMENTALISMO DEL PATRIMONIO HISTORICO Y MEDIOAMBIENTAL GRANADA, 8, 9 Y 10 DE MAYO DE 2017

# **SIDOP 2017**

I SIMPOSIO NACIONAL

**DOCUMENTALISMO DEL** 

PATRIMONIO HISTÓRICO

Y MEDIOAMBIENTAL

## **LIBRO DE ACTAS**

8-10 de Mayo 2017

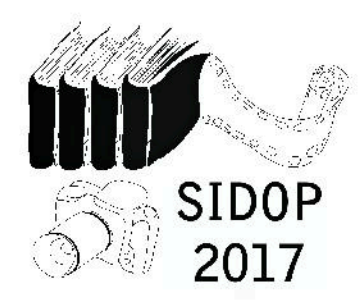

## Libro de actas.

Programa y artículos de lecturas públicas del I simposio nacional de documentalismo del patrimonio histórico y medioambiental, SIDOP 2017

Editores: los directores del SIDOP 2017

Carolina Cardell Fernández y Juan Diego López-Arquillo

© de los artículos, sus autores

© de la edición, de los editores.

ISBN: 978-84-697-3144-4

## ÍNDICE

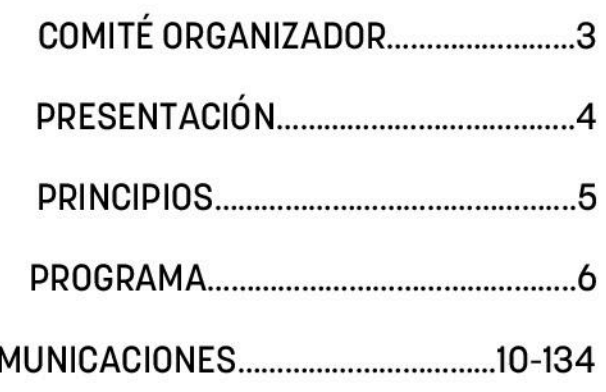

Quedan rigurosamente prohibidas, bajo las sanciones establecidas en las leyes, la reproducción o almacenamiento total o parcial de la presente publicación, incluyendo el logo del simposio, así como la transmisión de la misma por cualquiera de sus medios tanto si es electrónico, químico, mecánico, óptico, de grabación o bien de fotocopia, sin la autorización por escrito de sus autores.

 $C<sub>0</sub>$ 

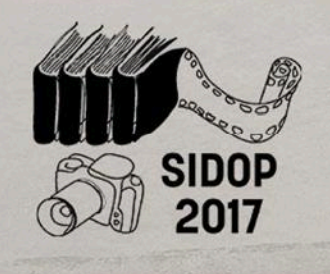

## LA IMAGEN DEL PATRIMONIO: **FOTOGRAFIA Y DOCUMENTALISMO**

I SIMPOSIO NACIONAL SOBRE DOCUMENTALISMO DEL PATRIMONIO HISTÓRICO Y MEDIOAMBIENTAL GRANADA, 8, 9 Y 10 DE MAYO DE 2017

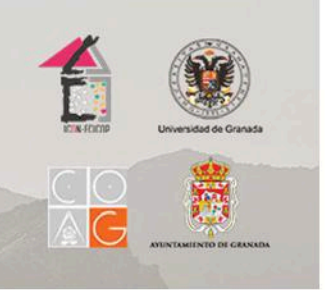

#### I SIMPOSIO NACIONAL DOCUMENTALISMO DEL **PATRIMONIO HISTÓRICO** Y MEDIOAMBIENTAL

#### COMITÉ ORGANIZADOR I SIDOP (2017)

DIRECTORES:

-Dra. Carolina Cardell Fernández -Dr. Juan Diego López-Arquillo

**COMITÉ CIENTÍFICO:** 

- Dra. Carolina Cardell Fernández
- Dr. Juan Diego López-Arquillo
- Dr. Ricardo Anguita Cantero
- Dr. Juan Calatrava Escobar
- Dr. Ricardo Hernández Soriano
- Dr. Carlos Clemente San Román
- Dr. Eduardo Sebastián Pardo
- Dr. Javier Cardenal Escarcena
- D. Luis Alberto Martínez Cañas
- D. José Vallejo Prieto
- D. Ismael Rodríguez Pedrosa

COMISARIADO EXPOSICIÓN FOTOGRÁFICA

-Dña, Esther Cardell Fernandez

**EQUIPO TÉCNICO:** 

Sara Malosetti Morales José Miguel Nevado Cañas Jorge Adolfo Porta Igual Cristina Sebastián Jiménez Víctor Ramón Ballesta Marta Valverde Viguera Agustín Herrera Rubia Marta Orcero Martínez Maria Teresa Molina Delaado Fco, Javier Alcalá-Zamora

## **PRESENTACIÓN**

Es de acuerdo internacional el establecimiento de las categorías, figuras y leyes de interpretación y protección que valoran aquellas entidades materiales e inmateriales significativas y testimoniales de las distintas culturas sin establecer límites temporales ni artísticos, considerando por tanto entidades de carácter tradicional, industrial, inmaterial, contemporáneo, subacuático, o los paisajes culturales y naturales, como garantes de un importante valor patrimonial, tanto del pasado como del presente, y que, básicamente, regularán nuestro futuro.

¿Por qué? Porque cada edificio, objeto, lienzo, escultura, música, danza... que se sintetiza como resultado de los modos de cada cultura y cada tiempo, es parte fundamentalmente representativa de nuestro patrimonio. Más allá, los avances científico-técnicos determinan una nueva mirada, una nueva definición y una nueva ampliación de la representatividad de cada elemento:

El materialismo histórico hace saltar fuera del curso lineal de la historia una época determinada, así como una determinada vida de la época, o una determinada obra de la obra general. El resultado de su procedimiento reside en que en una obra se halla conservada y custodiada la obra general, en la obra general la época, y en la época el curso entero de la historia. El fruto nutriente de lo históricamente comprendido posee en su interior el tiempo, como semilla preciosa pero carente de sabor.

Benjamin, Walter. La obra de arte en la época de la reproducibilidad técnica, 1936.

¿Puede la acción científica de la fotoarafía aplicada y el documentalismo, operando en los niveles de la representación activada, proteger ese patrimonio mediante una diaitalización cualificada y alterar la conciencia de ese patrimonio mediante una reproducción documental paramétrica del mismo? Sí, sin duda. De esa posibilidad surgen las líneas de estudio del presente simposio.

## **PRINCIPIOS**

Nunca el patrimonio cultural y natural tuvo la significancia actual, y nunca fue documentado tan masivamente como ahora, pero la facilidad de la fotografía digital y la falta de rigor -consecuencia de la fotografía digital masiva- hace que tengamos que reconducir el esfuerzo fotográfico con un objetivo más que concreto: que la fotografía aplicada y la documentación supere, e incluso llegue a sustituir paramétricamente para hacerlo reproducible, al ente patrimonial documentado.

La fotografía aplicada en todas sus escalas y el documentalismo científico es un medio activo de interpretación, representación y obietualización, que posibilita que desde una perspectiva parametrizada el documentalismo sea más que un refleio del ente patrimonial, pues la interpretación histórica que las fotografías dejan de un lugar o un objeto, se entrelaza con la percepción del mismo para deformarlo en la conciencia colectiva y convertirlo en patrimonio, del mismo modo que la visión, más allá de la visión ocular de las técnicas de imagen científica, amplía la noción misma de patrimonio y permiten el estudio desde un rango mayor de disciplinas.

La fotografía contemporánea del patrimonio, y su difusión en la web, llega a intervenir en el territorio y en el patrimonio (a todo nivel), pues provoca una respuesta pública que se realiza sobre un elemento, haciendo patrimonio de él, y desde aguí se invierte la polaridad de la recreación patrimonial para desde este objeto actualizar y ampliar el patrimonio, que pasa a modificar el catálogo patrimonial desde el que tomamos conciencia para volver a actualizar el mismo.

Esta relación puede reconstruir tan perfectamente un ente patrimonial, que puede llegar a operar por sustitución cualificada del mismo. La valoración, conservación y difusión del patrimonio histórico-artístico y natural-geológico es uno de los objetivos de cualquier sociedad que pretenda mostrar a sus ciudadanos y visitantes la imagen que pretende ofrecer de sí misma, pero para ello ha de estar documentado. Y la documentación tiene otro valor: permanece contra la destrucción por ser multi-localizable.

Un patrimonio documentado es un patrimonio protegido y multi-presente, indestructible teleológicamente, y esa documentación puede llegar a ser no sólo representación del patrimonio, sino una presencia inmanente del mismo, por lo que es patrimonio, no sólo documentación del mismo.

La realidad, parametrización y difusión del principio de sustitución cualificada patrimonial desde la escala nanoscópica hasta la imagen territorial será el objetivo primordial de este simposio.

## PROGRAMA

#### DÍA 19 LUNES, 8 DE MAYO DE 2017.

## TEMA: APLICACIONES, PRÁCTICUM Y TRASCENDENCIAS.

#### Sede: Colegio Oficial de Arquitectos de Granada

10.00-10.15. Apertura del congreso. Carolina Cardell Fernández, Juan Diego López Arquillo y Luis Alberto Martínez Cañas.

10.15-11.00. Conferencia. "El patrimonio y sus adjetivos: génesis y evolución de un concepto". Juan Calatrava Escobar, catedrático, Universidad de Granada.

11.00-11.45. Conferencia. "El patrimonio urbano como imagen y como vivencia: turismo e identidad". José Fariña Tojo, catedrático, Universidad Politécnica de Madrid.

12.15-13.00. Conferencia. "Un recorrido por la documentación científica en la historia". Margarita Orfila Pons, catedrática, Universidad de Granada.

Sede: Palacio de los Condes de Gabia, diputación de Granada.

13.15-14.00 . Conferencia. "Gestión documental y preservación del patrimonio. El Archivo General de la Diputación Provincial de Granada". Pilar Parra Arcas y Álvaro Ortega Santos, sección de archivos y documentación, delegación de cultura de la Diputación de Granada.

14:00-14.30. Visita al archivo histórico de la Diputación de Granada, Palacio de los Condes de Gabia: Sala de trabajo, sala de investigadores, depósito documental y exposición.

Sede: Colegio Oficial de Arquitectos de Granada

17.00-17.45. Conferencia. "El documentalismo y la conservación del patrimonio arquitectónico". Ricardo Hernández Soriano, profesor asociado, Universidad de Granada.

17.45-18.30. Conferencia. "Los retos del Patrimonio: la recuperación de las técnicas, innovación y tratadística: Artes de la cal, del veso, del barro, Bóvedas, cantería, y carpintería". Carlos Clemente San Román, arquitecto, Universidad de Alcalá de Henares. (Director de la Colección de tratados de Técnicas de la Arquitectura: Artes de la Cal, Artes de los yesos, ...)

Sede: Cuarto Real de Santo Dominao, Avuntamiento de Granada.

19.00-20:30. Clausura de la exposición fotográfica "Subíamos a música de talón. Sierra Nevada 1929-1970" del archivo documental inédito de D. Joaquín Fernández Ruiz. Esther Cardell Fernández, licenciada en Bellas Artes, depositaria y titular del archivo fotográfico. Comisaria de la exposición.

DÍA 29 MARTES, 9 DE MAYO.

## TEMA: LA DOTACIÓN DE NUEVOS SIGNIFICADOS MEDIANTE **TÉCNICAS CIENTÍFICAS.**

Sede: Colegio Oficial de Arquitectos de Granada

9.15-9.30. Presentación de las sesiones. Juan Diego López Arquillo.

9.30-10.15. Conferencia. "La microfotografía como herramienta de información en la caracterización de materiales del patrimonio construido". *Carolina Cardell Fernández,* profesora titular, Universidad de Granada.

10.15-11.00. Conferencia. "Aplicaciones de técnicas fotográficas especiales para el análisis y documentación de obras de arte". Luis Rodríguez Simón, profesor titular, Universidad de Granada.

11.00-11.45. Conferencia. "Aplicación de técnicas geomáticas para la documentación y difusión del patrimonio histórico y natural". Javier Cardenal Escarcena, profesor titular, Universidad de Jaén.

12.15-13.00. Conferencia. "Técnicas de fotografía científica aplicables a la conservación del patrimonio arquitectónico". Luis Monje Arenas, Jefe del Departamento de Fotografía Científica. Universidad de Alcalá de Henares.

Sede: Archivo histórico Casa de los Tiros.

13.15-14.30. Visita al Archivo histórico y documental de la Casa Museo los Tiros, palacio de los Granada-Venegas.

Sede: Colegio Oficial de Arquitectos de Granada

16.30-20:30. Lectura de comunicaciones orales.

16:30-16:45. "Coleccionar, documentar, conservar la memoria patrimonial y personal: una investigación a través del álbum fotográfico de Calouste Gulbenkian y su tratamiento". Alba Guerrero García, (p.16)

16:45-17:00. "Arqueografía de la Casa Wittgenstein en Noruega a partir de Fotografía Histórica". Enrique Clemente Quintana. (p.26)

17:00-17:15. "Del libro a la película: documentales para la divulgación del Patrimonio Arquitectónico. Experiencias en el SMLab-UGR". Concepción Rodríguez Moreno. (p.42)

17:15-17:30. "El Paisaje, Patrimonio de la Ciudad de Granada: el Estudio de su Evolución en el Observatorio y Archivo de los Paisajes de Andalucía (OAPA)". Andrés Caballero Calvo, Yolanda Jiménez Olivencia y Laura Porcel Rodríguez. (p.58)

17:30-17:45. "Plan de conservación, documentación y difusión de las colecciones fotográficas de la Fundación Rodríguez-Acosta ". Javier de Pablos Ramos. (p.74)

17:45-18:00. "La fotografía: un reflejo de la evolución histórico-artística del patrimonio" María Begoña López Ávila. (p. 80)

18:00-18:15. "Las imágenes como medio de conocimiento y conservación del Patrimonio. El Palacio de Pedro I de los Reales Alcázares de Sevilla". Carmen Moral Ruiz. (p.94)

19:00-19:15. "Cartoarafías de la Memoria. La Documentación Fotoaráfica del Territorio a través de la Palabra Hablada". Paula Javaloyes Azor. (p.116)

19:30-19:45. "La Ortofotografía digital; el anhelo de los pioneros. Su uso en la documentación de la alcazaba al-Mandari de Tetuán". María Luisa Cano Barrio, Julio Calvo Serrano, Fabián García Carrillo. (p.121)

19:45-20:00. "Caminos y proposiciones para un proyecto de conservación y digitalización fotográfica". Carollina Ramos. (p.98)

20:00-20:15. "Ruinas, grafitis y pintadas en el Centro Histórico de São Luís/MA (Brasil): la Fotografía y la Estética del Abandono". Marcos Ramusyo de Almeida Brasil. (p. 111)

20:15-20:30. "Hacia un protocolo de gestión de la documentación de un yacimiento arqueológico: El SICAC. Sistema de Información del Conjunto Araueológico de Carmona". José Manuel López Sánchez, Alejandro Jiménez Hernández. (p. 127)

DÍA 39. MIÉRCOLES, 10 DE MAYO.

## TEMA: LA REALIDAD INSTITUCIONAL EN LA PROTECCIÓN DOCUMENTAL Y PATRIMONIAL.

Sede: Colegio Oficial de Arquitectos de Granada

9.15-9.30. Presentación de las sesiones. Carolina Cardell Fernández.

9.30-10.15. Conferencia. "Patrimonio documental: El registro fotográfico como consigna". Domingo Campillo García, profesor contratado doctor, Universidad de Murcia.

10.15-11.00. Conferencia. "El papel de la Fundación CICOP como potenciador del documentalismo y gestión patrimoniales". *Eduardo M. Sebastián Pardo*, gerente del Instituto de Conservación y Restauración de Bienes Culturales de la Fundación CICOP (ICON-FCICOP).

11.00-11.45. Conferencia. "El Centro de Arqueología Subacuática del Instituto Andaluz del Patrimonio Histórico. Innovaciones técnicas al servicio de la protección del patrimonio subacuático". Milagros Alzaga García, graveóloga.

12.15-13.00. Conferencia. "La responsabilidad administrativa en la tutela del Patrimonio". Paloma Sobrini Sagaseta de Ilurdoz, Directora General de Patrimonio de la Comunidad de Madrid.

13.00-14.00. Conferencia. "El archivo histórico del Patronato de la Alhambra: documentación, tratamiento y divulgación". Bárbara Jiménez Serrano, Jefa de sección de Archivo y Biblioteca, Patronato de la Alhambra y Generalife, Consejería de Cultura, Junta de Andalucía.

Sede: Colegio Oficial de Arquitectos de Granada

16.30-20:00. Lectura de comunicaciones orales.

16:30-16:45. "El Papel de la Imagen Fotográfica para el Conocimiento y la Enseñanza de un Patrimonio Desaparecido: la Casa Vegetal" Ricardo M. Luque Jurado. (p.10)

16:45-17:00. "La fotografía como herramienta de documentación y análisis de la percepción del color en la ciudad". Carmen María Armenta García. (p. 21)

17:00-17:15. "Fotografía y documentalismo para la conservación de las estructuras arqueológicas y del paisaje del cerro del castillo de Montejícar (Gr)" Luis José García-Pulido; Virginie Brazille Naulet; Manuel Ramírez Avas. (p.32)

17:15-17:30. "Cartografía Social y Participación Ciudadana: Hacia un Mapa Emocional del Barrio de La Isleta". Vicente Javier Díaz García. (p. 105)

17:30-17:45. "Reconstrucción virtual del Balneario "Nuestra Señora del Carmen", Málaga". Fernando Gómez Hermosa, (p. 63)

18:15-18:30. "Registro y documentación del patrimonio incómodo. El caso Dar Riffien". Alba García Carrión. (p. 69)

18:30-18:45. "El albergue de San Francisco de la Sociedad Sierra Nevada: estudio y documentación para la recuperación y conservación de un patrimonio en peliaro". José Carlos Peñas Alcántara, Fabián García Carrillo. (p. 88)

18:45-19:00. "El Banco de Fotografía Histórica del Proyecto "Conoce tus Fuentes"". Antonio Castillo Martín. (p. 84)

19:00-19:15. Póster "Virtualidad sobre estampas". Victoria Soto Caba. (p.133)

19:15-19:30. "Sierra Nevada, patrimonio más que natural: propuesta de ruta patrimonial por sus refugios históricos". Antonio Pérez González y Cristóbal Adrián García Almeida. (p.50)

19.30-20.00. Presentación del catálogo "Patrimonio débil del Valle del Darro de Granada". Juan Diego López Arquillo, arquitecto, editor de la catalogación.

20.00. Conclusiones, presentación de actas y clausura del Simposio SIDOP 2017.

### COMUNICACIONES PRESENTADAS EN EL SIDOP 2017:

## COMUNICACIÓN#1:

El Papel de la Imagen Fotográfica para el Conocimiento y la Enseñanza de un Patrimonio Desaparecido: la Casa Vegetal en Andalucía.

> AUTOR: RICARDO M. LUQUE REVUELTO COLABORADOR: RAFAEL PULIDO JURADO

## El Papel de la Imagen Fotográfica para el Conocimiento y la Enseñanza de un Patrimonio Desaparecido: la Casa Vegetal en Andalucía.

/ AUTOR: RICARDO M. LUQUE REVUELTO (1\*), COLABORADOR: RAFAEL PULIDO JURADO (2)

(1) Departamento de Ciencias del Territorio. Universidad de Córdoba (España) (2) Maestro de taller de artes plásticas y diseño en Escuela de Arte "Dionisio Ortiz" de Córdoba. (España)

#### Resumen

El objetivo de este trabajo es el de poner de manifiesto la importancia de la imagen fotográfica para el conocimiento de un patrimonio escasamente conocido: la casa vegetal en Andalucía. La interpretación de las fotografías no solo revela las características formales de estas construcciones sino que se entrelaza, a su vez, con la percepción de los paisajes en los que se insertan y la enseñanza de los mismos.

#### **Abstract**

The objective of this work is to highlight the importance of the photographic image for the knowledge of a scantly well-known patrimony: the vegetable house in Andalusia. The interpretation of the photographs not only reveals the formal characteristics of these constructions, but it intertwines, in turn, with the perception of the landscapes in which they are inserted and the teaching of the same ones.

#### **INTRODUCCIÓN**

No siempre el patrimonio rural fue documentado de forma análoga, dándose el caso de que muchas de las manifestaciones patrimoniales de la sociedad tradicional agraria andaluza no lo han sido hasta el presente. Además, no siempre han recibido la misma consideración la mayor parte de ellas, quedando escasos testimonios de lo que fue la morada básica o arquitectura considerada doméstica. como "arquitectura efímera" o un "patrimonio menor" en comparación con nuestro ya importante patrimonio cultural y arquitectónico (Torrico, 2000a).

Estas circunstancias, combinadas con la de registros documentales falta históricos y la propia naturaleza de estas construcciones, que ha impedido que lleguen hasta nosotros, se han aliado para que en el presente la vivienda rural vegetal, denominada como chozas, chozos, cabañas, tapichozas, albergues, casillas, casas pajizas, chamizos, rosqueras, torrucas, casal, hormazos, bombos, cubillos (estas entéramente de piedra), etc., sea hoy en día desconocida.

El hábitat rural, como componente cultural y patrimonial que es, constituye hoy en día uno de los referentes a tener en cuenta cuando se quiere recuperar el conocimiento de unos usos y unos modos sociales asociados a unos periodos históricos concretos en los que los agricultores, pastores, jornaleros,

mineros u hortelanos establecieron unos grupos sociales diferenciados culturalmente (Torrico, 2000b).

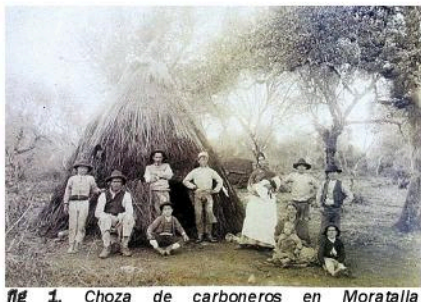

Choza de carboneros en Moratalla (Hornachuelos), Circular-cónica año 1887. .<br>realizada con maderas de las mismas talas (encina, acebuche, etc.) recubierta de monte y paja cosida con torzales, de aproximadamente 3 m. de<br>diámetro. Fuente: Teobaldo de Saavedra y Cueto, primer Marqués de Viana. Fundación Cajasur.

La casa rural, desde el cortijo o la hacienda hasta el albergues o la choza más humilde, constituyen igualmente una parte fundamental y viva de los paisajes rurales (Demangeon, 1963). Ciertamente, cualquiera que sea la manifestación del hábitat rural, por modesta que esta sea, supone un hecho, no solo geográfico sino patrimonial, que no conviene pasar por alto, pues nos enseña como las gentes de campo entablaron unos aprovechamientos agrarios y unas formas de vida sostenibles en un medio frágil, utilizando para su vivienda los materiales que la naturaleza les brindaba: piedra, madera y vegetales (Luque, 2013). La fotografía, el uso de las miradas cotidianas circunstanciales -aunque escasas y parciales- permitirán conocer muchos de los aspectos que quedaban velados en la estadística o en las fuentes documentales. Su interpretación histórica, asimismo, se va a entrelazar con la percepción del mismo y su enseñanza (Luque, 2012a y 2012b), para transformarlo en la conciencia colectiva y convertirlo en patrimonio.

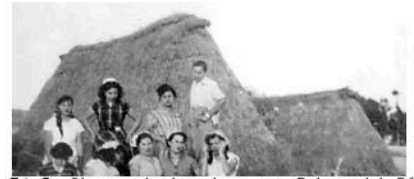

ng 2. Chozas de jornaleros en Palma del Río (Córdoba). De horcones (rectangulares-ovaladas), realizadas con maderas arrastradas por los ríos apoyadas en puntales y techadas con muy diversas plantas (caña, carrizo, palmito, enea, junco, paja,<br>etc.) cosidas con torzales de juncia o pita, de aproximadamente 8 x 4 m. Fuente: Pareja Cano, G. y Leiva Blanco, A. (2004): Los pagos de huerta de Palma del Río. En recuerdo de su gente. Palma del Río, Imprenta Lopera, p. 82.

El objetivo de este trabajo es el de aquilatar en qué medida las imágenes fijas, las fotografías que de forma paulatina han ido apareciendo, extraídas de fondos bibliográficos. documentales y archivísticos, o incluso de álbumes familiares, nos permiten afianzar el conocimiento de estas construcciones, clarificar sus usos, forma, tamaño, apariencia, materiales, técnicas empleadas, etc.

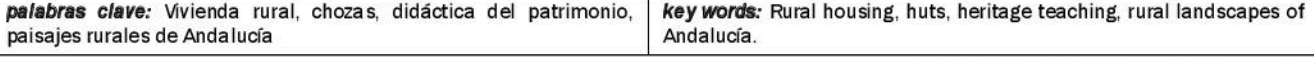

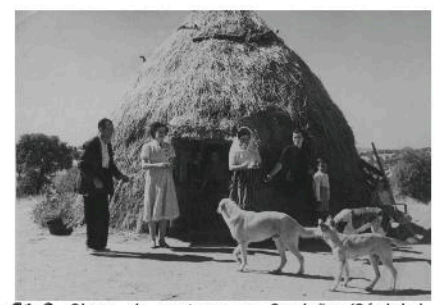

fig 3. Chozo de pastores en Cardeña (Córdoba) Circular, construido por traba de maderas de encina y forro de monte-retamas y paja ripiada, de aproximadamente 4 m. de diámetro. Fuente: Familia Sánchez Pozo.

#### $La$ fotografía como fuente de conocimiento de la casa vegetal

La documentación de la arquitectura rural andaluza no puede prescindir del estudio de las miradas cotidianas, a la vez que hacedoras de paisajes culturales y patrimoniales. Así la fotografía. junto  $\overline{a}$ otras gráficas representaciones  $\epsilon$ iconográficas como los dibujos, grabados, cuadros, etc. constituyen un conjunto de recursos especialmente útiles para afianzar el conocimiento de permitiendo la vivienda vegetal, profundizar en todos aquellos aspectos que quedaban velados en las fuentes documentales o estadísticas.

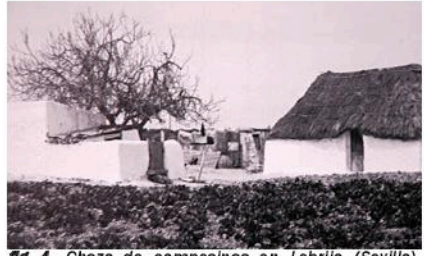

fig 4. Choza de campesinos en Lebrija (Sevilla) Rectangular, mixta de tapial y cubierta de pitonesmaderas, techada con diversas plantas o paías cosida con torzales y cañas, de aproximadamente 5 x 3,5 m. Fuente: Flores, C. (1973): Arquitectura popular...

No es frecuente la existencia de imágenes fijas, las cuales van apareciendo poco a poco, extraídas de los fondos bibliográficos, documentales y archivísticos (Fig. 1), en recientes monografías locales (Fig. 2) o incluso en los álbumes familiares (Figs. 3), que generosamente se ponen a disposición de los estudiosos. Lo cierto es que constituyen un testimonio extraordinario, incluso único en el caso de ciertas tipologías de chozas ya vegetales, completamente desaparecidas y de las que no queda evidencia alguna.

Tampoco se puede obviar la intención del fotógrafo, pues determina el enfoque y el encuadre, condicionando la información que contienen las imágenes tomadas. En algunos  $casos$ encontramos las viviendas en el centro de la composición con una intención clara del autor de documentar el objeto que se fotografía, es el caso de las imágenes aparecidas en la Arquitectura popular española de Flores (1973), en los Itinerarios de arquitectura popular española de Feduchi (1978) o en el Atlas lingüístico y etnográfico de Andalucía de Albar (1991) (Figs. 4, 5 y 6). Las chozas aparecen como objeto central, bien en los pueblos (Figs. 6) o en diseminado, procurando evitar la aparición del paisanaje, en unos espacios cuidados y austeros en blanco y negro y que permiten apreciar la escala, los volúmenes, la fragilidad y la escasa identidad constructiva de estas edificaciones en un contexto espacial amplio.

A veces se trata de eventos, fotos de paisaies o retratos de familia (Fig. 3) en los que circunstancialmente aparecen chozas en segundo o tercer plano, incluso desenfocadas. En otras ocasiones aparecen a modo de telón de fondo en la búsqueda de un cierto tipismo o exotismo que evoque los modos de vida campesinos o pastoriles.

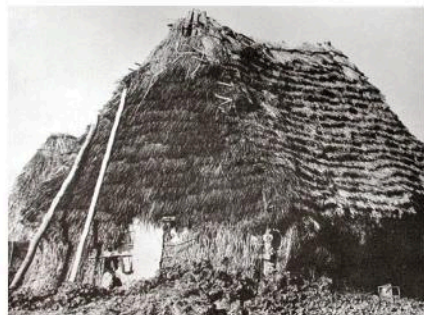

fig. 5. Choza en Cabezas de San Juan (Sevilla). Vegetal sobre pies derechos, muy similar a los ranchos marismeños de Doñana. aproximadamente 6 x3 m. Fuente: Feduchi L.  $(1978)$ : Itinerarios

Sea como fuere, la casa vegetal recobra ahora un nuevo sentido desde el punto de vista del patrimonio y de los paisajes rurales en los que se insertan. Con una mirada renovada se trata de explicar cuáles han sido las circunstancias que los encuadres concurren en representados y tratar de rescatar elementos ya desaparecidos, pero de espacios definitorios unos escasamente modificados,  $en$  $un$  horizonte rural que se ha resquebrajado desaparecer amenaza  $con$ definitivamente de nuestra geografía.

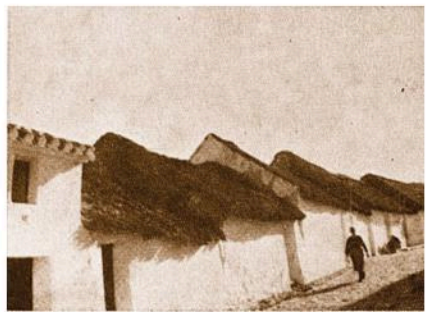

fig 6. Alternancia de chozas y casas tejadas en Cabezas de San Juan (Sevilla). Rectangulares anexas, mixtas de taplal y cubierta vegetal, de aproximadamente 6 x 4m. Fuente: Albar, et al.  $(1991)$ : Atlas

Ahora bien: ¿cómo acercarnos a las imágenes?, ¿qué enfoque metodológico o conceptual debemos aplicar en su estudio? Evidentemente es necesaria una labor previa y sistemática de catalogación. La confección de un inventario facilitaría establecer similitudes y diferencias tipológicas que, a su vez, permitirían diferenciar modelos territoriales diversos a distintas escalas temporales y espaciales en el ámbito de nuestra Comunidad Autónoma. Pero también constituiría un documento gráfico imprescindible, junto a la estadística, la bibliografía o los registros orales para la investigación por parte de estudiosos de diferentes ramas del conocimiento, al que se le podrían aplicar distintas técnicas de análisis (Luque y Pulido, 2014).

El inventario que se menciona se encuentra en curso, y en este escrito, aparte de intentar sensibilizar sobre la importancia de la vivienda mínima o casa vegetal se pretende transitar las facetas visuales, cognitivas y sensoriales de una pequeña selección de imágenes que nos muestran una tipología escasamente considerada de uno de los componentes fundamentales de los paisajes agrarios andaluces: el hábitat rural.

Una posible visión de análisis de las imágenes es la que aporta Tveit (2006), que propone esquema  $\mathbf{u}$ de describir acercamiento para las características visuales de los paisajes en base a la consideración de los siguientes conceptos: stewardship o mantenimiento, coherence o equilibrio, disturbance o intrusión, historicity o continuidad, visual scale o escala visual, imageability o evocación, complexity o

riqueza formal, naturalness o fortaleza ecológica y ephemera o variación temporal.

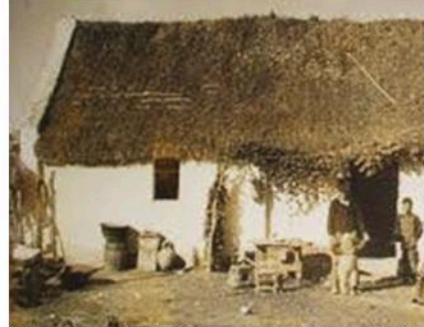

fig.7. Choza de hortelanos en Chipiona (Cádiz). Rectangular con paredes de caña enfoscada y<br>cubierta vegetal, de aproximadamente 10 x 4 m. Fuente: Francisco López Vidal.

En efecto, las fotografías seleccionadas nos permiten replegar la mirada hacia una escala más pequeña y detallada que la que pueda ofrecer un mapa o una imagen satelital (visual scale). La visión horizontal, aunque parcial, permite aquilatar no solo el tamaño. las formas o los materiales y técnicas empleadas (Pulido y López, 2010), incluso permite, si se amplía el campo de visión, distinguir aspectos culturales cognitivos de unos paisajes agrarios profundamente transformados en la actualidad (ephemera).

En las imágenes recogidas se positiva una realidad sin tapujos, muy alejada de los volúmenes y consistencia de los cortijos, haciendas o lagares, asiento de la gran propiedad andaluza y que salpican las campiñas béticas. La escasa entidad edificatoria. la inexistencia de elementos decorativos. la percepción de que solo se muestra lo estrictamente necesario: unos muros, una techumbre y en el exterior un balde, un taburete, serones, unos aperos de labranza, etc. (Figs. 7, 8 y 9), nos confirma, no solo  $l$ a modestia constructiva, sino también la vida sobria y sacrificada de unos campesinos y sus familias, que han permanecido en el terruño a lo largo de diferentes generaciones (imageability). Se trata de una arquitectura, como afirma el abate Laugier (1755), despojada de todas las licencias y frivolidades, la cual se fue emperifollando o aderezando con el paso de diferentes culturas. Así pues la casa primitiva no haría sino mostrarnos los principios básicos de la arquitectura.

Esa ruralidad tan indiferenciada como ahistórica que muestran -aunque

algunas se encuentren fechadas-, tanto en su interior como en su exterior, es una prueba más de la permanencia de este tipo de hábitat y de los sistemas agrarios y ganaderos andaluces a lo largo de la Edad Moderna  $V$ Contemporánea (historicity). De manera que cuando se empieza a producir la quiebra de la agricultura tradicional, a partir de los años 50 del pasado siglo, comienzan a desaparecer estar construcciones (disturbance).

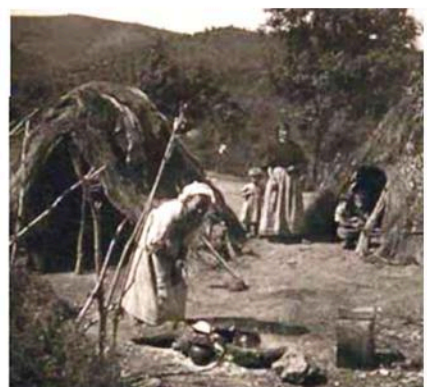

fig. 8. Chozas de rancheros a finales del siglo XIX Provincia  $de$ Jaén. Circulares ovaladas desmontables, construidas con varas y paja cosida con torzales, de aproximadamente 2 m, de diámetro. Fuente: Foto de Arturo Cerdá y Rico.

La escasa entidad edificatoria de las construcciones no está reñida con la existencia de una cierta diversidad de formas (complexity) que permiten establecer diferentes tipologías. Esta variedad es fruto de la iniciativa de sus moradores, en consonancia con sus posibilidades económicas, pero también de las características de la explotación.

Así, por ejemplo, las chozas vegetales de horcones o pies derechos se podían desmontar y mudar a medida que el ganado iba majadeando de forma

extensiva las explotaciones.

Al tratarse de una arquitectura de artesanos o alarifes locales, no de arquitectos, es el reflejo de las diferentes tradiciones comarcales, no de modelos eruditos: de ahí su variedad. también debe que se  $\overline{a}$ los condicionamientos del medio físico, pues el labrador, el pastor, el porquero o el piconero construyen su vivienda solo con la piedra, el adobe, la madera y los vegetales que la naturaleza ofrece allí donde se edifica (Pulido, López y Luque,  $2014$ ). Esta particularidad ha contribuido también a dotar a este hábitat de una especificidad que permite establecer claras diferencias entre las comarcas andaluzas.

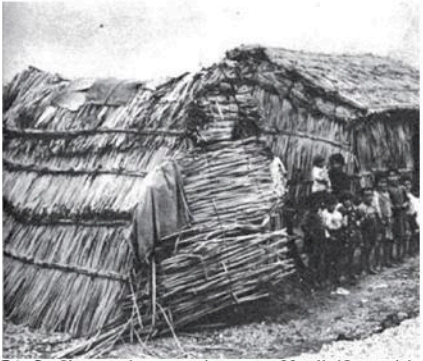

9. Chozas de pescadores en Motril (Granada). Rectangulares, a dos aguas (con y sin paredes) realizadas con maderas y techadas con eneas y cañas, de aproximadamente 6 x 4 m. Fuente: Revista Mundo Gráfico, 15 abril de 1936, p. 32.

Aunque resulten, por tanto, tipologías y formas diversas, en todas prevalece un sentido unitario y simbiótico con el paisaje del que forman parte (Fig 10 y  $11.$ 

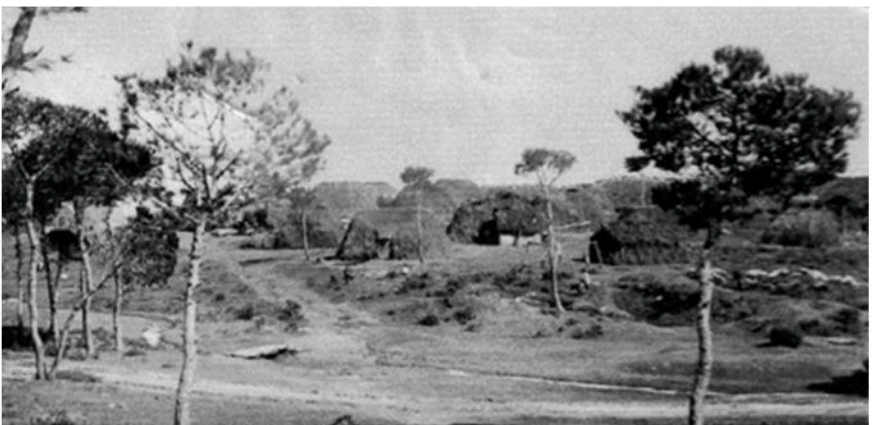

fig 10. Chozas de mineros en Cerro Muriano (Córdoba) a principios del siglo XX. Rectangulares y ovaladas, realizadas con maderas y cubiertas de monte-retama-juncos, de aproximadamente 6 x 3 m. Fuente: Colección Pearce, Cortesía del Museo del Cobre.

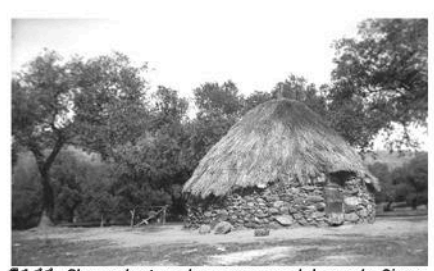

fig 11. Choza de ganaderos en una dehesa de Sierra Morena hacia 1938. Circular de piedra y cubierta de monte-retama, de aproximadamente 4 m, de diámetro. Fuente: Cortesía de Manuel Espejo.

No sobresalen por su volumen, ni destacan por sus tonalidades, parecen formar parte del medio físico, como si fuesen continuación de los árboles, de los cultivos o del relieve (naturalness). Como ya advierte Rykwert (1974), al enumerar las particulares del edificio primigenio, se muestra la íntima conexión entre la arquitectura y la naturaleza. Esta característica, por el contrario, hizo en parte que su existencia pasara casi desapercibida durante tanto tiempo, igual que su callada desaparición, sobre la que nadie dio la voz de alarma.

Así, en el presente ya no tienen existencia propia sino es por el significado que le atribuyen los que las habitaron (imageability), por el interés de los que nos acercamos a su estudio y, desde luego, por su imagen conservada que, además de una representación, es ya una presencia inmanente del mismo. Ahora han devenido en un hecho histórico y geográfico, llenas de vivencias portadoras de valores y significados diversos y que, necesariamente, requieren de una interpretación desde el punto de vista del patrimonio.

Por encima de los valores visuales y estéticos de la fotografía hay que centrarse en la consideración de los diferentes sistemas agrarios tradicionales y de las formas de vida rurales que explican la sostenibilidad de un poblamiento que va desde la casa chamiza situada en el pueblo hasta la choza del pastor en un continuo del poblamiento, en el que los cortijos de los propietarios se encuentran en un nivel intermedio y actúan como núcleo rector. Será el desarrollo de las tareas agrícolas concretas de pastores. rancheros, hortelanos, piconeros, etc. las que marquen el emplazamiento, el tamaño o las técnicas constructivas de este hábitat. Si bien se trata de unas unidades de habitación que son funcionalmente heterogéneas, capaces de resolver tanto las necesidades de una agricultura poco evolucionada como de una rudimentaria ganadería (Fig. 11 y  $12)$ 

Al contemplar las figuras, la retina percibe unas casas campesinas que presentan un aspecto cuidado y pulcro (stewardship), que es resultado de la atención que sus moradores prestaban a la renovación periódica de las cubiertas al encalado de los muros que igualaba y ocultaba la pobreza de los muros mampuestos- o a la atención de los suelos terrizos. Este equilibrio (coherence) se continúa en una sutil armonía con un paisaje rico en adornos geográficos, en donde el grano de la fotografía, la gama de tonalidades y la armonía de los volúmenes de las formas naturales del relieve y la vegetación parecen confundirse con las formas culturales e históricas de la vivienda mínima.

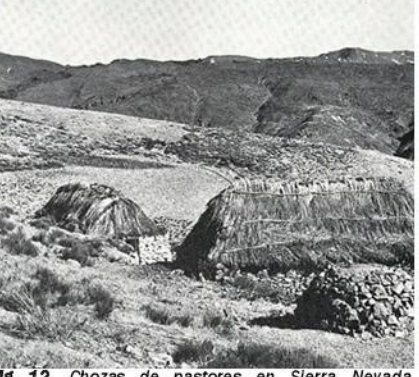

 $n \neq 12$ Chozas de pastores en Sierra Nevada (Granada) hacia 1950. Rectangulares mixtas de piedra seca y cubiertas vegetales (escobas, esparto, etc...), (aprox. 8 x 4/ 6 x 4 m.) Fuente: Jean Christian Spahni, J. (1959): L'alpujarra: Secrète Andalousie. Ginebra

Este equilibrio formal que empapa el espacio percibido es también existencial y confiere armonía y consistencia a unos paisajes rurales andaluces que son antológicos en el contexto mediterráneo (López Ontiveros, 1999). Y es que ambos equilibrios: el de los paisajes conformados para sustento de los campesinos y sus familias, y el de sus moradas, son el resultado de la voluntad de entendimiento entre el hombre y un muy medio natural frágil. particularmente en los paisajes agrarios de dehesa (Valle, 1985). Así un equilibrio formal y existencial empapa todo el campo de visión percibido en la fotografía.

#### **Conclusiones**

El itinerario realizado en esta selección

de viviendas rurales vegetales andaluzas y su atenta observación nos ha permitido recorrer también las facetas visuales, cognitivas y patrimoniales de unos paisajes rurales tradicionales de Andalucía.

En el presente estos paisajes aparecen fragmentados por la urbanización, las infraestructuras o los nuevos usos del suelo, mutilados por la desaparición o trasformación de algunos de sus elementos más señeros, como es el hábitat rural. No solo la casa vegetal ha desaparecido, sino buena parte de los cortijos o haciendas, muchos de los cuales ya podemos observar en ruinas o adaptados a una nueva funcionalidad. Pero el elemento más importante del que se vieron desposeídos estos paisajes representados fue el del campesinado, el del paisanaje que habitaba y daba permanencia y consistencia histórica a los espacios rurales. La banalización de los modos de vida campesinos rompió los lazos afectivos de la población con su territorio, diluyo su cultura y terminó por las sociedades romper agrarias andaluzas: de lo cual. el desvanecimiento de las formas tradicionales de hábitat es solo una manifestación más. Tras la caída de sus frágiles techos y paredes se perdieron también las tradiciones orales y las formas de vida que cobijaban, y que ya solo es posible rescatar mediante los testimonios orales, en unos relatos cargados de temporalidad que también amenazan con desaparecer.

La situación actual de pérdida de estas manifestaciones no debe hacernos olvidar que la casa vegetal andaluza constituve una de las expresiones más definitorias de nuestro patrimonio rural pues alberga un conjunto de valores históricos, geográficos, arquitectónicos y antropológicos, de los cuales debe tomar conciencia la ciudadanía, de forma que mediante planes de documentación, catalogación, estudio y difusión se preserve su conocimiento para las generaciones futuras. Somos nosotros también los responsables de transmitir el legado recibido a las generaciones venideras y de que las administraciones educativas fomenten la valoración de este patrimonio, no solo en la población local sino también en la escuela. al tratarse de unos aprendizajes que son integradores e interdisciplinares, que permiten trabajar procedimientos y destrezas e incentivar además actitudes favorables hacia el conocimiento, valoración y conservación

del extraordinario legado recibido (Luque, 2012b)

En última instancia estas representaciones del patrimonio arquitectónico rural disperso, estos testimonios gráficos extraordinarios, no solo permiten la reconstrucción de un tipo de hábitat desaparecido, sino que igualmente acrecientan la valoración estética de unos elementos patrimoniales de la vida cotidiana de otras épocas, dignificando elementos antes no valorados, de manera que ya no solo constituyen una documentación del patrimonio sino una presencia inmanente del mismo.

#### Referencias

- Agudo Torrico, J. (2000a): Nuestra arquitectura tradicional. Un patrimonio que se pierde. Anuario Etnológico de Andalucía, 1998-99, 257-266.
- Agudo Torrico, J. (2000b): Vivienda y patrimonio cultural. Ariadna, 16, 279-295.
- Albar. M. Llorente A. Salvador. G. (1991): Atlas lingüístico y etnográfico de Andalucía. Universidad de Granada, CSIC. Ed. Arco/Libros.
- Demangeon, A. (1963): Problemas de Geografía Humana, Barcelona, Ed. Omega,
- Feduchi, L. (1978): Itinerarios de arquitectura popular española. Barcelona. Editorial **Rlume**
- Flores López, C. (1973): Arquitectura Popular Española. Madrid. Ed. Aguilar.
- Laugier, MA. (1753): Essai sur l'Architecture, París
- López Ontiveros, A. (1999): El reto de la protección y gestión de los paísajes rurales andaluces. Cuadernos Geográficos, 29, 69-83.
- Luque Revuelto, R. M. (2012a): Conocer para valorar y proteger: la vivienda popular mariánica, e-rph, Revista electrónica de Patrimonio Histórico, 11, 134-152.
- Luque Revuelto, R. M. (2012b): El significado de la vivienda rural andaluza como estrategia didáctica. Didáctica Geográfica, 13.69-92
- Luque Revuelto, R. M. (2013): Paisajes rotos: algunas consideraciones sobre el hábitat rural mariánico a partir de la imagen fotográfica. Méditerranée, 120, 101-109.
- Luque Revuelto, R. M., Pulido Jurado, R. (2014): Metodología y fuentes y para el estudio de una arquitectura rural desaparecida: las chozas del Norte de la de Córdoba. provincia Cuadernos Geográficos, 53 (1), 68-97.
- Pulido Jurado, R., López Martínez M. (2010): Chozas de la provincia de Córdoba (España): Análisis de una arquitectura primitiva reciente. El Pajar: Cuaderno de Etnografía Canaria, 28, 121-127.
- Pulido Jurado, R., López Martínez, M., Luque Revuelto, R. M. (2014): Construyendo con plantas. Arquitectura de chozos y refugios en la provincia de Córdoba. España. In

Herrera molina, F., Tarifa Garcia, F., Hernández Bermejo, E. (Eds.) VI Congreso Internacional de Botánica. Córdoba, Diputación Provincial de Córdoba, 592.

- Rykwert, J. (1974): La casa de Adán en el paraíso. Barcelona. Gustavo Gili.
- Tveit, M.S., Ode, Å, Fry, G. (2006): Key concepts in a framework for analysing visual landscape character. Landscape Research, 31, 229-255.
- Valle Buenestado, B. (1985): Geografía Agraria de Los Pedroches. Córdoba. Diputación Provincial de Córdoba.

## COMUNICACIÓN#2:

Coleccionar, documentar, conservar la memoria patrimonial y personal: una investigación a través del álbum fotográfico de Calouste Gulbenkian y su tratamiento

ALBA GUERRERO GARCÍA

## Coleccionar, documentar, conservar la memoria patrimonial y personal: una investigación a través del álbum fotográfico de Calouste Gulbenkian y su tratamiento

ALBA GUERRERO GARCÍA

Serviço de Arquivos y Biblioteca de Arte Fundação Calouste Gulbenkian, FCG (CULTUREX-MECD, España) Avda. de Berna 45°, 1067-001 Lisboa, PT.

#### **RESUMEN**

Calouste Sarkis Gulbenkian fue un empresario de origen armenio pionero en el desarrollo del sector petrolífero en el Medio Oriente, además de filántropo, gran coleccionista de obras de arte, piezas decorativas y una variedad de bienes culturales a quien la Fundación Calouste Gulbenkian de Lisboa debe su creación y nombre. Tras su muerte en 1955, dejó su patrimonio a Portugal donde pasó los últimos años de su vida. Actualmente, en ella se conservan una amplia riqueza de bienes entre los que destacan no solo obras de carácter artístico y etnográfico, sino también un gran volumen documental custodiado gracias a la gestión del Servicio de Archivos y la Biblioteca de Arte de la propia Fundación. Dentro de esta vertiente están  $\overline{\mathsf{las}}$ colecciones fotográficas y los álbumes, siendo una de las más importantes la propia colección personal del fundador, la cual se corresponde con los objetos que él mismo coleccionó y adquirió a lo largo de su vida. Entre ellos, el objeto de esta investigación es un álbum de fotografías a la albúmina, el proceso fotográfico de positivos en papel predominante en el siglo XIX. En este caso de estudio se exponen los resultados previos obtenidos tras el proceso de análisis, tratamiento diagnóstico  $de$  $V$ conservación, así como las estrategias desarrolladas que forman parte del plan de preservación a largo plazo y puesta en valor del objeto en cuestión.

#### EL ÁLBUM Y SU CONTEXTO

Las 61 albuminas que componen el objeto fotográfico a tratar, son fruto de una trayectoria de coleccionismo personal y significativo en la vida de Gulbenkian, destacando sus relaciones con el Medio Oriente y sus orígenes.

Una cuidada selección de imágenes en la manufactura del álbum muestra algunas de las preferencias, gustos y lugares de interés por parte de su propietario. El objeto evidencia un coleccionismo al más alto nivel, que se hace patente en los estudios de los que proceden las fotografías y en su calidad. Se aprecian tonalidades diversas que van desde tonos cálidos ocres, castaños hasta el púrpura, proporcionados por los virados y diferentes acabados. Estos aspectos están también influenciados por la variedad de papeles fotográficos pre-sensibilizados de manufacturas francesas y alemanas, predominantes en el S.XIX hasta el declive de los papeles albuminados en el S.XX: B.F.K. Rives, T&M Trapp and Munch y N.P.A. Paper.

Su datación estimada y catalogación, siendo uno de los objetos en su especie más antiguos conservados en la Fundación, ha sido posible gracias al estudio documental y análisis del eiemplar incluvendo la identificación de chot  $\epsilon$ material mencionado: fotógrafos, tipos de papel y fotografías, catálogos de venta, álbumes de época. diarios de viaje etc. (Tabla 1).

#### ANÁLISIS Y DIAGNÓSTICO DEL OBJETO

Los métodos de análisis y diagnóstico previos al tratamiento de conservación del álbum han aportado gran cantidad de datos esclarecedores que han sido de relevancia para esta investigación. A través de diferentes técnicas de iluminación y microscopía óptica pudieron interpretarse detalles significativos no perceptibles a simple vista para un adecuado diagnóstico del estado de conservación y posterior intervención

Dentro de las herramientas de apoyo utilizadas para profundizar en el conocimiento físico-químico de los materiales se realizaron, además, análisis instrumentales no destructivos con luz UV y fluorescencia de rayos X. La luz ultravioleta permitió localizar zonas de mayor deterioro químico en fotografías y puntos de foxing con origen biológico en el soporte. Igualmente, ayudó en fases posteriores de<br>tratamiento como la eliminación de adhesivo, el cuál desprendía una gran fluorescencia que podía ser debido a su procedencia de una resina natural o a su avanzado estado de deterioro v envejecimiento químico (Fig 1).

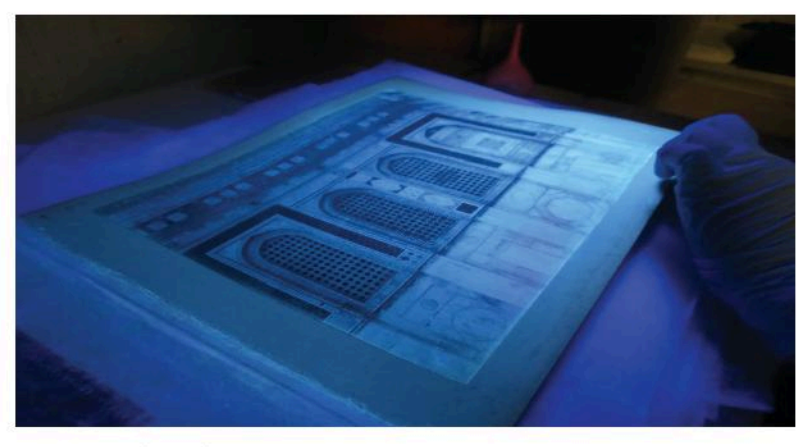

fig 1. Observación con lámpara de luz ultravioleta (365nm). Alta fluorescencia en zonas localizadas.

palabras clave: Fotografía, Gulbenkian, albúminas, conservación, álbum key words: Photography, Gulbenkian, albumen prints, conservation, sialo XIX. Nineteenth Century album.

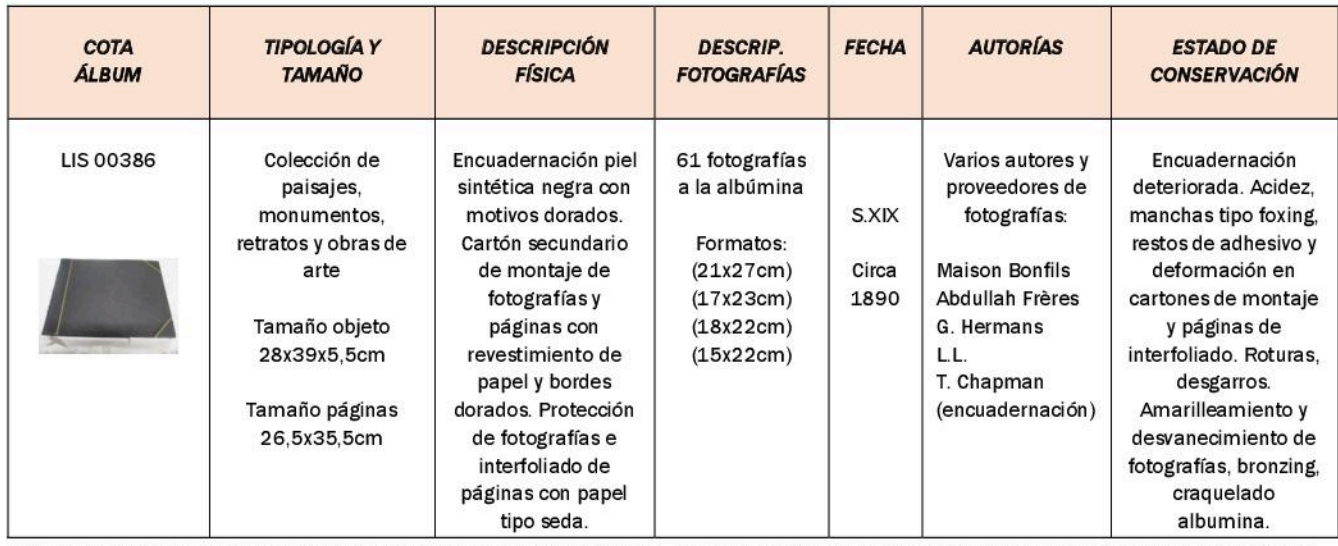

Tabla 1, Descripción del álbum tras un primer examen visual y análisis patológico. Esta recoplación de datos fue necesaria para cuantificar el tipo y la cantidad de material a utilizar en la intervención que, junto con los resultados de los análisis instrumentales no destructivos, dieron paso a la propuesta final de tratamiento.

La fluorescencia de rayos X se realizó en una pequeña muestra de 4 fotografías con objetivo de identificar componentes inorgánicos tales como metales preciosos empleados en los procesos de virado. Esta identificación puede resultar, en algunos casos, relevante en el diagnóstico para los tratamientos de conservación puesto que las fotografías con y sin viradores pueden responder de  $\overline{a}$  $\overline{\mathsf{las}}$ forma diversa mismas metodologías. En este caso, se realizó una lectura por transmisión con el aparato en vertical y el detector directamente sobre la emulsión fotográfica, con una emisión de unos 90-100 segundos, 50kv (Fig 2).

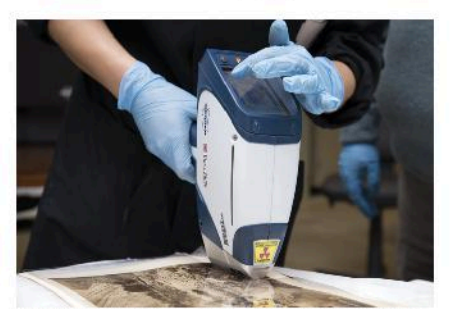

fig 2. Aparato XRF Portátil S1 TITAN Bruker. Los resultados previos confirmaron la presencia de metales preciosos empleados en los procesos de virado de albúminas, como el oro y el paladio, comúnmente utilizados en la época. Fotografía: Inês Domingues y Mónica de Sousa.

Antes de comenzar con el tratamiento, la obra fue fotografiada y examinada con diferentes fuentes de luz y microscopía óptica para completar el diagnóstico previo a la intervención. La mayoría de fotografías presentaban un intenso amarilleamiento en los bordes v craquelado de la capa de albumina, visible bajo luz rasante y microscopio (Fig 3).

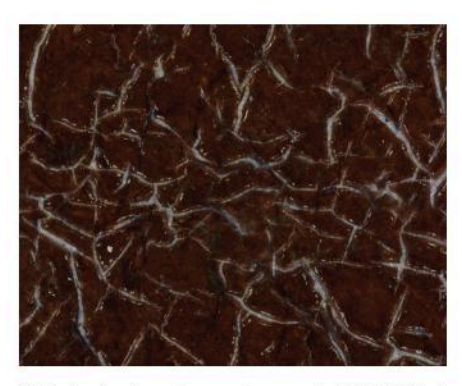

fig 3. Imagen tomada con microscopio digital (200x) que muestra el craquelado de la capa de albumina, aglutinante de las sales de plata. Es un deterioro común producido por las propias características del material y que puede agravarse ante factores adversos, como la alta humedad relativa.

#### **OBJETIVOS DE LA INTERVENCIÓN**

El principal objetivo del tratamiento de conservación fue devolver la integridad física, estructural y estética del álbum, sustituyendo una parte insustancial de materiales deteriorados  $ln s$ que formaban el coniunto para meiorar su condición, acceso y preservación a largo plazo. La intervención ha mantenido el respeto por el original histórico y su contexto. intentando determinar mediante el conocimiento directo del objeto que proporciona un tratamiento de este tipo, los vínculos para construir su historia y la de sus componentes. Como fruto de este trabajo y la investigación desarrollada, se pretende poner en valor este objeto fotográfico que perteneció a Calouste Gulbenkian, coleccionista de alto nivel cuvas adquisiciones a lo largo de su vida han destacado precisamente por ese gran valor para la historia del arte v los bienes culturales en general.

#### TRATAMIENTO DE CONSERVACIÓN Y PLAN DE PRESERVACIÓN DEL ÁLBUM **FOTOGRÁFICO.**

#### **METODOLOGÍA Y RESULTADOS**

Como parte fundamental de la ética de trabajo del conservador-restaurador y de la metodología seguida destacamos en esta intervención el uso de materiales estables químicamente y reversibles. En este caso, la elección de los nuevos añadidos se hizo acorde a las características formales de los originales con tal de modificar lo menos posible la estética originaria del álbum y mantener su integridad histórica. Por tanto, se han utilizado materiales y técnicas de forma que no se interfiriese en la lectura original del objeto. mejorando características como la legibilidad de las fotografías y teniendo en cuenta su protección ante la mala calidad de los soportes, adhesivos e interfoliado originales. La prioridad ha sido siempre respetar los materiales y preservarlos como conjunto.

Para el seguimiento y descripción de la intervención se realizó una tabla de datos en Excel que contiene la información recopilada del álbum. Los campos de registro están ordenados según páginas originales, conteniendo descripciones físicas del objeto, intervenciones realizadas y un registro de otras informaciones contenidas. El tratamiento se dividió en varias fases: Limpieza y eliminación de adhesivos: intervención y consolidación de páginas. cartón secundario y fotografías; y consolidación-reintegración de  $\overline{a}$ encuadernación.

#### Limpleza y eliminación de adhesivos

La higienización y limpieza de las obras es una de las partes fundamentales en los tratamientos de conservación. Esta fase fue subdividida en tres grupos y materiales: la eliminación de páginas de papel protectoras de interfoliado y la retirada de restos de adhesivo original, la limpieza mecánica por abrasión de cartones de montaje en páginas y la limpieza de fotografías. Generalmente, las limpiezas fueron de forma mecánica y en seco (M), aunque en algunos casos fue necesario de forma puntual el uso de solventes (S), concretamente, agua destilada (AD), etanol (E) y éteres de celulosa en el caso de la eliminación de adhesivos. Es importante mencionar que los métodos empleados sobre los originales fueron previamente testados. de menor a mayor nivel abrasivo, referenciando aquí solamente aquellos que dieron mejores resultados (Tabla 2).

|   | Papel                                 | Cartón                             | Fotografía                          |
|---|---------------------------------------|------------------------------------|-------------------------------------|
| M | Bisturí<br>Gomas                      | Gomas<br>Aire (pera.<br>aspirador) | Pincel<br>Aire (pera,<br>aspirador) |
| S | Tylose<br><b>MH300 P</b><br>(4%en AD) | $AD + E$<br>(30:70)                | $AD + E$<br>(30:70)                 |

Tabla 2. Materiales empleados en la fase de limpieza.

#### Intervención en páginas, cartón secundario y fotografías. Consolidación.

Por lo general, las páginas de cartón que actuaban de soporte secundario de las fotografías presentaban deterioros estructurales como deformaciones. roturas pequeñas manchas  $\mathbf{v}$ provocadas por acción de la humedad. Fueron detectados algunos puntos de foxing de origen biológico en zonas localizadas, principalmente en bordes. ya higienizados en la fase de limpieza. Los deterioros físicos del soporte de cartón de las páginas se consolidaron con papel japonés Tosa-Kozu 32g/m2 de tono crema y adhesivo utilizado en documentos, Tylose MH300 P (Fig 4).

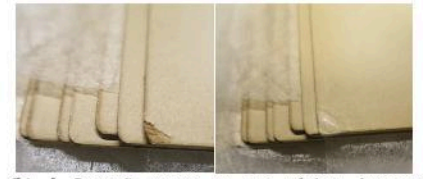

fig. 4. Pequeña rotura en una página. Antes y después. Interfoliado provisional protector con Holytex (poliéster no tejido, 34gr).

Las fotografías que presentaban lagunas y pérdidas en la emulsión fueron reintegradas cromáticamente. protegiendo antes la base en el fragmento a reintegrar. Un adhesivo a base de etanol, Klucel G (4%), se empleó como capa aislante y evitar en lo posible la cantidad de humedad en la fotografía causa de la sensibilidad del a aglutinante de albumina. Sobre esta hase protectora. se realizó  $\overline{a}$ reintegración cromática en las lagunas de la emulsión con acuarelas Windsor&Newton, reversibles y de gran estabilidad, con la misma precaución de aportar la menor cantidad de agua y humedad, retirando el exceso (Fig 5).

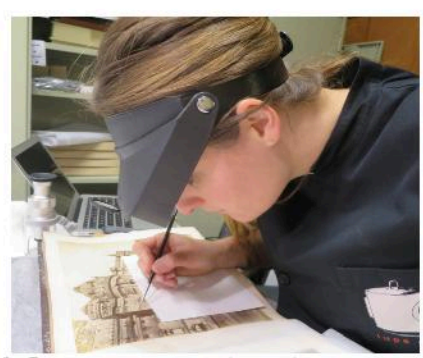

fig. 5. Proceso de reintegración cromática en lagunas

Para el interfoliado con nuevas páginas como sistema de protección directa se utilizó un papel japonés Hosokawa Ivory de fibras Kozo de 39g/m2, que ha pasado el PAT (Photographic Activity Test). Fue fijado con el adhesivo mencionado anteriormente, que resultó ser el más adecuado tras testar la resistencia y el residuo dejado con diferentes adhesivos (Fig 6).

#### Encuadernación

La consolidación y reintegración de la encuadernación siguió el mismo proceso, con una concentración mayor de adhesivo en el caso de la cubierta de

piel sintética. En términos generales, se obtuvo en el tratamiento un buen nivel de resultados en todas las fases de conservación (Fig 7).

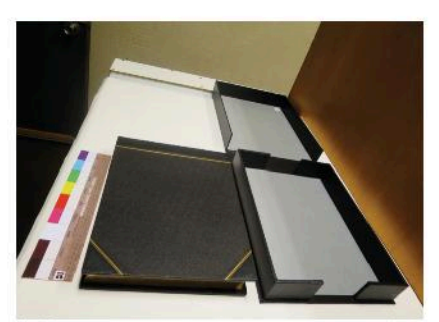

fig 7. Almacenamiento en cala de conservación a medida, realizada en cartón y tela Buckram.

continuará con el plan  $S_{\mathsf{P}}$ de preservación a largo plazo en el depósito de los Archivos FCG, teniendo en cuenta criterios adecuados descritos en la literatura de estas áreas. Este depósito cuenta con un ambiente controlado bajo parámetros de 17°C y 30-40%HR, siguiendo con las normativas ISO para la preservación de fotografías y requisitos técnicos de almacenamiento y archivo (Fig. 8).

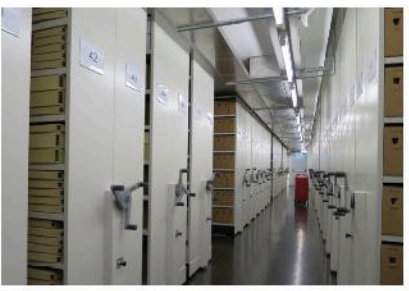

fig 8. Archivo y depósito semi-frio de la Fundación.

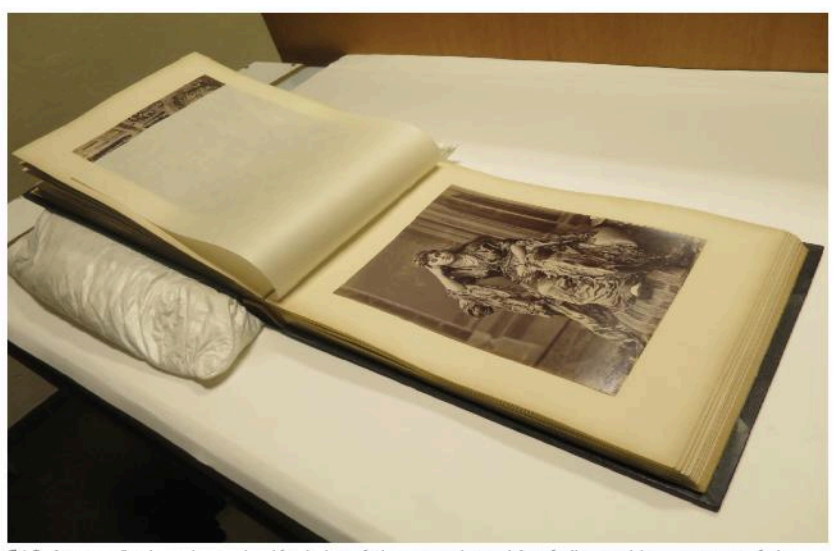

fig 6. Aspecto final tras la sustitución de las páginas con el papel facsímil escogido con características símilares al original. La única variación fue el grosor de este papel, que se decidió que fuera un poco mayor para mejorar la consulta y disminuir la fragilidad y los daños mecánicos. La decisión de aumentar el gramale del papel fue posible porque el álbum tenía espacio libre sin fotografías y este aumento no era significativo ni perjudicaba la estructura del conjunto. Además, aportaba una mayor protección de las fotografías entre sí.

#### PAUTAS Y NIVELES PARA  $\overline{A}$ **EXPOSICIÓN DEL ÁLBUM**

Hoy en día, la explotación cultural de obras juega un rol importante en el sector de la cultura y las artes. Diferentes estrategias forman parte de la puesta en valor y la accesibilidad al público de las colecciones. La difusión del patrimonio y los bienes culturales en este sentido es muy importante, aunque igualmente lo es la seguridad de los objetos, si queremos que se conserven y aumentar su esperanza de vida.

Los álbumes, deben exponerse con soportes y fijaciones adecuadas, sin comprometer la seguridad de los ejemplares. En el caso de la fotografía, es bien sabido la sensibilidad a la luzde estos materiales. La luz es uno de los principales factores de deterioro hablando en términos expositivos y el principal factor a controlar, puesto que deterioro es acumulativo e  $SII$ irreversible Las albúminas,  $son$ extremadamente sensibles a la luz y su exposición decolorará y desvanecerá las imágenes. La luz natural y la radiación UV deben evitarse, puesto que son potencialmente peligrosas. El máximo nivel de iluminancia que debería permitirse para la exposición de este ejemplar no debe superar los 50lux. De igual modo, la normativa ISO establece para los objetos muy sensibles a la luz una dosis total de iluminación de 12000lux/hora al año, que a 50 lux daría un total de 250 horas. anuales, una cifra inferior a tres meses, que suele ser el tiempo medido que dura una exposición. Una solución dentro del plan expositivo sería realizar una selección previa de imágenes e ir periódicamente cambiando las páginas, por ejemplo, cada cob semanas. Una vez concluido el periodo expositivo, será necesario que el<br>ejemplar "descanse" durante unos años. Como medida preventiva, puede medirse la decoloración producida por las fuentes de luz en las salas utilizando las escalas Blue Wool o LightCheck.

El control medioambiental debe ser requisito indispensable, especialmente teniendo en cuenta el factor de la humedad, la higroscopicidad de los materiales y, en este caso, la tendencia a la deformación de los soportes causada sobre todo por fluctuaciones y cambios bruscos. Estos parámetros y otros aspectos adicionales deben reflejarse en el informe de condiciones de la Fundación que acompaña a las obras en caso de préstamo.

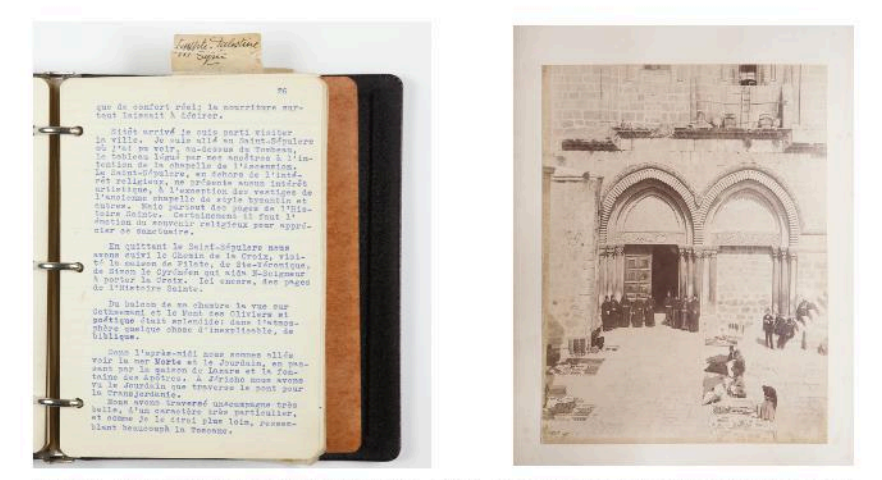

fig. 8 v 9. Diarlo de viale de Calouste Gulbenkian (1934), que narra una de las visitas al Santo Sepulcro de Jerusalén (FCG). A la derecha, "Portes du Saint Sepulcre", Maison Bonfils, fotografía a la albúmina (circa 1880) en una de las páginas del álbum. El linaje Gulbenkian mantenía fuertes vínculos con .<br>Jerusalén y su comunidad armenia, peregrinando a menudo y llegando a financiar económicamente años más tarde la restauración de este lugar sagrado a través de la Fundación.

#### **CALOUSTE GULBENKIAN EL COLECCIONISMO DE FOTOGRAFÍA**

Por lo general, la faceta de Calouste Gulbenkian como coleccionista y amante del arte ha estado centrada en áreas tales como la pintura, la escultura, textiles, mobiliario etc., en donde su trayectoria ha sido más notable. Sin embargo, en el caso de la fotografía, este aspecto no ha sido estudiado con la misma profundidad. En sus colecciones privadas de objetos, se muestra menos frecuente y con menor interés por su parte. En ocasiones, la fotografía ha sido tratada socialmente como un "arte menor" por la rápida evolución hacia su carácter de medio de masas. No sería este el caso del álbum que aquí tratamos, que representa el sistema de coleccionismo fotográfico en las altas sociedades del siglo XIX. El negocio fotográfico de la época se caracterizaba por la venta de imágenes: retratos, obras de arte, monumentos y paisajes, que permitían a turistas, viajeros y curiosos, conservar recuerdos de lugares con cierto interés o donde habían estado. Los fotógrafos solían hacer remotos viales con sus laboratorios e instrumental para captar instantáneas que después vendían, teniendo sus propios catálogos con títulos, números de serie y formatos. Este sistema a través de negativos de vidrio al colodión y positivos en papel fue muy común durante el último tercio del siglo XIX y atrajo el afán coleccionista de personalidades de alto status social, como en este caso. El deseo de recolectar imágenes no fue algo casual para Gulbenkian, ya que muchas de ellas representan lugares relacionados con su biografía, los orígenes de su familia, los negocios y los vínculos que mantuvo entre Europa y

Medio Oriente (Fig. 8 y 9).

#### **CONCLUSIONES**

El interés despertado por el álbum ha sido el motor de esta investigación, tanto como objeto importante para la Fundación, como por ser un medio para enriquecer y apoyar la construcción de la biografía de una personalidad como la de Calouste Gulbenkian desde otro enfoque: a través de su coleccionismo personal fotográfico. La variedad de aspectos descritos en este resumen. dotan al ejemplar de un gran valor como bien cultural y patrimonial. De igual modo, sería interesante seguir desarrollando esta investigación y continuar con la búsqueda de vínculos o indicios sobre estas cuestiones a través de estudios complementarios más profundos de este y otros ejemplares fotográficos similares de la Fundación.

#### **AGRADECIMIENTOS**

Esta investigación ha sido posible gracias a la Beca CULTUREX del Ministerio de Educación, Cultura y Deporte de España, en el marco de la estancia internacional de la autora en la Fundacão Calouste Gulbenkian en Portugal.

#### **REFERENCIAS**

Azeredo Perdigão, J. (1969). Calouste Gulbenkian: Collector. FGC, Lisboa, 237p.

- Hannavy, J. (2007). Encyclopedia of Nineteenth Century Photography, Routhledge, Londres, 1736p.
- Lavédrine, B. (2010). (re)Conocer y conservar las fotografías antiguas, Éditions du Comité des travaux historiques et scientifiques, Paris, 345p.
- Lavédrine, B. (2003). A guide to preventive conservation, GCI, Los Ángeles, 304p.

## COMUNICACIÓN#3:

La fotografía como herramienta de documentación y análisis de la percepción del color en la ciudad

CARMEN MARÍA ARMENTA GARCÍA

## La fotografía como herramienta de documentación y análisis de la percepción del color en la ciudad

/ CARMEN MARÍA ARMENTA GARCÍA (1\*)

(1) Escuela Técnica Superior de Arquitectura de Granada, Campo del Príncpe, s/n. 18009, Granada (España)

#### **ABSTRACT**

En España, aun teniendo un importante legado cultural de fachadas pintadas, no es hasta la década de los 90, motivadas por las políticas de rehabilitación de los centros históricos, que algunas ciudades comienzan a preocuparse por el color de sus escenas urbanas, arrancando algunos estudios cromáticos, que a día de hoy siguen siendo pocos. El imparable avance de la tecnología ha conducido a la tecnificacón y evolución del método científico empleado en la realización de dichos estudios, que levantamientos  $de$ arrancando acuarelados a mano, hoy se apovan en la fotografía digital como una de las herramientas fundamentales para el estudio del color en la ciudad y su implicación patrimonial.

#### **INTRODUCCIÓN**

Desde la segunda mitad del siglo XX. como respuesta a la devastación sufrida por causa de la Segunda Guerra Mundial, la revitalización de los centros históricos se ha convertido en una prioridad en Europa, impulsando una creciente actividad por parte de profesionales y organismos públicos en la recuperación del paisaje urbano de las ciudades.

Desde la década de los 70, se han sucedido numerosas intervenciones encaminadas, no sólo a la recuperación de la parte estructural de los edificios, sino también a la restauración de sus revestimientos y acabados exteriores, donde se engloban las características materiales y visuales de los mismos (Collado, Medina, 2002).

No obstante, ante la falta de regulación inicial, las intervenciones realizadas se afrontaban desde criterios caprichosos motivados por la subjetividad o la moda, cuando no por intereses económicos o

comerciales, contrapuestos, con cierta frecuencia, a los criterios históricos y estéticos que deben informar este tipo de actuaciones (Collado, Medina, 2002). Ante tales circunstancias, los estudios cromáticos se. presentan como instrumentos que permiten valorar los cambios experimentados en la piel de la ciudad, para así poder regular los criterios de intervención orientados a la recuperación y revalorización de las distintas áreas urbanas, especialmente aquellas de interés histórico.

Siendo esto así, al conjunto de proyectos de recuperación urbana se incorporan cromáticos  $\log$ estudios como herramientas de análisis  $\mathbf{v}$ documentación imprescindibles, va que el color constituye, junto con la luz, uno de los aspectos fundamentales para la definición del ambiente urbano (Armenta, 2016), y su estudio resulta primordial para la preservación de la imagen de la ciudad, ya que preservar la imagen de la ciudad es preservar su identidad (García, Llopis, Torres Villaplana, Serra, 2008). No se trata de un aspecto secundario o valor añadido a la arquitectura, sino que forma parte estructural definición. en **SU** conformando además un valor histórico. estético y cultural representativo del patrimonio de nuestras ciudades.

Los estudios cromáticos se configuran pues como los instrumentos capaces de otorgar objetividad y rigurosidad a las intervenciones de restauración y conservación de los revestimientos, ya que se elaboran según metodologías científicas apoyadas en variadas fuentes información de (documentales v materiales) y ejecutadas con una instrumentación técnica específica, permitiendo obtener y contrastar datos y conclusiones en relación a las gamas cromáticas originales y a las características visuales y materiales de los acabados exteriores arquitectónicos.

Dentro de la instrumentación empleada en estas metodologías la fotografía digital se presenta como una valiosa herramienta para la documentación de valores físicos del patrimonio como el color, resultando de gran interés las posibilidades que ofrece para el registro y posterior análisis de los fenómenos cromáticos que afectan a la percepción del color según las condiciones ambientales. Esto es. la fotografía nos permite estudiar los cambios en la percepción del color de los edificios y su contexto en función de las condiciones de luz, dependientes de la hora del día, estación del año, o climatología, ya que en el análisis del color del paisaje debemos tener en cuenta la luz como el principal aspecto que condiciona su percepción (Gómez, 2006).

#### **ANTECEDENTES METODOLÓGICOS**

Los primeros referentes de estudios sistemáticos del color los encontramos en el Norte de Italia de la mano de Giovanni Brino, quien llevó a cabo numerosos planes de color en diferentes ciudades italianas, donde la metodología empleada se podría "archivística", pues la calificar de aproximación al color de los edificios se realizó mayoritariamente desde el estudio documental (Armenta, 2016). El primer plan del color, y también el caso más destacable, es el Plan del Color de Turín (1978-1983).

Le sucederán otras experiencias que destacan por la inconformidad con el método estrictamente documental. comenzando a aplicarse en Italia los muraria. análisis de estratigrafía llevados a cabo inicialmente por Roberto Parenti a partir del método Harris de estratigrafía arqueológica.

Otros autores italianos como Francesco Doglioni o Gian Pietro Brogiolo reclaman  $el$ modelo de investigación

interdisciplinar como el método más completo para entender la complejidad inherente a los revestimientos, pues si bien es cierto que la estratigrafía es capaz de reconocer la temporalidad de los diferentes estratos, sin el análisis histórico no es capaz, por sí solo, de interpretar los resultados.

Esta metodología interdisciplinar será la que se importe a España con el Plan del Color de Barcelona (1988-1991) dirigido por el arquitecto Joan Casadevall i Serra. Este plan del color basa su método de estudio en dos vías complementarias: la documentación histórica y la recogida de datos in situ a través del método estratigráfico, diseñando una estrategia de estudio que será repetida con pequeñas variaciones en el resto de cromáticos estudios que se. desarrollarán a nivel nacional.

Pendientes de razonar objetivamente la paleta de colores históricos de los revestimientos. las metodologías han ido evolucionando hacia la tecnificación. siendo cada vez más rigurosas en la deducción y codificación de los colores de las fachadas, pero relegando a un segundo plano aspectos igualmente relevantes como la cuestión material, la posterior aplicación de estos colores en la ciudad o los aspectos cualitativos de la percepción urbana del color.

No obstante, cabe señalar la existencia de algunos estudios cromáticos que se presentan como excepciones a la regla. Tal es el caso del proyecto cromático dirigido por la Grete Smedal en Longyearbyen, Noruega (1981-2010) (Fig.1), donde, dadas las características climáticas extremas del entorno, la proyecto. metodología del eminentemente empírica, se basa en la identificación perceptiva de los colores del paisaje según las diferentes condiciones a lo largo del año, para posteriormente, apoyándose en estudios de contrastes y de interacción cromática, proceder a la formulación de una propuesta que resulte adecuada para todas las situaciones caracterizadas, ya que las gamas cromáticas parecerán diferentes en condiciones de luz cambiantes y según la situación de fondo (Smedal, 2009).

A nivel nacional podemos encontrar algunos ejemplos de estudios de color según la luz en edificios aislados. ejemplo de ello son los realizados por la arquitecta María Dolores Robador en edificios singulares de de Sevilla, como en el provecto de restauración de la fachada del Ayuntamiento (Fig. 2), en el que se documentó fotográficamente la "danza de los colores" durante un ciclo solar completo (Robador, 2011).

No obstante, podemos observar que estos análisis se limitan a la escala obietual del edificio, resultando de interés ampliar el ámbito de estudio a una escala mayor que permitiera estudiar estos cambios perceptivos en la escena urbana de nuestras ciudades.

#### **ANÁLISIS**

#### El color ambiental

Los estudios cromáticos en la ciudad se centran, por lo general, en el análisis del color de los revestimientos arquitectónicos. Sin embargo, en el proceso de percepción de la ciudad no se dará nunca el caso de observar la fachada de un edificio aislada de su contexto, sino que en la aprehensión de la escena urbana intervienen otros elementos del entorno con los que los colores de la arquitectura interactúan. Esta realidad cromática es lo que se conoce como "color ambiental", y su reconocimiento constituve  $\mathbf{u}$ mecanismo cognitivo complejo en el que intervienen diversos factores.

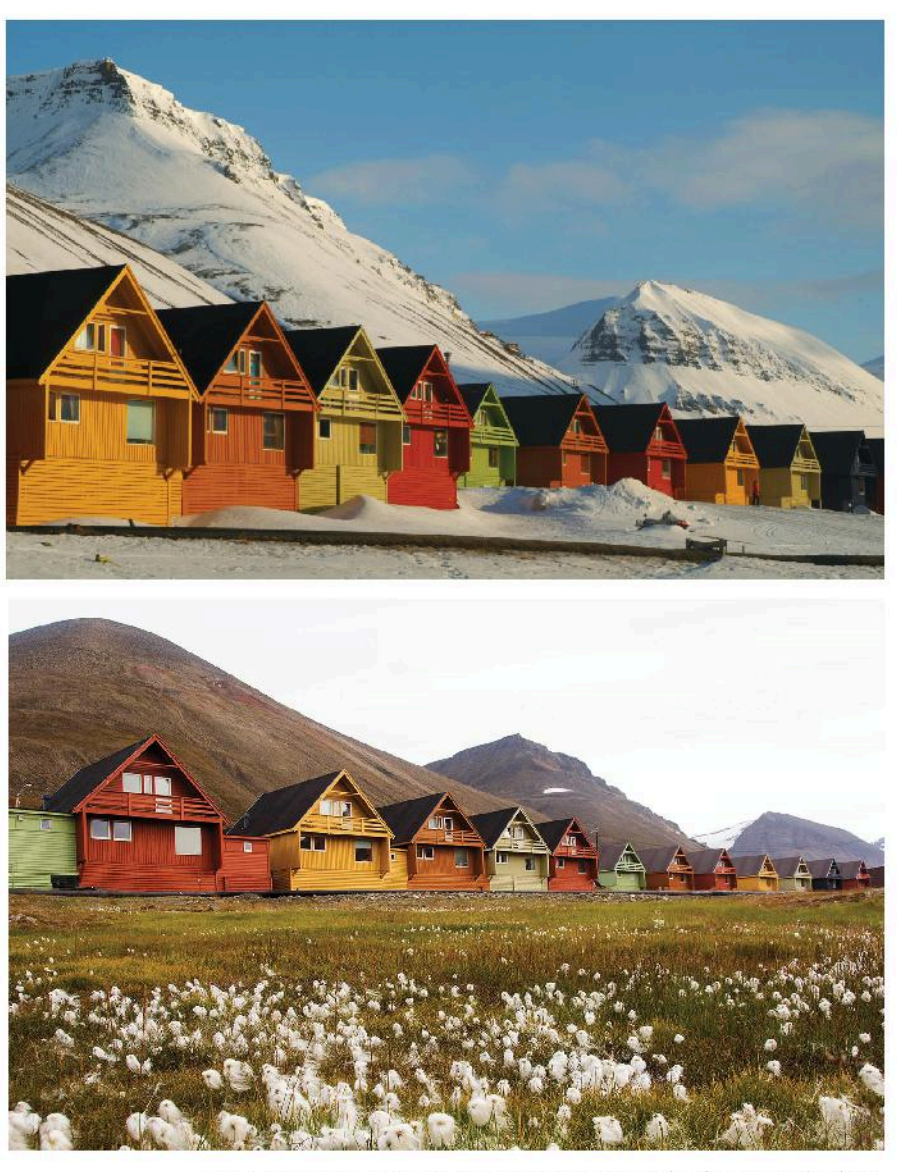

fig 1. Contrastes de color en Longyearbyen entre la estación fría y la estación cálida.

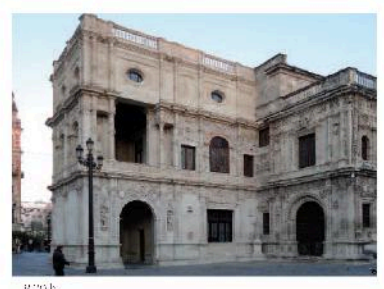

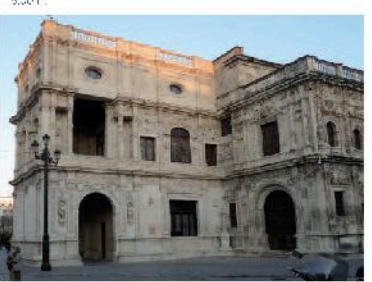

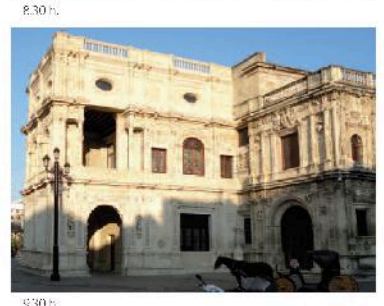

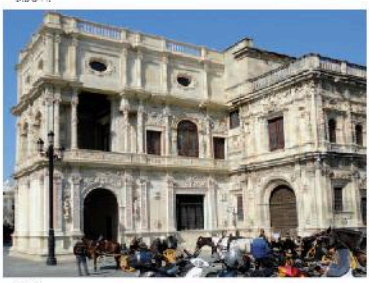

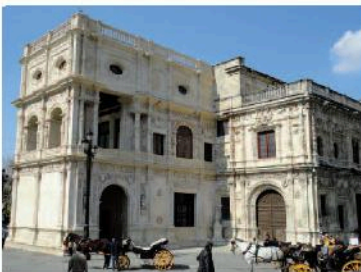

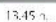

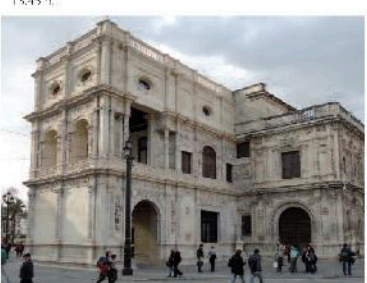

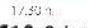

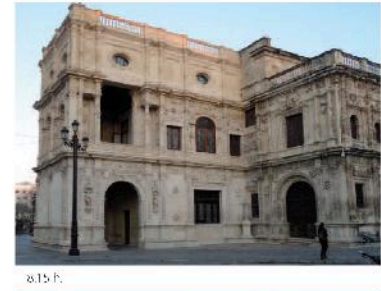

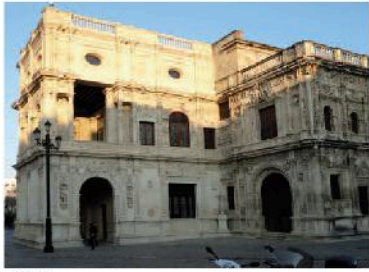

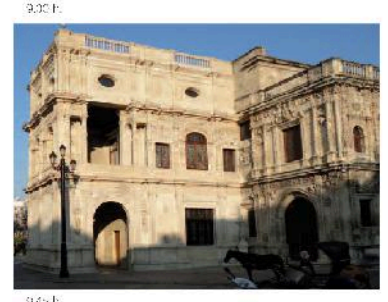

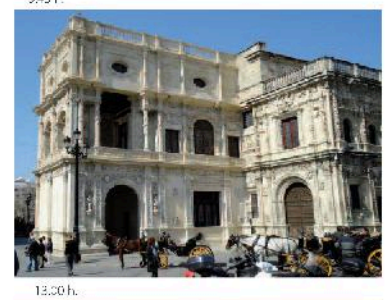

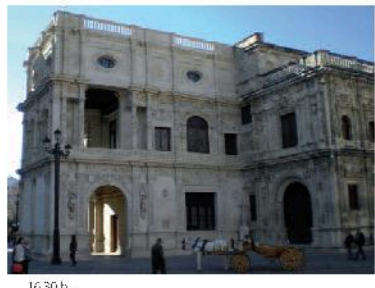

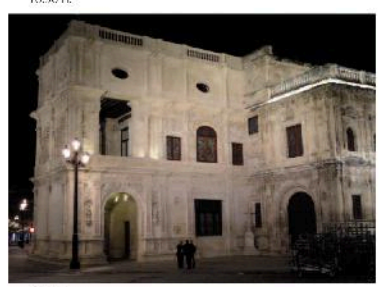

fig 2. Color variable en las fachadas renacentistas del Arquillo de la Casa Consistorial de Sevilla.

Entre ellos. Lois Swirnoff destaca que la luz constituye un factor variable en el proceso perceptivo, pues la percepción de los colores depende de la cantidad. de la calidad y del ángulo de inclinación de la luz en el momento de observación. por lo que la percepción de nuestro entorno variará según las condiciones de iluminación. Por ejemplo, los cambios en el ángulo de incidencia de la luz del sol durante el transcurso del día alteran significativamente la intensidad percibida de los matices individuales (Swirnoff, 1988).

El profesor A.C Hardy destaca el efecto de la luz y la forma, ya que la presencia de sombras propias y arrojadas altera significativamente la percepción del color. Así lo experimenta la arquitecta María Dolores Robador cuando en el estudio para  $\overline{a}$ fachada del Ayuntamiento de Sevilla reconoce el papel moldeador de la luz, afirmando que un mundo de figuras empieza a manifestarse en colores cambiantes. apareciendo y desapareciendo en un constante juego de sombras (Robador, 2015) (Fig.2).

La cuestión material supone un factor importantísimo en la apreciación de los colores, ya que la percepción cromática es inherente a la materia... Factores como el brillo, la textura, el tono, la luminosidad, son fundamentales en el carácter de la propia cualidad matérica (Gómez, 2010). Por lo tanto, el material del soporte, el pigmento empleado y la técnica de aplicación del mismo condicionarán el comportamiento del material ante la luz, y por consecuencia la percepción de su color.

#### La fotografía como herramienta en los estudios cromáticos

Las metodologías científicas de estudios cromáticos en la ciudad llevan a cabo una serie de actuaciones sistemáticas, desarrolladas básicamente en tres fases: la recogida de datos, el análisis de la información y la formulación de conclusiones. En todas estas fases la fotografía tiene cabida como herramienta de gran utilidad.

Mediante las técnicas actuales de captación de color a través de los sensores fotosensibles CCD (chargecoupled device) que presentan las cámaras digitales es posible capturar los tres canales de color (rojo, verde y azul), y registrar los datos cromáticos de una escena urbana con relativa

facilidad. Para registrar medir el color resulta esencial conocer las características de espectrales la cámara.Para ello, hay que proceder a su caracterización, siendo el procedimiento más sencillo la captura de una carta de color bajo una iluminación determinada para su posterior interpretación con un software específico.

Hasta el momento las técnicas de notación del color empleadas se basaban en la observación comparativa in situ mediante cartas de color, o en el  $<sub>1150</sub>$ </sub> de *instrumental* específico (espectrofotómetros.

espectrorradiómetros, o colorímetros) que proporcionaba automáticamente los valores triestímulos las coordenadas de color, pero a la hora de abordar el estudio de la percepción del color en un espacio urbano estas opciones presentan el inconveniente de que es necesario ir haciendo mediciones individuales, perdiendo la visión global del conjunto. Además, el registro fotográfico permite tener en consideración elementos de la escena urbana que difícilmente son mesurables mediante las técnicas tradicionales. como son el cielo o los elementos "impermanentes" que interaccionan en la percepción de la escena urbana.

También es interesante el empleo de la fotografía en la segunda fase, el análisis de la información, pues mediante el uso de software específico es posible manipular y trabajar con las fotografías obtenidas de la primera fase, facilitando la elaboración del banco de datos, la realización de operaciones estadísticas o la deducción de la paleta de colores.

En lo que se refiere a la tercera fase, la formulación de conclusiones. los estudios cromáticos urbanos emplean generalmente como sistema de representación el levantamiento de alzados a color (anteriormente mediante acuarelas y últimamente a través de la edición digital). Sin embargo, dadas todas las circunstancias anteriormente mencionadas parece que  $e$ 

levantamiento en alzado de fachadas aisladas o secuencias de fachadas resulta insuficiente para englobar toda la información referente al color ambiental y la percepción del mismo, ya que en este tipo de representación las fachadas aparecen flotando totalmente descontextualizadas y aisladas de la realidad más compleja en la que verdaderamente se integran.

Se concluye pues como necesario complementar este tipo de representaciones con otra<sub>s</sub> que completen esta información (Fig.3), para lo cual la fotografía se presta como una herramienta ideal, teniendo mucho cuidado con su uso indiscriminado, pues difícilmente el objetivo de la cámara puede recoger los colores reales si no se emplea un método de trabajo riguroso.

#### **REFLEXIONES FINALES**

La fotografía del patrimonio histórico lleva implícita una presunción de fidelidad del original, por lo que, aunque a priori no son necesarios equipos fotográficos profesionales para  $\overline{a}$ realización de este ejercicio, se considera necesario establecer métodos de captura y procesado de objetivos que incluyan un control de calidad (Santos, 2014) en aras de que la documentación alcance rigurosidad científica más allá de la simple aproximación a la colorimetría de la escena urbana.

Cuando se trata de preservar el patrimonio a través de la fotografía, el procesado debería seguir un flujo de trabajo repetible, basado en referencias normalizadas, como pueden ser los valores numéricos de las cartas de escala de grises y de color (Santos, 2014). Realizar este proceso para la conservación de bienes muebles resulta más o menos sencillo, pues éste es trasladado a un contexto controlado. Sin embargo, el estudio del color en un exterior conlleva una mayor dificultad, pues no son controlables las ambientales. condiciones siendo fundamental identificarlas y definirlas correctamente para tomar la fotografía consecuentemente, y así asegurar la fidelidad a la escena original.

#### **REFERENCIAS**

- Armenta, C.M, (2015), La conservación de la imagen de la ciudad histórica. Estudio del color de la Carrera del Darro de Granada. En I Congreso Internacional La Cultura y la Ciudad. Editorial de la Universidad de Granada, Granada, 595-602.
- Armenta, C.M. (2016): La recuperación del color en la ciudad histórica. Metodologías de estudios cromáticos aplicadas en los centros históricos. En XI Congreso Nacional del Color. Ed. Comité del Color, Ourense, 46<sub>p</sub>
- **Collado**  $F.L.$ Medina.  $V_{\perp}$  $(2002)$ Metodología utilizada en estudios y planes del color: visión comparada de once casos (Italia y España). En XIV Congreso de Conservación y Restauración de Bienes Culturales. Excmo. Ayto. de Valladolid, Valladolid, 901-924.
- García, A., Llopis, J., Torres, A., Villaplana, R., Serra, J. (2008), La tradición cromática a recuperar. La recuperación del color tradicional del centro histórico de Ontinyent. ARCHÉ, 3, 327-334.
- Gómez, A. (2006): Patrones de color. Interpretación visual de los valores cromáticos regionales  $en$ Caldas Universidad de Caldas. Caldas (Colombia). Universidad de Caldas, Colombia, 91 p.
- Robador, M.D. (2011): Restauración de la singular fachada renacentista de la Casa Consistorial de Sevilla. Apuntes del Real Alcázar de Sevilla, 12, 122-173.
- Santos, J.M. (2014): El color en la reproducción fotográfica en proyectos de conservación. Revista ph, 86, 102-123.
- Smedal, G. (2009). The Longyearbyen Project: approach and method. En "Colour for Architecture Today", Porter, T., Mikellides, B., Taylor & Francis Group, Londres, 73-77.
- Swirnoff, L. (1988), Dimensional Color. W. W. Norton & Company, Nueva York,

#### Referencias imágenes

#### $Fig.1$

http://originaltravel.assets.d3r.com/images/hero\_xl arge/57929-longyearbyen-huts.jpg(Consultado 19 de octubre 2016).

http://www.droomplekken.nl/specials/spectaculairspitsbergen.html (Consultado 19 de octubre 2016). Fig.2: María Dolores Robador, 2011.

Fig 3: Carmen María Armenta García, 2014.

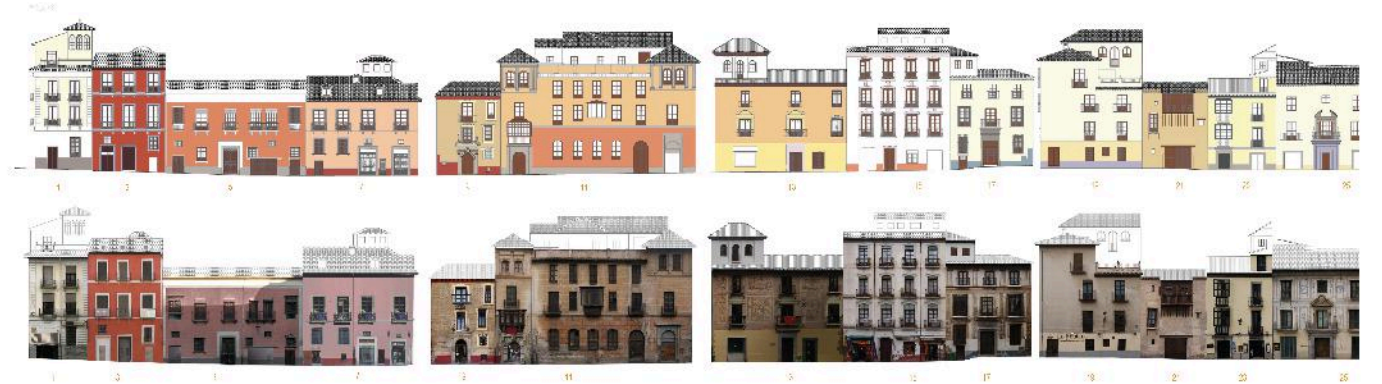

fig 3. Ejemplo de uso de la fotografía como herramienta en el estudio del color en la Carrera del Darro de Granada. Comparación entre el levantamiento a color a partir de carta cromática y edición digital, y el levantamiento de fotoplanos mediante rectificación fotográfica.

## COMUNICACIÓN#4:

Arqueografía de la Casa Wittgenstein en Noruega a partir de Fotografía Histórica

ENRIQUE CLEMENTE-QUINTANA

## Arqueografía de la Casa Wittgenstein en Noruega a partir de Fotografía Histórica

/ ENRIQUE CLEMENTE-OUINTANA\*

Departamento de Ingeniería Gráfica. Universidad Politécnica de Valencia, Campus de Alcoy. Pza. Ferrándiz y Carbonell s/n, 03801 Alcoy, Alicante (España)

#### **RESUMEN/ABSTRACT**

En 1914, el filósofo austríaco Ludwig Wittgenstein, construyó una casa de madera en Skjolden, un pequeño pueblo de Noruega, con el fin de retirarse a trabajar en total aislamiento. Sin embargo, no pudo ocuparla más que en cortos periodos de su vida. Aún así, esa casa supuso el único lugar en el que se sintió capaz de producir algo genuino. Murió en 1951 y en 1958, la casa fue finalmente demolida. De ella sólo quedan unas pocas imágenes tomadas en el último viaje de Wittgenstein y su amigo Ben Richards en 1950. Siendo ese el único material gráfico existente de la casa del lago, el presente trabajo desarrolla un proyecto de arquitectura de la casa a partir de la minuciosa investigación sobre esas fotografías en blanco y negro.

In 1914, Ludwig Wittgenstein built a timber house on the steep hillside by a lake near Skjolden, Norway. He intended to settle there and work on Logic but his plans were cut short by World War I and he finally occupied the house only few times during his life. Even so, he considered that the house at Skjolden was central for him as it was the only place he felt capable of working. Wittgenstein died in 1951 and the house was taken down in 1958. The only extant photographic material is a handful of b/w pictures from the last trip to the house in 1950 by Wittgenstein and a friend of his, Ben Richards. This work details for the first time an architectural project presenting the house as those photographs show us.

#### **LUDWIG WITTGENSTEIN Y NORUEGA**

«I can't imagine that I could have worked anywhere as I do here. It's the quiet and, perhaps, the wonderful scenery; I mean, its quiet seriousness».<sup>1</sup>

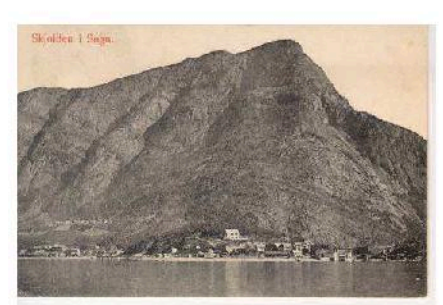

fig 1. Skjolden (Noruega). Tarjeta postal de 1914. (Fuente www.wab.uib.no)

Ludwig Wittgenstein (Viena, 1889-Cambridge, 1951) fue junto a Martin Heidegger, uno de los filósofos más influyentes del siglo veinte. Podemos encontrar miles de referencias escritas sobre su vida y obra, pues su personalidad, tanto o más que su intelecto, cobró, ya en vida y muy a su pesar, dimensiones de mito. Tras iniciar estudios técnicos en Berlín, se trasladó a Inglaterra para inscribirse como alumno de investigación en el laboratorio de ingeniería aeronáutica de la Universidad de Manchester entre 1908 y 1911, bajo la tutela del físico J. E. Petavel, y de los matemáticos Horace Lamb y J. E. Littlewood, desarrollando experimentos y construyendo cometas para el estudio de la alta atmósfera.<sup>2</sup> Su creciente interés por las matemáticas y por los principios teóricos que las sustentan le empujaron a abandonar la carrera técnica y se trasladó en 1911 al Trinity College de Cambridge para progresar en lógica matemática con B. Russell. Wittgenstein era un joven poco sociable, no toleraba la superficialidad, vivía en constante tensión emocional, con la persistente necesidad de vivir y morir como un hombre decente.

Durante dos años, hasta otoño de 1913. Wittgenstein mantuvo una intensa relación intelectual con Russell, estudió filosofía y lógica con W.E. Johnson y G.E. Moore, y colaboró en el laboratorio de psicología del comportamiento con C.S.

Myers. Junto con otras amistades como el economista J.M. Kevnes, Wittgenstein se encontró en el centro del círculo intelectual más importante y dinámico de Inglaterra. Sin embargo, tal intensidad social le producía un profundo rechazo personal y, de regreso a Cambridge tras un viaje por el oeste de Noruega durante las vacaciones estivales de 1913, concluyó que el único camino que le permitiría producir un trabajo auténtico en filosofía implicaba obligatoriamente vivir y trabajar separado del resto del mundo. Wittgenstein era apasionado, profundo, intenso y dominante, por decirlo con las palabras de su amigo y mentor B. Russell: «un auténtico genio tal como tradicionalmente lo concebimos».<sup>3</sup>

Escogió Noruega como lugar para su retiro intelectual, huyendo de las obligaciones sociales y el manierismo intelectual al que se enfrentaba constantemente en Cambridge. Aunque su intención era viajar tan al norte como fuera posible.<sup>4</sup> se acomodó finalmente en unas habitaciones alquiladas al cartero Klingenberg en Skjolden (Fig. 1), una pequeña población del oeste del país, en la región de Vestlandet, en lo más profundo del fiordo noruego de Sogne,<sup>5</sup> a unos doscientos ochenta kilómetros al noreste de Bergen. Convencido de que en ese lugar había encontrado la tranquilidad necesaria y el suficiente aislamiento, durante  $|a|$ primavera de 1914 proyectó e inició la construcción de una casa de madera para vivir en soledad, como un eremita. in der Einsamkeit.<sup>6</sup> Allí pretendía trabajar en lógica y resolver todos los problemas de la filosofía. (Fig. 2)

Sin embargo, el intento anacoreta del joven Wittgenstein quedó rápidamente truncado por el estallido de la Primera Guerra Mundial, en agosto de 1914.7 De hecho, no regresó a Noruega hasta el mes de agosto de 1921. Viajó desde

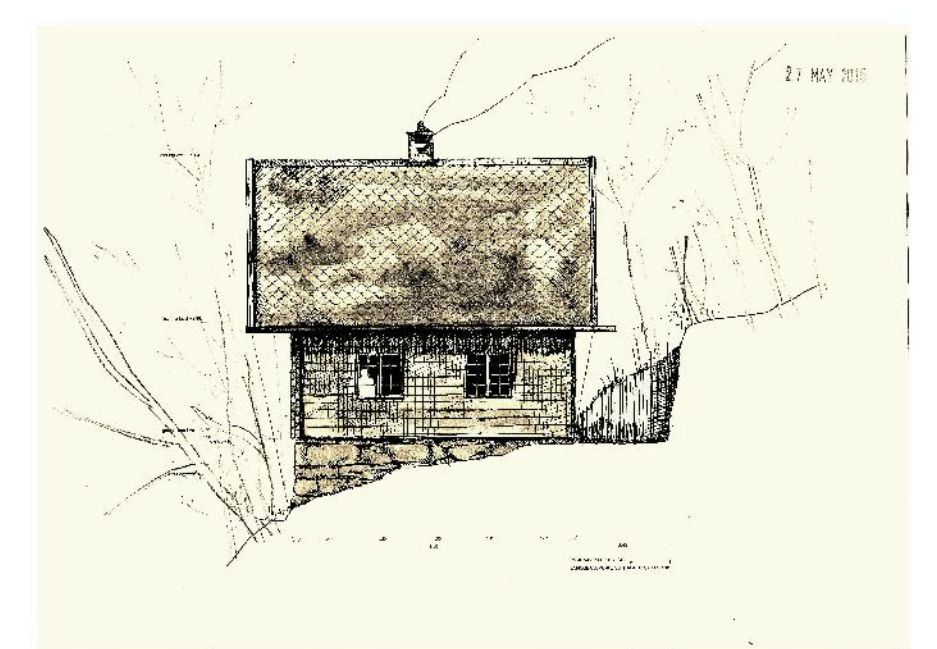

fig 2. Casa de Ludwig Wittgenstein en Skjolden. Dibujo de la reconstrucción gráfica, 2015. (Fuente: propia)

Viena hasta Skiolden con su amigo Arvid Sjögren y fue la primera vez que ocupó su casa desde que fuera construida. Diez años más tarde, en verano de 1931 visitó su retiro noruego junto a su prometida Marguerite Respinger, a la que alojó en la granja de una amiga mientras el filósofo se dedicó a leer y a meditar a solas en su casa del lago. Dando por terminada su docencia en la cátedra del Trinity College, en agosto de 1936 volvió a Skjolden y permaneció en su casa hasta diciembre de 1937 con algunas interrupciones por viajes a Austria e Inglaterra. Durante esos meses trabajó en una de sus obras mayores, Investigaciones Filosóficas (1953), que no alcanzó a ver publicadas. No se tiene constancia de ninguna otra visita a Noruega hasta octubre de 1950, cuando va enfermo de cáncer, visitó por última vez su refugio. Había previsto volver a finales de ese año y permanecer quizá definitivamente en Skjolden, pero su estado de salud empeoró de forma repentina. Falleció en Cambridge el 29 de abril de 1951.

#### **LA CASA DEL LAGO**

La casa se encontraba en un terreno escarpado sobre la orilla noreste del lago Eidsvatnet, sobre una berghylla -en noruego, estante o plataforma en la roca- a unos cuarenta metros de altura sobre el agua, en la falda sur del monte Gjerseggi. (Fig. 3)

La construcción se descansaba en un plinto rectangular, de mampuestos de gneis<sup>8</sup> de diferentes dimensiones. apenas labrados y trabados en seco. La

superficie de apovo era de 7.08 x 8.14 metros, correspondiendo a unas dimensiones bastante comunes en las pequeñas granjas noruegas de la región.

Una construcción de madera de dos niveles, con una superficie total de 102 metros cuadrados, con diferentes estancias en planta baja, un ático y un pequeño sótano ahuecado en la plataforma de piedra, a modo de despensa, completaban la casa.

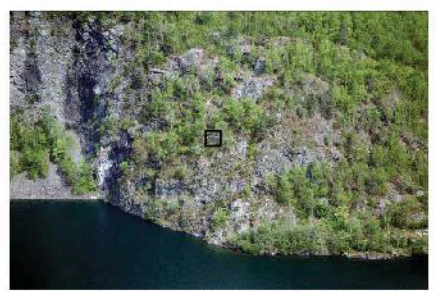

fig 3, Ladera del Gjerseggi y situación de la cabaña (Fuente: fotografía de 2008, cedida por H. Vatne)

Unos años después de la muerte de Wittgenstein, y ante el patente deterioro de la casa, Arne Bolstad, que había recibido la casa como regalo ya en 1919 -el filósofo estaba seguro de que no iba a sobrevivir a la guerra- decidió venderla y que fuera aprovechada como material de construcción. Durante los meses de invierno entre 1957 y 1958, la casa del lago fue desmantelada. La totalidad de las fachadas de troncos de madera, las divisiones interiores del mismo material y el resto de elementos aprovechables, como ventanas, tejas y enseres, fueron todos trasladados en tractor sobre el lago helado hasta el pueblo, en la orilla opuesta. Allí, Gunnar Bolstad, vecino de Skiolden con quien Arne había llegado a un acuerdo, construyó su casa con todo el material que pudo reutilizar, puesto que las casas de madera funcionan como un modelo, pero por algún motivo todavía desconocido, la estructura de la construcción original fue modificada profundamente, tanto en dimensiones como en alturas, probablemente por haber tenido que descartar parte de la madera. O quizá la adaptó a sus necesidades, en cualquier caso se alteró la situación de los huecos de fachada. las alturas de cada planta, la distribución interior y lo que resulta más llamativo, la orientación del eje longitudinal del tejado, que fue girado noventa grados.

#### **INVESTIGACIÓN GRÁFICA**

Wittgenstein fue un gran aficionado a la fotografía. Conservó siempre consigo un número considerable de álbumes en cuadernos de bolsillo, en los que guardaba instantáneas de lugares y personas. (Fig. 4) En la mayoría de los casos se trataba de fotografías de muy pequeño tamaño, tipo contactos de revelado. Nada dejaba Wittgenstein al azar y, también en sus colecciones, seguía un sistema compositivo propio en el que agrupaba las fotografías por familias de significado y no tanto por orden cronológico.

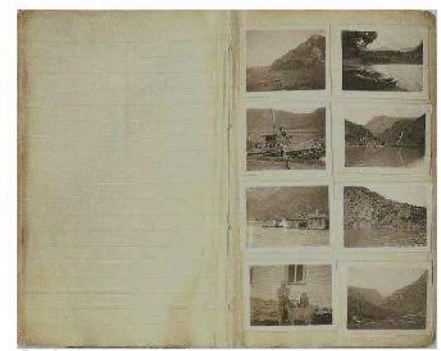

fig 4. Cuaderno de Wittgenstein, Viale a Skiolden con Francis Skinner, 1936. (Fuente: WAC, 2015)

En la actualidad, el legado conocido del filósofo - Nachlass- consta de más de veinte mil manuscritos, repartidos en cartas, cuadernos y escritos de filosofía, diarios, fotografías y documentos personales. Sin embargo, ninguno de ellos recoge una descripción de su casa del lago en Skjolden, la única que poseyó Wittgenstein a lo largo de su vida y que fue central en el desarrollo de

#### La imagen del Patrimonio: Fotografía y Documentalismo Simposio Nacional sobre documentalismo del patrimonio y medioambiental

#### su nensamiento.

Del viaje realizado en octubre de 1950 por Wittgenstein con su pareja, Ben Richards, se conservan las únicas fotografías que nos permiten conocer, cuando menos, el exterior de la casa. Se trata de cinco imágenes de escasa calidad, ligeramente desenfocadas, reveladas en blanco y negro en papel de copia convencional. Sus dimensiones son variables, entre 68x95 y 60x83 milímetros, 2x3 pulgadas. (Fig. 5)

Las instantáneas pertenecían a un álbum de Richards etiquetado como L.W's house. Estas fotografías han podido ser examinadas en la sede del Wittgenstein Archive Cambridge (WAC) v por cortesía de su director, Dr Michael Nedo, se ha podido disponer de una copia digital escaneada de 600 ppp. En mayo de 2015 se ha desarrollado un análisis de las impresiones originales. re-fotografiando, para tratar de obtener mayor nivel de detalle con diferentes filtros y niveles de iluminación. El trabajo de imagen fue realizado por un fotógrafo profesional, Andrew Penketh.<sup>9</sup>

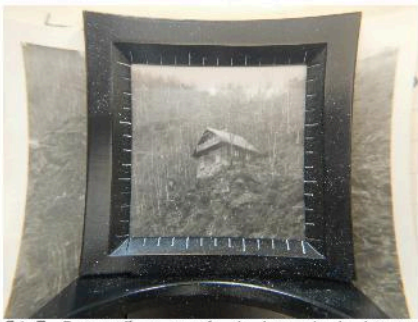

fig 5. Fotografía a través de lupa de la imagen original del WAC, 20 abril 2015. (Fuente: propia)

En definitiva, con el escaso material disponible se ha realizado un exhaustivo trabajo de análisis gráfico y a partir de él se ha seguido una sistemática inductiva de lógica constructiva y arquitectónica, cuyo único objetivo final ha sido proyectar una reconstrucción gráfica de la casa de Wittgenstein en el lago tal como aparece en las imágenes de octubre de 1950.

arqueografía<sup>10</sup> de la La casa. entendiendo por tal la descripción de todos los elementos compositivos y constructivos a partir del material gráfico y de los restos físicos que se han podido localizar en el lugar y en posesión de algún particular, ha sido enormemente complicada. Ningún otro documento ni dato biográfico se ha conservado. No sabemos tampoco, hasta hoy, si Wittgenstein dibujó planos

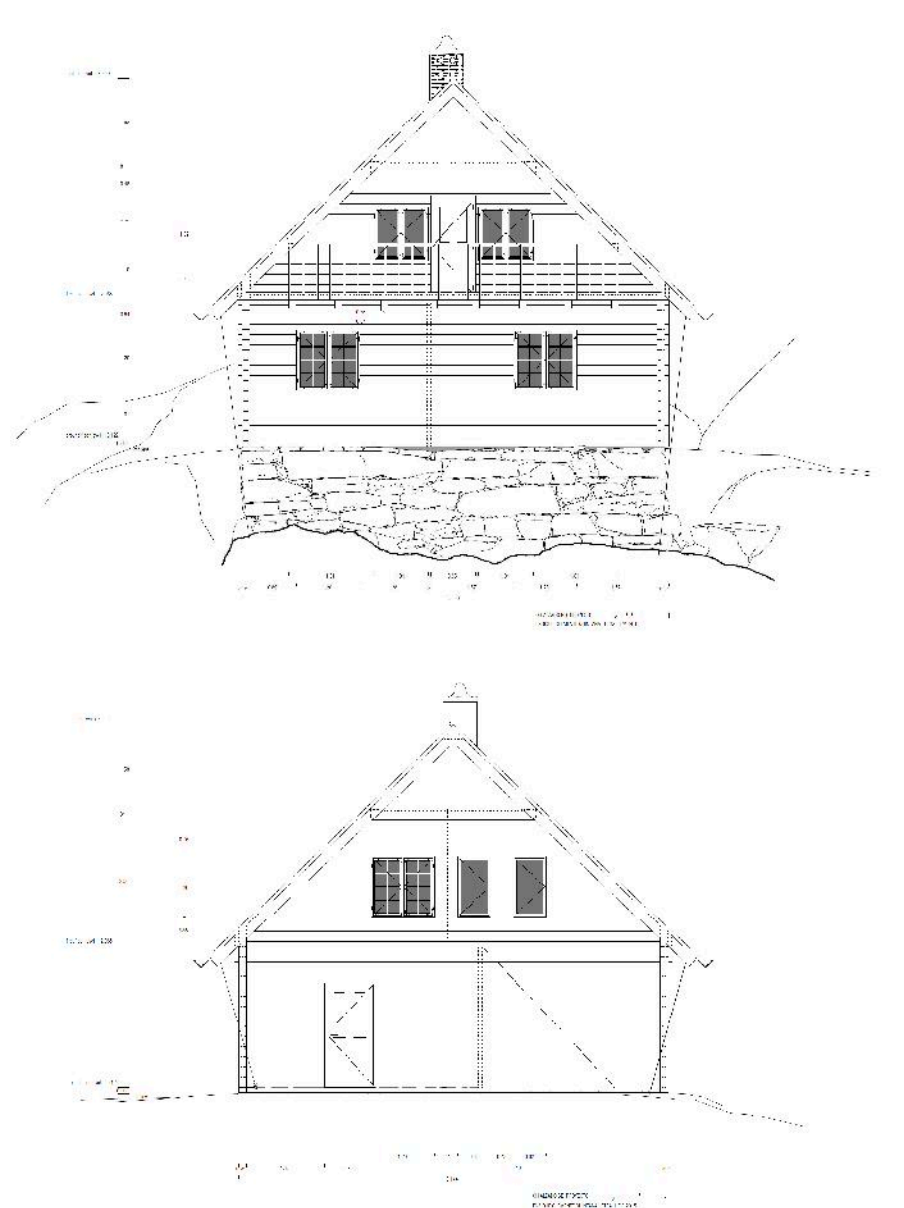

fig 6, Alzados NW-SE del proyecto de reconstrucción de la Casa Wittgenstein, mayo 2015. (Fuente: propia)

de la casa antes de escapar de la temporada turística que se iniciaba en Skjolden en junio de 1914 y marchar de vacaciones a su casa familiar en Austria, pero sí sabemos que dejó todo dispuesto para que pudiera terminarse ausencia. Un personaje en su importante del pueblo, Halvard Drægni, fue el encargado de la tarea.

Ante la escasez de cualquier otro material, la fotografía histórica de carácter doméstico, perteneciente al álbum de Ben Richards, ha sido la base de datos imprescindible, aunque la inherente dificultad de lectura de las imágenes ha obligado a un trabajo iterativo entre lo que de ellas se podía colegir y la lógica constructiva de la casa, tanto desde el punto de vista del

sistema de ejecución de casas de madera, de las técnicas vernaculares de la región y del no escaso número de elementos alóctonos incorporados por el filósofo y visiblemente ajenos a la tradición local. De hecho, la casa se describía entre los lugareños como de estilo austríaco, y así nombraban al lugar de la casa, Østerrike, esto es «Austria» en noruego. (Fig. 6)

El trabajo de arqueografía determinante para establecer una escala de medida en la casa y el proyecto de arquitectura ha sido establecer las dimensiones de las escuadrías de madera de los troncos de las fachadas, atendiendo a las más probables longitudes totales de la casa y tomando como punto de partida el basamento de piedra que se ha

conservado en el lugar. La dificultad de tomar decisiones sobre lo que aparentemente muestra una imagen y su correspondencia real constructiva es enorme. La fortuna -puesto que durante años nadie en Skjolden pareció interesado en la figura del extraño visitante austríaco- quiso que un profesor del pueblo, Harald Vatne,11 comprara y conservara algunas de las ventanas originales de la casa del lago. tras haber sido sustituidas en los años ochenta en la casa de Gunnar Bolstad por otras más modernas. (Fig. 7) Este hallazgo y los datos que pudiera arrojar la propia casa de los Bolstad -la reconstruida con el material originalhan permitido entender qué nos mostraban las fotografías. El nivel de detalle alcanzado alcanza a describir arqueográficamente la casa hasta el detalle constructivo e incluso proponer la composición distributiva de los espacios interiores y por tanto el programa de uso de la casa, a partir de la lógica arquitectónica.

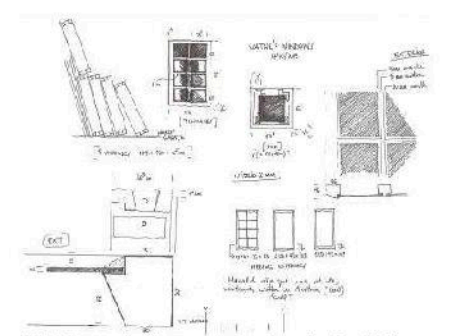

fle 7. Toma de datos carpinterías de Harald Vatne. 2013. (Fuente: propia)

#### **PROYECTO DE RECONSTRUCCIÓN**

Establecidas por tanto in situ las dimensiones base de la plataforma. tomadas en diferentes mediciones en octubre de 2013, se fijaron en 7.08 m en el frente suroeste y 8,14 m en el frente noreste, el desnivel corregido en la pendiente es de 2,24 m.

De las fotografías se ha podido determinar que el sistema constructivo de la casa, siendo en madera, era el conocido como log construction a base de troncos apilados, en este caso además perfectamente escuadrados, de sección vertical 8 pulgadas (20,3 centímetros) y según parece por la planicidad de las fachadas, de una regularidad considerable. Para obtener el correcto aislamiento al aire y al agua del exterior. las escuadrías debían estar trabajadas en el aserradero con una o

dos lengüetas longitudinales y se colocaban machihembradas en filas alternas, cruzándose en las esquinas.<sup>11</sup>

Las medidas consideradas para los elementos de madera se correspondían perfectamente con las proporciones del alzado de la casa en su conjunto, esto era, 15 troncos en planta baja hasta el nivel del entrevigado del ático -3.05 m- y 34 troncos en total hasta la cumbrera - $6.90 m -$ 

Durante el trabajo de toma de datos en Skjolden en octubre de 2013, se realizó un reportaje fotográfico y de medición exhaustivo del exterior y entorno de la casa de la familia de Gunnar Bolstad y sólo parcialmente por motivos de privacidad- del interior. De ese estudio de las estancias y su correspondencia con las medidas exteriores se pudo determinar que, en concreto, la fachada que originalmente recaía al lago (en la casa actual es la de orientación noroeste) tenía un longitud exterior de 8.246 m e interior de 7.738 m. De la deducción constructiva de las composiciones del cerramiento de fachada (tanto por el interior como por exterior nos encontramos el **un** revestimiento que oculta la madera original), se pudo deducir una escuadría transversal de madera de 15,35 cm, esto era exactamente 6 pulgadas. Así, se pudo establecer que la sección de troncos utilizados en la casa original había sido 8" x 6".12 (Fig. 8)

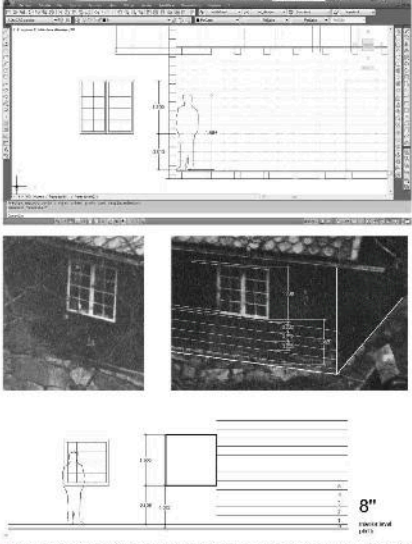

fig 8. Estudio dimensional de las esquinas y número de troncos en función de las alturas estimadas, 2013. (Fuente: propia)

Respecto al tejado a dos aguas y con profundos voladizos que coinciden con el eje longitudinal de la casa (elemento este poco común en Noruega pero sí habitual en la Europa Central), y tras un análisis gráfico pormenorizado de las fotografías se pudieron contar 29 filas de 27 tejas de forma lanceolada y de 380x310x10 mm junto a otras rectangulares de mayor dimensión. 620x265x10 mm, por faldón de cubierta. El tejado se apoyaba en una serie de cuchillos de madera de par v nudillo, que siguiendo una mínima lógica constructiva y tomando la proporción del voladizo visible en la fotografía realizada desde el lago, supone un total de once cuchillos que sostenían la cubierta.

Otros elementos controvertidos sin duda han sido los huecos exteriores, puesto que únicamente dos fachadas son visibles en las imágenes de que disponemos y es evidente que su situación y proporciones afectan a las posibles soluciones de distribución interior. De la reconstrucción gráfica a través de las fotografías y de los datos obtenidos de las ventanas, marcos y hojas de madera conservadas por Vatne. así como de la realización de una matriz de coincidencia con la casa reconstruida de Bolstad ha llevado a proponer unas dimensiones de huecos razonables y razonadas de 24x48 pulgadas en las ventanas de una hoja y de 48x48 pulgadas las de doble hoja. Sin embargo es de rigor decir aquí que no se ha podido determinar con total exactitud las medidas de los huecos ante la imposibilidad de determinar qué elementos de los que se han conservado son todavía originales o de una segunda construcción. No hay una correlación directa entre el número de huecos de la casa de Wittgenstein, la casa de Gunnar Bolstad y las carpinterías coleccionadas Harald Vatne. Posteriores por deducciones arquitectónicas han permitido establecer esos y otros análisis que completan el proyecto de la casa del lago, pero exceden las intenciones del presente artículo.<sup>13</sup>

Wittgenstein no solía pasar por alto ningún detalle y por ello resulta difícil pensar que en su propia casa no interviniera con profundidad en la ideación y modelización constructiva de cada elemento. Tratando de establecer esos límites, la investigación ha querido poner, orden en la escasa, imprecisa y casi siempre errónea información publicada hasta la fecha sobre el retiro noruego de Wittgenstein.

#### **CONCLUSIONES**

Este trabajo supone la primera vez que se aplica la arqueografía como disciplina analítica pormenorizada a la casa de Wittgenstein en Skiolden. El análisis gráfico de las fotografías de octubre de 1950 realizadas por Wittgenstein y Richards y la aplicación de criterios constructivos ha permitido obtener una propuesta coherente y posible del proyecto de la casa original en el lago Eidsvatnet. El método inductivo aplicado en una doble dirección refuerza  $|a|$ bondad del resultado. La escasez de material gráfico y la ausencia de datos y testimonios descriptivos no justificaban por sí mismos tal ausencia entre el legado intelectual del filósofo.

¿Por qué dedicar una investigación a una cabaña de madera en un fiordo noruego? Wittgenstein tenía una personalidad compleja, poliédrica. No sólo modificó para siempre la disciplina de la filosofía con sus trabajos, sino que, al menos en dos momentos de su vida se aplicó con esmero a la arquitectura: en 1914 con su cabaña en el lago Eidsvatnet y en 1929 con la construcción de un Palais en Viena (de difícil adscripción estilística pero sin duda inscribible de manera destacada en la historia de la arquitectura moderna) para su hermana Gretl.<sup>14</sup> Resulta paradójico que, pese al interés normativo y extrafilosófico que suscita Wittgenstein siguiera sin completarse un constructo intelectual que debería considerarse de la misma importancia que sus manuscritos, fue una producción intelectual, un artefacto, y como tal debe considerarse.

Resaltemos que, en 2014, se formó en Skjolden, una fundación con el único objetivo de restituir la casa del lago en su situación original. Siendo inciertas las condiciones propuestas para ello, es urgente desarrollar un trabajo detallado como el aguí esbozado, que alcance el mayor nivel de precisión posible sobre la construcción de la casa de Wittgenstein. es máxima, tanto a nivel de la propia arquitectura como de la conservación del paisaje, elemento tan importante o más para el filósofo que la propia casa.  $\overline{S}$ finalmente tal iniciativa de reconstrucción de la casa siguiera adelante, sólo podría entenderse desde los más elevados estándares de un proyecto integral de conservación. (Fig.  $9)$ 

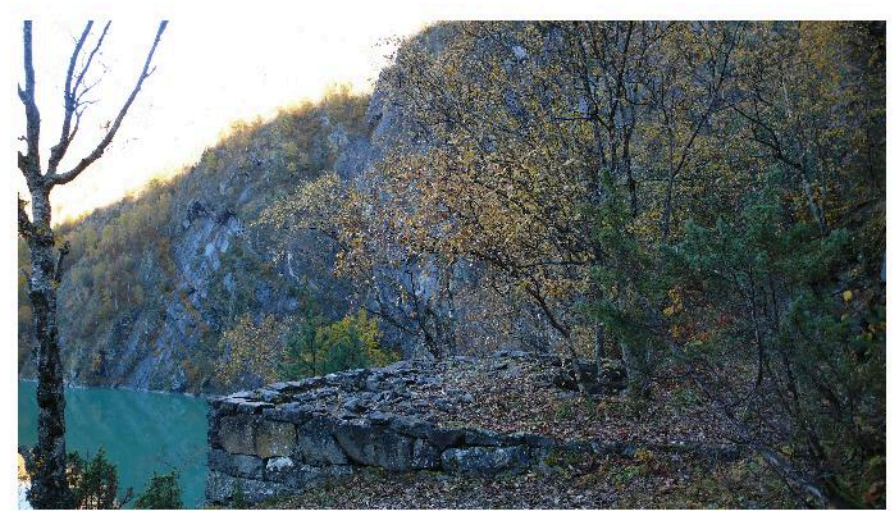

fig 9. La tranquila seriedad, Skjolden, 13.10.2013 (Fuente: propia)

#### **CRÉDITOS**

El presente artículo se basa en la tesis doctoral El proyecto de la Casa de Ludwig Wittgenstein en Skjolden, Noruega, UPV (2015). La investigación, iniciada en 2010, ha contado con la colaboración desinteresada, crítica y constructiva de David Connearn, Dawn M. Wilson, Michael Nedo, Knut Olav Åmås, Alois Pichler, Harald Vatne, Paul Wijdeveld, Rudy Vrooman.

#### **REFERENCIAS**

- 1 L. Wittgenstein, carta a G.E. Moore, octubre 1936, en B. McGuinness (ed.), Wittgenstein in Cambridge. Letters and Documents 1911-1951 (London: Wiley-Blackwell, 2012), p. 255.
- 2 D. Connearn «Trabajar con Petavel en aquella época era como hacerlo hoy en día en la N.A.S.A.» En comunicación personal, 2015
- 3 B. Russell, The Autobiography of Bertrand Russell, vol. II, 1914-1944 (London: George Allen & Unwin Ltd, 1971), p. 98-99.
- 4 Wittgenstein quería viajar a la ciudad de Molde, situada más al norte, pero no pudo conseguir alojamiento por haber terminado la temporada turística y finalmente recaló en Skjolden.
- 5 El Sognefjord es la rama oriental del Lustrafjord. Skjolden se encuentra a 205 km de la costa. En todo el planeta, únicamente el fiordo de Scoresby Sund en Groenlandia tiene mayor longitud.
- 6 «Ich baue mir jetz hiere in kleines Haus in der Einsamkeit»: «Me estoy construyendo una pequeña casa en la soledad»,  $\perp$ Wittgenstein, carta a B. Russell, junio 1914, en McGuinness, Wittgenstein A Life. Youg Wittgenstein  $(1889 - 1921)$  $l$  ondon-Penguin Books, 1988), p.74.
- 7 El 28 de julio de 1914, Austria declaró la guerra a Serbia. Wittgenstein, fervoroso patriota y dispuesto a morir decentemente, se alistó como voluntario.
- 8 La casa de Wittgenstein se localiza a
- 61.487°N, 7.631°E. Se encuentra en la región de Escandinavia Caledoniana, en la que predominan gneises, gabros y anortositas
- 9 Andrew Penketh muy amablemente ha cedido **SUS** fotografías para esta investigación (www.andrewpenketh.com)

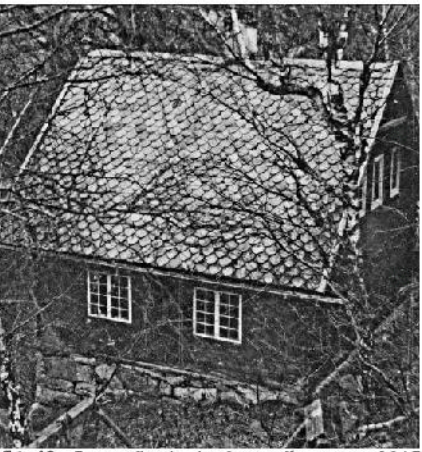

fig 10. Fotografiando la fotografía, mayo 2015 (Fuente: A Penketh)

- 10 Arqueografía es una palabra en desuso en español, que sin embargo sí se consideraba en el siglo XIX, cuando fue perdiendo su campo de aplicación frente a la más genérica Arqueología. En la tradición renacentista se reconstruían gráficamente los edificios de la Antigüedad a partir de vestigios, ruinas y textos.
- 11 Harald Vatne (1941), profesor de escuela, Skjolden. Ha recogido durante treinta años testimonios, datos y materiales originales de la casa de Wittgenstein. En marzo de 2017 ha publicado su libro de las vivencias de Wittgenstein en Skjolden.
- 12 En Noruega, se utiliza sistema métrico; en madera se aplican medidas imperiales, tomme (pulgadas) y fot (pies).
- 13 Versión electrónica de la Tesis Doctoral: http://hdl.handle.net/10251/56462
- 14 Palais Wittgenstein o Kundmanngasse 19, mansión que Wittgenstein construyó para su hermana Margaret en Viena entre 1926-1929.

## COMUNICACIÓN#5:

Fotografía y documentalismo para la conservación de las estructuras arqueológicas y del paisaje del cerro del castillo de Montejícar (Granada)

AUTOR: LUIS JOSÉ GARCÍA-PULIDO COLABORADORES: VIRGINIE BRAZILLE NAULET; ALEJANDRO CABALLERO COBOS; MANUEL RAMÍREZ AYAS

#### FOTOGRAFÍA Y DOCUMENTALISMO PARA LA CONSERVACIÓN DE LAS ESTRUCTURAS AROUEOLÓGICAS Y DEL PAISAJE DEL CERRO DEL CASTILLO DE MONTEJÍCAR (GRANADA)

#### PHOTOGRAPHY AND DOCUMENTATION FOR THE RESTORATION OF THE ARCHAEOLOGICAL STRUCTURES AND LANDSCAPE OF THE HILL OF THE CASTLE AT MONTEJICAR (GRANADA)

#### / AUTOR: LUIS JOSÉ GARCÍA-PULIDO (1\*):

COLABORADORES: VIRGINIE BRAZILLE NAULET (2); ALEJANDRO CABALLERO COBOS (3); MANUEL RAMÍREZ AYAS  $(3)$ 

(1) Departamento de Arte y Arquitectura de la Universidad de Málaga / Laboratorio de Arqueología y Arquitectura de la Ciudad (LAAC, EEA, CSIC) (2) Asesora del Servicio de Jardines, Bosques y Huertas del Patronato de la Alhambra y Generalife

(3) Asociación de Estudios de Arqueología Bastetana

#### **RESUMEN**

El Castillo de Montejícar (Granada) ocupa una superficie en torno a los 800 m<sup>2</sup> en la cima del Cerro del Castillo, con una cota máxima de 1.264 metros sobre el nivel del mar (m.s.n.m.). Dicho promontorio ha constituido un lugar de asentamiento humano al menos desde la Edad del Bronce, donde se superponen periodos de ocupación de argárica, ibérica, romana, época medieval y moderna.

El Cerro del Castillo y el frontero Cerro de los Allozos (1.265 m.s.n.m.), definen dos estratégicos promontorios en los que destacan los restos arqueológicos que subsisten de época ibérica. Si en el de los Allozos se desarrolló uno de los oppida nucleares más importantes de la Bastetania, con una cronología desde el Bronce Final hasta el siglo II a.C., en el del Castillo también existen importantes restos murarios ciclópeos en su falda oriental, adscritos a una gran estructura realizada en este periodo y reutilizada en momentos históricos posteriores.

La presencia medieval islámica está atestiguada por los restos del castillo. Tras la conquista, las fuentes mencionan la donación del Castillo de Montejícar a Diego Hernández de Ulloa, caballero Veinticuatro de Jaén, que residió como alcaide. El castillo habría sido ocupado hasta abril de 1498, fecha en la que, según el mandato general impuesto por los Reyes Católicos, se habría derribado la fortaleza de Montejícar.

Dada la riqueza patrimonial y ambiental que atesora el Cerro del Castillo de Montejícar, el Ayuntamiento de esta localidad encargó en 2011 a los autores de esta comunicación un amplio provecto persiguiese la que

conservación, valoración y visita de las estructuras conservadas en el mismo. así como la ponderación de sus valores paisajísticos de este entorno. Dicho proyecto contó con la fotografía como una de las herramientas más importantes para estudiar este entorno patrimonial. cuantiosa La documentación gráfica elaborada contribuyó decididamente **a** la valoración positiva de la propuesta presentada el 24 de noviembre de 2014 a la convocatoria 1,5% cultural del Ministerio de Fomento, siendo aprobado por resolución de 29 de julio de 2015 sobre la concesión de ayudas para actuaciones de conservación del patrimonio histórico español, en colaboración con el Ayuntamiento de Montejícar.

#### **SUMMARY**

Montejícar Castle (Granada) occupies an area around 800 m<sup>2</sup> on top of the Cerro del Castillo, with its summit at 1.264 metres above sea level. Such promontory has been a place of human settlement at least since the Bronze Age, with overlapped periods from Argaric, Iberian, Roman, Medieval and Modern times.

Both the Cerro del Castillo and the Cerro de los Allozos at the opposite hill (1.265 metres above sea level) define two strategic promontories with important archaeological remains from Iberian times. If in the Allozos Hill it was developed one of the most important nuclear oppida of the Bastetani, with a chronology from the Late Bronze Age to the second century BC, in the Castle Hill there are also important remains of a cyclopean wall in its eastern slope. It is linked to a fortification made in this period and reused in subsequent historical moments.

The Islamic medieval occupation is attested by the remains of the castle. After the conquest, the sources mention the donation of this fortress to Diego Hernández de Ulloa, knight of the City Council of Jaen, who resided as governor. The castle would have been occupied until April 1498, date on which the fortress would have been brought down, according to the general mandate imposed by the Catholic Monarchs.

Given the heritage and environmental assets of the Hill of the Castle of Montejicar, the City Council initiated in 2011 a diverse project with the objective of achieving the conservation, improving the value and attraction of the structures preserved in it. as well as enhancing its landscape features. This project had photography as one of the most important tools to study this heritage site. The plentiful graphical documentation carried out contributed decisively to the positive assessment of the proposal presented on 24 November 2014 to the 1.5% call of the Ministry of Development, being approved by resolution of 29 July 2015 on the granting of an aid for restoration of the Spanish historical heritage. in collaboration with the City Council of Montejícar.

#### **Introducción**

El recinto del castillo andalusí de Montejícar corona el promontorio del Cerro del Castillo (Fig. 1), en cuya ladera de levante se asienta el casco histórico de dicha localidad. Este cerro además contiene importantes restos murarios emergentes de época antigua en su ladera oriental.

El cerro donde se implantó el Castillo de Montejícar ha constituido un lugar de asentamiento humano como mínimo

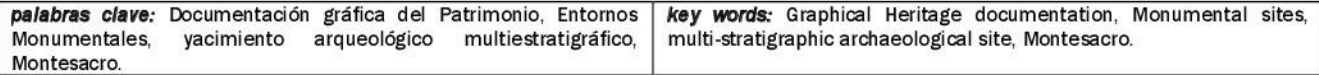

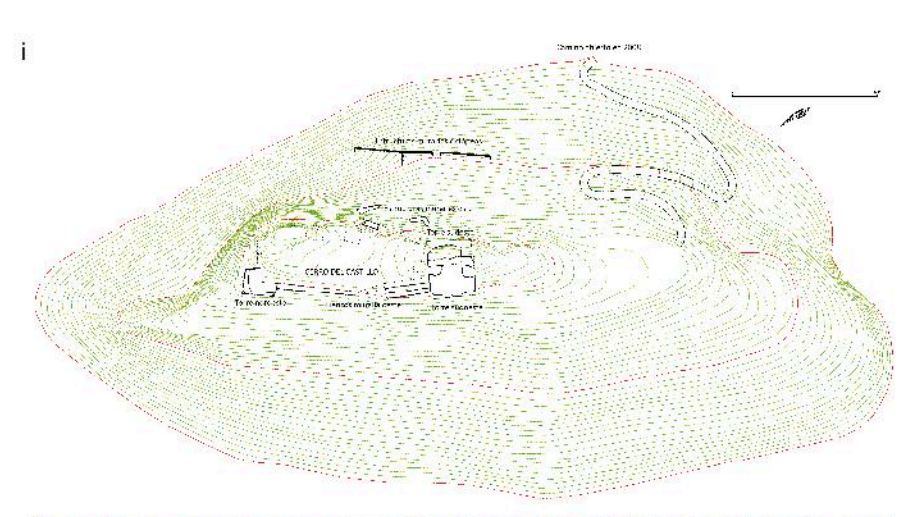

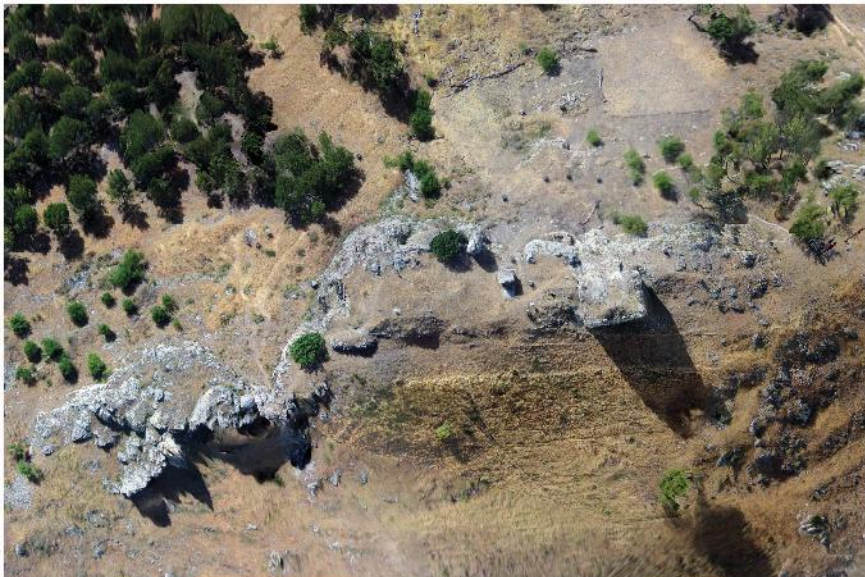

fig 1. Estructuras arqueológicas visibles en la coronación del Cerro del Castillo entre las cotas 1240 y 1264 m.s.n.m., al inicio de la intervención (junio de 2016).

desde época argárica (2000-1200 a.C.). superposición de periodos de  $l$ a ocupación es una de las características más interesantes de este Paisaje Cultural, constituyendo un desafío a toda intervención para la recuperación de sus valores históricos y culturales. Además de los vestigios argáricos, en el cerro se han conservado evidencias de ocupación en época ibérica, romana, medieval y moderna.

Tanto en el Cerro del Castillo como en el de los Allozos, situado al norte del anterior y con similar altura (Fig. 2), destacan los restos arqueológicos ibéricos. En el Cerro de los Allozos se estableció un importante oppidum bastetano. En el del Castillo resta por determinar cuál fue su ocupación en este periodo, amén del muro ciclópeo existente a la cota de 1.250 m.s.n.m., que tras una primera intervención arqueológica ha podido adscribirse a los siglos V-IV a.C. También se han encontrado testimonios de época romana, definidos por la cerámica que ha sido hallada en superficie en esta misma ladera.

Tras la excavación arqueológica de la cima del cerro, se ha podido determinar que el castillo comenzó a construirse en época andalusí, de la que también se aprecian estructuras y abundante cerámica ladera abajo, hasta el propio municipio de Montejícar. Al haberse establecido la frontera del reino nazarí en esta zona de los montes orientales granadinos (Cambil, Montejícar, Píñar...). esta fortaleza tendría a la postre un papel determinante para evitar incursiones que proviniesen de las ciudades jiennenses (Contreras 1992, 125, 128 y 130).

estructuras de fortificación  $_{\text{las}}$ presentes en el Cerro del Castillo de Montejícar gozan de una protección genérica gracias al Decreto de 22 de abril de 1949 (BOE 5/5/1949) sobre protección de los castillos españoles, con consideración de Interés Cultural (BIC), por la Disposición Adicional 2ª de la Ley 16/1985 del Patrimonio Histórico Español. El castillo está inscrito en el Registro General de BIC desde el 22/06/1993. Por encontrarse en suelo no urbanizable, cuenta con un entorno de protección de 200 m según la ley 14/2007 de Patrimonio Histórico Andaluz, perímetro que abarca a todo el Cerro del Castillo.

El Ayuntamiento de Montejícar es propietario de la parcela catastral de 37.430 m<sup>2</sup>, donde se encuentran situadas las estructuras pertenecientes al Castillo de Montejícar y a la muralla ibérica. En el año 2011 el equipo técnico compuesto por  $\log$ arquitectos,

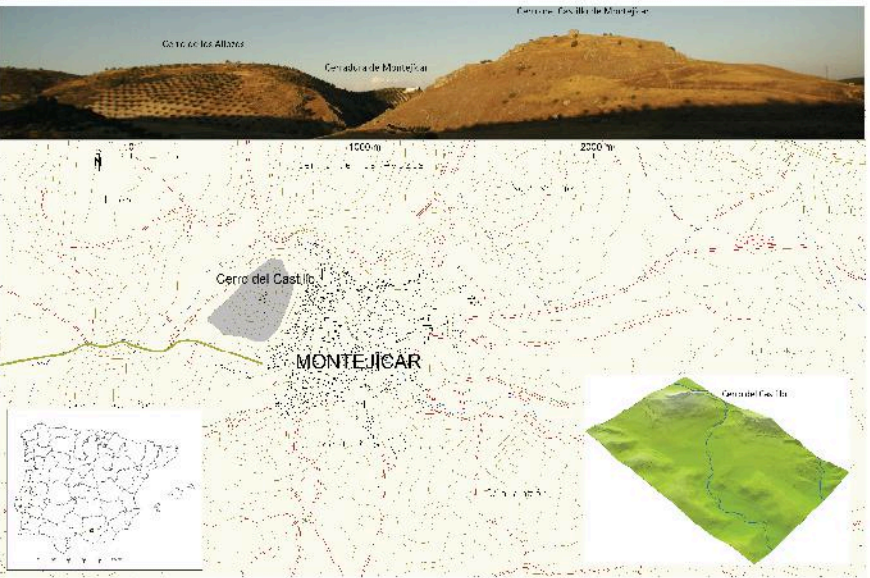

fig 2. Localización del Cerro del Castillo de Montejícar en relación al Cerro de los Allozos.

paisajistas y arquitectos técnicos, Luis José García Pulido, Virginie Brazille Naulet e Inmaculada García Pulido, y por los arqueólogos y técnicos Alejandro Caballero Cobos, Manuel Ramírez Ayas y Manuel María Alonso Ruiz, redactó para el citado Ayuntamiento el Proyecto de «Conservación y puesta en valor de las estructuras arqueológicas del Cerro del Castillo de Montejícar, y restauración del Paisaje de su entorno», con objeto de describir las intervenciones necesarias para consolidar, restaurar y valorizar los restos emergentes del Castillo de Montejícar y aquellos otros que están siendo exhumados durante la intervención arqueológica que se está desarrollando en la cima y ladera este del Cerro del Castillo. Dicho proyecto comenzó en junio de 2016 con las primeras actuaciones de desbroce, acondicionamiento de caminos y acopio de materiales (Fig. 3).

#### Cerro del Castillo de Montelicar

El Cerro del Castillo es una cresta caliza. orientada de noreste a suroeste. Su perímetro se ve rodeado en su mitad norte por la curva del nacimiento del río Guadahortuna, que por atravesar

Montejícar viene siendo conocido en la localidad como Arroyo Gordo, y más antiguamente como Arroyo de la Fuente Alta de la Cerradura. El cerro ocupa unas 11,6 ha, desde el perímetro de la base, y su cresta superior está amesetada, con una superficie en torno a los 2.800 m<sup>2</sup>. Los muros del recinto han servido de contenedor de la erosión y han permitido que se forme en su interior un depósito arqueológico.

El recinto fortificado se sitúa en el punto más alto de este promontorio, ocupando las dos terceras partes del espacio de la meseta allí existente, en su extremo noreste, quedando así una superficie llana frente al recinto en el extremo suroeste. Su costado oriental es prácticamente inaccesible dado los escarpes rocosos que presenta. La pendiente es muy acusada, salvo en su punto central, donde una pequeña vaguada jalonada por restos de muros pétreos ha permitido localizar la existencia del acceso controlado al recinto del castillo. El perímetro de la fortificación medieval se adapta al relieve de la muela, habiendo sido establecidos dos torres en sus dos extremos, que fueron acompañadas por otras más en los lienzos murarios intermedios (García-Pulido, Caballero Cobos, Ramírez Ayas, Brazille Naulet 2016).

#### Objetivos del proyecto del Cerro del Castillo de Montejícar

Las actuaciones están encaminadas a la limpieza, consolidación y valorización de las estructuras conservadas en el mismo y a la ponderación de los valores paisajísticos del Cerro del Castillo (García-Pulido y Brazille 2015). En ellas se persiguen los siguientes objetivos:

-Potenciar los valores históricos, arqueológicos  $y$ arquitectónicos característicos de las construcciones realizadas en los distintos periodos históricos señalados.

-Consolidar y reparar los daños causados en las estructuras murarias y arqueológicas por los agentes naturales y antrópicos (expolios, excavaciones  $clandesina s...$ ).

-Permitir la accesibilidad hasta los distintos recintos en los que se encuentran restos murarios y donde exhumadas estructuras sean arqueológicas.

-Recuperar los alzados ocultos de las murallas otras estructuras  $\mathbf{y}$ los hábitats relacionadas con desarrollados a lo largo de la historia.

-Eliminar actuaciones contemporáneas inapropiadas, tales como los restos de la antena repetidora de TV situada en el recinto interior del castillo.

-Disponer de nuevos espacios accesibles a la visita que permitan leer y apreciar la riqueza cono-estratigráfica de este yacimiento arqueológico.

-Disminuir el efecto negativo del arbolado de crecimiento descontrolado y la vegetación parásita sobre  $\overline{a}$ percepción del castillo.

-Integración paisajística del Cerro del Castillo y saneamiento de la ladera en la que la vegetación se vio afectada por el incendio de 2012.

-Investigación científica del yacimiento pluriestratigráfico en todas sus fases cronológicas.

-Elaboración de documentación topográfica y planimétrica mediante levantamientos fotogramétricos  $d**e**$ 

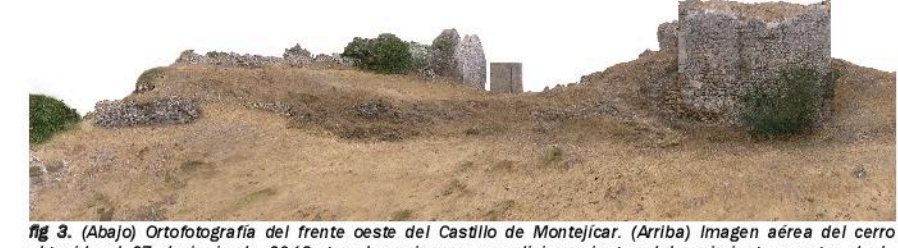

obtenida el 27 de junio de 2016, tras los primeros acondicionamientos del yacimiento y antes de la Intervención arqueológica.

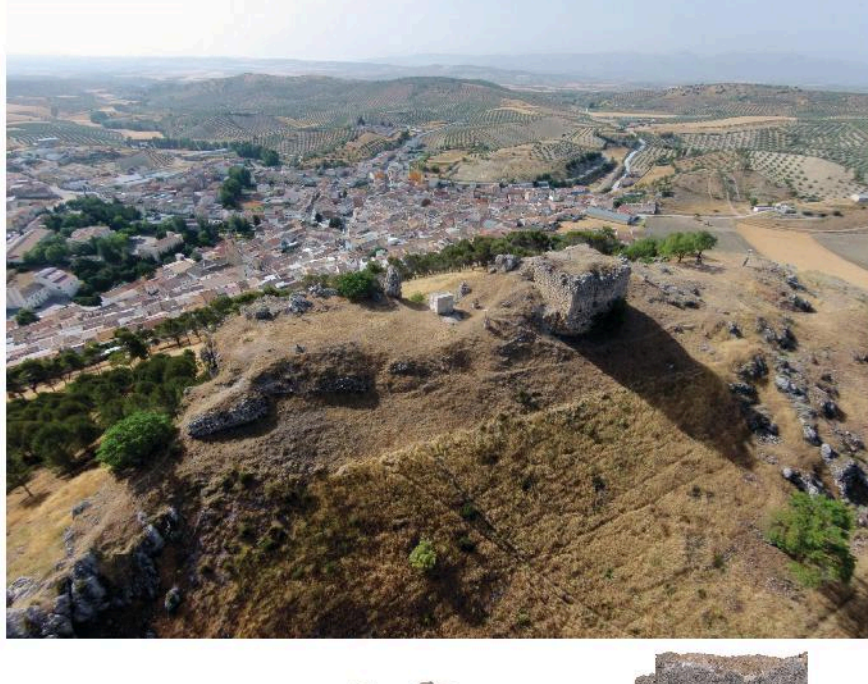

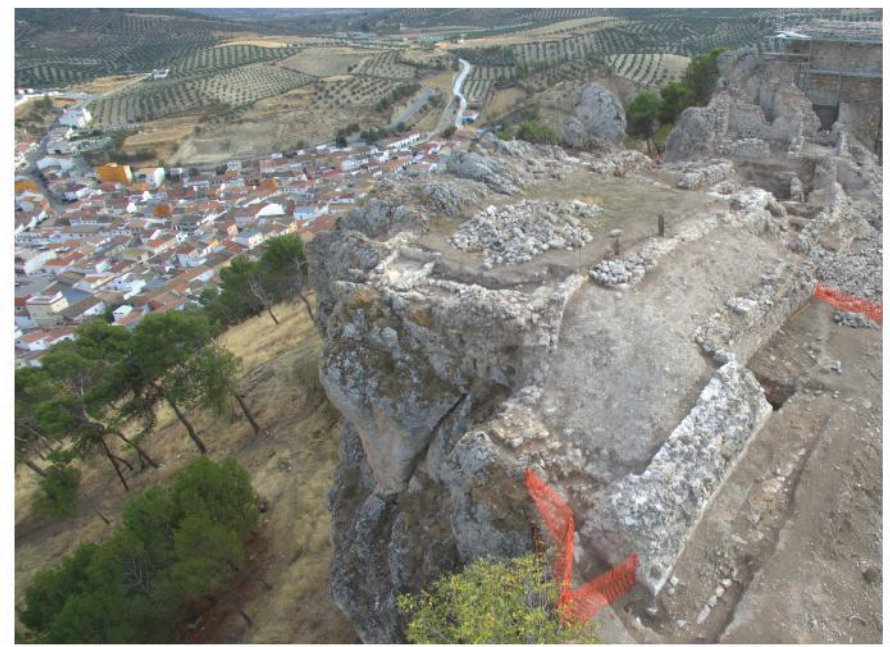

fig 4. Actuaciones de consolidación previstas en las estructuras murarias del Castillo de Montejícar.

todas las estructuras correspondientes a las diversas fases de ocupación.

-Consolidación de todas las estructuras emergentes, acompañadas de otras que lleguen a determinarse en el proceso de prospección y excavación (Fig. 4).

#### Documentación del patrimonio cultural y natural de Montelicar

En entorno paisajístico que enmarca al Castillo de Montejícar dispone de un amplio patrimonio etnográfico **V** monumental, que fue documentado y motivo de fotografiado con la elaboración de dicho proyecto. Por cuestiones de espacio, referimos en este una pequeña muestra trabajo representativa del mismo:

Iglesia Parroquial de San Andrés (Fig. 5)

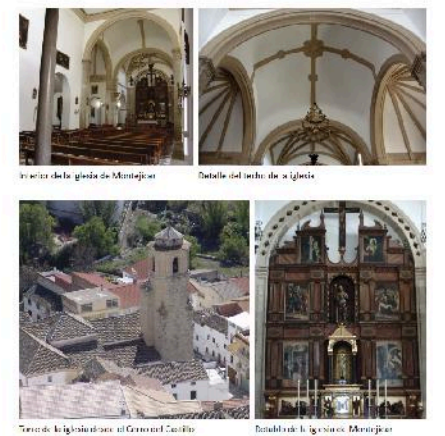

fig 5. Interior y exterior de la iglesia de San Andrés.

Es un templo de tres naves construido entre 1539 y 1542, cuya obra fue contratada por el cantero Domingo de Guía. Poco después se levantó su torre, de 35 metros de altura, realizada con sillares de piedra arenisca, desde la cimentación hasta los vértices del tejado. Consta de dos cuerpos: el inferior es de unos 45 m hasta la veleta y posee siete plantas hasta el campanario. Se asciende por su interior a través de una escalera de caracol que consta de 111 peldaños.

En este monumental edificio puede apreciarse el nuevo rumbo que tomarían las iglesias de la Comarca. Se realizaron importantes reparaciones en 1642, a las que sucedieron otras remodelaciones a lo largo de su historia, la última de las cuales aconteció el año 2009.

En 1936 desapareció el retablo que ocupaba el testero de la capilla mayor, pero aún se conservan las pinturas centrales que se adaptaron al nuevo retablo.

#### Ermita de la Virgen de La Cabeza

Se trata de un templo con fachada porticada de medio punto, configurando un espacio cubierto previo a la entrada. La portada es de frente liso y zócalo corrido, culminando en una espadaña que alberga las campanas. Al igual que la iglesia de San Andrés, también ha contado con distintas intervenciones en su historia.

Es el promontorio donde se ubica cada año se presta devoción a la Virgen de La Cabeza, principalmente durante los días de Fiestas Patronales, en la que tiene lugar la representación de Moros y Cristianos.

#### Lavadero de El Cañuelo (Fig. 6)

Es un lavadero localizado junto a la torre del puente de Triana, en el extremo norte de la población. Tiene forma rectangular, con sendas piedras de lavar en sus dos lados largos, inclinadas hacia el interior. Allí se localiza la pila que recibe el agua por uno de los lados pequeños, mientras el desagüe se encuentra en su extremo opuesto, vertiendo hacia el río Guadahortuna. Ha sido recientemente remodelado v puesto en valor.

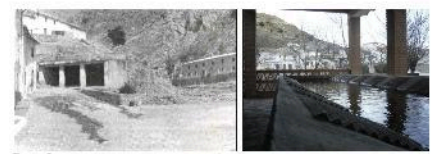

fig. 6. Lavadero en la década de 1960 e imager actual.

#### Fuente Cabra (Fig. 7)

Se trata del manantial más popular de Montejícar. Se localiza a los pies de los cerros de Los Allozos y del Castillo, en el extremo oeste del denominado Tajo de La Cerradura. Este singular paraje fue reacondicionado en 2008. Su caudal medio oscila dependiendo de la estación del año entre 1 y 10 litros por segundo.

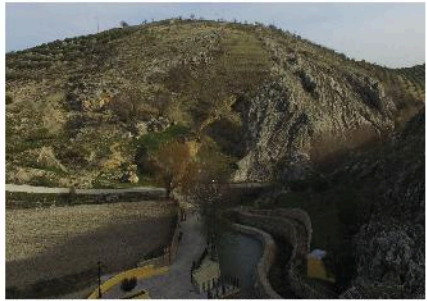

fig. 7. Fuente Cabra con el Cerro de los Allozos a fondo.

#### Fuente de Carchelejo (Fig. 8)

Se encuentra situada en un lugar de gran valor paisajístico, al que se llega tomando un carril de tierra que parte de la carretera de Domingo Pérez a Montejícar.

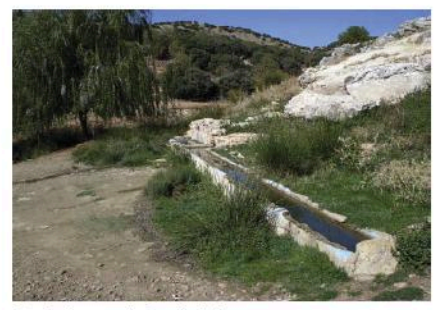

fig. 8. Fuente de Carchelelo.
#### Los Caracoles

Existen en el término municipal de Montejícar una serie de construcciones muy representativas de la arquitectura rural de la Comarca, presentando además una perfecta integración en el paisaie. Se trata  $de$ pequeñas construcciones en piedra, de planta normalmente circular. Están realizadas totalmente con piedras de pequeño o mediano tamaño, sin labrar, trabadas en seco, incluso las de la cubierta, en forma de falsa cúpula construida sin cimbra y formada por hiladas horizontales voladas sucesivamente. colocándolas ligeramente inclinadas.

mayoría de ellos aparecen  $l$ a construidos en áreas de pie de monte, en el límite entre la zona de cultivo y la de matorral o monte bajo. Son edificaciones prácticamente exentas, si bien en muchos casos aparecen adosadas a taludes o ribazos, debido a que la orografía del terreno presenta fuertes pendientes.

Funcionaron como refugios temporales para protegerse de las inclemencias del tiempo - las lluvias y heladas en invierno o los fuertes calores del verano-, o incluso para pasar varias noches durante los periodos de recogida de frutos o de custodia del ganado.

Aunque los que se han conservado podrían haber sido construidos en el siglo XIX, este tipo de estructuras se vienen realizando de modo similar y con las mismas técnicas desde tiempo inmemorial (Fig. 9).

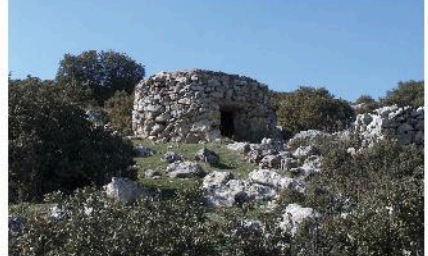

fig. 9. Caracol de "Los Lachares

#### Salinas de Montejícar (Fig. 10)

A pesar de que las de Montejícar no pasaron a formar parte del monopolio salinero de los Reyes Católicos. aparecen en las cuentas de las rentas de las salinas de 1508-1509. Se sabe con certeza que en ellas se producía sal blanca.

La que se ha conservado sigue funcionando de forma esporádica. Se trata de una antigua salina de montaña reconstruida con piedra a principios del siglo XX.

Consta de un conjunto de pozos de donde se extrae el agua hacia los calentadores, para repartirla después al resto de los estangues o pozas. Las salinas están divididas en dos zonas, la más cercana al arroyo tiene una superficie de unos 600 m<sup>2</sup>, con un pozo. un calentador y catorce pozas; la segunda está situada a 60 metros de la anterior, en la ladera y junto al almacén. Presenta unos 300 m<sup>2</sup> de superficie, con un pozo, un calentador y seis pozas. El agua se extraía de un pozo salobre.

Estas salinas abastecían de sal a la comarca de los Montes Orientales de Granada y al Sur de Sierra Mágina. Han sido recientemente restauradas.

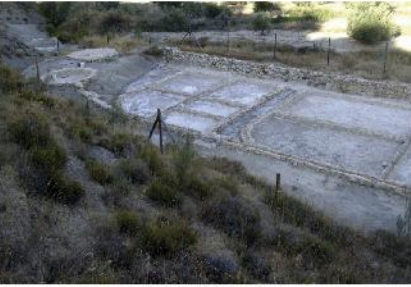

fig. 10. Salinas de Montejicar.

#### Puentes históricos (Fig. 11)

Existen en Montejícar dos puentes, cuya construcción puede estar sustentada sobre restos anteriores, dado que ambos podrían haber estado vinculados con el camino de Córdoba a Almería citado en el siglo XI por el geógrafo andalusí al-Udri. Anteriormente, junto a Montejícar debió de pasar una antigua calzada que unía la ciudad romana de Cástulo (Linares) con la de Cartago Nova (Cartagena), basándose en los datos que ofrece el itinerario del emperador Antonino Pío (138-161 d.C.), dentro del trayecto Mentesa-Viniolis-Agatucci-Acci.

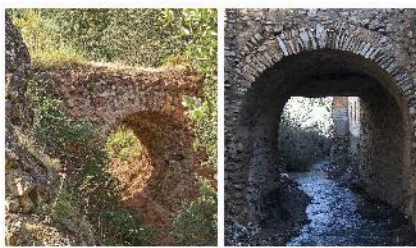

fig. 11. Puentes del Barranco del Muerto (izquierda) y de Triana (derecha).

Uno de estos puentes se localiza en el llamado Barranco del Muerto, justo en el vértice del extremo norte del término municipal de Montejícar. Presenta un solo ojo con arco de medio punto y está construido en mampostería, trabada con mortero de cal. El otro, conocido como Puente de Triana, se encuentra dentro del núcleo urbano de Montejícar y se utiliza para cruzar el río Guadahortuna desde el extremo norte de la calle Pilareio.

#### Tajo de La Cerradura (Fig. 12)

Se trata de una formación geológica con una impresionante falla asociada a los movimientos que se produjeron al Plegamiento Alpino, que terminó hace unos 12 millones de años.

En esta orogenia se formaron los principales sistemas montañosos del sureste de la Península mediante grandes pliegues, cabalgamientos y fallas en los materiales geológicos.

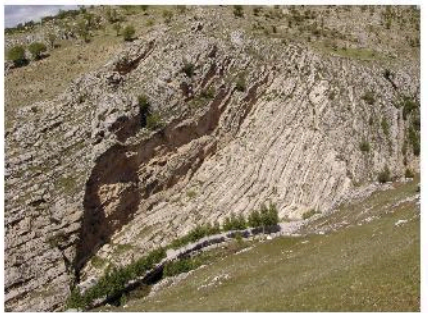

fig. 12. Tajo de La Cerradura.

#### Sierra de Alta Coloma (Fig. 13)

Su cumbre alcanza los 1.698 m.s.n.m. En su interior alberga las aguas del acuífero de Alta Coloma. de mineralización media-alta, aptas para el consumo humano. Los flujos principales se dirigen hacia el NE, donde se sitúa el Nacimiento de Arbuniel, que constituye la principal descarga del acuífero, con caudales superiores a los 200 l/s. Además de este punto principal, sus aguas abastecen a las poblaciones de Campillo de Arenas, Domingo Pérez, Dehesas Viejas y Montejícar.

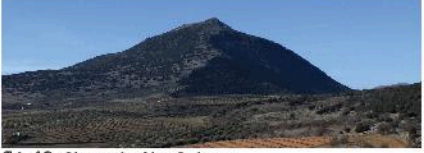

fig. 13. Sierra de Alta Coloma.

En las faldas de Alta Coloma se encuentra un conocido afloramiento de "Ammonitico Rosso", un tipo de fósiles que se caracteriza por su color rojizo. Su edad se remonta al jurásico inferior. hace unos 200 millones de años, y la fauna que aparece es bastante homogénea, principalmente ammonites, con numerosos ejemplares de esta especie dotados de características especiales.

#### **Vías Pecuarias**

Las vías pecuarias (cañadas, veredas, cordeles, coladas, descansaderos) son corredores por donde, desde la Edad Media, transitaban los rebaños. Estas prácticas de trashumancia suponían el desplazamiento del ganado (ovino fundamentalmente, aunque no generalmente exclusivamente),  $en$ dirección norte-sur, en otoño hacia las zonas bajas en altitud y latitud, para aprovechar los pastos de invierno, y en primavera hacia las zonas montañosas que mantenían pastos en verano.

Discurren por el término municipal de Montejícar tres de estos pasos milenarios; el Cordel del Salado, de 11 kilómetros de longitud, que comunica las tierras de Jaén con el valle del río Guadahortuna: la Vereda del Manzanillo. con 9 kilómetros de largo desde Montejícar hacia el suroeste. Esta vía trashumante alcanza la Vereda de Alta Coloma, que presenta 3 kilómetros de longitud a través de la divisoria de los términos municipales de Montejícar y Campotéjar.

#### Cerro de Los Allozos (Fig. 14)

Situado al norte de la actual población de Montejícar, se encuentra emplazado sobre un cerro con condiciones muy favorables de visibilidad sobre los valles de los ríos Cubillas y, sobre todo, Guadahortuna. secuencia  $S<sub>H</sub>$ ocupacional se desarrolla desde el Bronce Final hasta plena época ibérica, con una fase posterior altomedieval.

En época ibérica se convertiría en un oppidum que habría llegado a ocupar una superficie de unas 7 hectáreas. De sus murallas aún se pueden ver algunos restos, así como alguna torre o bastión de planta cuadrangular. En la meseta superior del cerro aún es posible observar cimientos de edificios, algunos de gran envergadura.

#### Cerro de La Utrera (Fig. 15)

Se trata de un vacimiento arqueológico adscrito a la Edad del Bronce. Presenta un importante deterioro por la acción antrópica propia de la roturación del campo. El escaso material que es posible localizar en superficie está muy poco rodado y desplazado, estando asociado a manchas de ceniza.

#### Barranco Barrera

Este yacimiento de época romana se encuentra muy alterado. Presenta

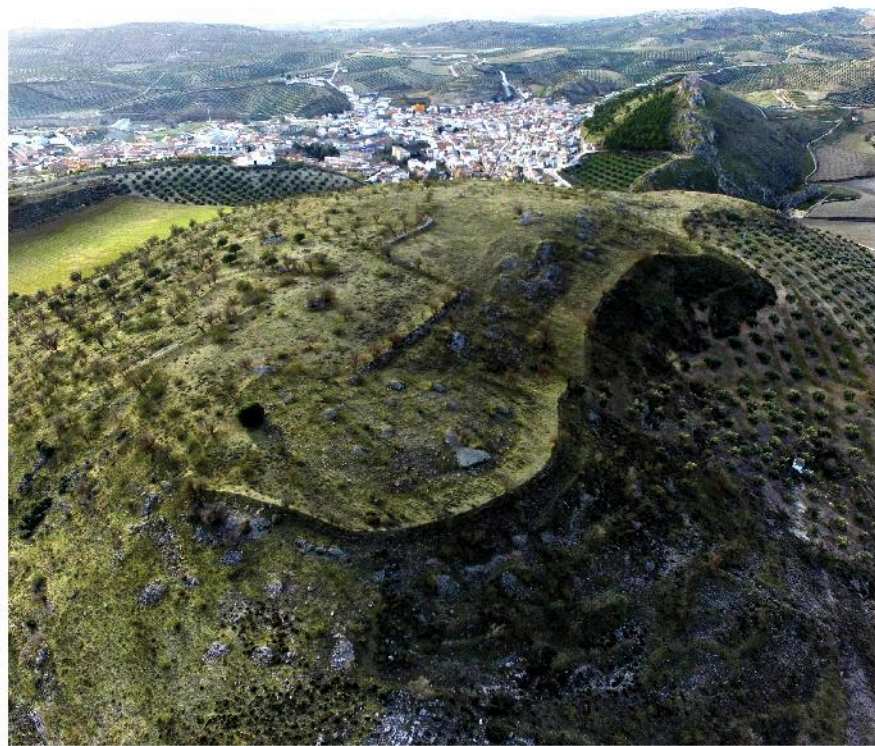

fig 14. Vista desde el norte de los Cerros de los Allozos y del Castillo, en Montelícar.

escasos restos en superficie, entre los que destaca la existencia de un molino circular y algunos fragmentos de cerámicas claras africanas.

#### Cañada Espinar

Se trata de un yacimiento de época romana. En él aparecen numerosos fragmentos de tégulas que presentan un alto grado de conservación, por lo que sería fácil plantearse la posibilidad de que se tratara de una necrópolis, siendo utilizado este material como elementos de cubierta

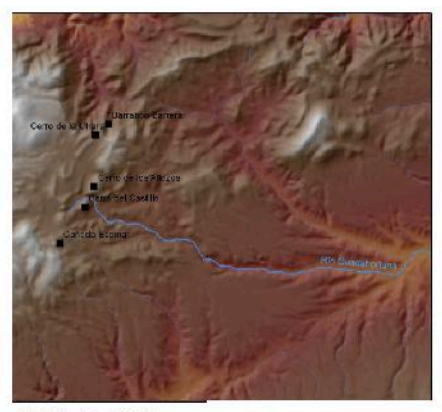

00.49.9 1.8 2.7 3.6<br>Kilómetros

yacimientos fig. 15 Localización de los arqueológicos en el entorno de Montejícar.

#### **Conclusiones**

Pese a su relativo aislamiento, Montejícar presenta un gran potencial en lo que a patrimonio histórico y natural se refiere, tal y como se ha puesto de manifiesto tras la realización de su carta arqueológica.

Para la realización del inventario. catalogación e intervención en este patrimonio ha sido determinante el uso de diversas técnicas de documentación fotográfica y fotogramétrica, tanto terrestre como aérea, con apoyo de GPS y mediciones sobre el terreno con hecho total. Este estación ha posibilitado la creación de un amplio banco de fotografías y la obtención de ortofotografías sobre las que elaborar otras planimetrías.

Este banco de imágenes proviene de los últimos años, cuando algunos de los comunicación autores de esta participaron en la elaboración de la carta arqueológica y de patrimonio etnográfico y vernacular del término municipal de Montejícar. Durante la toma de datos para el proyecto, se realizaron fotografías a distintas escalas y formatos para documentar el Cerro del Castillo en su complejidad, a lo que ayudó el uso de teleobjetivos y la toma de fotografías desde todos los promontorios y altozanos que circundan por completo el perímetro del Cerro del Castillo en una radio menor de un kilómetro (Figs. 15-16). El montaje de fotografías panorámicas permitió analizar la relación entre el espacio habitado. las zonas naturalizadas y los restos arqueológicos conservados.

Como indicamos, especialmente útil ha sido la utilización del teleobjetivo de 300 mm a la hora de realizar los análisis de visibilidad desde el castillo de Montejícar. Durante la realización del proyecto de conservación y puesta en valor de las estructuras arqueológicas del Cerro del Castillo de Montejícar, se realizó un análisis de visibilidad espacial a través de un sistema de información geográfica (SIG), que ofrecía datos muy interesantes acerca de la estructuración del territorio en la frontera del reino nazarí. Es necesario tener en cuenta las consideraciones que se han realizado hacia estos análisis, las cuales se podrían resumir en aspectos:

-De carácter pragmático, como no tener en cuenta las cubiertas boscosas, o la estaticidad de los puntos de observación

-Procedimentales, como la modelización de los modelos digitales del terreno (MDT), la influencia de la distancia en el resultado, la sincronicidad de los puntos, o el efecto de los límites de las zonas de estudio.

-Teóricas, tales como la ausencia de un modelo de esta naturaleza detrás de la herramienta, o la percepción como elemento universal histórico.

Habiendo tenido en cuenta estas consideraciones, el uso del teleobietivo nos ha servido para confirmar los datos que anteriormente nos proporcionaba el SIG.

Centrándonos en el caso concreto del castillo de Montejícar, podemos afirmar que se establece contacto visual con el castillo de Piñar al sur (Fig. 17), con las torres de Gallarín (Montejícar) y del Cortijo de la Torre (Huelma) al noroeste (Figs. 18-19), y las de la Torrecilla (Guadahortuna), Torre del Molino (Torre Cardela, Fig. 20), Torre de Piñar y Torre del Mencal (Pedro Martínez), al sureste. **De** este conjunto de elementos defensivos solo tres de ellos se encuentran a una distancia significativa como para una comunicación efectiva

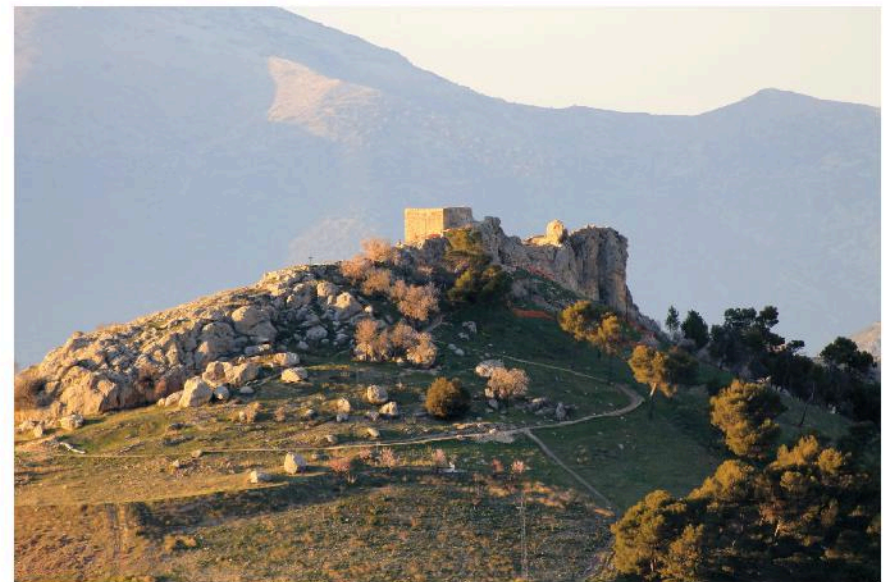

fig 15. El Cerro del Castillo desde Las Majadillas

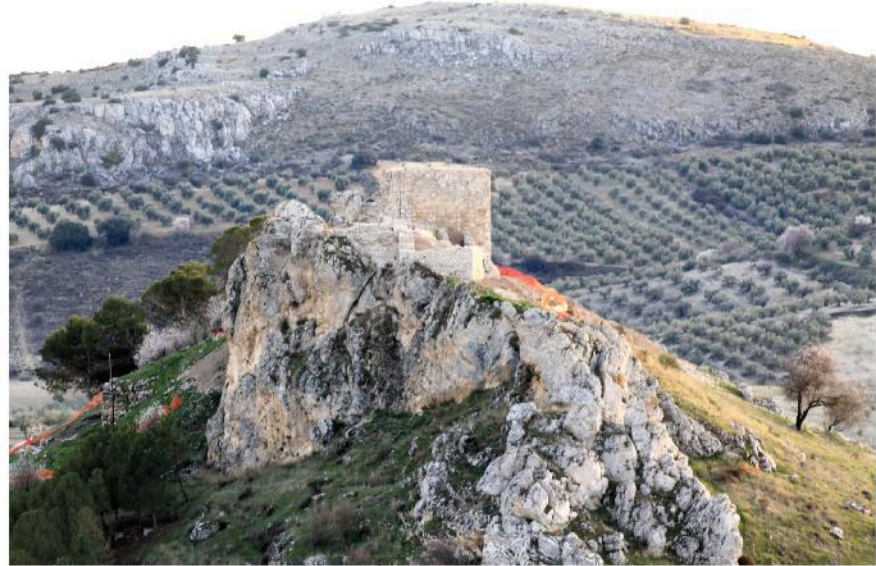

fig 16. El Cerro del Castillo desde el Cerro de los Allozos

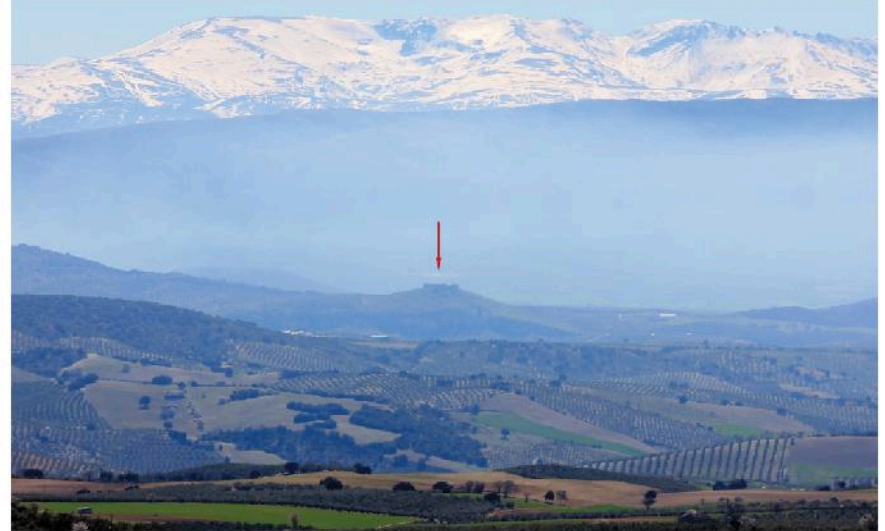

fig 17. El Castillo de Piñar desde el castillo de Montejicar.

mediante señales de humo o fuego, que puede establecerse en un rango inferior a los 10 km: la Torrecilla, Torre Gallarín (Fig. 21) y el Cortijo de La Torre (Fig. 19). La primera sirve de enlace con el castillo de Piñar (Fig. 17), que es la fortificación más cercana por el sur, mientras que la segunda y la tercera funcionan como enlace con los castillos de Huelma y Cambil, plazas que caveron varias veces en manos castellanas durante este periodo. Esto significa que el castillo de Montejícar era un punto de enlace básico para la comunicación del pequeño enclave nazarí formado por Huelma, Cambil y ocasionalmente<br>Bedmar y Bélmez. Este sector se adentraba en territorio castellano y su conexión visual principal con la línea defensiva de la frontera nazarí en este entorno habría estado constituido por el eje formado por Montejícar y las citadas torres intermedias.

Dentro de ese circuito defensivo, la fortaleza de Montejícar aparece como un enclave adelantado sobre la raya definida por Colomera-Gorafe, en una posición parecida a la del castillo de Alicún o de Puerta Arenas, siendo bastante significativo que no exista conexión visual con éste último, el cual se localiza a solo 10 km del de Montejícar. Esto refuerza la idea, ya expuesta, de que estas fortalezas del segundo grupo se podrían localizar aisladas entre sí, ya que su función primordial residiría en custodiar pasos y tratar de contrarrestar la cercana presencia de bases enemigas.

Por otra parte, las mediciones para la elaboración de los levantamientos fotogramétricos de las estructuras conservadas y exhumadas en el Cerro del Castillo se han realizado con apoyo de mediciones terrestres realizadas con estación total topográfica, así como con distanciómetros de láser. La toma de fotografías estereoscópicas terrestres se ha efectuado por medio de cámaras de hasta 22 megapixeles y ópticas con focales de 14, 20 y 28 mm,<br>acompañadas de fotografías aéreas ortogonales y oblicuas tomadas con multicópteros teledirigidos por control remoto, con cámara compacta de focal fija equivalente a 28 mm. Para la restitución y procesamiento de la información fotográfica se han utilizado licencias de software para rectificación fotográfica monoscópica, restitución estereoscópica, ajuste de bloques de fotografías y escaneado fotogramétrico y fotomodelado.

Además, esta documentación gráfica está siendo fundamental en la intervención que se está llevando a cabo

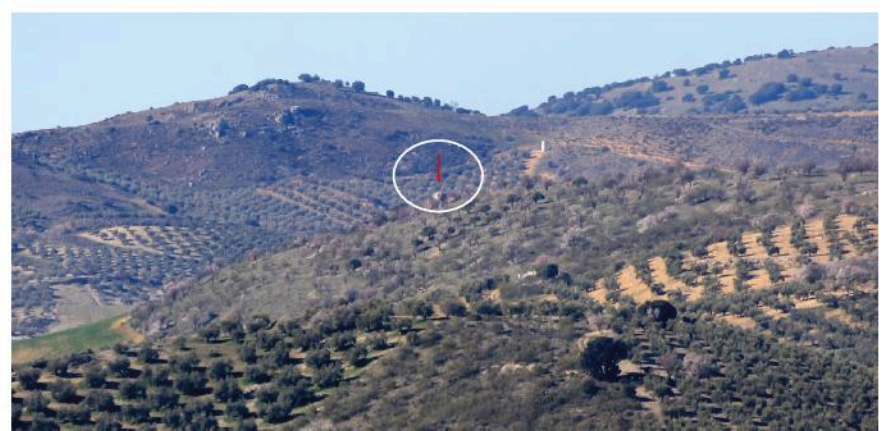

fig 18. El Cerro del Castillo desde el Cortijo de La Torre (Huelma).

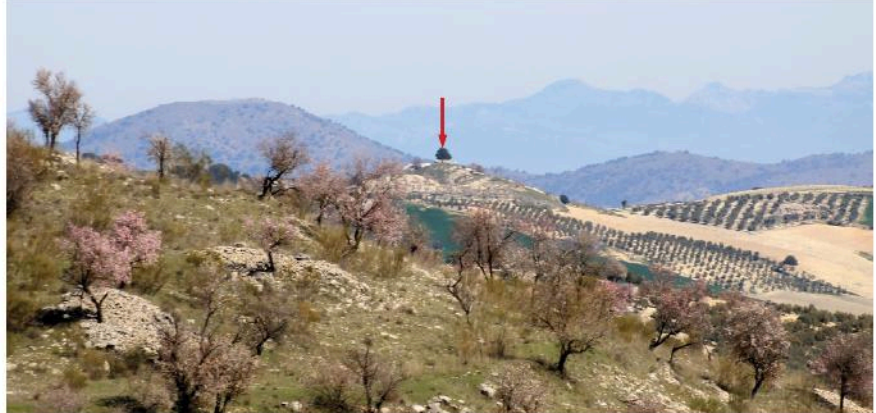

fig 19. El Cortilo de La Torre desde el castillo de Montelicar.

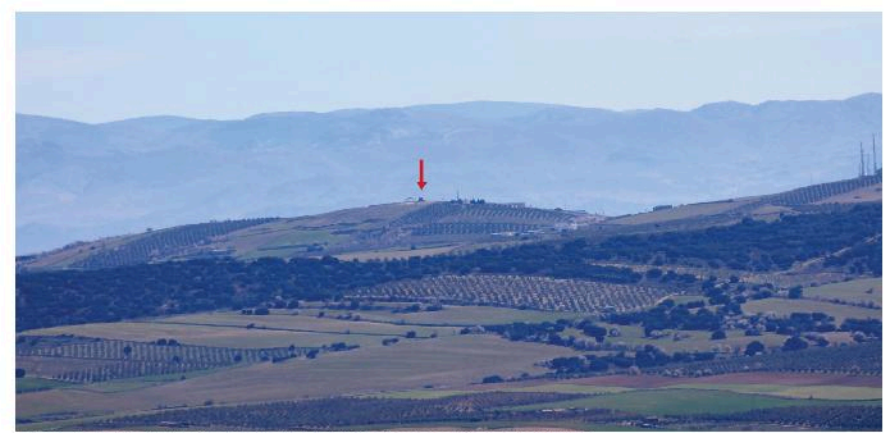

fig 20. La Torre del Molino (Torre Cardela) desde el castillo de Montejicar.

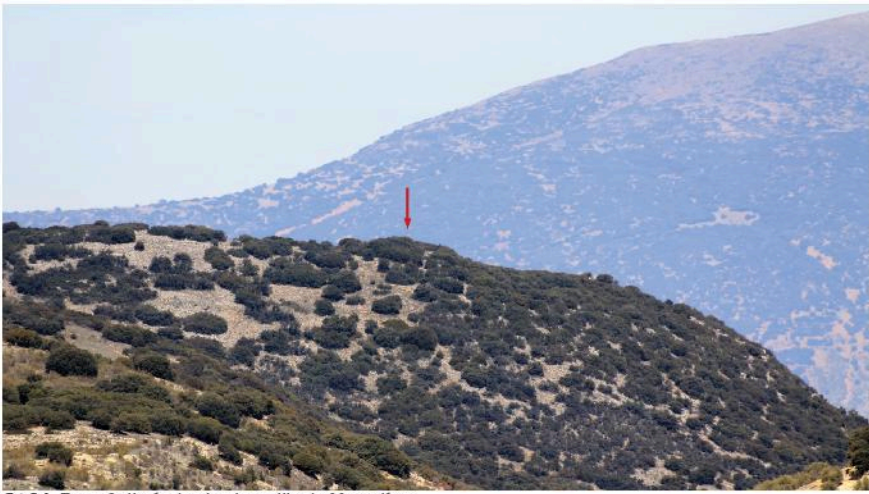

fig 21 Torre Gallarín desde el castillo de Montejicar.

desde la segunda quincena de junio de 2016 en el Castillo de Montejícar, que ha arrojando una gran riqueza y complejidad en cuanto a las distintas fases que presenta su construcción y la continua refortificación de su perímetro amurallado, en especial en la ladera oeste.

El Ayuntamiento de Montejícar ha planteado acometer este proyecto riguroso que contemple la consolidación arquitectónica apoyada en el estudio arqueológico de las estructuras emergentes conservadas, así como la posterior puesta en valor de los restos localizados. El fin último de esta iniciativa no es otro que la recuperación del castillo y su entorno como importante activo patrimonial, lo cual subsiguientes generaría las repercusiones a nivel social y turístico en la vida de este municipio, actuando a su vez como factor dinamizador del tejido económico de la comarca.

#### **AGRADECIMIENTOS**

Al Excmo. Ayuntamiento de Montejícar y al Ministerio de Fomento, quienes han posible hecho el provecto de intervención en el Cerro del Castillo.

#### **REFERENCIAS**

- Adroher Auroux, A. M. (2008): Bastetania arqueológica: estado de la cuestión. En Actas 1er Congreso Internacional de Arqueología Ibérica Bastetana, Serie Varia 9, Madrid, 211-246.
- Alonso Ruiz, M. M., Caballero Cobos, A., Ramírez Ayas, M. (2013): La evolución del poblamiento en Montejícar (Granada), desde la Prehistoria hasta finales de la Edad Media, Revista del Centro de Estudios Históricos de Granada y su Reino, 25, 77-108.
- Contreras Contreras, M. (1992): Montejícar. De la historia a la crónica. Madrid.
- García-Pulido, L. J., Brazille Naulet, V. (2015): Valorización del Patrimonio Cultural y el Paisaie del Cerro del Castillo de Montelicar (Granada). En III Congreso Internacional sobre Documentación, Conservación, y Reutilización del Patrimonio Arquitectónico y Paisajístico, Libro de Comunicaciones, Colección Congresos UPV. Valencia: Universitat Politècnica de València, 1931-1938.
- García-Pulido, L. J., Caballero Cobos, A., Ramírez Ayas, M., Brazille Naulet, V. (2016): Primeros resultados del proyecto de conservación y puesta en valor de las estructuras arqueológicas del Cerro del Castillo de Montejícar (Granada). En Actas de las Segundas Jornadas sobre Historia, arquitectura y construcción fortificada. Ignacio Javier Gil Crespo (ed.). Instituto Juan de Herrera (E.T.S. de Arquitectura de

Madrid). Fundación Cárdenas. Centro de Estudios José Joaquín de Mora. Madrid, 255-270

- Malpica Cuello, A. (1996): Poblamiento y castillos en Granada. Barcelona.
- Malpica Cuello, A. (2008). Las villas de la frontera granadina ¿Ciudades o alquerías fortificadas? En Le chateau et la ville. Espaces et réseaux, Castrum, 8, editado por P. Cressier, 151-173.
- Martín García, M., Bleda Portero, J., Martín Civantos, J. M. (1999): Inventario de arquitectura militar de la provincia de Granada (siglos VIII al XVIII). Granada.
- Osorio Pérez, M. J., Peinado Santaella, R. G. (1990): El libro de repartimiento de Montejícar (1527). Comentario y edición. Revista del Centro de Estudios Históricos de Granada y su Reino, 4, 71-112.

### COMUNICACIÓN#6:

Del libro a la película: documentales para la divulgación del Patrimonio Arquitectónico. Experiencias en el SMLab-UGR.

> AUTORA: CONCEPCION RODRIGUEZ-MORENO COLABORADORES: ANTONIO GOMEZ-BLANCO PONTES, JUAN FRANCISCO REINOSO GORDO (2)

## Del libro a la película: documentales para la divulgación del Patrimonio Arquitectónico. Experiencias en el SMLab-UGR.

/ AUTORA: CONCEPCION RODRIGUEZ-MORENO (1\*),

COLABORADORES: ANTONIO GOMEZ-BLANCO PONTES (1), JUAN FRANCISCO REINOSO GORDO (2) (1) Escuela Técnica Superior de Arquitectura. Campo del Príncipe s/n. Universidad de Granada. 18071, Granada (España) (2) Escuela Técnica Superior de Ingeniería de Caminos, Canales y Puertos. C/ Severo Ochoa s/n. Universidad de Granada. 18071, Granada (España)

#### **INTRODUCCIÓN**

Aunque los recursos audiovisuales han ido ganando terreno en nuestra vida cotidiana, su incorporación no ha afectado demasiado a la hegemonía de  $\log$ sistemas "tradicionales" de información y documentación científica del Patrimonio Arquitectónico: levantamientos planimétricos, croquis, fotografías, publicaciones impresas y online, etc. Sin embargo, en muchas ocasiones estos sistemas han demostrado ser poco accesibles para un público no especializado y, quizá por esta causa, los frutos de ciertas investigaciones no llegan hasta el grueso de la sociedad, que debe ser al fin y al cabo, la principal beneficiaria de las mismas.

Pensamos que los investigadores del patrimonio somos en parte culpables de esta situación. Tradicionalmente, hemos realizado nuestros estudios pensando exclusivamente en la comunidad<br>científica y lo cierto es que con planimetrías y descripciones literarias es difícil cautivar a un destinatario de la investigación que no sea docto en la materia. En la era de la denominada Sociedad de la Información, en la que las tecnologías facilitan la creación y distribución del conocimiento, en la que los ciudadanos están conectados a internet, totalmente imbuidos en las culturas digitales y demandan cada vez más contenidos audiovisuales, los investigadores deberíamos de ser capaces de superar nuestra propia brecha digital y renovar los sistemas de divulgación de los resultados de nuestras investigaciones. Para lograr una interacción más eficaz con los agentes políticos, sociales y con los sectores productivos de la sociedad, no deberíamos de desdeñar el potencial de difusión de otros formatos capaces de llegar al público de una forma más atractiva, contemporánea y entendible, e impresionarlo mucho más que cualquier otro tipo de publicación.

En el Laboratorio para el Levantamiento y la Modelización del Patrimonio Arquitectónico de la Universidad de Granada (SMLab-UGR) hemos tenido la oportunidad de realizar sendos audiovisuales sobre la evolución histórica de dos edificios de gran interés patrimonial: la actual sede de la Escuela Técnica Superior de Arquitectura de Granada y el antiguo Convento de Santa María de los Reves en Sevilla. Unos edificios que, a pesar de haber sido ampliamente investigados documentados, a pesar de ser objeto de publicaciones monográficas, son grandes desconocidos para la sociedad.

#### **BREVE HISTORIA DE DOS EDIFICIOS**

#### Actual Escuela Técnica de Arquitectura *(antes* palacio CASA cristiana. renacentista. **Hospital** de la Encarnación, Escuela **Normal** de Maestros y Hospital Militar)

La Universidad de Granada compró, en 1994, el inmueble donde se alojaba el Hospital Militar de la ciudad con el objetivo de instalar en él la nueva Escuela de Arquitectura. El edificio recién adquirido se ubicaba en el histórico harrio del Realejo, conformando uno de los frentes de la plaza del Campo del Príncipe.

Alrededor de esta plaza se debieron de levantar, entre 1513 y 1518, un conjunto de residencias de nueva planta con amplias áreas dedicadas a huertas y cuadras. De todas ellas, tan solo se conservan las trazas de la que perteneció al mercader genovés Stefano Centurione: una construcción sencilla, organizada en torno a dos patios y. posiblemente, con dos plantas de altura.

En 1540 esta propiedad y otras

adyacentes fueron adquiridas por la poderosa familia Mendoza. La casa de Stefano Centurione fue reutilizada como límite occidental de un palacio renacentista que se amplió hacia el Este con la construcción de un gran patio porticado. En sus lados septentrional y oriental se levantaron sendas crujías habitables y en el meridional una galería abierta, que comunicaba dicho patio con la huerta situada al Sur de la finca. (Fig.  $1)$ 

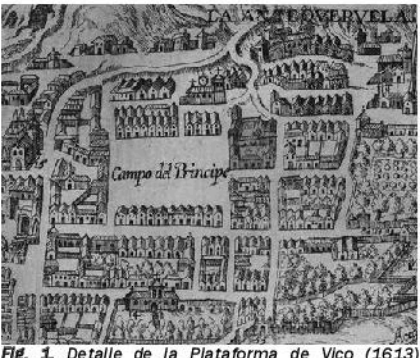

Fig. 1 Detaile de la Plataforma de Vico (1613) centrado en la plaza del Campo del Príncipe

A partir de 1639 el palacio se deshabitó v. tras varios años en que tan sólo serviría para alojar a los herederos de la familia Mendoza en sus escasas visitas a Granada. fue vendido en 1776 al Arzobispado de esa ciudad.

El siglo XVIII no produciría grandes proyectos de arquitectura en Granada, pero sí importantes actuaciones urbanas encaminadas a resolver los problemas higiénicos de la población. Siguiendo esta tendencia higienista, el clero decidió trasladar el Hospital de la Encarnación, ubicado en un lugar sombrío y húmedo junto al río Darro, a una nueva localización más amplia, soleada y ventilada, la del recién adquirido Palacio de los Mendoza. Para la adaptación al nuevo uso hospitalario y **Se** levantaron religioso nuevas edificaciones también pero Se.

palabras clave: divulgación patrimonial, documentación audiovisual.

key words: heritage dissemination, audiovisual documentation.

transformó el edificio ya construido. Por ejemplo, se construyó la nueva Galería de Convalecientes, que prolongó hacia el Sur la crujía oriental del palacio, se insertó una capilla barroca en la crujía de fachada del palacio de los Mendoza y se modificaron las escaleras renacentistas de acceso al piso alto.  $(Fig. 2)$ 

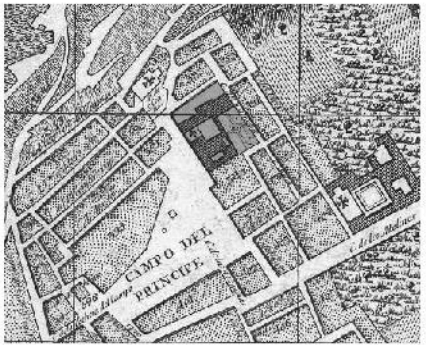

Fig. 2. Detaile del plano de Francisco Dalmau (1796) centrado en la plaza del Campo del Príncipe.

El primer uso hospitalario del edificio se prolongó hasta 1835, año en que el Cabildo Catedralicio decidió cerrar el Hospital Mayor de la Encarnación y abandonarlo a causa de la terrible epidemia de cólera que asoló Granada y que aumentó hasta niveles insostenibles los gastos del mismo.

Unos años después, en 1849, el Arzobispado cedió la propiedad a la Universidad de Granada para que instalase la Escuela Normal de Maestros. Pronto el edificio se mostró insuficiente para acoger estas instalaciones universitarias así que, apenas una década después, se pactó la permuta de este edificio por el conocido Cuartel de la Compañía, como perteneciente al Ministerio de la Guerra y situado en una amplia parcela en el centro urbano, adosada al edificio principal de la Universidad.

Fue en 1865 cuando la Capitanía General del Ejército instaló en el inmueble un Hospital Militar. A lo largo de 129 años el Ministerio de la Guerra. posteriormente denominado Ministerio de Defensa, fue transformando un antiguo hospital religioso en un cada vez más extenso Hospital Militar. El proceso dio como resultado un agregado de ampliaciones sucesivas, con un interior muy compartimentado, que conformó una súper-manzana inserta en la trama de un barrio histórico.

En 1868 se presentó el primer anteproyecto de ampliación que

junto algunas proponía  $con$ intervenciones menores, la ocupación parcial de la huerta occidental del conjunto mediante dos pabellones paralelos. Finalmente el proyecto sólo se realizó parcialmente, construyéndose un nuevo cuerpo de cocinas en el ala oriental y uno de los pabellones previstos, el que daba fachada al Campo del Príncipe. (Fig. 3)

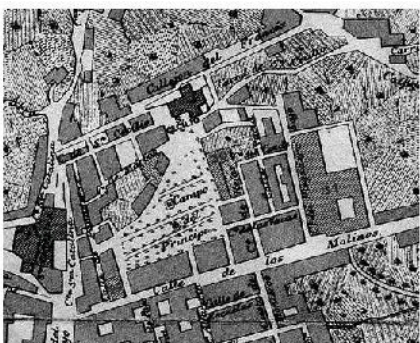

Fig. 3. Detaile del plano de González Sevilla y Bertuchi (1894) centrado en la plaza del Campo del Príncipe.

Durante las siguientes décadas se realizaron diversas obras de mejora de las instalaciones y dependencias del Hospital pero habrá que esperar hasta 1907 para que se apruebe la ejecución de un consultorio Médico-Quirúrgico para oficiales y sus familias, un proyecto de ampliación que afectaba a la configuración general puesto que suponía la agregación de un solar y una calle a la parcela del conjunto.

Junto con las obras de ese consultorio se edificaron también dos nuevos módulos del Hospital: el primero prolongaba la crujía de la casa de Stefano Centurione hasta el límite meridional de la parcela, el segundo se erigió en el límite occidental, a un nivel más bajo que el resto del edificio, dada la topografía de la parcela. (Fig. 4)

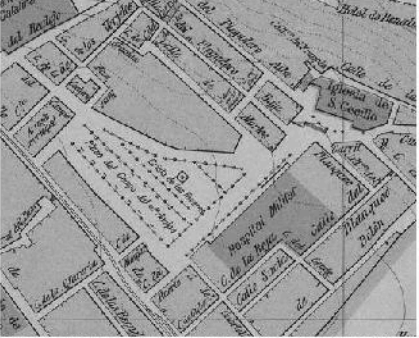

Fig 4, Detaile del plano de la Dirección General del Instituto Geográfico y Estadístico (1909) centrado en la plaza del Campo del Príncipe.

Hasta 1947 no se vuelve a tener constancia de la realización de obras importantes. Se edificaron dos nuevos pabellones: uno de ellos en el huerto bajo, que no era otro que el previsto en una de las fases del proyecto de 1868, y otro completamente exento y apartado del hospital, ubicado en el huerto alto.

A principios de los 50 el Estado Español adquirió un total de siete parcelas pertenecientes a particulares con el objeto de ampliar nuevamente las instalaciones del Hospital. La incorporación de estos terrenos permitió la construcción, en 1955, de un nuevo pabellón en forma de L, paralelo al de 1947 y con un recodo que recogía al pabellón del límite occidental. Con esta nueva ampliación, el Hospital Militar de Granada acabaría por adquirir su volumetría general (Fig. 5)

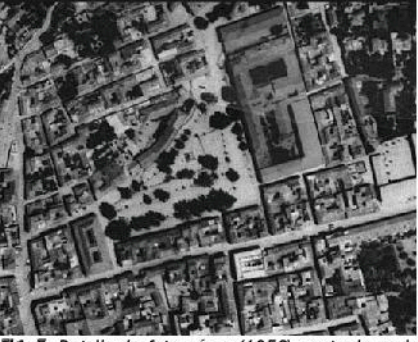

FIg. 5. Detalle de foto aérea (1956) centrado en la plaza del Campo del Príncipe.

La readquisición del inmueble por la Universidad de Granada en 1994 y la urgencia por acoger a los estudiantes de Arquitectura hizo que éstos fueran trasladados, en febrero de 1996, a un edificio reformado sólo parcialmente, en espera de una intervención global que lo adaptase a su nueva función. En 1998  $\epsilon$ falló  $el$ concurso Público Internacional de Ideas para adecuar a Escuela de Arquitectura el Antiguo Hospital Militar de Granada y las obras de rehabilitación finalizaron en 2015.

#### Antiguo Convento de Santa María de los Reyes (antes palacio bajomedieval, palacio renacentista y Cárcel de la inquisición)

El antiguo Convento de Santa María de los Reyes viene utilizándose desde hace casi tres décadas por la Consejería de Obras Públicas y Transportes de la Junta de Andalucía para la realización de funciones directivas, consejos de administración, reuniones de trabajo y actividades culturales.

En el año 2016, con motivo de la finalización de sus obras SU rehabilitación, se encargó al SMLab-UGR la realización de un audiovisual sobre su historia

No sería hasta mediados del siglo XII cuando, con el trazado de la nueva muralla de la ciudad, la zona quedó intramuros e integrada en la red viaria principal de Sevilla. El recorrido por los principales planos históricos de la ciudad demuestra que las alineaciones históricas no han sufrido apenas variación desde entonces y que se ha mantenido la estabilidad morfológica de la manzana donde se ubica el conjunto.  $(Figs. 6y 7)$ 

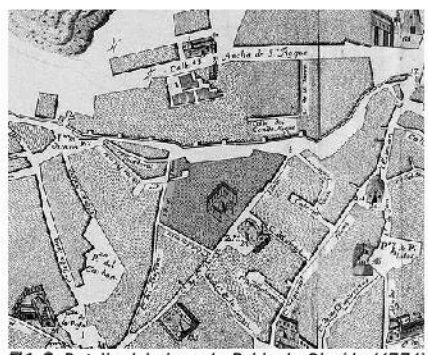

Fig. 6. Detaile del plano de Pablo de Olavide (1771) centrado en la manzana del antiguo Convento de Santa María de los Reyes.

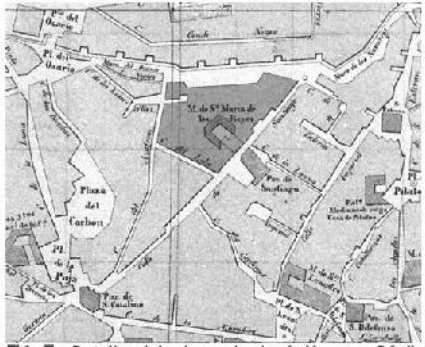

Detalle del plano de José Herrera Dávila Fig. 7. (1848) centrado en la manzana del antiguo Convento de Santa María de los Reyes.

 $_{\text{las}}$ excavaciones arqueológicas realizadas en el antiguo convento y en otras parcelas cercanas sacaron a la luz restos de lo que podría ser un palacio almohade, a juzgar por la fábrica y la terminación de los pavimentos. Quizá sean las casas que Alfonso X donó al rev moro de Baeza. Fernando Abdelman. y que las crónicas históricas ubican en esta zona, pero no existe certeza documental para afirmarlo.

Sobre este palacio medieval debió de construirse un palacio renacentista en el siglo XVI, un edificio dispuesto en torno a un patio de forma cuadrada, con una escalera en el ángulo Noroeste y crujías en tres de sus lados. En el cuarto lado, el oriental, habría solo una galería con acceso directo al jardín y sobre la que se construiría una terraza-mirador, similar a las de otros palacios renacentistas sevillanos.

Dicho palacio tuvo varios propietarios a lo largo del siglo XVI y principios del XVII, siendo su último morador don Nuño Álvarez Pereira Colón y Portugal, III Duque de Veragua y tataranieto de Cristóbal Colón. A la muerte de Don Nuño (1622) el palacio fue abandonado por sus sucesores y posteriormente arrendado a la Santa Inquisición, que lo utilizaría como cárcel desde 1628 hasta 1635, año en que las monjas Dominicas compraron la propiedad a Doña Catalina de Portugal y Castro, Duquesa de Veragua y Diego Pérez de Guzmán, Marqués de Sertes.

El primer edificio del convento heredó lo esencial del palacio renacentista, transformando la función de las estancias sin acometer grandes obras: Iglesia, Sala capitular, Refectorio  $\mathsf{v}$ Enfermería se ubicaron en los salones de planta baia y las celdas de las religiosas en los de la planta alta.

En las décadas siguientes, la pujanza económica de la congregación se traduio en la ampliación de la extensión del convento con la compra de varias parcelas anexas, pero fue a mediados del siglo XVIII cuando se acometieron obras de importancia y el edificio acabó por adquirir su organización actual. La intervención más relevante fue la construcción de una nueva iglesia en 1748, un templo compuesto por una nave, cubierta por sencillas sola bóvedas y dotada de coro alto. A ella se adosaron varias dependencias. convenientemente diseñadas para asegurar la clausura del convento. También en esta época se modificó el patio principal del convento, que vio reducido su tamaño con la construcción del Claustro de difuntos o de Profundis y una nueva zona de celdas en su flanco Este.

Ya en el siglo XIX, y ante el crecimiento de la comunidad religiosa, se construyó un nuevo pabellón de celdas al Noroeste del conjunto, en el que probablemente se ubicaría el noviciado. También en este siglo, concretamente en 1843, se produciría uno de los episodios más dramáticos: el convento se incendió

como consecuencia de los bombardeos de las tropas del General Espartero. Diversas partes del conjunto fueron completamente destruidas.

A partir de este momento y a lo largo de las décadas siguientes, el convento fue sufriendo un lento proceso de degradación que culminaría en 1970, año en que las seis dominicas descalzas que lo habitaban se trasladaron definitivamente a una nueva ubicación.

Junto con otras casas contiguas, el conjunto fue comprado en 1986 por la Junta de Andalucía para emprender la recuperación integral del sector. (Fig. 8)

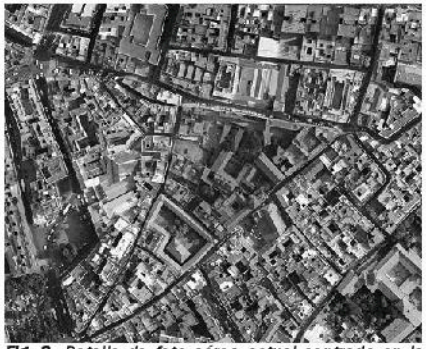

Fig. 8. Detaile de foto aérea actual centrado en la manzana del antiguo Convento de Santa María de los Reves.

#### **OTRA ESTRATEGIA DE DIVULGACION**

#### Estimado lector:

Si ha leído los párrafos anteriores y ha sido capaz de hacerse una imagen mental clara de la evolución histórica de los dos edificios descritos, permítanos darle  $\overline{a}$ enhorabuena. Como adelantábamos en la introducción de esta comunicación, nuestro Laboratorio recibió dos encargos para realizar sendas películas documentales y nuestro equipo tuvo que visitar estos edificios para estudiarlos in situ, hacer muchas preguntas a los arqueólogos e historiadores, leer los informes y estudios históricos y consultar las planimetrías y documentos gráficos disponibles varias veces para llegar a visualizar mínimamente las transformaciones experimentadas por estos dos conjuntos patrimoniales a lo largo de sus muchos siglos de historia.

No creemos que sea posible transmitir esta complejidad arquitectónica a través de una breve descripción textual y algunas figuras explicativas. Pensamos que se hace necesaria otra estrategia de divulgación: el documental audiovisual.

En nuestro caso, decidimos iniciar el proceso recreando las fases históricas más relevantes a través de varios modelos digitales tridimensionales, constituyendo éstos la base de un lenguaje gráfico común, que hizo posible el diálogo y el intercambio de pareceres entre todos los investigadores implicados: arquitectos, ingenieros, historiadores, arqueólogos, diseñadores gráficos, etc.

#### Recreaciones virtuales del Patrimonio **Araultectónico**

virtuales recreaciones del las Patrimonio Arquitectónico presentan grandes ventajas. La primera es que ofrecen la posibilidad de reconstruir digitalmente objetos arquitectónicos que han sufrido grandes transformaciones o incluso ruina y destrucción. Así pueden elaborarse distintas variantes de una misma hipótesis, compararlas entre sí y posibilidades y verificar sus su probabilidad.

Para el arquitecto investigador del patrimonio tienen un valor añadido puesto que hacen posible la inmersión visual en unos espacios a veces muy difíciles de imaginar y observarlos desde distintas posiciones escogidas  $\overline{a}$ voluntad incluso simulando la experiencia personal de la visita y el recorrido a través de esas arquitecturas desaparecidas. De esta forma, aspectos

tan fundamentales como el color o la textura de los materiales, los efectos de la luz, la secuencia y la escala de los arquitectónicos pueden espacios también analizarse.

La segunda gran ventaja de las recreaciones virtuales del Patrimonio Arquitectónico es que los productos audiovisuales que pueden generarse a partir de ellas -renders, animaciones programadas, animaciones en tiempo real, etc.- tienen la capacidad de transmitir la información de una forma más clara y sugestiva al espectador.

Somos plenamente conscientes de que elaborar estos productos virtuales sin un firme soporte científico podría dar lugar a resultados inadecuados, fuente de falsedades históricas que podrían llegar a tergiversar o a sustituir la auténtica memoria de la arquitectura desaparecida que pretende recuperarse. Por eso en la Tabla 1 exponemos, de forma muy escueta, nuestro método para la generación de modelos virtuales del Patrimonio Arquitectónico.

En los casos concretos de la Escuela de Arquitectura y el antiguo Convento de Santa María de los Reyes disponíamos ingente y completísima de una documentación (planimetrías previa digitales e históricas, fotografías y publicaciones científicas) que nos permitió generar los modelos tridimensionales de las distintas fases

**FUENTES FUENTES PRIMARIAS SECUNDARIAS ANALOGIAS** LEVANTAMIENTO **DOCUMENTOS ELIENTES INVESTIGACIONES** PLANIMÉTRICO CREATIVIDAD **ESCRITAS GRAFICOS** PREVIAS ESTADO ACTUAL **SENTIDO COMUN** Planimetrías Tipológicas **ARQUITECTONICO** Plantas, alzados, Narrativas históricas Monografias, libros, Constructivas Pinturas y artículos en Fetructurales secciones, Literarias detailes, etc. Documentales grabados revistas, etc. Decorativas Fotografías Л **HIPÓTESIS RECONSTRUCTIVAS MODELOS VIRTUALES** (Comprobación de viabilidad de hipótesis) **GENERACION DE PRODUCTOS VIRTUALES** 

Tabla 1. Metodología propuesta para la generación de una recreación virtual del Patrimonio Arquitectónico.

históricas con cierta facilidad. Una vez arqueólogos e historiadores verificaron la viabilidad científica de los mismos, comenzamos a planificar la estructura de nuestras películas a través de sendos storyboards, reflexionando previamente sobre el propósito, el público previsto y sus expectativas culturales.

#### Storyboard

Un storyboard es un guión gráfico, un conjunto de viñetas presentadas de forma secuencial que se ordenan conforme a una narración previa.

El primer paso, por tanto, consistió en elaborar el texto de la locución que acompañaría a las imágenes, un texto que debía sintetizar de forma inteligible toda la información histórica disponible en unos pocos minutos. Debemos de reconocer que ésta fue una labor difícil: La adaptación cinematográfica de los sesudos estudios históricos de los que disponíamos tenía que prescindir, forzosamente, de aquella información que no fuese totalmente relevante y no siempre hubo consenso entre los profesionales, de muy diversos perfiles, que integraban nuestro equipo de trabajo.

Una vez dispusimos de la narración definitiva, revisada y aceptada por historiadores y arqueólogos, pudimos planificar y temporizar las distintas secuencias de las que constarían nuestras películas.

Cada secuencia se ilustraba en el storyboard con una o dos imágenes representativas, a veces retocadas manualmente, e iba acompañada de comentarios descriptivos de la acción y efectos cinematográficos los que posición pretendían lograrse:  $\mathbf v$ movimiento de cámaras, ambientación, luces, estilo gráfico, participación de personajes, inclusión de textos, sonidos, etc.

Para garantizar el rigor científico del producto audiovisual final.  $\log$ storyboard también fueron revisados y corregidos por los profesionales que habían intervenido en los informes históricos y arqueológicos de cada edificio. En cuanto se dispuso de una versión definitiva se comenzó a trabajar en la última fase del proceso: la presentación animada de las secuencias.

#### $l$ a animación cinematográfica: necesarios. modelación, producción y edición.

La animación se inicia con la fase de modelación tridimensional del edificio. un proceso que requiere una adecuada planificación en la que deben de contemplarse las posibilidades técnicas y el tiempo de trabajo disponible.

optimizar Para esta tarea es recomendable determinar exactamente qué sectores del modelo serán visualizados en cada escena y cuál será su nivel de detalle. Ello permite dividir el modelo general en distintos escenarios y mejorar los tiempos de esta fase y de la fase de producción.

También debe de prestarse una atención especial a las texturas de materiales. tratamientos Los pueden sofisticados demorar el procesamiento final y, normalmente, el movimiento de la imagen diluye la atención a los detalles con lo que esos tratamiento muchas veces no son

En nuestros  $d$ os audiovisuales decidimos utilizar, de forma general, un material neutro que simulase la textura de una maqueta arquitectónica realizada con cartón pluma blanco. Con esta abstracción no sólo perseguíamos ahorrar tiempo de modelación y renderizado, sino también definir un estilo gráfico propio que pudiera diferenciar nuestras producciones audiovisuales.

La segunda fase de la animación, la de producción, consistió principalmente en la definición de las cámaras y sus desplazamientos.

En el primer audiovisual que realizamos. el de la Escuela de Arquitectura de Granada, pensamos que, para lograr una adecuada compresión de la espacialidad del edificio debíamos utilizar únicamente puntos de vista que abarcasen la totalidad de la volumetría. Sin embargo, tras evaluar el resultado final con un público no habituado a los sistemas de representación arquitectónica, comprobamos que el interés del espectador se diluía trascurridos unos minutos de metraie. Por eso, para nuestra segunda película documental, la del antiguo Convento de Santa María de los Reves de Sevilla. decidimos alternar estas vistas con otras que aportasen visiones más cercanas de algunos recintos relevantes, otorgando así mayor variedad y énfasis gráfico.

Tras determinar la posición movimientos de la cámara se procedió a procesar (o renderizar) la secuencia de imágenes correspondiente a cada vista animada en formato digital de video. La duración de esta parte de la fase de producción depende fundamentalmente de la magnitud del modelo y del tamaño de imagen de las secuencias, pero también de los medios informáticos disponibles y es este último factor el que mayor cantidad de variables de optimización proporciona. En nuestro caso se utilizaron compresores gráficos (codecs) para obtener archivos de video

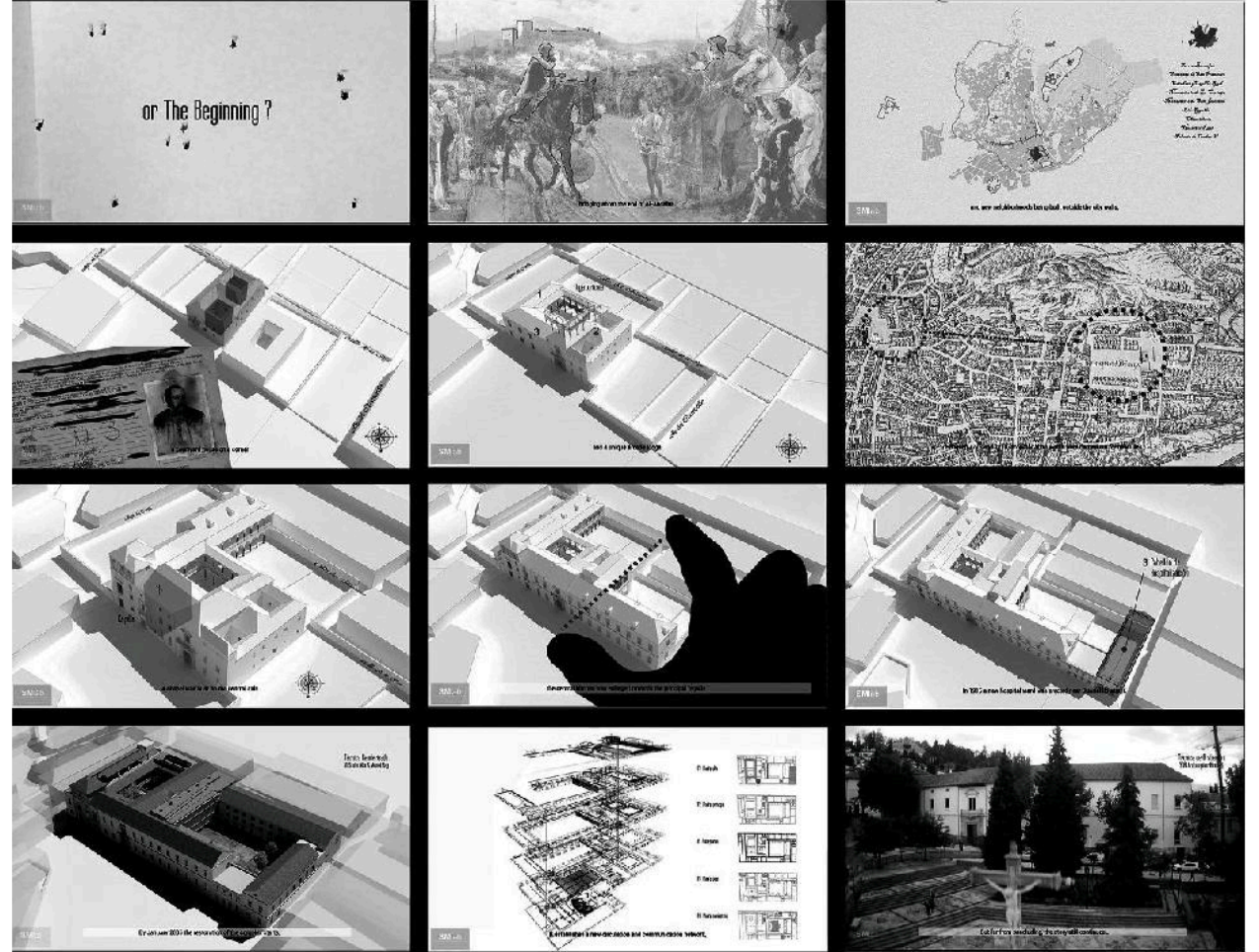

Figura 9. Selección de fotogramas del documental sobre la actual sede de la Escuela Técnica Superior de Arquitectura de Granada

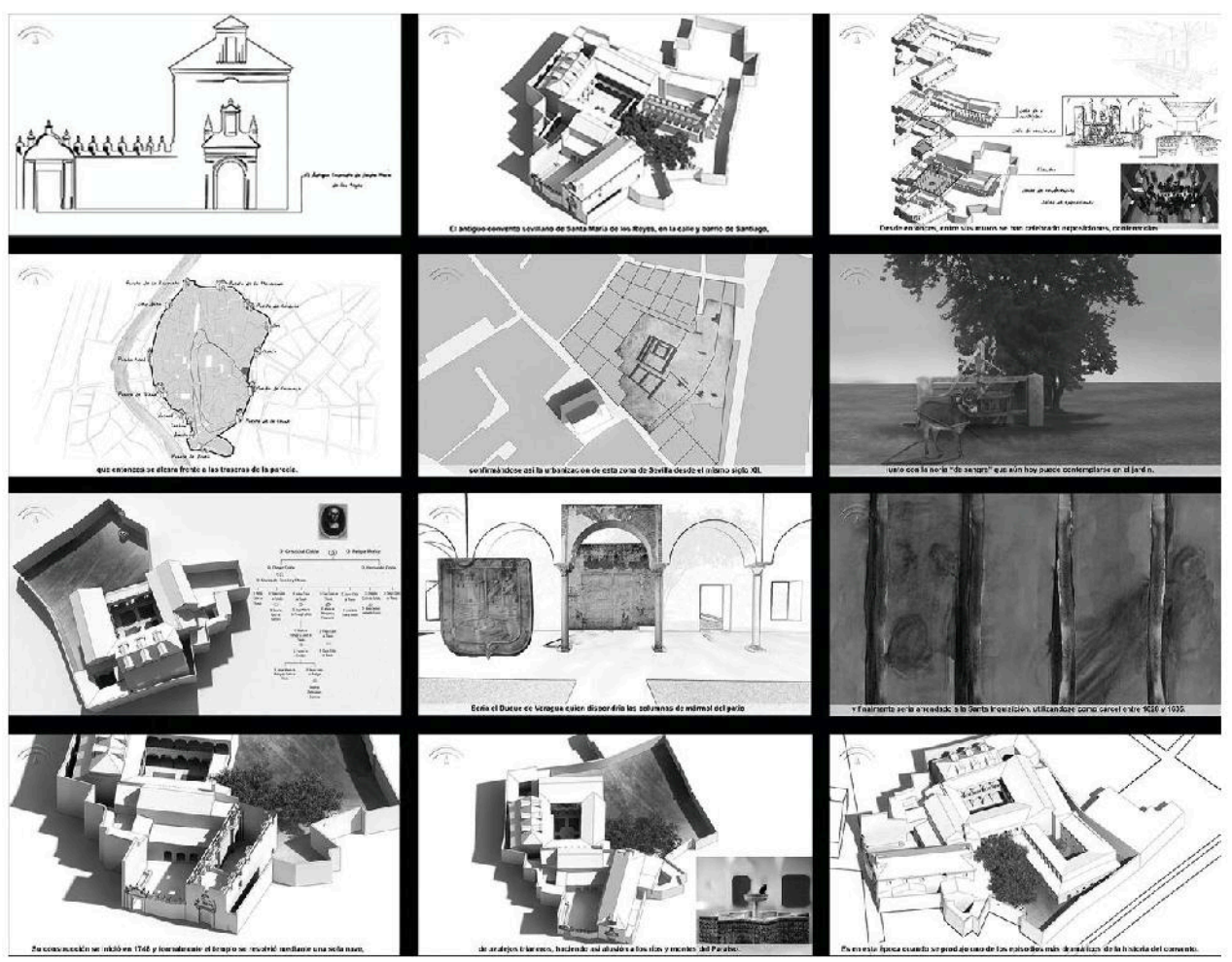

Figura 10. Selección de fotogramas del documental sobre el antiguo Convento de Santa María de los Reyes de Sevilla

de tamaño más manejable y se escogió documentación MentalRay como motor de renderizado por su versatilidad y rapidez en el cálculo de la iluminación.

Como última fase en la generación de la animación, las distintas secuencias, imágenes y sonidos deben enlazarse. Es lo que en lenguaje cinematográfico se denomina "montaie"  $\circ$ "postproducción". utilizamos Para ello (Adobe software especializado AfterEffects y AdobePremiere Pro), que nos permitió empalmar los cortes de película utilizando diversos recursos de transición, incorporar textos (subtítulos, explicaciones sobrepuestas, créditos, etc.) así como ciertos efectos gráficos y sonoros.

Las compilaciones finales dieron como resultado dos películas con resolución FullHD de 8:03 minutos y 7:32 minutos respectivamente. (Figs. 9 y 10)

### **REFLEXIÓN FINAL**

del patrimonio arquitectónico, pero es evidente que la aplicación de sistemas informáticos ha alterado sus procesos de producción, haciendo que la generación de animaciones sea accesible a ámbitos disciplinares muy diversos. Esta circunstancia hace posibles nuevos lenguajes y nuevas formas de comunicar, surgidos como resultado de la integración de conocimientos hasta hace poco disjuntos.

A lo largo de esta comunicación hemos tratado de presentar otra forma de documentar y, sobre todo, de divulgar nuestro patrimonio arquitectónico.

No debemos olvidar que gran parte de la responsabilidad en la conservación del patrimonio recae en el investigador, en su papel de divulgador, en su tarea de proporcionar a la sociedad la posibilidad de conocer, valorar e involucrarse activamente en la recuperación de sus bienes patrimoniales.

La animación cinematográfica no figura Los productos audiovisuales y las entre las tradiciones expresivas de la tecnologías digitales son herramientas

de enorme potencial para conseguir este objetivo, aunque es necesario definir las pautas de su utilización "científica". En este sentido y dada nuestra experiencia, pensamos que favorecer la acción sinérgica entre arquitectos, arqueólogos, historiadores, programadores y diseñadores, resulta fundamental.

#### **REFERENCIAS**

ACALE SANCHEZ, F. (2003): El Hospital Militar de Granada. De palacio renacentista a Escuela de Arquitectura. Sevilla, Caja San Fernando Obra Social.

ARCHIVO MILITAR DE SEGOVIA (AMS).<br>Sección 3ª Legajo 514. Plano del edificio habilitado para hospital provisional en el llamado Escuela normal. Enero 1866.

ARCHIVO MILITAR DE SEGOVIA (AMS). Sección 3ª. Ingenieros. Legajo 515 Anteproyecto de Ensanche del Hospital Militar del Príncipe Alfonso, 1 de mayo de 1868

ARCHIVO MILITAR DE SEGOVIA (AMS). Sección 3ª. Ingenieros. Legajo 515. Proyecto de ampliación y reforma del Hospital Militar, construcción de consultorio Médico-Quirúrgico para oficiales y sus familias e instalación de una sala de operaciones. Memoria descriptiva, Necesidad de las obras. 1907

ARCHIVO DEL MONASTERIO DE SANTA MARÍA LA REAL, BORMUJOS (SEVILLA). Sin foliar. Signatura 204. Protocolo de este Convento de Religiosas Dominicas Descalzas de N. Señora de los Reyes. Año de 1789.

ARCHIVO MUNICIPAL DEL AYUNTAMIENTO DE GRANADA (AMGR). Actas del Cabildo 1512-10-01 / 1516-03-15 [en línea]. [Fecha de consulta: 12 de julio de 2014]. Disponible en: http://www.granada.es/inet/warchislibros.nsf /wwtod/L.00002,%20CF

ARCHIVO UNIVERSITARIO DE GRANADA (AUG). Legajo 1681. Escuela Normal. Expediente sobre la obra del Hospital de la Encarnación. 31 de julio de 1849

ARCHIVO UNIVERSITARIO DE GRANADA (AUG). Legajo 1813, pieza 1. Expediente sobre la permuta del Cuartel de la Compañía por el que ocupa la Escuela Normal en el Campo del Príncipe de esta ciudad, conocido antiguamente por Hospital de Santa Ana. Años 1849-1871

CONSEJERÍA DE FOMENTO Y VIVIENDA. JUNTA DE ANDALUCÍA (2016): Antiguo convento de Santa María de los Reyes, Sevilla.

http://www.juntadeandalucia.es/fomentoyvivi enda/portal-

web/web/areas/arquitectura/texto/679f2ccf-2651-11e6-a18a-052bf9b4a08b [consulta: 13 noviembre 2016].

FALCÓN MÁRQUEZ, T. (2000): "Tipologías constructivas de los palacios sevillanos del siglo XVI". Actas del Tercer Congreso Nacional de Historia de la Construcción, Sevilla, 279-284.

FONT, J. (2004): "La Animación como Instrumento de Representación". X Congreso de Expresión Gráfica Arquitectónica. Granada, pp. 433-444.

GARCÍA ALVARADO, R. et al. (2005): "La construcción de la mirada: método de desarrollo de animaciones arquitectónicas". IX Conferencia Anual de Sigradi. Lima, pp. 659-663

GUILLEN MARCOS, E. (1992): "La Granada de la llustración". TITOS, M. coord. Nuevos Paseos por Granada y sus contornos. Granada, Caja General de Ahorros de Granada, pp. 271-286.

LOPEZ COTELO, V. (2010): "Rehabilitación del antiguo hospital militar de Granada para nueva Escuela de Arquitectura". Proyecto, Progreso, Arquitectura, 1-2, pp. 101-111

MONTOTO, S. (1983): "Conventos de Sevilla: Santa María de los Reyes". Artículo de ABC 14-6-1945. Reproducido en Esquinas y conventos de Sevilla. Sevilla, pp. 180-183.

PICA, V. (2013): "Pervivencias andalusies en casas castellanas del Albaicín de Granada (siglo XVI)". Artigrama, 28, pp. 285-312.

RAMIREZ MORENO, N. (2014): El convento de Nuestra Señora de los Reyes. Informe histórico, Sevilla: Inédito.

RODRIGUEZ - MORENO, C.  $(2016)$ "Recreaciones virtuales de la Granada desaparecida: investigar, representar y divulgar la arquitectura del pasado con herramientas del siglo XXI". XVI Congreso<br>Internacional de Expresión Gráfica Arquitectónica. Alcalá de Henares, pp. 959-968.

RODRIGUEZ - MORENO, C. (2013): "Reconstrucción virtual del palacio medieval de Pedro I en los Reales Alcázares de Sevilla: the architect's cut". Virtual Archaeology Review, 4 (9), pp. 28-34.

TORRES AGUILAR, F.; RODRIGUEZ - MORENO, (2007): "La recreación 3D como  $C$ herramienta de difusión del Patrimonio". Boletín de Arte, 28, pp. 537-553.

SECO DE LUCENA. L. (1971): Cármenes de Granada. Granada, La General-Obra social.

TABALES RODRÍGUEZ, M.A.; OLIVA MUÑOZ, P. (2003): "Intervención arqueológica en el Convento de Santa María de los Reyes. Sevilla". Anuario arqueológico de Andalucía. 2000 - Actividades de urgencia, v. 3, tomo II.

**UNIVERSIDAD** DF **GRANADA** PATRIMONIOUGR. (2016): http://patrimonio.ugr.es/bienes/e-t-s-de-

arquitectura/[consulta: 13 noviembre 2016].

### COMUNICACIÓN#7:

Sierra Nevada. Patrimonio más que natural: Propuesta de ruta patrimonial por sus refugios históricos

AUTORES: ANTONIO PÉREZ GÓMEZ, CRISTÓBAL ADRIÁN GARCÍA ALMEIDA

/ANTONIO PÉREZ GÓMEZ (1), CRISTÓBAL ADRIÁN GARCÍA ALMEIDA (2)

 $(1)$ Facultad de Filosofía y Letras. Graduado en Historia del Arte. Universidad de Granada.  $(2)$ Escuela Técnica Superior de Arquitectura, Universidad de Granada

PALABRAS CLAVE: Patrimonio, histórico, refugio, Elorrieta, Sierra Nevada, cartografía, ruta, arquitectónico, natural, reforestación

#### 1. RESUMEN

Sierra Nevada supone una enorme fuente de riqueza patrimonial que sobrepasa la simple valoración medioambiental y natural, lo que supone un estudio que abarca todos aquellos acontecimientos ligados a la presencia del hombre en la misma y su evolución histórica - constructiva sobre la montaña. Por tanto, el estudio de Sierra Nevada supone su percepción desde distintos puntos de vista de actividad: agrícola - ganadera, montañera, deportiva, religiosa y científica.

El objetivo de este análisis provectual es crear una base documental que argumente la presencia de los refugios en las cumbres de Sierra Nevada como un ente inserto en la propia evolución de la Sierra y que marca su carácter antropológico, así como la preocupación que desde los primeros viajeros se ha tenido por el medio ambiente y su conservación como un paraje en el que conviven de manera complementaria la acción natural y humana. Siendo ineludible la protección, conservación y reconocimiento de esta red de refugios de alta montaña como una parte inherente a Sierra Nevada.

#### 2. INTRODUCCIÓN

La primera actividad que entra directamente en relación con la Sierra son las actividades agrícola - ganadera, así como el suministro de nieve llevada a cabo por los neveros - profesión a día de hoy ya perdida - que suponía la necesidad de estacionar en los meses de invierno en la Sierra para poder transportar la nieve posteriormente a la ciudad en los meses más calurosos de verano. Este es el origen de una de las primeras construcciones que se datan en la Sierra con un fin social, Casa de la Nieve (1672) en el paraje del Carabial, Gádor. (Titos, M. 1997a: 45 - 55) Por supuesto, también pertenecen a este grupo de actividades, la construcción de ventisqueros y pequeñas cuevas de refugio de ganaderos y pastores.

Antes de iniciar aquellas primeras propuestas constructivas que acompañaron a ese interés de difusión de la Sierra a manos de distintos deportistas, científicos (botánicos, etnólogos, geólogos etc.) v viajeros románticos, debemos hablar de aquellas construcciones de índole religioso que acompañaron el desarrollo de los distintos núcleos de población de los pueblos de la Alpujarra como Capileira o Lanjarón. Por otro lado, no debemos olvidar todo el

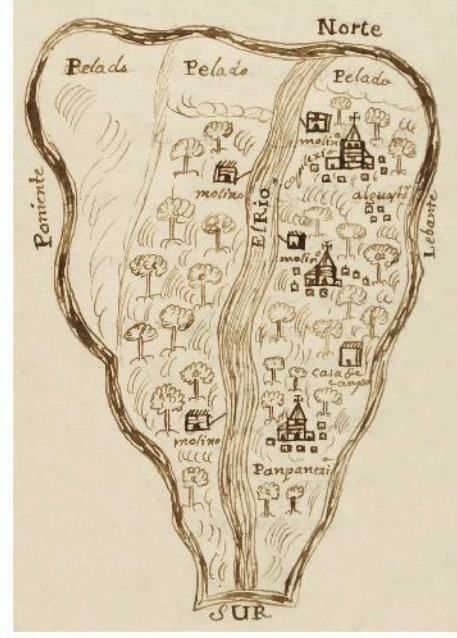

Ponz, A. (1754) Vista del Barranco de Poqueira. Catastro de Ensenada. Respuestas generales del municipio de Capileira. Fuente: Archivo Histórico Municipal de Granada.

movimiento mariano que se desarrolló en torno a la Virgen de las Nieves tras el episodio místico de D. Martín de Mérida en lo que hoy conocemos como Taios de la Virgen en 1717, lo cual propiciaría la construcción de distintas ermitas en las cumbres de Sierra Nevada. Sin embargo, debido a inclemencias del tiempo estas pequeñas capillas se fueron destruyendo, propiciando la construcción de una capilla a la Virgen de las Nieves junto a Dílar, más alejado de las cumbres, favoreciendo el culto y su mantenimiento durante todo el año.

Esa finales de este siglo XVIII cuando vamos a encontrar un mayor desarrollo

de la Sierra debido a la presencia de distintos viajeros tanto nacionales como extranjeros que documentarán Sierra Nevada en los aspectos geológico, botánico, mineral, astronómico, ecológico, etc.. Destacan así la figura de Antonio Ponz y el Marqués de la Ensenada en su viaje a través de la Sierra en 1754, a partir del cual crearán una cartografía que ilustraría una concepción muy particular del espacio serrano entorno a los pueblos, representando los usos del monte, las reservas hidráulicas, el espacio semiexplotado y los límites de los pueblos enmarcados por las cumbres, excepto esta última, todas ellas expresiones de la acción humana sobre el medio. (Titos, M. 1997a: 73-81)

Hasta entonces se había representado Sierra Nevada de diferentes maneras y con distintos objetivos pero nunca con rigor topográfico y no es hasta 1879, cuando se realizarían unos trabajos geodésicos para confeccionar un mapa preciso. Cabe destacar la labor del ingeniero militar Carlos Ibáñez de Íbero, primer Marqués del Mulhacén, quien conectará cartográficamente el pico más alto de la Península Ibérica y la Tética de Bacares con los argelinos M'Sabiha y Filhaoussen, una labor fundamental para la precisión en la medida de nuestro planeta. A su vez, supuso la construcción en las cumbres del Mulhacén de todas aquellas infraestructuras necesarias para su realización: veredas, cobertizos, instalaciones eléctricas, estación meteorológica y habitaciones o chozas para los operarios (realizadas en tosca mampostería, cal y barro); tal y como se representa en Vista descriptiva de los trabajos Geodésicos, Ma-

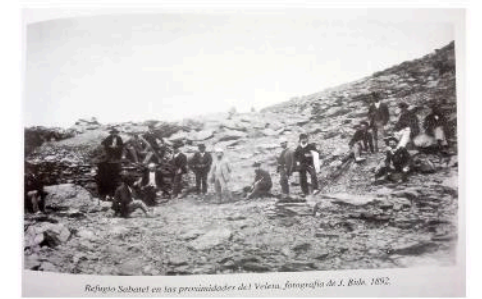

Titos Martínez, M. (1997). Sierra Nevada: Una Gran Historia

 $\mathbf{1}$ 

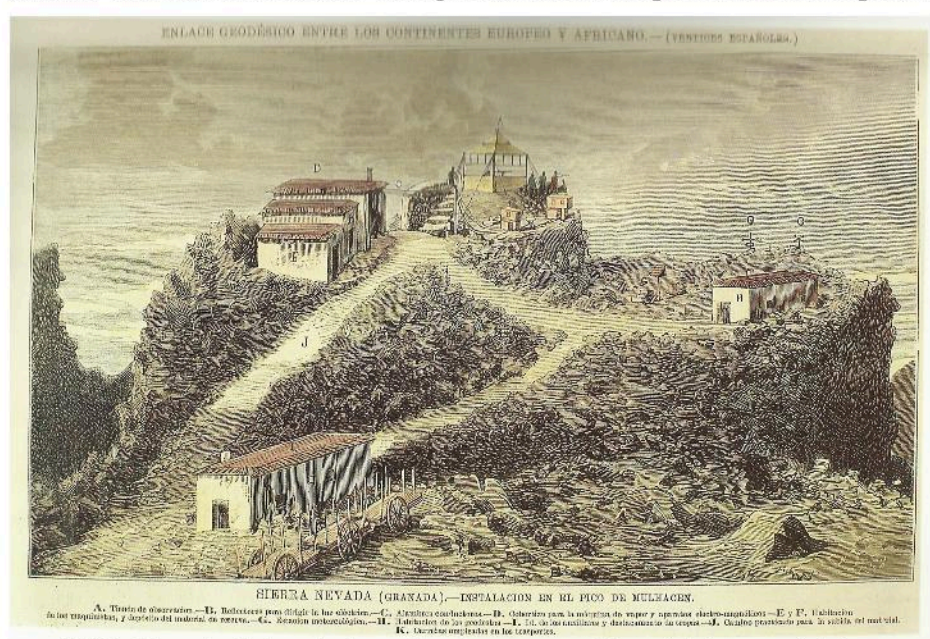

s.n.(1880). Enlace geodésico entre los continentes europeo y africano (vértices españoles). Fuente: Album Cartográfico de Sierra Nevada (1606-1936). Titos Martínez, M. y Piñar Samos, J. Titos Martínez, M. (1997). Sierra Nevada: Una Gran Historia

drid 1880. Boletín de la Sociedad Geográfica (T.8, n.4). (Junta de Andalucia, 2009) Infraestructura que en 1912 serviría como base para la construcción de la ermita de la Virgen de la Nieves promovida por el párroco Francisco de Castro, tras la misa celebrada en 1907 por "Diez Amigos Limited".

Poco después, en 1881, se daría la primera construcción realizada para la protección de los montañeros, el refugio Sabatel, iniciativa de Indalecio Ventura Sabatel que junto con el Fomento de las Artes, sería uno de los primeros excursionistas granadinos de Sierra Nevada.

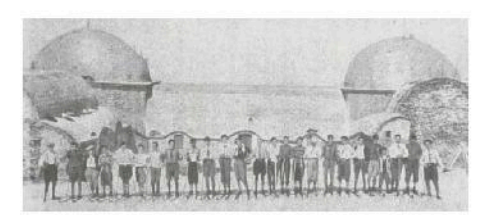

Foto: Diez Amigos Limited. Bustos Rodríguez, J. (1996). Granada, un siglo que se va. Ideal

Gracias a este impulso montañero llevado a cabo por distintos personajes e instituciones, nace la sociedad Diez Amigos Limited (1898 - 1913) quienes tienen por objetivo continuar la promoción de las excursiones anuales a Sierra Nevada y el acercamiento de su riqueza natural a los ciudadanos, cuyo presidente será Alberto Álvarez Cienfuegos, y posteriormente presidente también de la Sociedad Sierra Nevada (1912). (Titos, M. 1997a: 393 - 408)

#### 3. SIERRA NEVADA LA CONOUISTA DEPORTIVA

El siglo XX va a condicionar una nueva forma de entender Sierra Nevada debido a multitud de proyectos que va a acercar la ciudad a la Sierra. Hablamos con esto de los proyectos realizados por la propias sociedades de montaña en las que cabe citar a: Sociedad de Sierra Nevada (1912), Agrupación Alpinista Granadina (1913), Asociación Alpinista de Granada (1921), Club Penibético (1927), Club Montañero Granadino (1931) v Federación Andaluza de Ski (1935); los proyectos de índole privada como los del Duque de San Pedro de Galatino con el Hotel de Sierra Nevada, sucursal del Alhambra Palace, y la construcción del tranvía; proyectos administrativos como la carretera de Sierra Nevada de J.J. Santa Cruz y el programa de reforestación de la vertiente sur de Lanjarón de Almagro Sanmartín.

En primer lugar, cabe hablar de la Sociedad de Sierra Nevada que nace en 1912. gracias al apoyo de gobernador civil de Granada, Benito de Campo y Otero, en cuyo honor se nombran al antiguo Peñón de la Mojonera como Campo Llano de Otero. Esta sociedad promovía la necesidad de difundir las exquisitas riquezas que la Sierra guardaba, proponiendo para ello la construcción de distintos refugios alpinos (en las Yeguas, Collado de Capileira y laguna de la Caldera) y la apertura y acondicionamiento de distintos caminos. (Titos, M. 1997a: 501 - 510)

Fruto de este plan, nacerá el Albergue de San Francisco de la Sociedad de Sierra Nevada (1915) en el Peñón de San Francisco a 2250 metros de altitud, en un proyecto magno realizado por Modesto Cendoya. Sin embargo, debido a distintas vicisitudes económicas su construcción se verá reducida a una simple ala frontal con las dos cúpulas a los extremos, frente al proyecto magno de planta cuadrada con patio central de 900 m<sup>2</sup>. Dentro del resto de asociaciones del momento, destacar su papel difusor y sobre todo el papel que desempeño el Club Penibético (1927) con su presidente José Casares Roldón.

quienes junto a la Sociedad de Sierra Nevada, se encargarían de la realización de las Semanas Deportivas de Sierra Nevada (1928 - 1936) y promoción del tranvía.

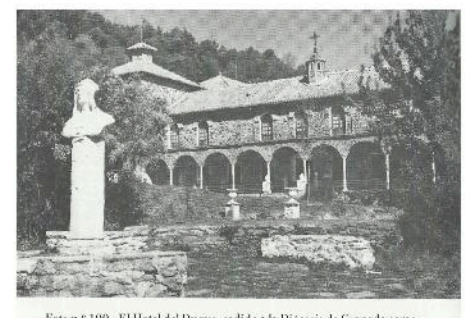

.n.º 100.- El Hotel del Duque, cedido a la Diòcesis de Granada come<br>inario de Verano. Bueno Porcel, P. (1996).

Sierra Nevada (Guía montañera) p. 244.

Llegados a este punto es de obligada mención a uno de los personajes más importantes no sólo de Sierra Nevada, sino de Granada, el duque San Pedro de Galatino, empresario y pionero de la industria azucarera que también quiso realzar la imagen de Granada y su Sierra a través de un reclamo turístico basado en la construcción del Hotel de Sierra Nevada y el tranvía como medio de acceso. Siendo además uno de los principales promotores de la carretera de la Sierra que

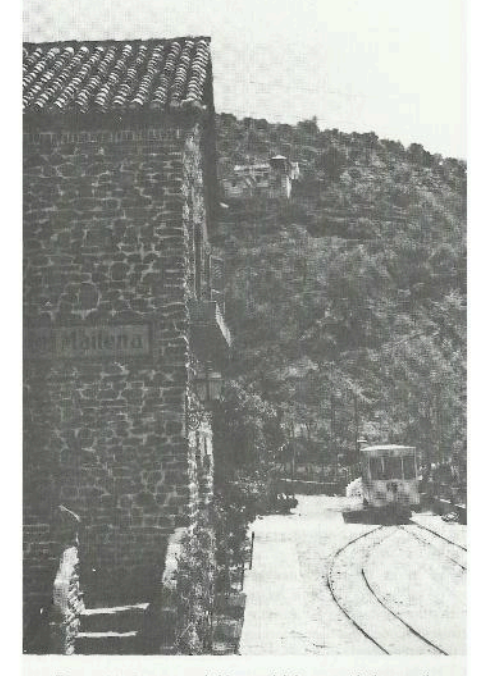

Foto n.º 90.- La estación de Maitena del desaparecido ferrocarril<br>eléctrico a Sierra Nevada, donde prácticamente se inicia la Vereda de la Estrella.

Foto: Estación de Maitena. Bueno Porcel, P. (1996). Sierra Nevada (Guía montañera) p. 230

realizaría J.J. Santa Cruz. Proyectos todos realizados en torno a la primera década del siglo XX, aunque no llevados a cabo hasta 1920. (Titos, M. 1997b: 601 - 616)

El Hotel de Sierra Nevada se llevaría a cabo en el terreno conocido como La Umbría, en el Cortijo Hundido, desde el cual se podía ir hasta el Albergue de San Francisco. Además, con la intención de ampliar la

comunicación de la capital granadina con el Hotel, se propuso la creación del tranvía de Sierra Nevada, cuya obra se iniciaría en 1920 gracias a una sociedad creada por el propio Duque. Uno de los primeros tramos llegó en 1928 a Maitena, dónde se encuentra a día de hoy su histórica estación.

El proyecto de la carretera de Sierra Nevada fue realizado por Juan José de Santa Cruz, ingeniero de caminos que estuvo muy presente en la vida pública de Granada, pero cuyo proyecto culmen fue la construcción de la carretera más alta de Europa (proyecto realizado en 1916), que no sería inaugurada hasta 1935. La carretera pretendía llegar hasta la cumbre del Veleta, pasando por la zona de los Albergues, atravesando

rrieta y Artaza (1881 - 1962), graduado en la Escuela Especial de Ingenieros de Montes, director General del Instituto Central de Experiencias Técnico Forestal, presidente de la Asociación de Ingenieros de Montes y Asociación de Ingenieros Civiles, así como fundados de la revista Montes e Industria. Entre sus políticas forestales destaca la dedicada a los campos andaluces, de hecho, será unos de los grandes opositores de la reforma agraria de los años '30 (que consistía en la desamortización de los terrenos estatales), proponiendo solventar el paro andaluz a través de una política forestal aplicada a todas aquellas hectáreas de la montaña desaprovechadas y a su vez, educar a los propietarios de los terrenos a sacar el máximo provecho. Por otro lado, su revista, Montes e Indus-

tria, servirá como punto de confluencia de distintas teorías y propuestas de reforestación y la problemática de los montes españoles. (Iriarte, G. 2009: 133 - 159) Destaca, cómo José Almagro Sanmartín ya defiende su proyecto de la Vertiente Sur de Sierra Nevada, el cual ya había sido planteado en Torrentes y Pantanos (1929). Este trabajo tenía varios objetivos entre los cuales destaca la necesidad de frenar las crecidas del rio Guadalfeo que destruían los cultivos de la vega y erosionaban el suelo y por otro lado, embellecer esas cumbres desnudas, de las que ya hablaba Don Santiago Ramón y Cajal, para elevar Sierra Nevada a nivel mundial. (Almagro, J. 1932b: 632 - 638)

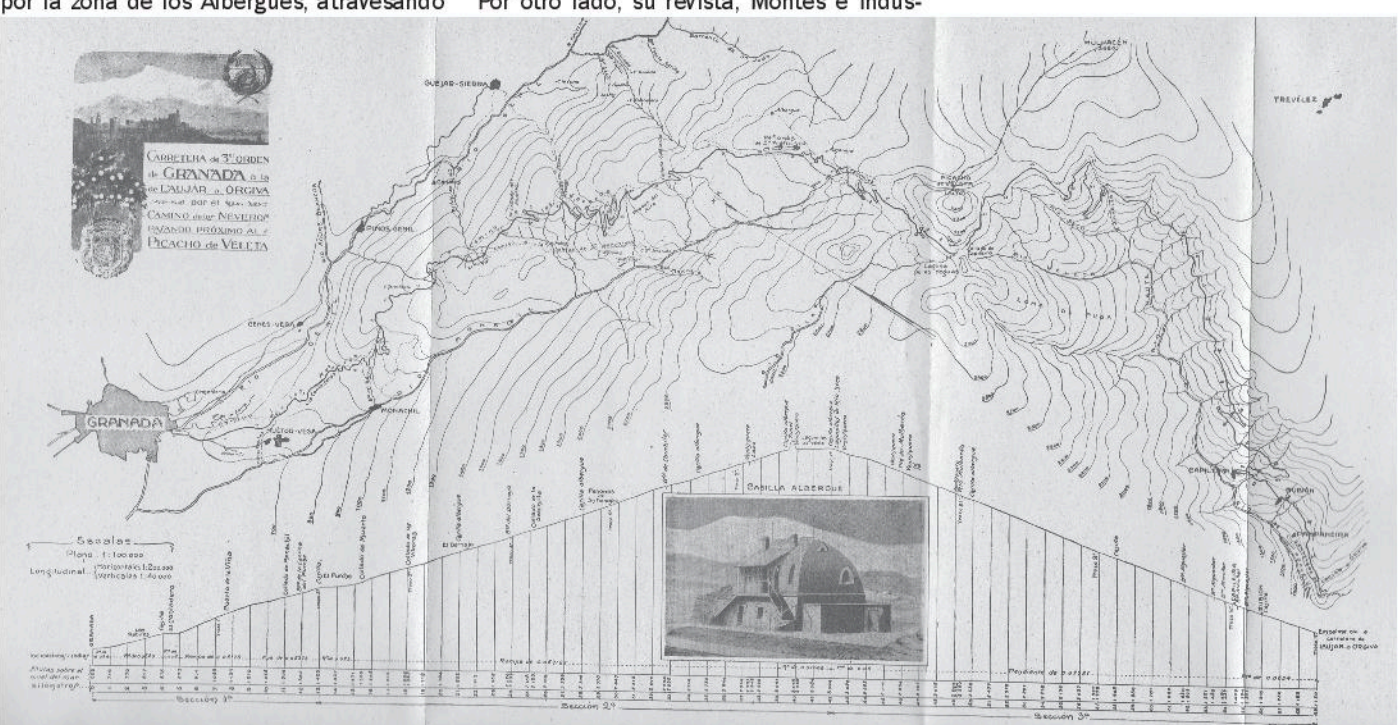

J. J. Santa Cruz. 1916. Proyecto de carretera de 3er orden de Granada a la de Láujar a Órgiva por el Camino de los Neveros, pasando próximo al Picacho del Veleta

el Picacho del Veleta por su zona oriental hasta llegar a Pampaneira dónde enlazaría con la carretera de Laujar - Órgiva. En este proyecto se planteaba la necesidad de construir dos albergues que sirvieran para el hospedaje de los obreros encargados de la construcción de la misma. (Puentedura. A. et Camposo, S. 1997: 46 - 49) Estos, fueron las casillas - albergue de las Sabinas (hoy General Oñate) y el Hoya Mora (hoy Albergue Militar Capitán Cobo), realizado a lo largo de la década de los años 20.

#### 4.-SIERRA NEVADA MÁS QUE PAISAJE

Sin duda, el último proyecto que marcará ese carácter de convivencia con la naturaleza de Sierra Nevada y la preocupación por la promoción y disfrute de sus recursos naturales va a ser el Proyecto de Repoblación de la Vertiente Sur de Sierra Nevada realizada entre 1929 y 1933. Es un proyecto que surge a partir de la nueva sensibilidad inculcada por D. Octavio Elo-

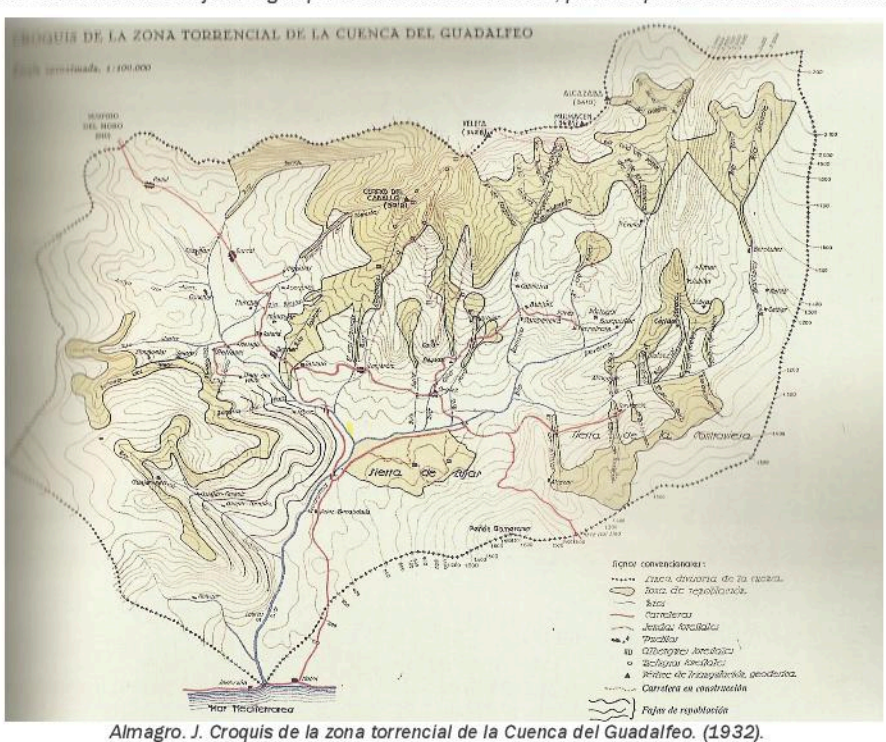

Álbum cartográfico de Sierra Nevada

SIDOP. I Simposio nacional sobre Documentalismo del Patrimonio histórico y medioambiental

3

#### 5 - LA NECESIDAD DE REFUGIOS Y ALBERGUES

Para llevar a cabo este proyecto de reforestación, en parte experimental, era necesaria la construcción de distintas edificaciones, que proporcionaran alojamiento a los operarios y permitieran la creación de pequeñas parcelas de cultivo a distintas cotas para el estudio y valoración de qué especies eran las idóneas. Dentro del proyecto de refugios que elaboró Almagro, sólo el Elorrieta siguió sus pautas, ya que al estar realizado el proyecto en Madrid cuando llegaron a la Sierra estos no se adaptaban a la zona para la que estaban diseñados. (Almagro, J. 1932a) Estos refugios eran: Ventura, Peñón Colorado y el Caballo, Elorrieta y Cerrillo Redondo, de estos tres últimos sólo el Elorrieta sirvió finalmente como refugio base.

#### 6.- EL REFUGIO ELORRIETA

Es por ello que hacer mención especial al refugio del Elorrieta se hace ineludible ya que no sólo es el más alto de Sierra Nevada, y en su época de Europa, sino que también su papel para con los alpinistas fue fundamental como ya mencionaba Manuel Prats y Francisco Oyarzun al hablar del Elorrieta como ese refugio inmerso en la imagen del alpinista que recorre las cumbres de Sierra nevada y hablan y describen este como quien habla del Albaicín, con familiaridad. (Prats, M. et Oyarzun, F. 1934: 231 - 232)

El Elorrieta fue proyectado como el mayor refugio dentro de este plan, ejecutándose la mayor parte de este bajo rasante excavado en la roca, quedando dos cuerpos exentos (uno destinado a casa del guarda y otro al personal facultativo), todo ello realizado con muros de mampostería de pizarra y serpentinita del lugar y mortero mixto, así como un abovedado rebajado de ladrillo. Revestido exteriormente con un bruñido y en el interior con ladrillo hueco y zócalo de azulejos hasta metro y medio, y finalmente un suelo de mosaico hidráulico. Además este contaba con calefacción, agua potable, electricidad y varias comodidades para su habitabilidad. Este proyecto, que fue el finalmente realizado, contó con un anteprovecto realizado en Madrid el cual pretendía ubicarlo excavado íntegramente en la roca. No obstante, cuando se procedió a su ejecución se comprobó que el tamaño de dicha roca no era lo suficientemente grande, por lo que hubo que rehacer el proyecto enteramente: cosa que no pasó con el resto de los refugios proyectados, que simplemente fuero readaptados a su localización. Localización que por otro lado, ha condicionado su existencia en los mapas a través de distintos nombres: refugio de Lagunillos o de Lanjarón, debido a su ubicación geográfica.

Por ello, el Elorrieta es un símbolo no sólo del magno proyecto pensado por José Almagro y la Séptima división

hidrológico - forestal, sino también de un ideario que venía desarrollándose desde principios del siglo XX con Octavio Elorrieta. Siendo por otro lado, una arquitectura propia del movimiento moderno, que nace de la propia Sierra Nevada (en cuanto a ma

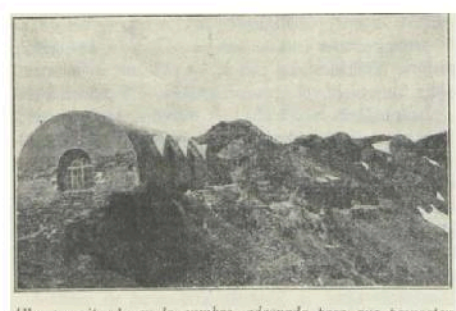

Albergue situado en la cumbre, adecnado para que pernocten<br>veinte obreros y el personal facultativo y de vigilancia (3.320 m.)

Foto: Refugio de Elorrieta. Revista Montes e Industrias nº 24. (1932)

teriales y sistema constructivo) para servir a la propia Sierra, primero en un proyecto que pretendía la mejora de sus cauces, vegetación y suelos con la reforestación, y después sirviendo de refugios para los montañeros que se aventuraban al descubrimiento de la magnificencia del Veleta. Es, por tanto, de vital importancia, si queremos conservar y difundir la actividad deportiva en la montaña, realizar una propuesta de rehabilitación y recuperación funcional del refugio y, obligatoriamente, un plan de mantenimiento, para evitar que este refugio, como el resto de los refugios históricos vuelvan a estar en la situación en la que, actualmente, se encuentran.

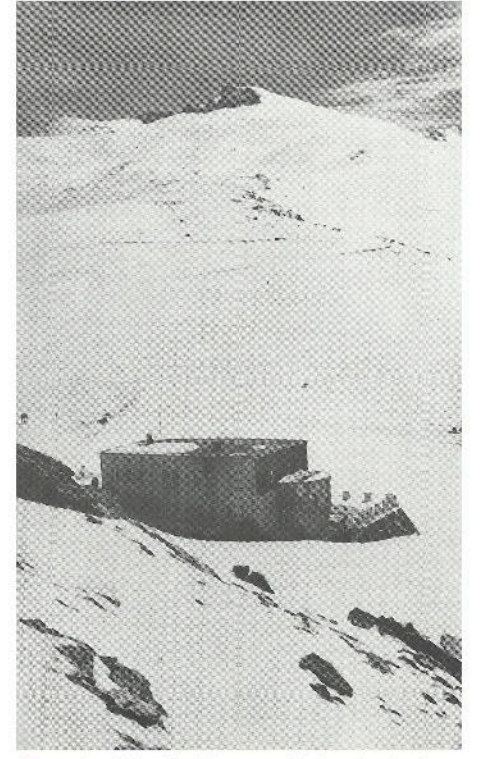

Foto nº 107. El Albergue Universitario frente a las vertientes septentrionales del Picacho del Veleta. Bueno Porcel, P. (1996). Sierra Nevada (Guía montañera) p. 253.

**7.- LOS REFUGIOS HISTÓRICOS** 

Es durante la década de los años '30 cuando tiene lugar la construcción de los que hemos querido llamar "Refugios históricos de Sierra Nevada", a los cuales hay que sumar también el Albergue Universitario realizado en 1933, que no obstante, ha sufrido diversas reformas desde 1940. A partir de este momento, acudimos a un periodo de "olvido" que se irá pronunciando a medida que avance el siglo XX hasta los años '60 cuando a manos de Antonio Gallero Morell se revitalice la pasión por la Sierra.

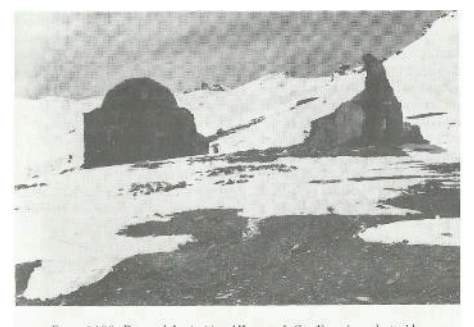

.<br>Foto n.º 106.- Restos del primitivo Albergue de San Francisco, destruido<br>en las postrimerías de la guerra civil (1936-1939), Al fondo el Mojón de<br>Trigo y la airosa silueta del Picacho del Veleta.

Foto nº 106. Restos del Albergue de S. Francisco tras la Guerra Civil (1936-1939). Bueno Porcel, P. (1996). Sierra Nevada (Guía montañera) p. 251

Sin embargo, esos años intermedios comienzan con el gran declive de la Sierra y de España, cuyo factor desencadenante fue la Guerra Civil (1936 - 1939) que causaría estragos en toda la nación. Volviendo la vista a Sierra Nevada, cabe mencionar como esta fue ocupado por ambos bandos contendientes, construyéndose trincheras, formándose el Grupo Alpino de Artillería (1936) para la defensa del flanco sur, Veleta - Pinos Genil, y produciéndose distintos eventos que tendría como consecuencia la ocupación del Albergue Universitario, el deterioro de múltiples refugios - entre ellos los históricos - así como su desvalijamiento, la paralización de los provectos de comunicación con la Sierra y como evento más reseñable, la destrucción de gran parte del refugio de la Sociedad de Sierra Nevada. (Titos, M. 1997b: 813 - 822)

En la posguerra se van a retomar los provectos que se habían quedado estancados con la Guerra Civil v. paralelamente, se celebrarían acontecimientos que enaltecerían de nuevo la importancia de la Sierra, como el Primer Campeonato Nacional de Esquí (1940); para lo cual fue restaurado el Albergue Universitario. Además, los albergues de Obras Públicas, Sabinas y Hoya la Mora, serán cedidos entre 1942 y 1943 a Educación y Descanso y al Frente de Juventudes, respectivamente, siendo restaurados e inaugurados con otro nombre: Sabinas como General Oñate y el Hova la Mora como Capitán Cobo, El Elorrieta por su parte sería restaurado y habilitado por iniciativa de José María Fontana, gobernador civil. (Titos, M. 1997b: 826 - 832) Foto nº 107.

 $\Delta$ 

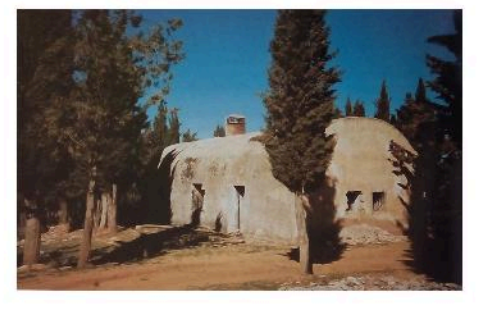

Refugio de Fuente Fría. Bueno Porcel, P. (1997) Caminos y veredas de Granada. Vol.II, p. 164.

También destaca la prolongación del tranvía "Estación de Maitena - Barranco de San Juan", así como el proyecto de repoblación en la cabecera del Genil promovido por el Servicio Forestal de la Confederación Hidrográfica del Guadalquivir. Proyecto que conllevará la probable ejecución de los refugios: Vadillo. Aceral y Fuente Fría realizados con técnicas y materiales constructivos muy similares y novedoso, el hormigón.

Como veníamos anunciando, los años '60 van a ser una década de revitalización de toda Sierra Nevada con provectos que van a dotar a la misma de una mejor infraestructura vinculada sobre todo a la actividad deportiva del ski, olvidando en cierta manera actividades como el senderismo y la preocupación medioambiental.

Dentro de este contexto es preciso señalar los eventos más importantes en relación a este magno programa. En primer lugar, el desencadenante que vino de manos de Antonio Gallego Morell con la Exposición Casa de los Tiros (1960) sobre Sierra Nevada. Momento a partir del cual encontramos el ambicioso plan llevado a cabo por el Ministerio de Información y

Turismo que pretende la electrificación de Sierra Nevada, la construcción de un parador, una estación de televisión y distintos refugios. No obstante, sólo el plan de electrificación hasta el Albergue Universitario será una realidad temprana junto con la mejora y asfaltado de la carretera. El proyecto será promovido por Manuel Sola, alcalde de Granada, con la creación de una zona deportiva municipal en Sierra Nevada, en Prado Llano, con la ejecución además de distintos telesillas. Destacando por último dentro de estas iniciativas de la administración, la aprobación del Plan Turístico de Sierra Nevada que conlleva la ejecución del Parador Nacional realizado por CETUR-SA (1965), junto con el plan de Ordenación del Centro de Interés Público "Solynieve" de 1964. (Titos, M. 1997b: 961 - 973).

Analizando este contexto se observa una clara institucionalización de la Sierra que promueve una visión unilateral de la montaña, alejándose cada vez más de esa diversa valoración que anunciábamos al principio de este escrito. Muestra de ello, es como también a lo largo de esta década se van a llevar a cabo distintas construcciones que navegan a la deriva de su suerte, es el caso del Albergue Félix Méndez (1963) proyectado como uno de los más grande de la Sierra, y que apenas en 30 años ya lo condenarían a su demolición, por las políticas ambientales de la Consejería de Medio Ambiente de los '90. (Puentedura, A. et Camposo, S. 1997: 49-61) Dentro de estos casos, cabe mencionar proyectos como el Cilindro, construido sobre las ruinas del refugio Sabatel - proyectado como transformador eléctrico dentro del plan de electrificación de la Sierra por cable de alta tensión, que luego no se llevará a cabo - o el refugio de las Yeguas que ejecutado en la Laguna de mismo nombre, termina siendo derribado 13 años más tarde por la construcción del embalse, re - construido en la zona superior de la morrera glaciar y derribado una vez más en 1993. Afortunadamente en 1963 los refugios del Elorrieta y el Caballo fueron cedidos por Subdirección del Patrimonio Forestal del Estado, durante 30 años, a la FEM (Federación Española de Montañismo) con la condición de su restauración: siendo sólo este evento el único guiño de conciencia hacia los refugios históricos. Aunque, en 1988 fueron cedidos a la FAM (Federación Andaluza de Montañismo).

En los años '90, la Junta de Andalucía realizó el Informe y programa de Refugios de Montaña del Parque Natural de Sierra Nevada (1991), dos años después de haber sido declarado Parque Natural tras la ley de 18 de julio de 1989 Inventario de espacios naturales de Andalucía. Este plan del '91 tenía como objetivo determinar los servicios e instalaciones deportivas de los que disponía la Sierra, estableciendo no sólo la situación jurídica de los refugios sino también su estado de conservación, promoviendo de manera muy desfavorable el derribo de gran parte de ellos a favor de nuevas construcciones en una nueva red de refugios en alta, media y baja montaña; siendo solo restaurado el Caballo. No obstante, el plan de 1991 no llegaría a ver la luz, ejecutándose años más tarde, en 1993, solamente los refugios de la Carihuela, Caldera y Poqueira entre otros en el Plan Nacional de Refugios de Montaña.

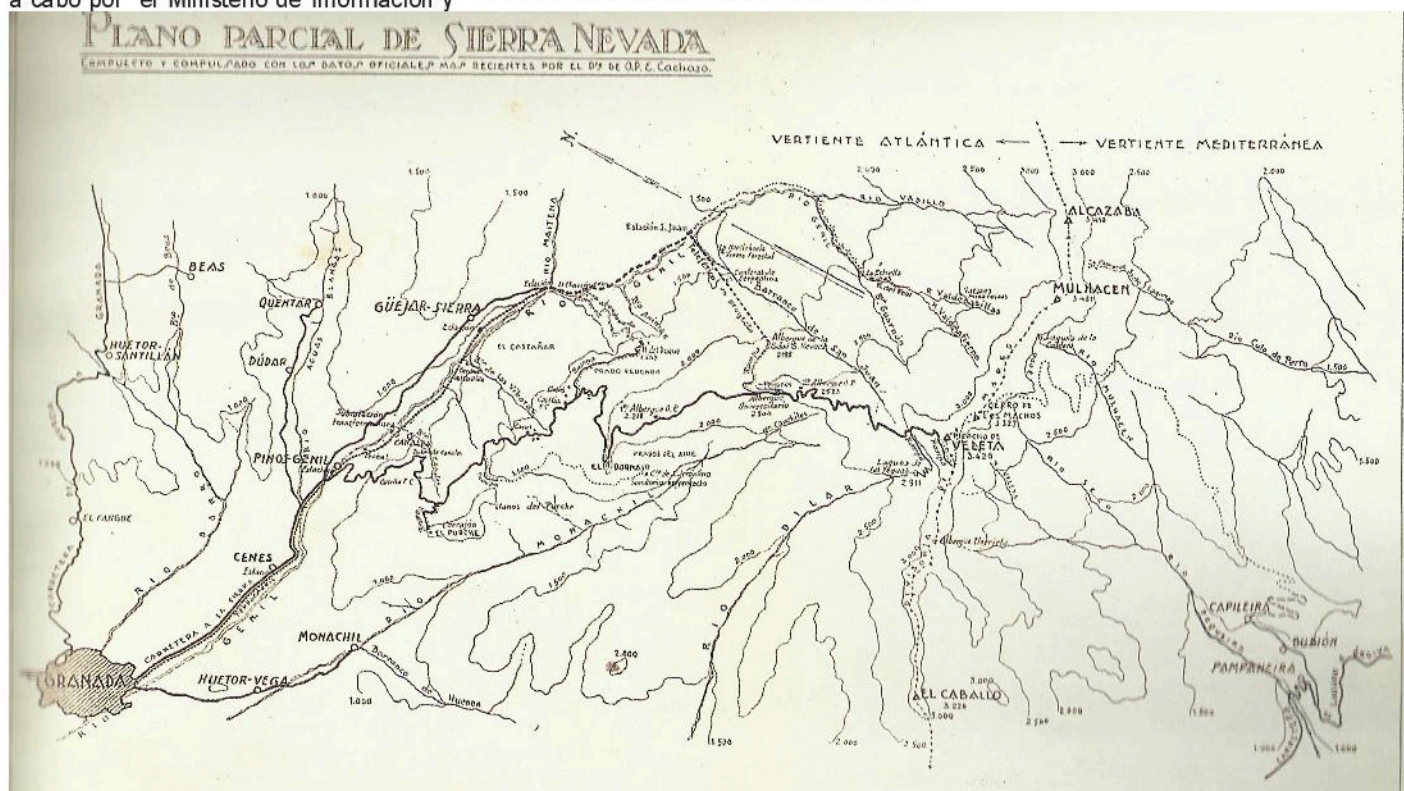

Cachazo, E. 1946. Plano Parcial de Sierra Nevada: compuesto y compulsado con los datos más recientes

5

Cabe destacar que, hoy día, el Refugio de Elorrieta aparece en el PORN de Sierra Nevada (Plan Ordenación de Recursos Naturales), así como en IGN (Instituto Geográfico Nacional) y en las NN.SS. del << Barranco de Poqueira>> donde se observa con claridad que pertenece al Municipio de Capileira.

#### **CONCLUSIONES**

A través de este análisis de la historia constructiva de Sierra Nevada, hemos querido hacer ver como ésta no es una realidad que se pueda condenar o estudiar desde un punto de vista único, sino que es necesario considerar toda la historia que valora y caracteriza su paisaje. Un paraje en el que conviven lo antrópico y lo natural en una simbiosis de alta carga cultural dónde confluyen la arquitectura, la ciencia, la literatura, el deporte y el turismo con la Sierra.

Y es gracias a las fotografías de los montañeros, esquiadores, científicos y, en general, todas esas personas preocupadas por mostrar a sus descendientes la grandeza de Sierra Nevada, por lo que hoy podemos disponer de este gran fondo infográfico. Una gran herramienta que debemos saber gestionar para no cometer los mismos errores que en el pasado y para tomar conciencia de lo importante que se hace conservar este patrimonio débil que se ve amenazado por políticas de interés económico y falta de concienciación patrimonial. En ocasiones, justificado con el deterioro o perjuicio, inexistente, de esta red de construcciones sobre el medioambiente. Aspecto que hemos querido desmentir a través del análisis histórico de la convivencia entre lo natural y lo construido, de una arquitectura que en muchas ocasiones, como el Elorrieta, vemos que nace de la Sierra para servir a la Sierra.

Gestionar el Patrimonio Cultural y velar por su conservación, requiere además de una intervención que busque su consolidación y conservación material, herramientas que busquen su continuidad en el tiempo a través de su uso y disfrute y por tanto, su adeherencia en la memoria. En esta línea hemos querido realizar la Ruta Patrimonial por los Refugios Históricos de Sierra Nevada, la cual abarca un recorrido de un total 43,09 desde la Estación de Maitena hasta el Refugio Histórico Ventura. Es un recorrido que alcanza los 3200 metros con el refugio vivac de la Carihuela y el Refugio Histórico Elorrieta a 3168 metros de altura, con un desnivel acumulado subiendo de 2889 metros. En un tiempo estimado de 9 horas y 15 minutos se podrá recorrer una paraje de gran belleza que abarca no sólo la contemplación de la belleza natural de Sierra Nevada, sino también los prinicpales hitos arquitectónicos de la antrogenización que ha ido evolucionando y creciendo con la Sierra.

Así pues, la ruta se iniciaría desde la antigua estación de Maitena (1928). construida a propósito del tranvia de la Sierra promovido por el Duque San Pedro de Galatino, que servirá, una vez habilitada, como centro de interpretación de dicha ruta y sus principales monumentos. Posteriormente caminando a través de la Vereda de la Estrella, abierta en 1844 a propósito de la revitalización de la actividad minera, podremos disfrutar de la inmensa belleza natural del paraje hasta llegar a las antiguas ruinas de las casas de los obreros de las minas. A partir de este punto es importante resaltar como nos vamos a encontrar ya con los refugios históricos que forman parte de la propia vida de Sierra Nevada, así como la preocupación por su difusión, disfrute y conservación. El primer caso, lo conforma el Albergue de los Peñones de San Francisco de la Sociedad de Sierra Nevada (1915). del que hablmos con anterioridad y un poco más lejos, el Albergue Universitario (1933) y el Albergue de Obras Públicas de la Hoya Mora (1928 - 1930), construido a propósito de la Carretera de Sierra Nevada.

Aquí, quizá el hito más importante que vamos a encontrar es el Monumento de la Virgen de las Nieves en el Mojón del Trigo de 1968, perfectamente visible desde el resto de albergues, realizado por Francisco López Burgos. Además, encontramos el primitivo observatorio de los jesuitas que fue utizado por la Junta de Andalucia hasta la construcción del de la Loma de Dilar.

Acercandonos al Veleta y por tanto, a los 3000 metros, nos vamos a encontrar con el Mirador del Corral del Veleta junto a las trincheras de la Guerra Civil y el refugio vivac de la Carihuela, que da paso a la red de refugios históricos de la Vertiente Sur de Lanjarón: Elorrieta, Cebollar, Peñón Colorado, Caballo y Ventura. Sin duda, el que mejor simboliza este gran proyecto de Jose Almagro, del que hemos hablado con anterioridad, en el que hay una gran preocupación por la economia de los montes, su conservación y la necesidad de actuar sobre ellos, es el Elorrieta. Este como sabemos fue proyectado con mayor capacidad y comodidades para los obreros del plan de reforestación. Un gigante en la cumbre que se manifiesta de manera mimética con la montaña, tanto en materiales como en sistema constructivo, pudiendo servir de estupendo paraje dónde pernoctar o descansar antes de seguir con la ruta, una vez sea restaurado. Punto pues de inflexión en el camino y de disfrute del viandante.

Finalmente, siguiendo con la ruta podremos disfrutar del resto de refugios históricos de la Vertiente sur de Lanjarón. Estos, bajando de los tres mil, se encuentran en mal estado, siendo necesaria su restauración y rehabilitación para no sólo su disfrute y función resguardadora del caminante, sino para su correcta interpretación esta ruta que pretende hablar de Sierra Nevada como un paraje más que natural. Un perfecto ejemplo de simbiosis entre paisaje natural y Patrimonio edificado, entre conservación medioambiental y conservación arquitectónica, en definitiva entre el hombre y la naturaleza que crecen, se desarrollan y evolucionan juntos en perfecta armonía.

#### **BIBLIOGRAFÍA**

- Almagro, J. (1932a) Torrentes y Pantanos en Sierra Nevada. edit. Restringida. Madrid.

- Almagro, J. (1932b) "Vertiente Sur de Sierra Nevada" en Montes e Industria. Nº 24, diciembre 1932, año III. pp. 632 - 638.

- Bueno, P. (1993) Sierra Nevada. (Guía Montañera). Universidad de Granada, Granada

- Iriarte, G. (2009) "La obra de Octavio Elorrieta (1881 - 1962). El monte al servicio de la economía" en Historia Agraria. Nº48. Agosto 2009. pp. 133 - 159.

- Junta de Andalucía (2009) Luces de Sulayr. Exposición Virtual Luces de Sulayr. Cinco siglos en la imagen de Sierra Nevada. Consejería de Cultura. [En Línea] [Consultado en 25/04/2017] Disponible en << http:// www.juntadeandalucia.es/cultura/ba/bivian/media/lucesdesulayr/>>

- Prats, M et Oyarzun, F. (1934) "Sierra Nevada" en Montes e Industria. Nº46, octubre 1934, año V. pp. 231 - 232.

- Puentedura, A. et Camposo, S. (1997) Refugios de Alta Montaña en Sierra Nevada: Plan de Reforestación de la Vertiente Sur de Sierra Nevada de Lanjarón. Trabajo fin de Carrera. Universidad de Granada.

- Titos, M. (1997a) Sierra Nevada: una gran historia. Volumen I. Universidad de Granada, Granada.

- Titos, M. (1997b) Sierra Nevada: una gran historia. Volumen II. Universidad de Granada, Granada.

ropuesta de ruta patrimonial por sus refugios históricos Sierra Nevada. Patrimonio más que natural

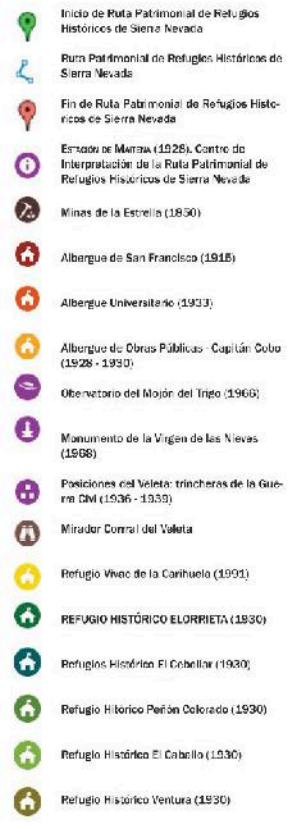

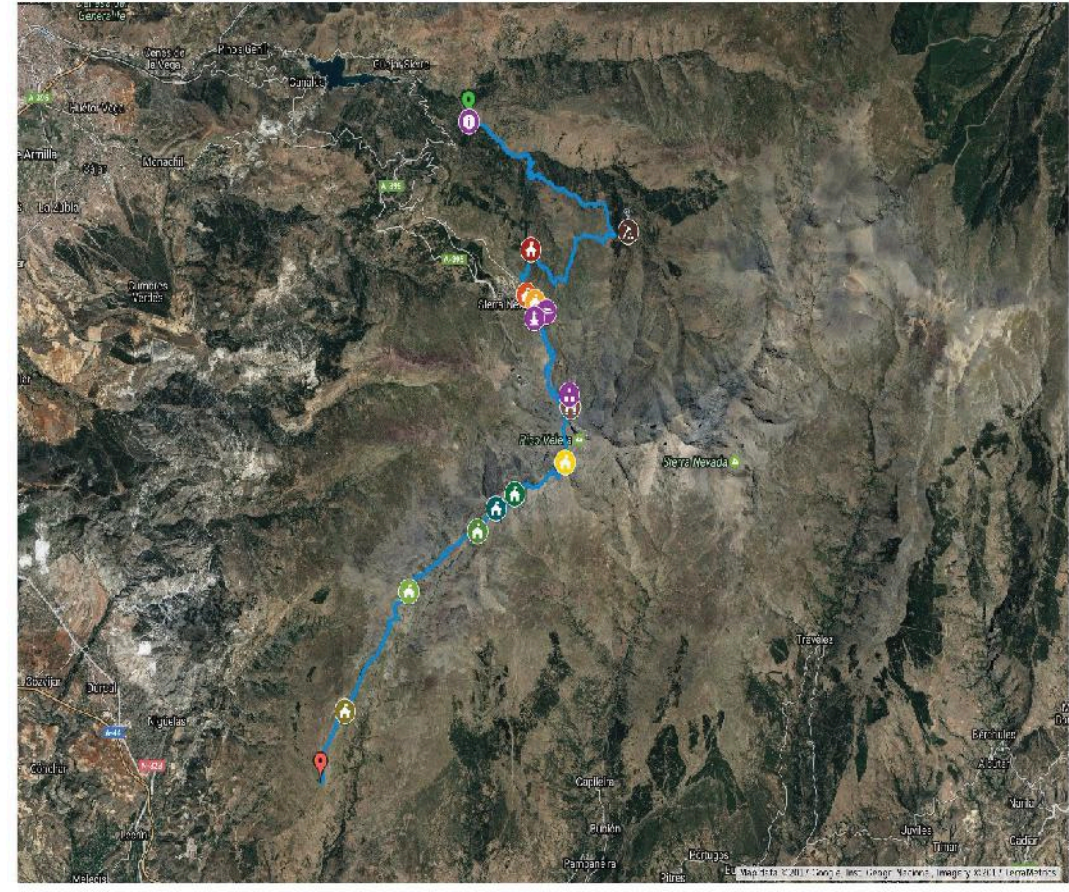

### Perfil Altimetrico de Ruta Patrimonial de Refugios Históricos

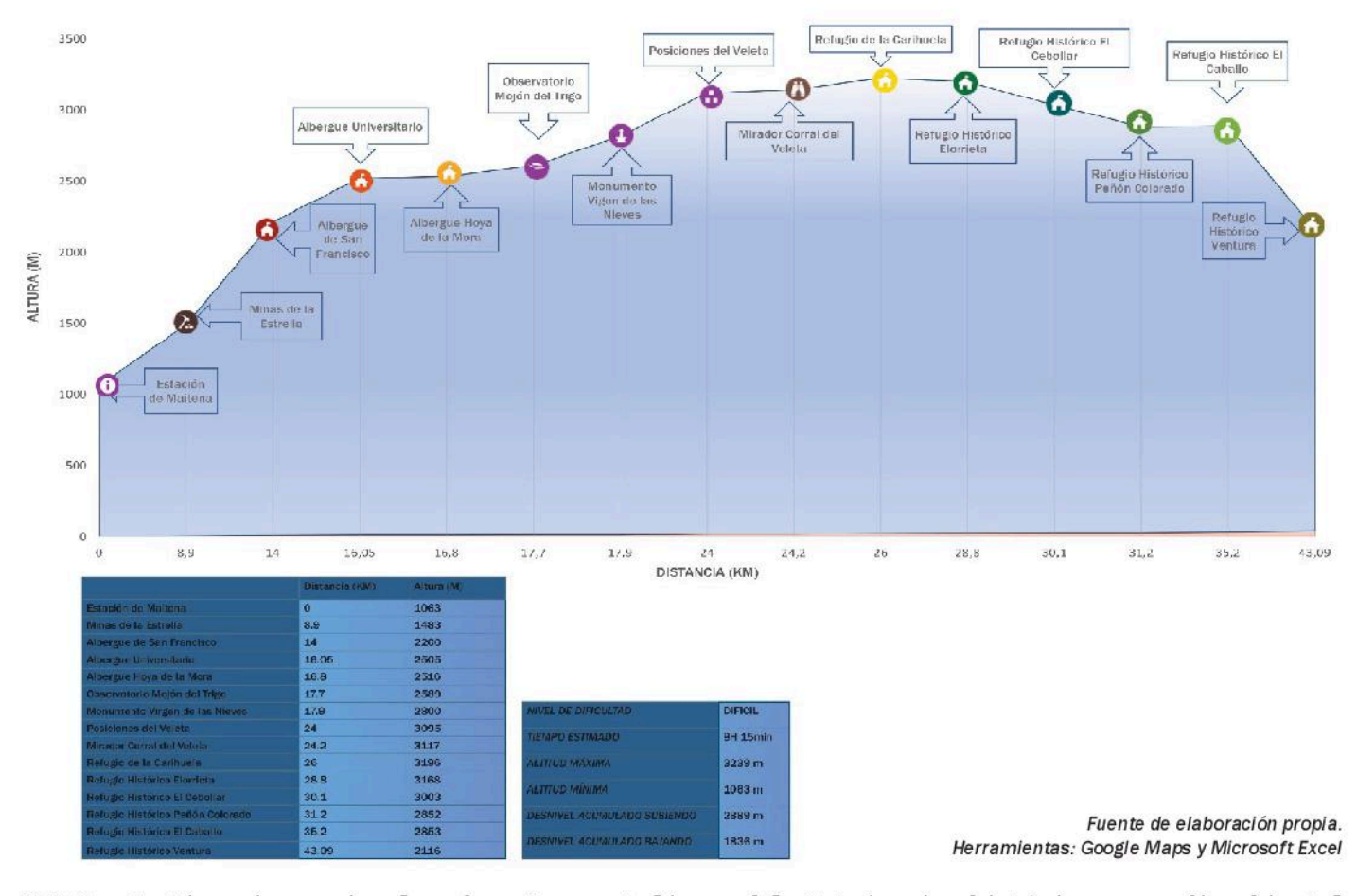

### COMUNICACIÓN#8:

El Paisaje, Patrimonio de la Ciudad de Granada: el Estudio de su Evolución en el Observatorio y Archivo de los Paisajes de Andalucía  $[OAPA]$ 

ANDRÉS CABALLERO-CALVO, YOLANDA JIMÉNEZ-OLIVENCIA, LAURA PORCEL-RODRÍGUEZ

### El Paisaje, Patrimonio de la Ciudad de Granada: el Estudio de su Evolución en el Observatorio y Archivo de los Paisajes de Andalucía (OAPA)

/ ANDRÉS CABALLERO-CALVO (1), YOLANDA JIMÉNEZ-OLIVENCIA (2), LAURA PORCEL-RODRÍGUEZ (3)

(1) Departamento de Ciencias Sociales, Universidad del Norte, Barranquilla. andrescaballero@uninorte.edu.co

(2) Instituto de Desarrollo Regional, Universidad de Granada. yjimenez@ugr.es

(3) Instituto de Desarrollo Regional, Universidad de Granada, Iporcel@ugr.es

#### **RESUMEN**

El paisaje urbano es el elemento patrimonial más relevante de la imagen de una ciudad, parte fundamental en la configuración del imaginario social y, por tanto, en la asignación de valores por parte de la población, que pueden influir en la evolución de los procesos de patrimonialización, así como en los modelos de gestión del espacio urbano.

El Observatorio y Archivo de los Paisajes de Andalucía (OAPA) se presenta como un nuevo instrumento que implementa un protocolo para la captación y análisis de la evolución de los paisajes, entre los cuales los de carácter patrimonial adquieren una especial relevancia en el marco urbano. La metodología se fundamenta en la utilización de fotografía a ras de suelo de manera sistemática. periódica  $\mathbf{y}$  $<sup>1a</sup>$ </sup> documentación fotográfica de la evolución del paisaje permite la detección de cambios incipientes, que puede resultar clave para una rápida y efectiva intervención en materia de ordenación y planificación urbana.

Este mecanismo, junto la  $\overline{a}$ implementación paralela de procesos de pública. participación permite enriquecer el conocimiento del patrimonio paisajístico al tiempo que incide en la concienciación ciudadana sobre los valores patrimoniales del paisaje. El proceso de consulta pública sustenta además la identificación de los valores y funciones que la sociedad atribuye a sus paisajes, permitiendo en última instancia intervenir en la gestión territorial con el respaldo de la opinión ciudadana.

Esta comunicación presenta el proceso de constitución del OAPA en la ciudad de Granada y su funcionamiento a través de varios puntos de observación permanentes. Dichos puntos recogen la

evolución del paisaje urbano apoyándose en gran medida en la existencia previa de material iconográfico de archivo. imágenes arraigadas en el imaginario colectivo cuyo seguimiento de su evolución resulta especialmente relevante.

#### INTRODUCCIÓN Y MARCO TEÓRICO

El paisaje es el resultado perceptual sobre el espacio geográfico de los modelos socioeconómicos de  $V$ ocupación del territorio de las poblaciones que lo ocupan (Español 2008). A lo largo de las últimas décadas hemos asistido a un fuerte incremento de la velocidad de transformación de los paisajes, al tiempo que han ido apareciendo nuevas dinámicas de cambio que les afectan (Cardille et al. 2005; Hernández 2009). La necesidad de intervención en la gestión y el incremento de la demanda social condujeron a la ratificación del Convenio Europeo del Paisaje (CEP) por parte de la mayoría de los países de la Unión Europea (Consejo de Europa 2000). El CEP, a través de su documento de Recomendaciones (Parlamento Europeo 2008), insta los países firmantes a la creación de "observatorios de paisaje" (Consejo de Europa 2008: 12, 25, 36- $37)$ .

Durante este tiempo, el paisaje se ha revelado como una indiscutible realidad patrimonial (Rivera 2010; Silva y Fernández 2015, 2017; Mata y Galiana 2008; Molinero et al. 2013). El propio CEP señala que el paisaje constituye un fundamental componente del patrimonio natural y cultural europeo, que "contribuve al bienestar de los seres humanos y a la formación de las culturas locales" (Mata 2010). Existe hoy un consenso generalizado en la consideración del paisaje como producto histórico-cultural, en la medida en que este constituye la expresión sensible de las relaciones entre la sociedad y su medio a lo largo del tiempo.

Por otro lado para Bertrand (2006) un territorio se convierte en paisaje sólo mediante el cruce de múltiples miradas a partir de fenómenos sensoriales y cognitivos compartidos. Es esto lo que le confiere una dimensión socio-cultural, en un proceso al que los autores se refieren como "artialización".

Los paisajes, en su dimensión de realidad percibida y objeto de representación iconográfica, literaria o cinematográfica, adquieren valores simbólicos  $e$ identitarios que contribuyen a convertir la imagen paisajística en elemento clave del patrimonio de los lugares (Schama 1995). Especialmente aquellos que han sido recurrentemente objeto de representación por parte de pintores, literatos, fotógrafos, tramoyistas o<br>cineastas, adquieren un significado especial en la medida en que el conjunto de la sociedad reconoce el repertorio de esas miradas y las hace suyas. El conjunto intangible de percepciones, mitos  $\mathbf{V}$ símbolos participan en la construcción de la memoria y de la identidad colectiva como explicó Schama en "Le paysage et la memoire" (1995).

Entre todas las técnicas, artísticas o no, de aprehensión del paisaje percibido, la fotografía constituve un documento esencial para captar la dimensión sensible del paisaje. Gracias a estos gráficos documentos tenemos testimonios del paso del tiempo en los paisajes y de sus transformaciones (Rivera 2010). Ello nos permite evaluar cuál ha sido la acción contemporánea sobre los mismos, así como repensar su futuro. La documentación fotográfica del paisaje es una práctica de largo recorrido en países como Francia. En el siglo XIX fue utilizada por los geógrafos con espíritu de exploración e inventario de los paisajes, en un intento de conservar la memoria de un mundo en progreso que eliminaba las huellas del pasado (Carré y Metailié, 2008).<br>Actualmente los observatorios de paisaje  $en$ este país son mayoritariamente fotográficos y hacen uso de clichés antiguos para establecer sus enclaves de observación.

En el caso de los espacios urbanos la fotografía tiene una especial significación como herramienta documental, si bien solo una parte de las imágenes tomadas en el marco de la ciudad tienen la intención de representar el paisaje. Esto enlaza con la necesaria reflexión acerca de lo que podemos entender por paisaje urbano. Actualmente nos encontramos en una situación de insuficiencia teórica en relación con este tema (Zoido 2010). Algunos autores como Brandis y Del Río (2016) han avanzado en el análisis de este patrimonio configurado en las ciudades centrándose en el espacio público de los paseos, parques y plazas. Para Maderuelo (2010b) el paisaje urbano no es la ciudad, ni algunos de sus enclaves significativos, sino la imagen que de ella se destila. Captar esa imagen a través de la fotografía nos lleva en primer lugar a estudiar las vistas que han sido tomadas por toda una serie de fotógrafos desde el siglo XIX y que, en el caso de ciudades como Granada, constituyen una colección muy abundante. Muchas de estas fotografías nos ponen en contacto con miradas verdaderamente paisajísticas, en donde el espacio se abre gracias a la elevación del terreno o por la mayor amplitud del espacio público dentro de la ciudad.

Seguir los pasos de fotógrafos como Laurent o captar el paisaje urbano del espacio público ha sido una fórmula para concretar el seguimiento del paisaje en puntos concretos de observación en la ciudad de Granada y buscar nuevas perspectivas desde donde mirar los paisajes urbanos del siglo XXI.

El Observatorio y Archivo de los Paisajes de Andalucía (OAPA) es un proyecto de investigación continuo que se viene realizando en el seno del Instituto de Desarrollo Regional (Universidad de Granada) durante los últimos 7 años. Su obietivo es doble, atendiendo a su doble vertiente de Observatorio y de Archivo (Jiménez et al. 2016).

#### **METODOLOGÍA DEL OBSERVATORIO**

La metodología desarrollada para la constitución y el funcionamiento periódico del Observatorio (Jiménez et al. 2016) parte de un profundo estudio de la evolución de los paisajes que se pretenden monitorizar, en este caso los de la ciudad de Granada, su Vega y su Área Metropolitana. Debemos aclarar que, además, el OAPA se encuentra actualmente en funcionamiento en otras tres amplias zonas de la provincia de Granada: Zona Litoral, Hoya de Guadix y Espacio Natural de Sierra Nevada (Caballero 2015).

A estos estudios, que nos permiten conocer el pasado de los paisajes y realizar una clasificación tipológica de los mismos, se les une el análisis de las dinámicas de cambio actuales que afectan al territorio. Este estudio. realizado por fotointerpretación de pares imágenes aéreas, permite la de detección de las dinámicas que vienen transformando el paisaje y que actuarán sobre él en los próximos años.

Con el estudio del pasado y el presente de nuestros paisajes, los estudios previos vinculados al trabajo experto se completan con el análisis prospectivos de los documentos de ordenación<br>territorial, que permiten identificar lugares que serán objeto de actuaciones planificadas. Atendiendo a la va casuística estudiada, tipologías de paisaje, dinámicas de cambio y actuaciones planificadas, se conforma una red representativa de todas las posibles combinaciones de estas variables. La elección final de los puntos que conforman la red permanente y la interpretación de  $\overline{a}$ evolución paisajística se realiza mediante un profundo proceso de participación pública con expertos y población local. Este proceso público permite, por un legitimación lado.  $|a|$  $|a|$ de implementación en los documentos de planificación de los resultados que depara el Observatorio y, por otro, una continua interacción con la población que permite el fomento del conocimiento de los paisajes y su concienciación sobre la necesidad de intervención sobre los mismos (Conrad et al. 2011; Laurian y Shaw 2009).

El Archivo es una herramienta que permite recopilar y analizar colecciones de fotografías antiguas con el obietivo de crear una base de datos que permita el estudio de la evolución pretérita del paisaje. Al mismo tiempo, los datos iconográficos vinculados al Archivo permiten reforzar la actividad regular del Observatorio mediante la elección de algunos puntos de observación basados en la existencia previa de paisajes a los que la sociedad va ha venido prestando especial atención, lugares profundamente presentes  $en$  $\mathsf{P}$ imaginario colectivo (Moya 2011). Son estos lugares los que, desde el punto de vista del Patrimonio, requieren un especial seguimiento que asegure su adecuada gestión (Bel 2015).

#### **RESULTADOS**

El provecto presentado en esta comunicación es un provecto inicialmente metodológico, si bien ha adquirido hasta la fecha suficiente trayectoria temporal como para poder incluir algunos resultados que depara su funcionamiento.

Se presentan a continuación, a modo de ejemplo, tres de los puntos de la ciudad de Granada (véanse Fig. 1, 2 y 3) que fueron seleccionados para  $SII$ monitorización. La constitución de la red tuvo lugar en el año 2011. Desde entonces estos puntos vienen refotografiándose cada dos años. Los puntos que se muestran son algunos de entre aquellos que fueron elegidos por recoger paisajes con especiales valores patrimoniales para la ciudad y sus habitantes. Son resultado de la implementación de los mencionados estudios previos que garantizan la representatividad de la red, atendiendo además a las conclusiones del proceso de participación pública, en el que se ponderan positivamente aquellos lugares a los que la población otorga especial importancia.

La lectura de resultados se realiza mediante la interpretación de pares y series fotográficas más largas por fotocomparación, tanto por parte de expertos como de la población local. Las imágenes que se presentan  $\overline{a}$ continuación constituyen pares en los que una imagen corresponde al Archivo y otra al funcionamiento periódico del Observatorio.

El ejercicio de fotocomparación permite la identificación no sólo de cambios en el paisaje, y en sus elementos constitutivos de manera  $más$ individualizada, sino también de dinámicas de cambio que pudieran afectar a la base constitutiva del paisaje

y que, por tanto, requieren la intervención de la gestión territorial para controlar sus transformaciones.

FIg.1. El Albaicín desde la Alhambra.

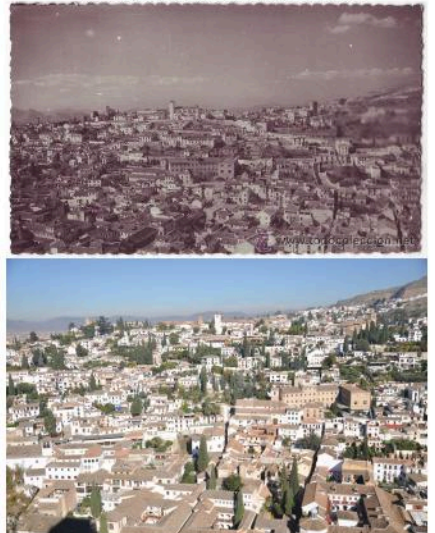

Fuentes: (I) Archivo de la Biblioteca de Andalucía, 1950 ca. Hijos de Gallegos, y (ii) base de datos OAPA 2011

Sirva de ejemplo el par de fotografías que constituye la imagen 1, tomado desde la Torre del Cubo de la Alcazaba de la Alhambra, donde es posible observar importantes cambios en el paisaje de un barrio declarado Patrimonio de la Humanidad por la Unesco en 1994. La proliferación de la vegetación es un cambio sustancial en una de las imágenes más consumidas por los turistas que visitan el principal monumento de la ciudad. La evolución de las huertas y jardines del Albaicín. la aparición del ciprés como elemento constitutivo del carácter del paisaje patrimonial actual y la consolidación de elementos simbólicos para la sociedad contemporánea dentro de un proceso artístico y funcional (Tito 2010; Tito y Casares 1999), queda registrada en la actividad regular del Observatorio.

Se trata además de una vista muy reproducida, muy arraigada en el imaginario colectivo. La actividad del OAPA permite que sea la población local la que pueda valorar su evolución e intervenir en su gestión. Por otro lado la monitorización de paisajes relativamente estables, una estabilidad dada precisamente por su consolidación mediante proceso un de patrimonialización reconocido, responde a la necesidad de detectar dinámicas de cambio incipientes que pudieran afectar a los valores de estos paisajes

Fig. 2. Carrera del Darro y Puente de Espinosa desde el Puente de Cabrera.

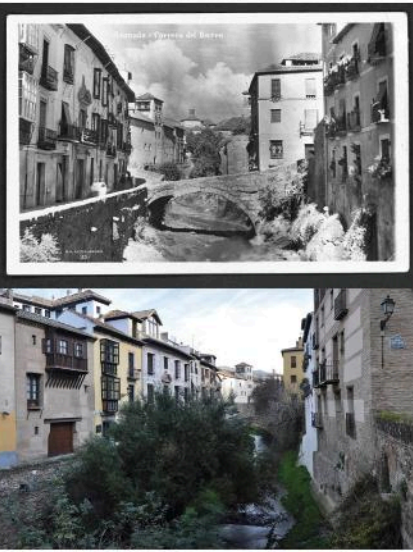

Fuentes: (i) Archivo Municipal del Ayuntamiento de Granda, 1930 ca. Y (ii) base de datos OAPA, 2011

Fig. 3. Avenida de la Constitución desde el cruce con Avenida de Andaluces

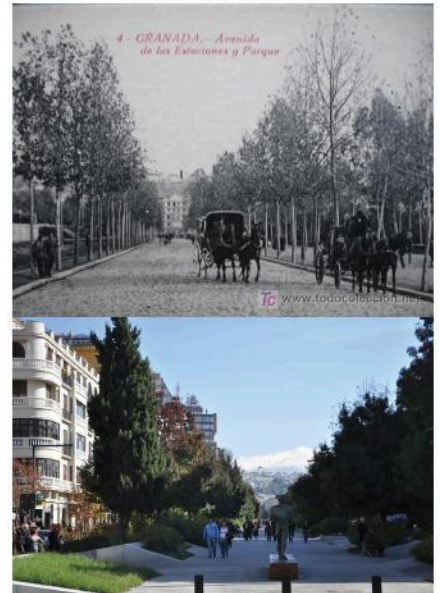

Fuentes: (i) Archivo Municipal del Ayuntamiento de Granada, 1947, y (ii) base de datos OAP, 2011

culturales. El análisis de su evolución, tanto por parte de expertos como mediante procesos de participación pública, permite la identificación y legitimación de los objetivos de calidad paisajística (Council of Europe 2000) con el objetivo de su incorporación a los planes de gestión del paisaje.

#### **DISCUSIÓN Y CONCLUSIONES**

El proceso de patrimonialización de un paisaje requiere la identificación y el reconocimiento de sus valores por parte de la población (Maderuelo 2010a). La implementación en el OAPA de mecanismos de participación pública permite la detección de los paisajes más arraigados en el imaginario colectivo, al tiempo que aquellos otros a los que la ciudadanía concede los más altos valores por su carácter, su relación histórica con la ciudad y sus habitantes, por sus valores escénicos y por las funciones que se les atribuven (Luginbühl 2008).

La existencia de fotografías antiguas en diferentes colecciones que recogen repetidamente espacios concretos de la ciudad muestra el interés que la población local ha prestado a algunos paisajes que se han convertidos en icónicos (Berque 2008). Al mismo tiempo la repetición de determinadas escenas refuerza la asimilación de estos paisajes en el imaginario colectivo de la sociedad local, configurándose como un claro vector de patrimonialización de los paisajes urbanos granadinos.

identificación de estos datos iconográficos ha permitido al Observatorio considerar de manera especial el establecimiento de puntos permanentes de monitorización dentro de la ciudad, recogiendo especialmente aquellos paisajes que presentan valores patrimoniales. tanto por  $SUS$ componentes y fundamentos como por los valores atribuidos por la población local.

El proyecto presentado es un proyecto metodológico en su primeros años de aplicación. No obstante, tras varias campañas de refotografiado, estamos en condiciones de afirmar que tanto el proceso de implementación de la metodología descrita como los resultados depara que su funcionamiento resultan muy satisfactorios.

El funcionamiento sistemático del OAPA depara la creación de una rica base de datos que registra periódicamente el estado de los paisajes. La repetición cada dos años se muestra adecuada para un espacio, como el urbano, caracterizado por su dinamismo pero que, a su vez, está regido por planes especiales de ordenación territorial. La conservación de los paisajes culturales patrimoniales es objetivo prioritario del OAPA que, especialmente en este tipo de zonas urbanas, trata de identificar cambios incipientes en los paisajes que

pudieran amenazar los valores que estos espacios atesoran.

Además de servir para la profundización del conocimiento de nuestros paisajes, el OAPA, gracias, por un lado, a una especial atención a aquellos con valores patrimoniales y, por otro, al proceso de participación pública implementado, trata de analizar la evolución del paisaje para creando  $\mathbf{u}$ marco el por parte de la establecimiento, población local, de objetivos de calidad paisajística. Estos procesos legitiman el último del **OAPA** obietivo concienciación de la población y la colaboración con la gestión del paisaje y el territorio.

#### **REFERENCIAS**

- Bel, J. S. (2015): De la preservación del patrimonio a la ordenación  $del$ paísaje. Urbano, 7(10), 42-49.
- Berque, A. (2008): La pensée paysagère. Paris, Archibooks.
- Bertrand, C y Bertrand, G (2006). Geografía del Medio Ambiente. El sistema GTP: Geosistema. Territorio  $\mathbf{y}$ Paisale. Universidad de Granada.
- Brandis, D. y Del Río, I. (2016): Paisaje y espacio público urbano. El deterioro de las plazas del centro histórico madrileño (1945-2015). Cuadernos Geográficos, 55, 238-264
- Caballero Calvo, A. (2015): Observatorios de Paisaje en Espacios Naturales Protegidos: Implementación en el Espacio Natural de Sierra Nevada, Universidad de Granada Granada. ISBN: 9788491252948.
- Cardille J. et al (2005): Characterizing spatial patterns and statistical context of landscape metrics. BioScience, vol. 55, nº 11, 983-988.
- Carré, J. y Métaillé, J-P. (2008): De los paisajes de ayer a los paisajes de mañana. metodología de un observatorio fotográfico para el análisis de las dinámicas paisajísticas: el valle de Vicdessos, Pirineos de Ariége (Francia). Cuadernos Geográficos, 43, 123-149.
- Conrad E., Cassar L.F., Jones M., Elter S., Izaovičová Z. Barankova Z. Christie M. and Fazey I. (2011): Rhetoric and Reporting of Public Participation in Landscape Policy. Journal of Environmental Policy & Planning, 13:1, 23-47.
- Council of Europe (2000): European Landscape Convention. Florence.
- Council of Europe (2008): Recommendation CM/Rec (2008)3 of the Committee of Ministers to member states on the guidelines for the implementation of the Landscape European Convention. Secretaría General para el Territorio y la Biodiversidad (Ministerio de Medio Ambiente), Madrid.
- Español Echániz, I.M (2008): El paisaje como percepción de las dinámicas y ritmos del territorio. En Maderuelo. J. (coord.): Paisale y Territorio. ABADA. Madrid. Págs.. 203-226.
- Fernández Salinas, V. y Silva, R. (2015): Criterios para la identificación y selección de paisajes españoles susceptibles de ser incluidos en la lista del Patrimonio Mundial de UNESCO. Boletín de la Asociación de Geógrafos Españoles, 68, 253-278.
- Hernández Hernández M. (2009): El paísaje como seña de identidad territorial: valorización social y factor de desarrollo, ¿utopía o realidad?. Boletín de la AGE, nº 49.169-183.
- Jiménez, Y., Métaillé, J-P., Galiana, L., Porcel,<br>L., Caballero, A. y Pardo, S. (2016): Observatorio y Archivo de los Paisajes de Andalucía (OAPA). Principios y métodos. Universidad de Granada. Granada. ISBN: 978-84-338-5995-2.
- Laurian L. y Shaw M.M. (2009): Evaluation of public participation: The practices of certified planners. Journal of Planning Education and Research, 28(3), 293-309.
- Luginbühl, Y. (2008): Las representaciones sociales del paísaje y sus evoluciones. En Maderuelo, J. (coord.): Paisaje y Territorio, ABADA. Madrid. Págs. 143-180.
- Maderuelo Raso, J. (2010): El Paisaje Urbano, Estudios Geográficos, 71(269), 575-600.
- Maderuelo Raso, J. (ed.) (2010): Paisaje y patrimonio. Abada. Madrid.
- Mata Olmo, R. (2010): La dimensión patrimonial del paísaje. Una mirada desde los espacios rurales. En Maderuelo, J. (coord.): Paisaje y patrimonio. ABADA. Madrid. Págs. 31-73.
- Mata Olmo, R. y Galiana, L. (2008):<br>Ordenación y gestión del patrimonio cultural y el paísaje. La experiencia del Plan Especial de la Sierra de los Molinos en Campo de Criptana. Cuadernos geográficos de la Universidad de Granada, 43, 199-226.
- Molinero Hernando, F., Baraja, Eugenio y Silva, R. (2013): La tipificación de los paisajes agrarios de España: categorías y clases. Una clasificación escalar. En Molinero, F. (coord.) Atlas de los paisajes agrarios de España. Págs. 8-24.
- Moya Pellitero, A.M. (2011): La percepción del paisaje urbano. Biblioteca Nueva.
- Rivera Blanco, J. (2010): Paisaje  $\mathbf{v}$ patrimonio. En Maderuelo, J. (coord.): Paisaje y patrimonio. ABADA. Madrid. Págs. 11-29.
- Schama, S. (1995): Landscape and memory. Ed. Alfred A. Knopf. Nueva York.
- Tito Rojo, J. (2010): Jardín y paisaje urbano en los barrios históricos de Granada y La Alhambra. En Maderuelo, J. (coord.): Paisaje y patrimonio. ABADA. Madrid. Págs. 241-273.
- Tito Rojo, J. y Casares, M. (1999): Los jardines y la génesis de un paisaje urbano a través de la documentación gráfica: el Albayzín de Granada. Revista PH, 27, 154-165.
- Zoido Naranjo, F. (2010): Paisaje urbano. Aportaciones para la definición de un marco teórico, conceptual y metodológico. En Delgado, C. (edit.): X Coloquio Jornadas de Campo de Geografía Urbana, 13-92.

### COMUNICACIÓN#9:

Reconstrucción virtual del Balneario "Nuestra Señora del Carmen", Málaga.

AUTOR: FERNANDO GÓMEZ HERMOSA

## Reconstrucción virtual del Balneario "Nuestra Señora del Carmen", Málaga.

/ FERNANDO GÓMEZ HERMOSA (1\*)

(1) Departamento de Expresión Gráfica, Diseño y Proyectos. Escuela de Ingenierías Industriales. Campus de Teatinos. Universidad de Málaga. C/ Doctor Ortiz Ramos, S/N, 29071 Málaga

### **RESUMEN**

El dominio de herramientas 3D, cada vez está más implantado en todos los campos, no solo en los productivos y de fabricación, sino también como herramienta de documentalismo patrimonial. El presente trabajo es muestra de ello, realizándose una reconstrucción virtual de un paraje muy conocido por todos los malagueños, el Balneario "Nuestra Señora del Carmen", popularmente conocido como "Los Baños del Carmen". En este lugar es donde se inició la cultura del baño en Málaga, tal y como la entendemos actualmente, distendida y social. Su ubicación, es uno de los factores que marcaron su éxito y su posterior decadencia, al establecerse por ley, el acceso libre y gratuito al litoral marítimo, pese a disfrutar de una concesión de explotación. Esta situación fue la que llevó a este lugar a un estado de abandono y falta de mantenimiento, propiciando su deterioro.

El objetivo principal es dar a conocer, cómo fueron los "Baños del Carmen" en sus orígenes, y dar una utilidad pública a toda esta información, ya sea para futuras rehabilitaciones, como objeto de estudios derivados o simplemente para quienes tengan inquietudes o deseen rememorar el pasado. A continuación, se explica cómo fue el proceso de reconstrucción virtual y cuáles pueden ser sus aplicaciones.

#### **INTRODUCCIÓN**

Para preservar nuestro patrimonio es necesario documentario adecuadamente mediante planos, fotografías, singularidades, etc., de manera que nos permitan mantener su esencia y preservarla a lo largo del tiempo. La reconstrucción virtual, es la herramienta que aúna estas características, reúne en

un mismo formato toda esta información y permite mostrar formas, materiales, colores y texturas. En esta de trabajos, realicé una línea reconstrucción virtual del Balneario de "Nuestra Señora del Carmen", dada la importancia que ha tenido su trayectoria en la ciudad de Málaga, no sólo como balneario sino como centro social, de ocio y deportivo. Durante la elaboración de este trabajo he podido recopilar una amplia documentación histórica. además de contar con algunos relatos de personas vinculadas directamente al balneario, que me han aportado un acopio de interesantes anécdotas y me han permitido realizar una fiel reconstrucción de los años de mayor esplendor.

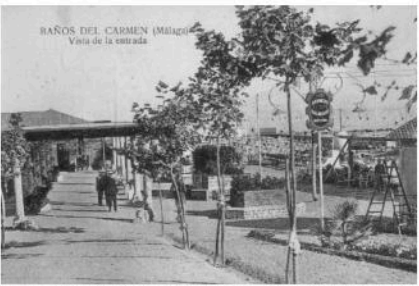

fig. 1. Fotografía entrada a los Baños del Carmen de principios de los años 20.

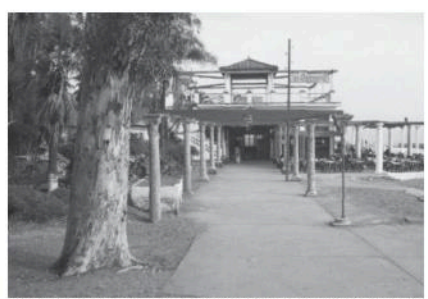

fig. 2. Fotografía actual de la entrada a los Baños del

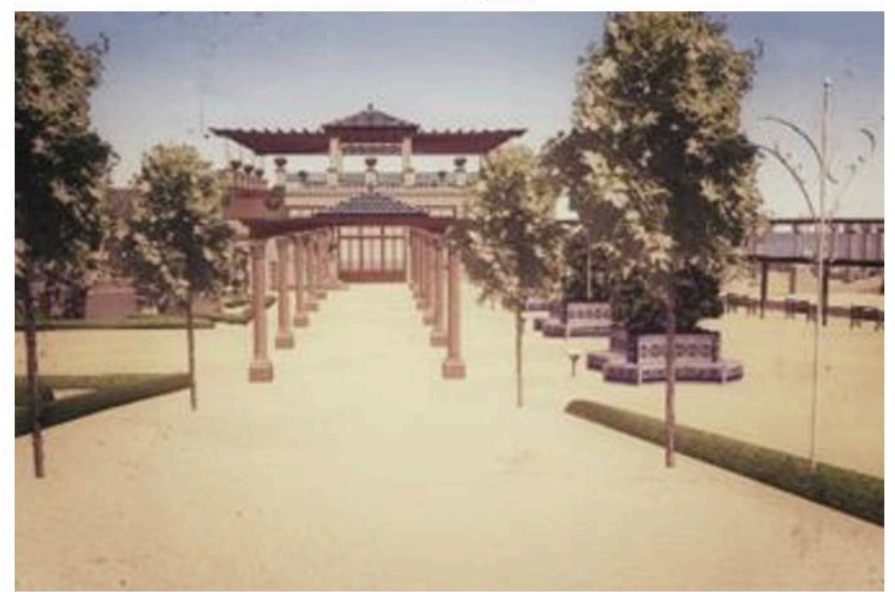

fig 3. Reconstrucción virtual de la entrada a los Baños del Carmen a principios de los años 30.

palabras clave: Baños, Carmen, reconstrucción, virtual, Málaga,

key words: Bathing, Carmen, reconstruction, virtual, Málaga

La llegada del Balneario "Ntra. Sra. del Carmen", trajo consigo una nueva forma de tomar los baños de mar. Como diferencia más significativa, los baños se tomarían al aire libre, de manera menos necesidad de reservada y sin departamentos ni construcciones que condujeran al bañista mar adentro, contando enseguida con la aceptación de los malagueños, que va conocían su existencia en otras ciudades, como en el caso de la plava de "La Concha", en Santander

A partir de entonces los bañistas adoptarían los baños de mar desde una concepción más actual, más preventiva que curativa y más recreativa que jovial, pudiendo complementarla con otras actividades.La ubicación del Balneario de Nuestra Señora del Carmen, a diferencia del resto de balnearios, se estableció fuera del entorno del puerto de Málaga, debido a la insalubridad de sus aguas. Se instauraron a dos kilómetros al este, en unos terrenos ganados al mar, procedentes de una antigua cantera y la distancia desde la ciudad no supuso ningún problema gracias al paso del ferrocarril que recorría el litoral de levante malagueño.

Fue en la festividad de la Virgen del Carmen de 1918 cuando se inauguraron los Baños del Carmen, provistos de playa de hombres y playa de mujeres separadas por razones de moralidad que han llegado a mantenerse hasta finales del siglo XX.

Se realizaron importantes obras que a lo largo del tiempo se han convertido en seña identificativa, como son la portada. la terraza acolumnada, el edificio del restaurante, etc. Cabe destacar también el legado deportivo y cultural a la ciudad, con la implantación de instalaciones para la práctica de futbol, hípica, tenis, y la celebración de numerosos eventos sociales.

Si bien, su uso ya no es el del balneario, el lugar mantiene la esencia de sus mejores años. Y aunque presenta un estado de abandono, debido a diferentes situaciones administrativas. v  $\infty$ encuentra erosionado por la acción del tiempo y el mar, aún se erige solemne, con su edificio del restaurante y la terraza abierta al mar, que lo convierten en un lugar único y especia

#### RECOPILACIÓN DE INFORMACIÓN **GRÁFICA**

La primera fase y quizás la más ardua, fue recopilar suficiente información gráfica del estado en que se encontraba el Balneario en el periodo temporal de estudio, finales de los años 20 y principios de los 30, que es en la que se basa la reconstrucción virtual realizada. En dicho período se concentran las grandes transformaciones en el espacio. pasando de ser una instalación temporal a contar con instalaciones fijas, comodidades. numerosas zonas ajardinadas, casetas de atracciones y un edificio para restaurante con terraza frente al mar, proyectado por el arquitecto malagueño Daniel Rubio en 1933.

Entre las publicaciones consultadas sobre el Balneario, se ha tomado como referencia el libro "La cultura del agua: Los baños públicos en Málaga. María Pepa Lara García. Editorial Sarriá, 1997" que hace un recorrido histórico de los balnearios en Málaga y recopila algunas fotos y planos representativos del Balneario "Ntra. Sra. Del Carmen".

También fue de gran avuda las diversas postales de la época obtenidas en diversas páginas webs, la mayoría ya inoperativas, así como las obtenidas en publicaciones como "Desde Málaga Recuerdos (Tarjetas Postales). Juan Antonio Fernández Rivero. Editorial Miramar S.L." y otras adquiridas personalmente anticuarios de ambulantes, del personal del Balneario y de la sobrina del gerente fundador (Dña. Ana García de Toledo Loring).

Otra gran fuente de documentación gráfica, se consiguió del Archivo Díaz de Escobar del Museo de Arte y Costumbres Populares de Málaga, donde se encontró numerosos recortes de prensa gráfica. dada la especial vinculación de este cronista malagueño con el Balneario, y que han supuesto un reportaje gráfico muy descriptivo del Balneario en la época de estudio. Publicaciones como "Vida Gráfica" y "La Unión Ilustrada", se hacían eco de las novedades y acontecimientos que transcurrían en el Balneario.

La segunda fase fue la realización de planos, realizada a partir de un plano base de la Gerencia de Urbanismo de Málaga del año 2000, en el que figura el edificio del restaurante como punto de replanteo de los diferentes elementos que componían el balneario, y que fue contrastado con planos de 1924 (figura 12) y de 1950, que refleja las diferentes transformaciones sufridas  $\vert$  $en$ balneario ambos  $\mathsf{d}\mathsf{e}$ autores anbionnosah

La tercera fase fue meramente trabajo de campo, toma de medidas para realizar un exhaustivo levantamiento, así como la toma de imágenes para la dotar de texturas al modelado 3D.

La mayoría de elemento existentes en el Balneario constituyen un claro ejemplo de arquitectura regionalista, dónde se conjugan el ladrillo visto, el azulejo, madera y forja, materiales que dan forma al paisaje del Balneario.

La construcción de estos elementos. tales como a sientos, fuentes, etc. estaba muy vinculada con la publicidad y los patrocinios de empresas y empresarios, incorporando el nombre comercial en los azulejos que adornaban el elemento. Algunos ejemplos de estas técnicas, son los asientos realizados junto a la columnata de entrada, patrocinados por "Fino la Ina", "Domeneco" o la fuente del vino, mandada hacer por el empresario de "La vinícola Malagueña", que tenía la peculiaridad de manar vino de jerez, en vez de agua.

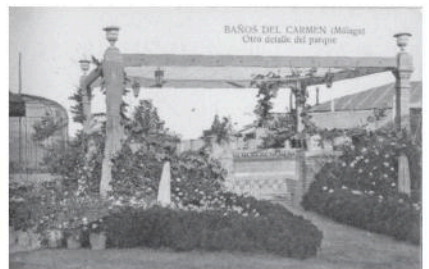

fig. 4. Fotografía de la llamada "Fuente del Vino" en los Baños del Carmen de principios de los años 20.

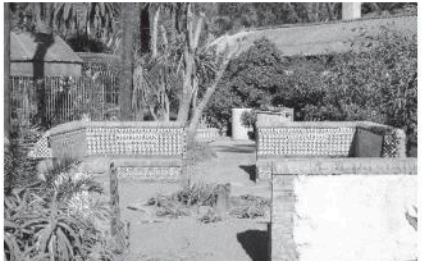

fig. 5. Fotografía en que se encuentra actualmente la "Fuente del Vino"

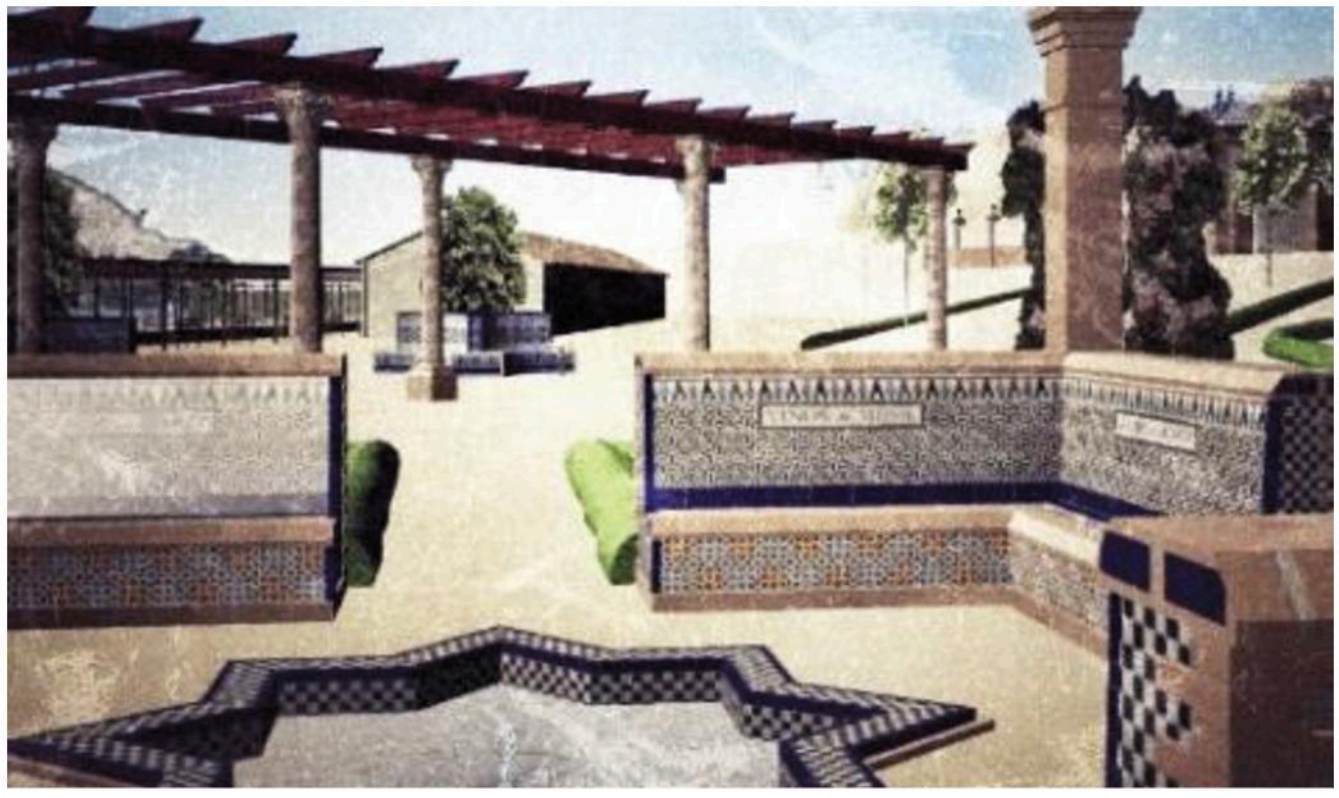

fig 6. Reconstrucción virtual de la "Fuente del Vino".

#### **PROCEDIMIENTO DE RECONSTRUCCIÓN VIRTUAL**

A la hora de realizar la reconstrucción virtual, nos hemos encontrado con elementos que se han mantenido con mayor o menor grado de degradación, pero del que se han podido obtener datos, y por otra parte otros elementos que figuran en las fotografías y que, por el paso del tiempo, la erosión y los cambios realizados en el Balneario ya no existan. Es importante indicar que el Balneario se encuentra fuertemente expuesto al mar, sin la existencia de escolleras o espigones que lo protejan, lo que implica que sufra grandes deterioros cuando producen se temporales marítimos.

Ejemplos de elementos que existentes, son los que se recogen en las figuras 2 y 5 que aun encontrándose deteriorados se pueden tomar las medidas que definan su geometría en el modelado 3D. Si contamos además que mantiene algunos azulejos originales, pese a su degradado, nos permiten reproducir las texturas originales y completar las que puedan faltar con ayuda de las fotos de la época. (figuras 1 y 4)

Por otra parte, ha habido muchos elementos, de los que no quedan nada para tomar como referencia, y que se han reconstruido a partir de la documentación gráfica existente, siendo este un proceso mucho más laborioso e imaginativo, pues se parte únicamente de la información que nos proporciona las fotografías recopiladas, que no nos proporciona ninguna información cromática, ni geométrica, únicamente se atiende a criterios de proporción y se siguen los patrones obtenidos en elementos si existentes.

#### **RECONSTRUCCIÓN VIRTUAL UNICAMENTE A PARTIR DE FOTOGRAFÍAS**

continuación.  $\vert$  $\Delta$ **SA** describe procedimiento realizado para  $l_{\mathbf{a}}$ reconstrucción de unos de los asientos situado a un lado de la columnata que conduce al restaurante.

El primer paso es intentar reproducir con la mayor fidelidad los dibujos del mosaico que lo revisten, escogiendo la

foto o fotos donde se aprecien con mejor definición estas figuras. Una vez elegida la foto adecuada, se ha editado con el software Corel PHOTOPAINT para recortar el área que nos interesa y realzarla para su reproducción.

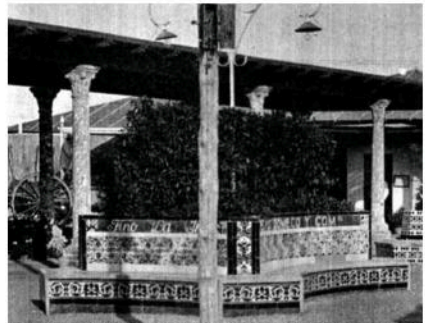

fig. 6. Fotografía original del elemento a reconstruir.

Con este fragmento, realizamos unos bocetos a mano alzada de cada una de las figuras que componen el mosaico. Una vez terminados los bocetos los digitalizaremos para insertarlos como AutoCAD. Este imágenes en procedimiento es de gran utilidad a la hora de trazar las figuras, pues nos sirve de plantilla sobre la cual dibujar estas formas geométricas.

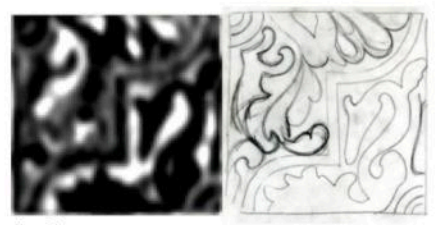

fig. 7. Fragmento del mosalco y boceto a mano alzada realizado del mismo

Una vez en AutoCAD, vectorizamos el boceto. Hasta ahora no hemos establecido ninguna dimensión, pero si se han tenido en cuenta las proporciones. Como se trata de azuleios cuadrados estiraremos la imagen para que mantenga igual ancho que alto y una vez reproducidos todos los azulejos unificaremos sus dimensiones para que queden cuadrados iguales.

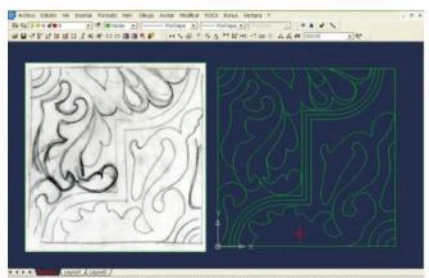

fig. 8. Vectorización del boceto en AutoCAD.

La finalidad de dibujar los mosaicos en AutoCAD es poder aplicar textura a la figura con CorelDRAW, pero antes de exportar los dibujos debemos crear contornos cerrados, con polilíneas, de cada zona a sombrear. Para poder definir las polilíneas, las figuras deben estar correctamente dibujadas, sin líneas que se corten o que no estén cerradas.

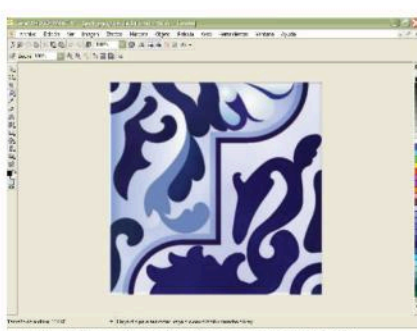

fig. 9. Aplicación de texturas en CorelDRAW.

Con CorelDRAW definiremos texturas con colores que simulen el vidriado del azulejo. Como se ha obtenido de una imagen en escala de grises, resulta imposible identificar los colores que la componían originalmente, no obstante,

se ha se le ha aplicado una gama de azules, muy utilizados en diversos elementos del balneario. La asignación de color se ha establecido en zonas más oscuras, tonalidades de azul oscuro y en zonas más claras, tonalidades más celestes. El relleno de color se ha realizado, además, aplicando efectos de degradado, para dotarle de mayor realismo y el sombreado de bordes que simula el canteado y llagueado de juntas entre las piezas.

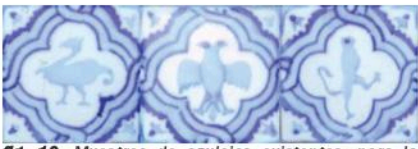

fig. 10. Muestreo de azulejos existentes, para la asignación de color a la reconstrucción de azulejos.

Este desarrollo lo llevaremos a cabo para cada tipo de azulejo distinto, de manera individualizada, posteriormente construirémos la trama de azulejos que conforma cada lado del asiento. Estas tramas, además de los azulejos dibujados, está compuesto por piezas de remate sin dibujos que sombrearemos directamente desde CorelDRAW, de esta manera fabriquemos una imagen de lado del a siento. cada para posteriormente aplicarla sobre sobre el modelo 3D.

Una vez reproducido los azulejos, construiremos el asiento. En AutoCAD, sólo dibujaremos las dimensiones del asiento en planta.

Como este elemento va no existe, hemos obtenido las dimensiones mediante con ayuda de proporciones las fotografías, sabiendo la anchura de columnata hemos averiguado con cierta exactitud las dimensiones del asiento.

Con 3DS MAX, modelamos el elemento a partir de la geometría 2D y sobre el modelo aplicamos la composición de azulejos que hemos creado como imagen.

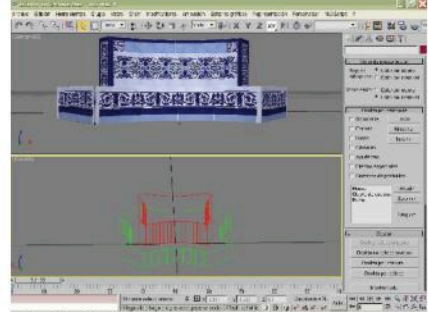

fig. 11 Modelo 3D con la textura creada en 3DS **MAX** 

Como se puede observar. la mayor dificultad es la reproducción del material a aplicar debido a que sólo disponíamos de un testimonio fotográfico. En otras ocasiones el material se ha podido fotografiar o se ha realizado con mapas procedimentales que aporta 3DS Max. Pero de lo que no cabe duda, es del tiempo que es necesario para definir cada elemento, ya sea por escasa gráfica, dificultad documentación constructiva o representativa, etc.

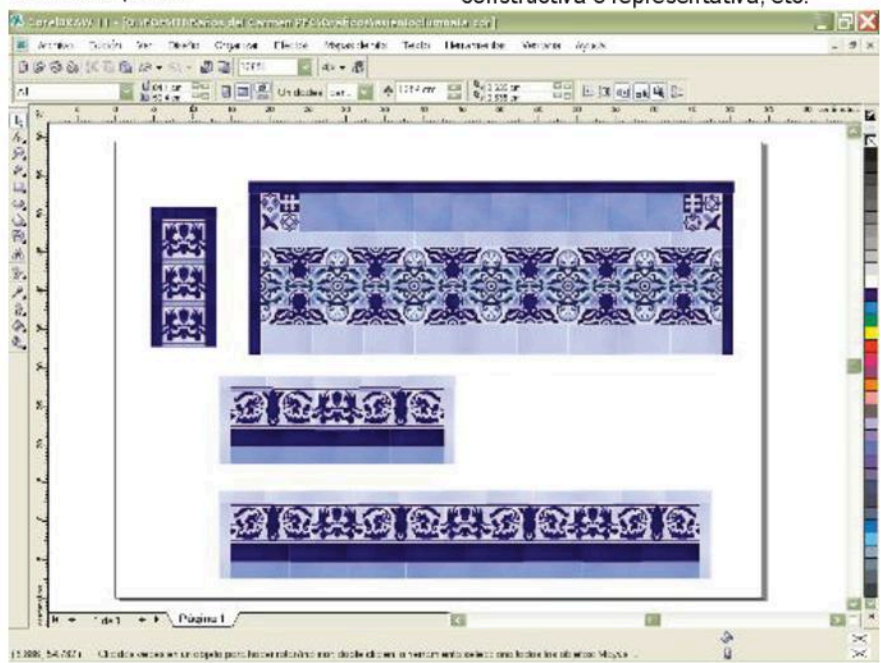

fig 12. Composición de azulejos creados en CorelDRAW

#### **CONCLUSIONES**

En este artículo se ha mostrado una pequeña parte del pasado y presente del Balneario de "Nuestra Señora del Carmen". Queda por definir un futuro para este espacio que contemple una reconstrucción física, en la que debe mantenerse la esencia de este espacio. Es en este ámbito donde realmente se le puede sacar partido a la reconstrucción virtual, ya que se dispone de la geometría original de diversos elementos, como puede ser el edificio del restaurante y la portada, lo que nos permitiría obtener fácilmente los planos para su reconstrucción, así como también.  $\log$ acabados  $\mathbf{y}$ los revestimientos, que como se ha visto se han reproducido con minucioso detalle.

No obstante, resulta difícil ofrecer esta información  $\overline{a}$ las diferentes administraciones y partes interesadas que puedan tener competencias en su rehabilitación, sin la existencia de un registro o inventario de los trabajos realizados en pro de mantener nuestro patrimonio.

Por otra parte, son muchas las personas que guardan especial relación con los "Baños del Carmen", que es como se conocen popularmente. Para estas personas y aquellos que presenten curiosidad por conocerlo, quise mostrar mi trabajo, a través de una pequeña animación, que refleja la reconstrucción virtual llevada a cabo y que puede verse a través de la plataforma Youtube, en el siguiente enlace:

https://youtu.be/VkTgo4BNXQA

#### **REFERENCIAS**

- María Pepa Lara García (1997): La cultura del agua: Los baños públicos en Málaga. Editorial Sarriá, 156 p.
- Rafael Reinoso Bellido (2005): Topografías del Paraíso. Edita Colegio de Arquitectos y Arquitectos Técnicos.
- Juan Antonio Fernández Rivero: Desde Málaga Recuerdos (Tarjetas Postales). Editorial Miramar S.L.
- Prensa Malagueña S.L. (1997): Málaga en el recuerdo. Autores varios. Editorial Sur.
- Prensa Malagueña S.L. (1995): Colección "Recuerdos en 3D". Editorial Sur.
- Prensa Malagueña S.L. (1995): Historia de un Siglo. Editorial Sur
- Julián Sesmero Ruiz (1993): Los Baños de Málaga. Orígenes e Historia. Ediciones Edinford, S.A.
- Julián Sesmero Ruiz (1989): Encuentros con Málaga. Ed. Bobastro.
- Julián Sesmero Ruiz (1988): Hechos, gentes y curiosidades de Málaga, Ed. Bobastro.
- Julián Sesmero Ruiz (1985): Paseo romántico por Málaga comercial. Ed. Bobastro.
- Málaga in Memoriam. Cien años a pie de foto. Ed. Arguval. 1987-88-92.
- Fuentes de información no formales: Club de ajedrez Trebejos:
- www.trebejos.es
- Página web de Francisco Urdiales: www.urdiales.es
- Establecimiento "CODICE". Libros antiguos
- Archivos consultados:
- Archivo Municipal. Ayuntamiento de Málaga. Archivo Díaz Escobar. Museo de Arte y
- Costumbres Populares.
- Archivo Temboury. Diputación de Málaga.
- Centro Cultural Provincial, Canovas del Castillo.
- Centro de Tecnología de la Imagen. Universidad de Málaga.
- Demarcación de Costas
	- Gerencia de Urbanismo. Ayuntamiento de Málaga.

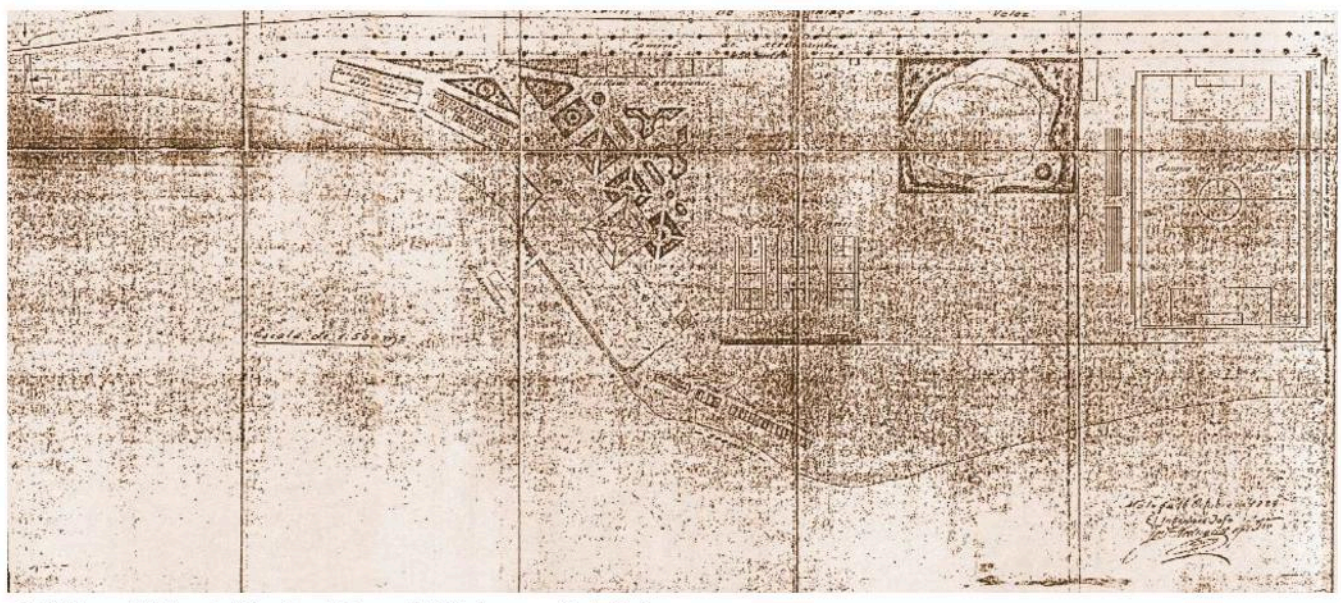

fig 12. Plano del Balneario "Ntra. Sra. del Carmen" 1924. Demarcación de Costas

# COMUNICACIÓN#10:

Registro y documentación del patrimonio incómodo. El caso Dar Riffien

AUTORA: ALBA GARCIA CARRIÓN

## Registro y documentación del patrimonio incómodo. El caso Dar Riffien

/ ALBA GARCIA CARRIÓN

(1) Escuela Técnica Superior de Arquitectura. Campo del Príncipe. 18009, Granada (España) / ALBA GARCÍA CARRIÓN

#### **RESUMEN**

Nos ubicamos en el litoral mediterráneo marroquí que vive una situación similar a lo ocurrido en los años 60 en España, boom inmobiliario en la costa mediterránea andaluza. Donde decenas de edificios patrimoniales dejan paso a monstruosos complejos turísticos. Ante este panorama localizamos  $V$ cartografiamos el patrimonio que aún perduraba centrándonos en el de la Primera Guerra de África.

Localizados estos elementos pasaríamos a la fase de registro y de documentación **Una** serie características complicaban la tarea. En primer lugar, su localización, son elementos aislados con un difícil acceso debido a su condición defensiva. En segundo lugar, su contexto histórico, por lo que los enmarcamos dentro del patrimonio incómodo.

El caso de Dar Riffien, uno de los principales cuarteles militares situado cerca de la ciudad de Fnideq, supuso un estudio previo muy detallado para su documentación y registro. Una vez agotadas las diferentes vías legales para visitarlo, decidimos adentrarnos por nuestra cuenta en el conjunto marroquí. El acuartelamiento se compone de un edificio principal rodeado de dos patios y otros dos volúmenes simétricos que forman una U alrededor del edificio principal. Además, otros tres volúmenes escalonados independientes del conjunto. Todo ello rodeado por diferentes puertas de entrada, cúmulo de intervenciones en el tiempo que nos muestran su historia.

Dar Riffien no solo cuenta con dificultades geográficas, de su tipología patrimonial además el conjunto está custodiado. El tiempo y todos los demás inconvenientes necesitaban contrarrestarse mediante un estudiado

plan previo. El equipo lo componíamos un historiador profesor universidad Tánger, un amante del patrimonio, dos arquitectos (cámara 1: FinePix JV200, cámara 2: Olimpus E-500, móvil con coordenadas y nivel).

El acercamiento al edificio era crucial. ya que a pesar de las inclemencias debíamos elaborar una correcta documentación fotográfica, esencial para usar técnicas fotométricas para el levantamiento del edificio. El registro comenzó por el edificio principal, el de más elementos de interés arquitectónicos y el que encontramos más devaluado. Tras dejar atrás ese volumen nos dividimos, ambos acompañantes sin cámaras eran los que captarían y examinarían el patrimonio y el entorno evitando posibles incidencias. La cámara 1 grabaría parte del conjunto intentar recoger toda para la información posible, mientras la cámara 2 documentaba fotográficamente una de las partes simétricas con algo más precisión (altura de la cámara, coordenadas geográficas **V** modificaciones parámetros de la cámara). De ahí se pasó a los patios traseros que componen la U, donde algunas fotografías tenían todas las características dignas de una buena documentación y en otras solo se contaría con los parámetros internos que nos da la cámara.

El final de la documentación, se centró en la puerta principal, dicho reportaje fue interrumpido por la llegada de los agentes de la policía militar que nos instaron a salir del recinto.

Mediante este registro fotográfico y la cartografía histórica se realizó un bidimen sional levantamiento tridimensional, que documenta y recoge la imagen de un bien patrimonial antes de su destrucción.

#### **INTRODUCCIÓN**

Dar Riffien y el patrimonio defensivo que nos encontramos en el litoral mediterráneo marroquí deriva de la Primera Guerra de África (1859-1860). Conflicto político mediante el cual España pretendía recuperarse como potencia, así lo manifestó O'Donell "Si hemos de ir al África, si la guerra se hace indispensable, es necesario llevar todos los medios de triunfar, es necesario llevar aprestos, es necesario llevar hospitales, es necesario llevar los recursos indispensables". La paz entre España y Marruecos se firmó en abril de 1860 y la zona controlada llegó hasta Tetuán. Después de este conflicto que marcó las zonas estratégicas defensivas en todo el territorio, se construyeron diferentes cuarteles encargados del mantenimiento de la paz, objetivo que se consiguió, hasta la Segunda Guerra de África (1911-1927). En ese periodo se construyeron elementos defensivos e incluso pequeñas ciudades entre las que se encuentra Dar Riffien. Su situación estratégica, desvinculada de la ciudad de Fnideq creo la necesidad de un entramado urbano asociado al cuartel.

El posicionamiento estratégico, dentro del rico paisaie del litoral, que aglutina convivencia de cinco unidades la morfológicas diferenciadas, crea una simbiosis de lo más rica y hermosa. Debido a estas características, al clima y al potencial de las playas de la zona se ha potenciado su desarrollo turístico señalando a esta zona como la Primera plataforma de desarrollo turístico del Norte de Marruecos. Con la llegada del Plan Azur en 2010 se previó triplicar la capacidad hotelera. Esta planificación no contemplaría los diferentes hitos patrimoniales que encontramos, siendo el patrimonio incómodo el que más peligra a la hora de extinguirse en esta vorágine turística con una actitud totalmente destructiva.

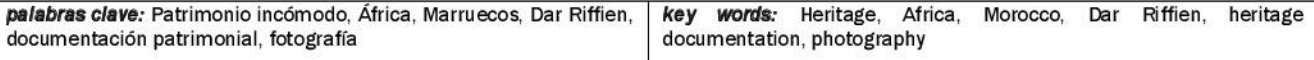

#### **CARTOGRAFÍA Y ANÁLISIS HISTÓRICO**

Para la elaboración de este trabaio. desde la Universidad de Granada, se escribió a diferentes instituciones públicas, informando y recabando colaboración en la investigación iniciada sobre este patrimonio. Tras varias negativas y ausencia de respuestas, se comenzó a contactar con particulares, vinculados  $\overline{a}$ órganos públicos. Destacamos la respuesta de uno de los grandes defensores y educadores de patrimonio que consideramos profesor  $\mathsf{d}\mathsf{e}$ universidad que resume adecuadamente la problemática actual: " El problema con estas fortalezas españolas es que son intencionalmente abandonadas para que cuando se derrumben se pueda decir que no son más que ruinas y allí se pueda construir un magnífico edificio, por ejemplo de apartamentos económicos y ganar mucho dinero. Los defensores del patrimonio advierten que después no habrá más que ruinas y ningún edificio patrimonial. Es difícil que  $las$ autoridades no facilitan estudios de ningún tipo, porque quieren que se olvide la dimensión patrimonial de estos edificios. Así que no es una cuestión de la Universidad, es una cuestión de hacer dinero."

Ante la falta de respuesta a nuestras solicitudes de colaboración, decidimos cambiar la estrategia y geolocalizar estos elementos a la vez que recabábamos de otras fuentes, información que nos permitiese abordar el registro y documentación que haríamos mediante el futuro trabajo de campo. La estrategia de abordaje a los elementos patrimoniales se basó en el estudio del "Atlas histórico y topográfico de la guerra de África"  $(1)$ complementándolo con el testimonio de rutas que se realizaron durante el protectorado con los cuadernos de viaje recogidos en "Paisaje y memoria: recreaciones literarias de la geografía bélica colonial en Marruecos" (2), además de una búsqueda exhaustiva de documentos tales como cartografía histórica, tesis doctorales, actas de congresos y documentos e información on-line, en lengua española, francesa, inglesa y árabe.

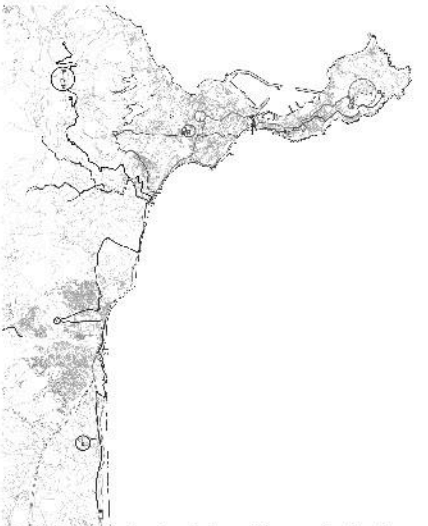

ne 1 Cartografia de elaboración propia donde se geolocalizan los elementos patrimoniales

#### **DOCUMENTACIÓN DE DAR RIFFIEN**

Dar Riffien es uno de los mayores representantes patrimoniales, con un claro interés arquitectónico por su configuración, construcción y tramas urbanas que se desarrollaron con un tono colonialista y un cierto tinte e influencias americanas, todas esas características fundamentaron este trabajo Se localizaron los planos de las diferentes fases proyectuales del cuartel, se trabajaron y digitalizaron intentando encuadrar y escalar aquellos proyectos con el resultado final ejecutado en Fnideq, contrastando la información con los escasos trazos que nos ofrecía google Earth en 2013. Recurso que nos permitió comparar la evolución del conjunto arquitectónico desde 2004 hasta 2013 y ver la paulatina destrucción de sus elementos estructurales, tal y como pudimos comprobar durante la visita in situ.

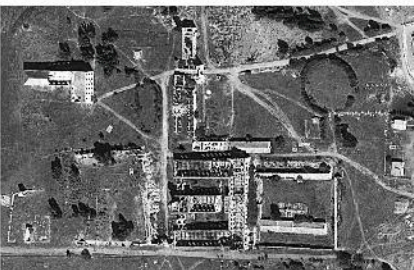

fig 2. Dar Riffien vista en Google Earth 2013

#### PREMISAS DOCUMENTALES

Partiendo de que la documentación fotográfica patrimonial no busca la belleza ni la estética compositiva, sino que es un elemento científico riguroso. debe ser un documento que refleje entre otros aspectos: la época, situación, patologías y arquitectura del objeto de estudio. El trabajo previo de documentación, en la actualidad devaluado, debido a las posibilidades de la fotografía digital, con su producción de una secuencia indiscriminada de fotografías, ha sido fundamental en este trabajo. Debido a las dificultades que se nos presentaban, tanto por su localización como por el control policial del cuartel, sabíamos que solo teníamos una oportunidad y no podíamos permitirnos que las fotos no tuvieran un rigor científico a la vez que documentásemos la mayor superficie en el menor tiempo posible.

En consecuencia, decidimos no utilizar tiempos de exposición bajos, ya que por nuestro movimiento y la rapidez con la que debíamos tomar cada fotografía, buscábamos la mayor nitidez posible. Como todas las fotografías serian en exteriores, al estar todas las cubiertas del edificio derrumbadas, teníamos la suficiente luz para mantener la sensibilidad ISO en 100, asegurándonos una foto de calidad, sin ruido, y que los colores se acercasen con la mayor precisión a la realidad. Durante el mes anterior a la visita programa al cuartel se hicieron varias pruebas con las mismas cámaras fotográficas evitando cualquier sorpresa o imprevisto de los parámetros internos, la primera cámara FinePix JV200 y la segunda cámara 2 Olimpus E-500, testeando cómo funcionaría un móvil con coordenadas utilizamos google maps y un pequeño nivel

A la hora de abordar el elemento patrimonial trazamos un plan, en el que ordenamos los elementos de mayor interés arquitectónico atendiendo a la investigación previa. El acuartelamiento se compone de un edificio principal rodeado de dos patios y otros dos volúmenes simétricos que forman una U alrededor del edificio principal. Además, otros tres volúmenes escalonados independientes del conjunto todo rodeado por diferentes puertas de entrada, cúmulo de intervenciones en el tiempo que nos muestran su historia.

#### **NARRACIÓN FOTOGRÁFICA**

La narración fotográfica del cuartel se vio condicionada a las dificultades intrínsecas de la documentación de un patrimonio incómodo en otro país y con la situación analizada anteriormente. Por lo que la narración no siguió métodos ya estructurados como los de

Mirregan-Todorov por su estructura y su cambio secuencial de escala muy útil en otras circunstancias. Sin embargo, en nuestro caso cada elemento se debía ir documentando desde el conjunto a su pequeño detalle al mismo tiempo, antes de abarcar el siguiente espacio. Por lo que el hilo conductor del reportaje siguió las siguientes prioridades: el interés arquitectónico, desconocimiento  $\Omega$ ausencia de información de algunos espacios y el estado de conservación en los que preveíamos se encontrarían.

El registro comenzó por el edificio principal, sin duda, el que más elementos de interés arquitectónicos tenia, que por otra parte, fue el que encontramos más devaluado contrariando nuestra premisa inicial. A este volumen sí que se le hizo un acercamiento secuencial de mayor a menor escala tal y cómo podemos ver en la figura 3.

modificaciones y parámetros de la Una de las dudas que  $cáman)$ debíamos resolver era la simetría o no de las dos partes que rodean el edificio principal, que aparentemente según las cartografías históricas debía ser simétricas. Sin embargo, comprobamos como dicha simetría era solo aparente, las particiones interiores y las alturas de dichos espacios diferían notoriamente. Por lo que el reportaje en el interior de la U se tuvo que realizar al completo, lo cual supuso un cambio en el plan inicial.

El trabajo de campo siguió por los patios traseros que componen la U, donde algunas fotografías tenían todas las características dignas de una buena documentación y otras no disponían de los parámetros externos a los que posteriormente nos proporcionaría la cámara. La captación del color nos preocupó desde el inicio por lo que optamos por llevarnos unas muestras.

Tras los patios nos acercamos, en equipo, a la puerta principal, zona que debíamos documentar para lo que disponíamos de muy poco tiempo. Dentro del pequeño volumen que enmarca la puerta de entrada pudimos encontrar elementos que conocíamos gracias a la escena de "La Bandera", 1.935. Director Julien Duvivier, que no pudimos localizar en la fase de estudio previa. Al igual que encontramos nuevos detalles cerámicos que corresponde a la descripción literaria (2).

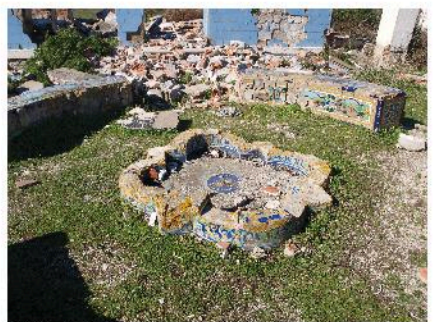

FI# 5. Dar Riffien autoria propia

El trabajo de documentación fue interrumpido por la llegada de los agentes de la policía militar que nos instaron a salir del recinto. No obstante. la documentación planificada se llevó a cabo según el estudio previo, quedado un registro con índole científica para cualquier intervención o restauración que pueda llevarse a cabo, o en el peor de las supuesto, como memoria de este conjunto patrimonial.

#### **LEVANTAMIENTO**

Tras la seriación de fotografías de los volúmenes principales, se hizo un tándem entre planos antiguos y resultados fotométricos, mediante la utilización de programas como AutoCAD y Photoshop. Dentro del trabajo de campo se realizaron mediciones y tomas rigurosas de determinados alzados. Gracias a estos trabajos también su pudo ordenar y dar respuesta a la evolución del cuartel y las distintas fases en las que se intervino arquitectónicamente. Una vez se terminó el trabajo en alzado y planta se comenzó a desarrollar las diferentes secciones a raíz de ambos, el apoyo de la cámara 1 con el video fue determinante para completar algunos detalles ornamentales de todas las partes del conjunto.

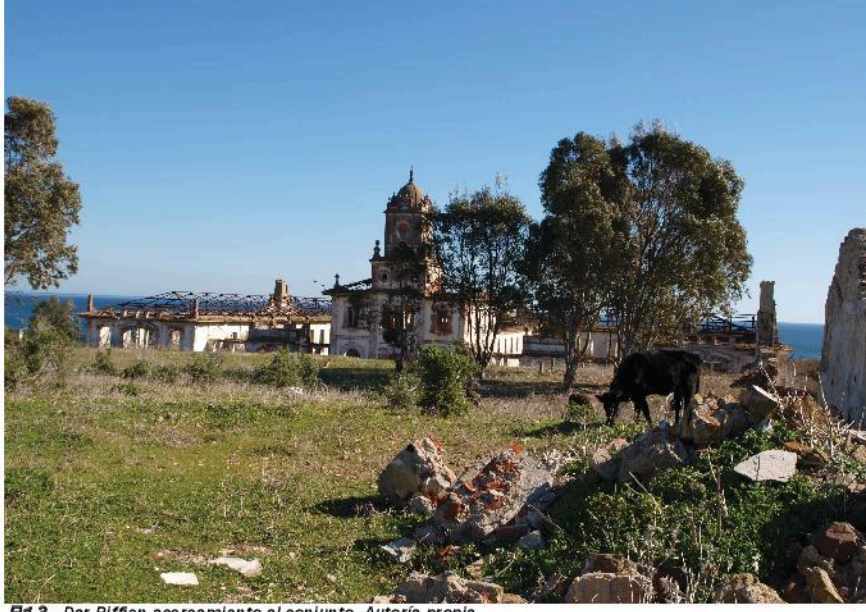

Fig 3. Dar Riffien acercamiento al conjunto. Autoría propia

Tras dejar atrás ese volumen nos dividimos. Mientras que con la cámara 1 se optó por compaginar la realización de videos y fotografías ya que encontramos muchos más elementos y detalles con interés arquitectónico **del** que preveíamos, con el objetivo de recoger toda la información posible, en el poco tiempo que nos permitieron permanecer en el cuartel. Mientras que con la cámara 2 se seguiría el plan previsto, haciendo fotografías de una de las partes simétricas del volumen principal con más precisión (altura de la cámara, coordenadas geográficas,

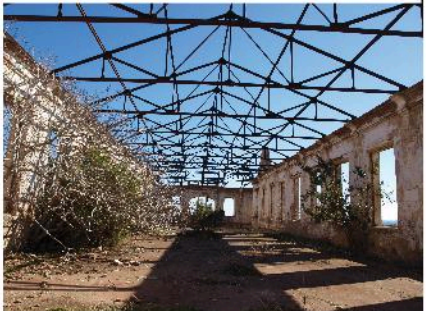

Fig 4. Dar Riffien una de las partes simétricas de la **U.Autoría propia**
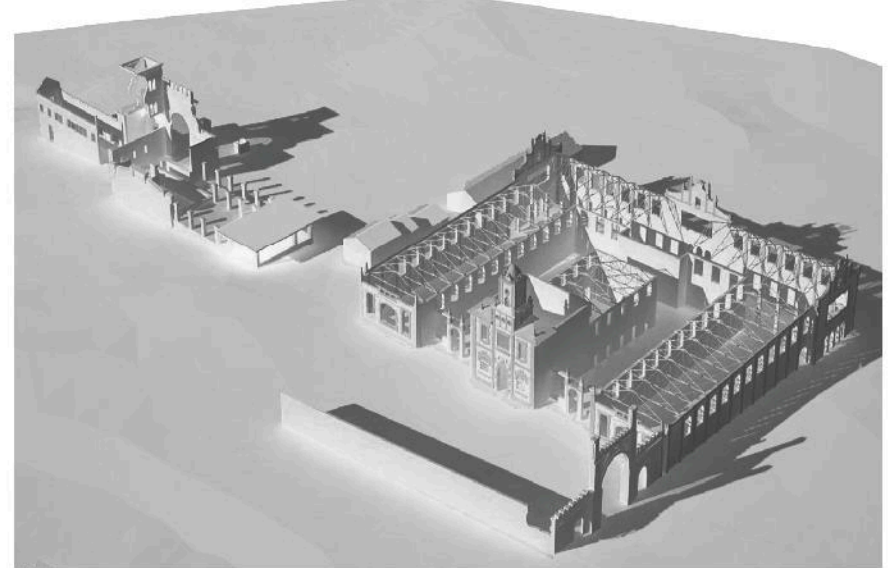

Fig 6. Dar Riffien levantamiento tridimensional del conjunto, autoría propia

Para terminar el levantamiento y así detallar todos los espacios, se realizó un levantamiento tridimensional del conjunto. Mediante esta volumetría resulta más sencillo difundir y comprender dicho patrimonio, tal y como lo encontramos en ese momento.

#### **CONCLUSIÓN**

En este trabajo se ha reagrupado información que se encontraba dispersa, en fuentes muy heterogéneas y de difícil acceso en algunos casos. Mediante la cual se georreferenciaron los diferentes elementos patrimoniales centrándonos en el proceso de documentación de uno de los elementos concretos debido a su interés y situación. El análisis del trabajo previo. de campo, así como la situación durante el mismo para así proceder a una toma de datos rigurosa. Gracias a ese reportaje fotográfico y de video, se ha trabajado y realizado un levantamiento métrico (dos y tres dimensiones) que puede servir para futuras intervenciones o para que no se produzca una pérdida total del patrimonio arquitectónico en el litoral mediterráneo marroquí.

#### **REFERENCIAS**

(1) Real Orden Deposito de la Guerra Atlas histórico y topográfico de la guerra de África sostenida por la nación española contra el imperio marroquí en 1859 y 1860. Madrid, 1861, Manuel Rivadeneyra.

(2) Rosa Cerarols Ramírez, "Paisaje y memoria: recreaciones literarias de la geografía bélica colonial en Marruecos", Boletin A.G.E, 51, 2009, pp. 219-248.

## COMUNICACIÓN#11:

Plan de conservación, documentación y difusión de las colecciones fotográficas de la Fundación Rodríguez-Acosta

**AUTOR: JAVIER DE PABLOS RAMOS** 

# Plan de conservación. documentación y difusión de las colecciones fotográficas de la Fundación Rodríguez-Acosta

/ Javier De Pablos Ramos (1)

(1) Licenciado en Historia del Arte. Documentalista y conservador de archivos fotográficos. www.arteyproyecto.com España

### **INTRODUCCIÓN**

Partiendo de la consideración que merece la fotografía como documento, y como objeto artístico, presentamos a continuación los fondos fotográficos custodiados por la Fundación Rodríguez-Acosta y la gestión llevada a cabo hasta el momento para su conservación y futura puesta en valor.

Aunque la colección es más amplia en cuanto a volumen y temática, para la ocasión se presentarán los apartados sobre los que se han iniciado los trabajos, aproximándonos brevemente a la temática de alguna de sus series, y a las acciones llevadas a cabo en cuanto a preservación del material y la difusión de sus contenidos.

#### FOTOGRAFÍA COMO TÉCNICA LA **DOCUMENTAL. REFLEXIONES PREVIAS**

#### La RAE define fotografía como:

"Procedimiento o técnica que permite obtener imágenes fijas de la realidad mediante la acción de la luz sobre una superficie sensible o sobre un sensor", y documento como "Cosa que sirve para testimoniar un hecho o informar de él, especialmente del pasado".

Ateniéndonos al significado de ambos términos, nadie puede poner en duda su relación semántica y el valor de la fotografía como técnica documental. Tanto es así que con el paso del tiempo continente y contenido -objeto fotográfico e imagen conservada- han alcanzado el mismo rango en cuanto a valor patrimonial. En la actualidad, la fotografía histórica ocupa un lugar destacado los centros en de documentación, archivos, bibliotecas, y en los propios museos, Inevitablemente. esta circunstancia ha repercutido de forma directa en la legislación estatal y siendo autonómica. su última consecuencia la puesta en marcha por parte del Ministerio de Cultura de un Plan Nacional de Conservación del Patrimonio Fotográfico. (1)

La naturaleza química de la fotografía analógica hace de este documento, un objeto especialmente frágil e inestable; de manera que un negativo de 100 años de antigüedad puede estar más expuesto a la desaparición, que un legajo manuscrito del S.XVI.

Tan delicada es su conservación, como su catalogación; si un documento escrito puede transcribirse con cierta facilidad, la translación de una imagen al lenguaje escrito puede llegar a convertirse en una tarea compleja para el documentalista: -nos referimos a la denominada descripción catalográfica-.

Ante esta reflexión, muchos veríamos en la digitalización una solución efectiva, rápida y accesible; pero realmente solo se trata de una acción paliativa, ya que la imagen electrónica nunca podrá sustituir al objeto.

Siguiendo este discurso daríamos paso a un terreno complementario y no por ello menos complejo, como es la conservación del fichero electrónico, el almacenaje garantizado de códigos binarios, la migración de datos o la obsolescencia constante de software y hardware, un campo tan extenso que nos obligaría a alejarnos del tema principal que nos ocupa.

Actualmente, resulta difícil tratar la conservación de archivos fotográficos sin aludir al concepto preservación, entendiendo este como el "conjunto de acciones conducentes a resguardar al objeto fotográfico de algún daño o peligro". Hasta la fecha, no se ha podido desarrollar un tratamiento que garantice el éxito en la restauración de emulsiones y soportes plásticos, pudiéndose avanzar tan solo en la consolidación o reintegración de materiales muy concretos.

Los mayores logros han ido dirigidos al alargamiento de los procesos de deterioro, mediante el control de temperatura y humedad relativa; la regulación lumínica, o el tratamiento de almacenaie en frío para el material cromógeno.

Por ello, la preservación fotográfica se ve más estrechamente relacionada con la conservación preventiva, que con la restauración propiamente dicha.

Pese a encontrarnos ante un escenario relativamente reciente en nuestro país, afortunadamente hoy podemos tratar la con servación fotográfica como disciplina consolidada gracias a la dedicación de grandes profesionales como Ángel Fuentes de Cía, Juan Miguel Sánchez Vigil, Isabel Argerich o Rosina Herrera, entre otros... algunos de ellos formados en la George Eastman House de Rochester, NY. (EEUU) *institución* pionera en esta especialidad.

Es obvio que un breve acercamiento al estado de la cuestión nos ha bastado para abrir debates que ponen de manifiesto la complejidad y fragilidad del patrimonio fotográfico, su creciente interés en las últimas décadas, y su innegable valor para documentar bienes que hoy se presentan muy desdibujados o desaparecidos.

Las entidades públicas y privadas han sido sensibles ante esta circunstancia. v durante las últimas décadas han realizado un considerable esfuerzo en tomar medidas para su conservación y difusión, como el Instituto del Patrimonio Cultural de España -IPCE-, el Consejo de Investigaciones Científicas -CSIC-, o el Centre de Recerca i Difusió de la Imatge -CDRI- (Girona).

La relación institucional con estos centros, el intercambio de experiencias con sus profesionales y el propio interés de la Fundación Rodríguez-Acosta por poner en valor sus colecciones, hicieron que en el año 2013 se diseñase un plan de acción para la preservación, catalogación y difusión de sus fondos, encontrándonos en la actualidad en pleno desarrollo del proyecto. (fig. 1)

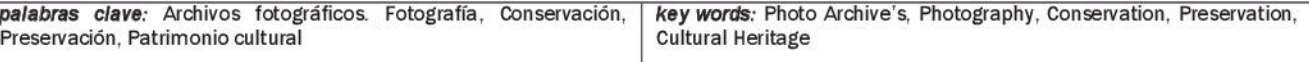

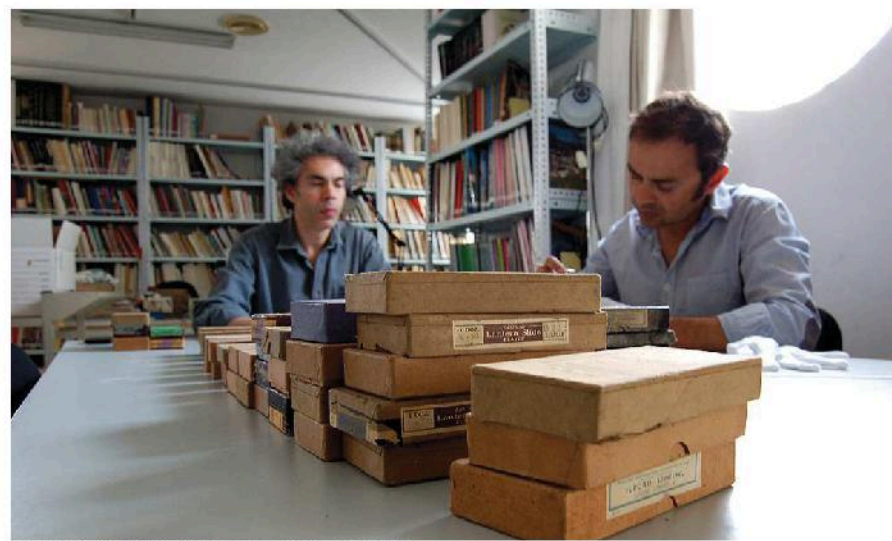

fig. 1. Estudio del material en sus calas originales.

#### LA COLECCIÓN FOTOGRÁFICA DE LA **FUNDACIÓN RODRÍGUEZ-ACOSTA**

La Fundación Rodríguez-Acosta cuenta con una colección fotográfica de temática artística que supera las 20000 imágenes. De ellas, unas 2200 corresponden negativos  $\overline{a}$  $V$ transparencias originales procedentes de la donación Gómez-Moreno; 2100 al legado José María Rodríguez-Acosta, y unas 3000 a la donación José Martínez **Righon** 

El archivo se nutre además de series fotográficas y copias sueltas de época que cronológicamente abarcan el último cuarto del siglo XIX y la totalidad del XX. Entre sus autores destacan Jean Laurent, J. Lacoste, Rafael Garzón, Manuel Torres Molina o Adolfo Mas Ginestá, entre otros...

Desde el punto de vista fotográfico, la colección es bastante heterogénea. contando con material de distinto origen, soportes y técnicas -soportes rígidos (vidrios) y flexibles (acetatos y nitratos); interpositivos de celulosa; placas estereoscópicas; autocromos; copias de papel a la sal; albúminas: gelatinas, y una amplia variedad de formatos.

En 2014 se trasladó al conservador de la institución (Javier Moya Morales) un diagnóstico que ponía de manifiesto el delicado estado de conservación del material custodiado. La colección requería un tratamiento que frenara su progresivo deterioro, un adecuado acondicionamiento, y el control de las ambientales condiciones de su emplazamiento definitivo. Cumplido este objetivo, las siguientes fases consistirían en digitalizar y documentar las imágenes, para finalmente poner a

disposición del usuario una fototeca de información artística capaz de cubrir las expectativas de la cada vez más exigente comunidad investigadora. Tras valorar positivamente la propuesta de conservación y difusión de los fondos. en enero de 2015 se iniciaron los trabajos, contando con la colaboración del Ministerio de Cultura y de la Fundación Cruzcampo.

#### APROXIMACIÓN AL CONTENIDO DE LOS **FONDOS**

La donación Gómez-Moreno -con un volumen que supera las 2200 imágenes- complementa el fondo "Gómez-Moreno/Orueta" custodiado por el Instituto de Historia Diego Velázquez del CSIC en Madrid.

Las instantáneas alcanzan un amplio radio de la geografía española, ya que sirvieron para ilustrar los Catálogos Monumentales que realizara Manuel Martínez para las Gómez-Moreno provincias de Ávila, Salamanca, Zamora y León, describiendo de forma detallada los trabajos realizados durante su periplo castellano a comienzos del siglo  $XX. (2)$ 

El resto de series están vinculadas a las investigaciones llevara a cabo el historiador granadino en la sección de arqueología del Centro de Estudios Históricos y en el Instituto Valencia de Don Juan durante su etapa como director.

Entre las fotografías destacan valiosas muestras de arte ibero, imaginería románica, barroca. arquitectura imágenes inéditas del Panteón Real de las Huelgas de Burgos, o la exhaustiva gráfica documentación  $\mathsf{d}\mathsf{e}$  $l$ a restauración de San Martín de Frómista.  $(fig.2)$ 

Por su parte, el legado José María Rodríguez-Acosta lo componen unas 2100 fotografías pertenecientes a la colección personal del pintor (medalla de Oro de las exposiciones nacionales de bellas Artes de 1908 y 1912) entre las que se encuentran imágenes del barrio del Albaicín, la Alhambra, o la construcción del propio "Carmen de la Fundación" -Monumento Histórico Nacional en 1982, y Bien de Interés Cultural-.

Las series fotográficas de este apartado trascienden el ámbito nacional, ya que el artista llevó consigo su propia cámara durante los múltiples viajes que realizara a comienzos del S. XX.

De esta manera logró plasmar la esencia cultural de varios países y continentes, resultando un material inédito que ilustra las más importantes capitales del mundo en periodo de "preguerra" -Nueva York, El Cairo, Damasco, Nueva Delhi o Berlín...significando, un gran aporte documental para el estudio de la biografía del pintor, en la muestra de escenarios, estudios de composición y aspectos de su vida privada que de forma ineludible quedan ligados a su importante producción artística.

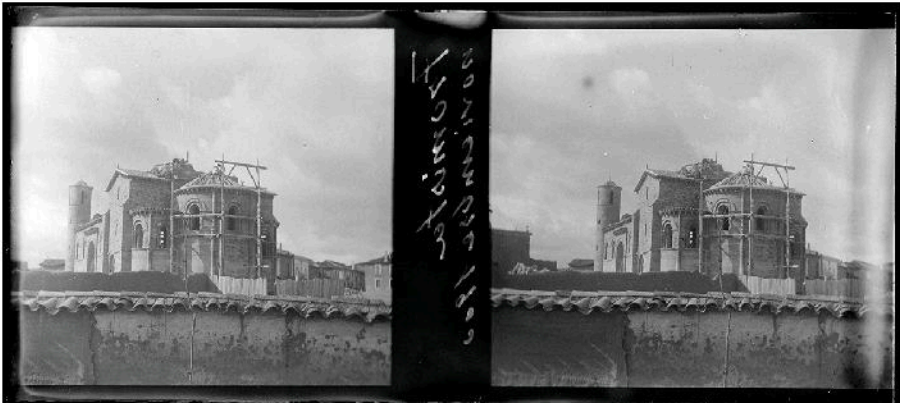

Ig. 2. Frómista. Noviembre 1900

Dejando de lado el valor iconográfico y documental del apartado, especial interés cobra la serie compuesta por más de 70 autocromos que "per se" pueden considerarse piezas de museo o del coleccionismo especializado. Un procedimiento que supuso el primer logro estandarizado de la historia de la fotografía para reproducir el color, puesto en circulación por los hermanos Lumière en 1907. (fig.3)

En su viaje a Egipto (fig.4), José María Rodríguez Acosta llevó consigo varias de estas placas autócromas, logrando documentar escenas cotidianas de la sabana africana, fotografiar la ciudad de Pompeya o documentar el Valle del Nilo en 1913 -tan solo 6 años después de su comercialización-, de manera que probablemente nos encontremos ante unas de las primeras instantáneas en color conservadas de estos lugares tan significativos.

José Martínez Rioboo (1888-1947). ingeniero de profesión, aficionado a la pintura y sobre todo a la fotografía, participó activamente en el resurgir cultural de Granada en las primeras décadas del siglo XX. Su vínculo con el Centro Artístico, la Escuela de Artes y Oficios, y algunas de las más destacadas publicaciones periódicas de la época, le sirvió para contactar con los círculos de pensamiento de la ciudad entre 1905 y 1940. Su<br>interesante labor como fotógrafo, a caballo entre la creación artística y el documentalismo gráfico, dieron como fruto una enriquecedora visión de Granada y de las principales ciudades de nuestro país.

Su cámara prestó especial atención a sitios históricos. conjuntos monumentales retratos  $de$ personalidades. actos públicos. etnografía y obras de ingeniería, conformando una colección de 3041 documentos gráficos, de los que 2.000 son negativos sobre vidrio y unos 400, copias sobre papel.

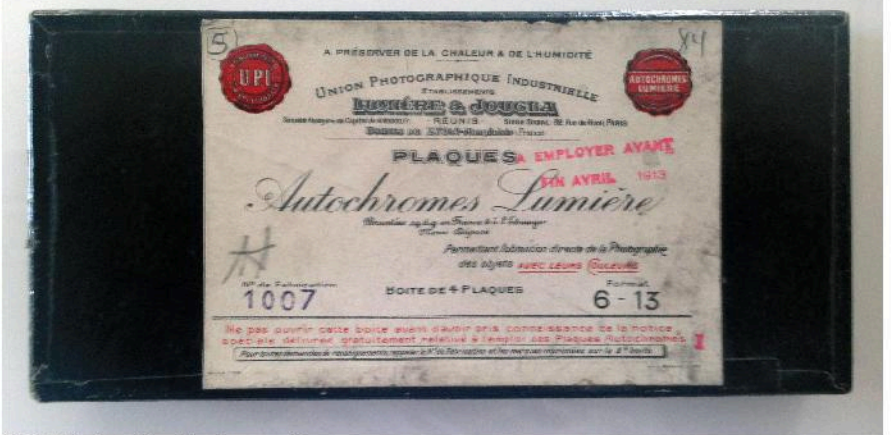

fig. 3. Estuche original de placas autócromas

La colección se complementa con un número proporcionalmente menor de dibujos y documentos de entre los que destacan cartas y manuscritos autógrafos de Salvador Rueda y Constantino Ruiz Carnero.

#### **PLAN DE CONSERVACIÓN**

#### Limpleza y acondicionamiento.

compuesto FI material está principalmente por emulsiones de gelatina al bromuro/yoduro de plata -un 75% sobre soporte rígido (vidrio) y el 25% restante sobre soporte flexible (nitrato/acetato)-. Durante el proceso de limpieza ha sido frecuente encontrar intervenciones de autor, como máscaras de papel o máscaras pintadas, siendo los formatos más comunes: 13x18cm. 18x24cm; placas estereoscópicas de 11x4,5 cm, y diapositivas "encapsuladas" de formato 10x8.5cm.

Durante la fase de inventario se ha respetado el orden y numeración original de las series, asignando a cada objeto fotográfico una numeración currens que ha servido para nombrar los ficheros digitales en correspondencia con los números de registro de la base de datos que gestiona el fondo.

En cuanto al acondicionamiento, se ha mejorado el sistema anterior. separando los soportes rígidos de los flexibles -muy inestables- y clasificando el material inventariado por formatos.

Esta medida fue prioritaria desde un principio, porque el material estaba sufriendo un alarmante proceso de oxidación al permanecer en sus cajas originales durante décadas, protegido con papel Kraft. (figs. 5, 6 y 7)

En este sentido, las cajas se estaban deteriorando por el paso del tiempo, y el efecto de la humedad y la manipulación estaban ocasionando la fractura de algunos vidrios y la presencia puntual de microorganismos.

Antes de aplicar los sistemas de protección directa (con sobres de cuatro solapas sin reserva alcalina) se efectuó la limpieza de los soportes de vidrio, empleando una mezcla de agua destilada y alcohol de 90°-en pequeña proporción- a fin de eliminar las huellas dactilares y la suciedad acumulada.

Para la aplicación de la solución líquida se emplearon isopos de algodón, y para la eliminación de las partículas de polvo, brochas japonesas y peras de goma - en casos puntuales-.

#### Digitalización y almacenamiento electrónico

Los objetivos que se marcaron para la digitalización fueron:

a) Preservar y conservar el objeto fotográfico.

b) Preservar y conservar el contenido iconográfico.

c) Evitar la manipulación de los originales en el desarrollo de las tareas de documentación.

d) Difundir la colección.

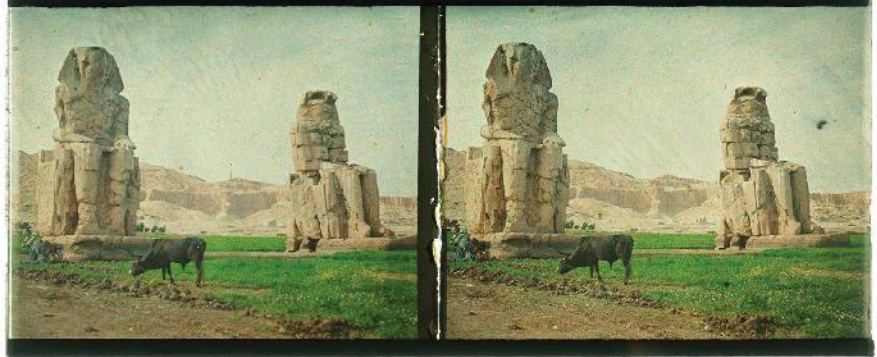

fig. 4. Los colosos de Memnóm. Luxor (Egipto).

Dada la variedad de formatos a digitalizar, se optó por poner en práctica dos procedimientos distintos de captura:

- a) Digitalización con escáner plano para formatos menores a 10x15 cm.  $(fig. 8)$
- b) y reproducción fotográfica con cámara digital "full frame" para formatos mayores a 13x18 cm.  $(fig. 9)$

En cuanto a la resolución, se decidió aprovechar al máximo el rendimiento de los equipos, a fin de obtener los mejores resultados sin perder de vista la operatividad en el manejo de los ficheros electrónicos, siendo la fórmula resultante:

-Fotografías > de 18x24 cm.: 600 ppp -Fotografías > de 13x18 y < de 18x24 cm.: 900 ppp

-Fotografías < de 13x18 cm.: 1200 ppp -Excepcionalmente para formatos muy pequeños: 1500 ppp

En este sentido, se tuvieron en cuenta las experiencias de las fototecas del **IPCF** y del CSIC, además de los estudios desarrollados en materia de digitalización por la Universidad de Cornell-EEUU-. (3)

En casos puntuales, el desvanecimiento de las emulsiones y el efecto espejo ocasionado por la oxidación de la plata requirió que la captura de las imágenes se efectuara mediante procedimiento de exposiciones múltiples -HDR-, a fin de mejorar su rango dinámico y recuperar la máxima información del documento. Para ello, se tuvieron en cuenta los estudios llevados a cabo por Jesús Robledano - Universidad Carlos III de Madrid-. (4)

Actualmente, para la captura y edición de las imágenes se está utilizando el "Silverfast", y para la software calibración y fidelización del color, el módulo "X-rite". (fig.10)

Las reproducciones se realizan en espacio de color "sRGB" con una profundidad de 8 bits/canal, y los ficheros maestros se almacenan en formato ".TIFF" -sin compresión-.

Para cubrir las necesidades internas de la institución (gestión de bases de datos, alojamiento web, uso en publicaciones etc.) a partir de estos "master" se han efectuado copias en formato ".JPEG" de alta y media resolución.

Como medida preventiva, conforme la colección digital crece, se actualizan las copias de seguridad: almacenándose la información por duplicado en unidades de almacenamiento externo que son testeadas de forma periódica.

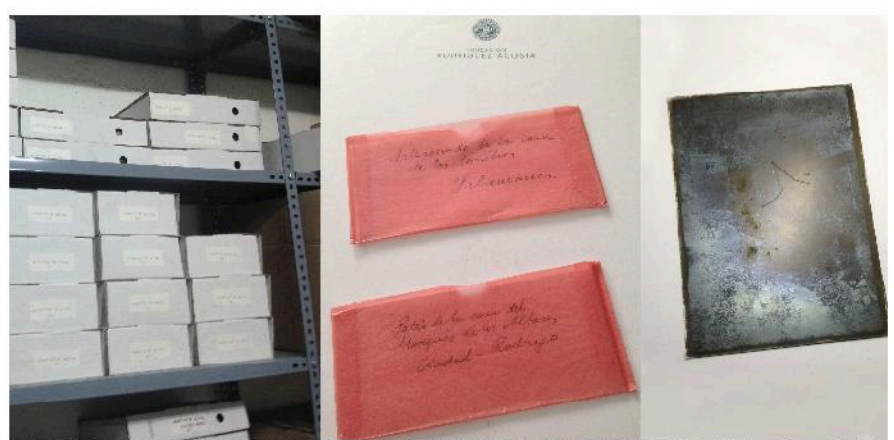

figs. 5, 6 y 7. Acondicionamiento del material antes de la actuación. Sobres originales donde se encontraban las placas de vidrio. Emulsión al yoduro-bromuro de plata en estado avanzado de oxidación, principio de sulfatación.

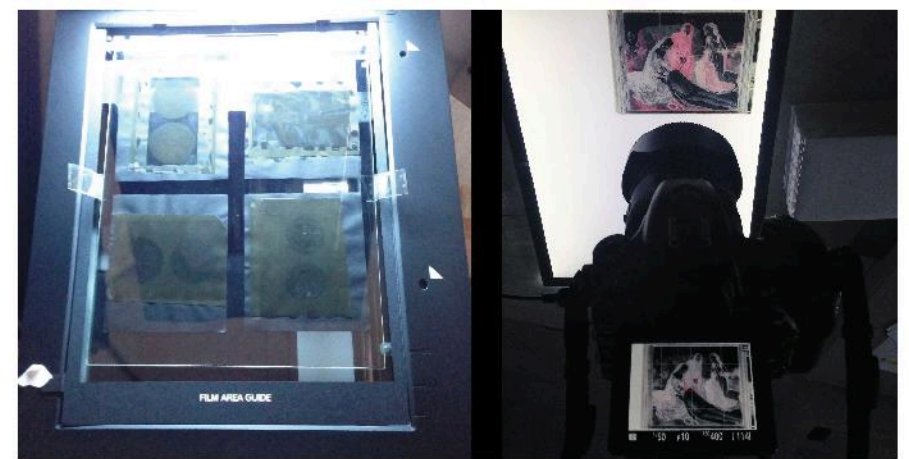

fig. 8. Digitalización con escáner plano.

#### Mobiliario

Para el acondicionamiento definitivo del material se han adquirido tres archivadores monobloque de fabricación DIN, acabados en chapa de acero pulida y laminada en frío. Los muebles están provistos de seis cajones, sistema antivuelco y cerradura centralizada.

Tanto el material rígido, como el flexible ha sido organizado en grupos de 15 unidades, siendo acondicionada la totalidad de la colección en posición vertical sobre una base de cartón pluma -de ph neutro- que fue preinstalada a medida para absorber las vibraciones.

Para su organización, se han utilizado separadores metálicos con tratamiento específico de conservación, y divisores fabricados con polímero sintético.  $(fig.11)$ 

fig. 9. Digitalización con cámara digital "full frame

#### Documentación, Gestión y entrega

Todas las acciones del provecto se han adecuado a las recomendaciones de SEPIADES (Safe guarding European Photographic Images for Acces-Data Element Set) y los estándares internacionales de digitalización (ISO 12234-2:2001; ISO/IEC 10918-1:1994) y metadatos (ISO 23081; ISO 15489).

En lo referente a las tareas de documentación, por indicación del **MECD** la catalogación se está "volcando" en un formulario ACCESS cuyo funcionamiento sigue la norma archivística ISAD (G).

Con el fin de evitar la obsolescencia informática y garantizar la migración de datos en el futuro, la recuperación de registros en web se efectuará a través de una base de datos de "acceso abierto" sobre software libre, descrita con términos normalizados y control de autoridades.

#### **REFERENCIAS**

(1) Disponible on line: http://ipce.mcu.es/pdfs/PlanNPatrimonioFot  $o.pdf$ 

(2) Disponible on line: http://biblioteca.cchs.csic.es/digitalizaci on\_tnt/coleccion.html

(3) Disponible on line: https://www.library.cornell.edu/preservation/ tutorial-spanish/contents.html

(4) Robledano Arillo, Jesús. (2011) Mejora del rango dinámico en la digitalización de documentos desde una perspectiva patrimonial: evaluación de métodos de alto rango dinámico (HDR) basados en exposiciones múltiples. En: Revista Española de Documentación Científica, 34, 3. Pp. 357-384.

-López, J. Pedro; Ibáñez, Raquel; Villalón, Rosa María, Arce, Fernando. (2012) Los fondos fotográficos del Consejo Superior de Investigaciones Científicas (España). Inciativas para una nueva Gestión.CSIC.

-Píñar, Javier; Guillén, Rafael. Por amor al arte: José Martínez Rioboó y la fotografía amateur en Granada (1905-1925)

-Lavedrine Bertrand. (2009) Reconococer y conservar las fotografías antiguas.

-Pavao, Luis. (2002). Conservación de colecciones de fotografía.

https://www.imagepermanenceinstitute.org/

http://www2.girona.cat/ca/sgdap\_crdi

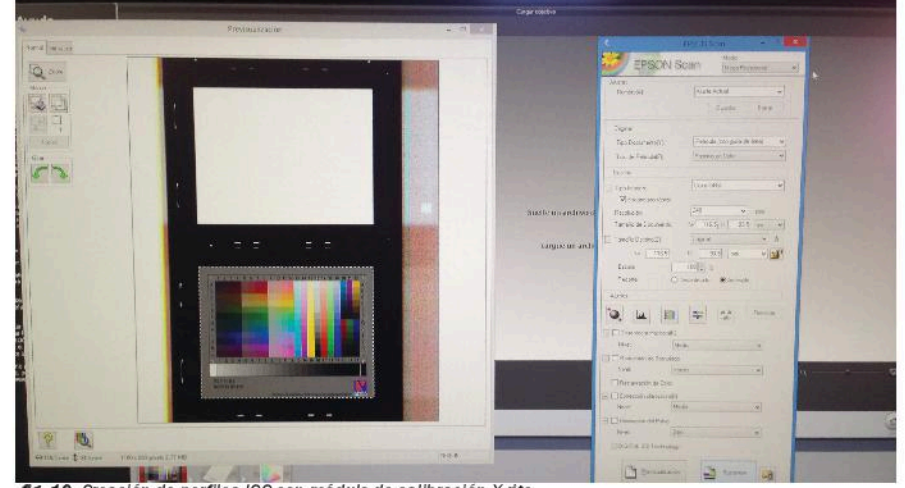

fig. 10. Creación de perfiles ICC con módulo de calibración X-rite

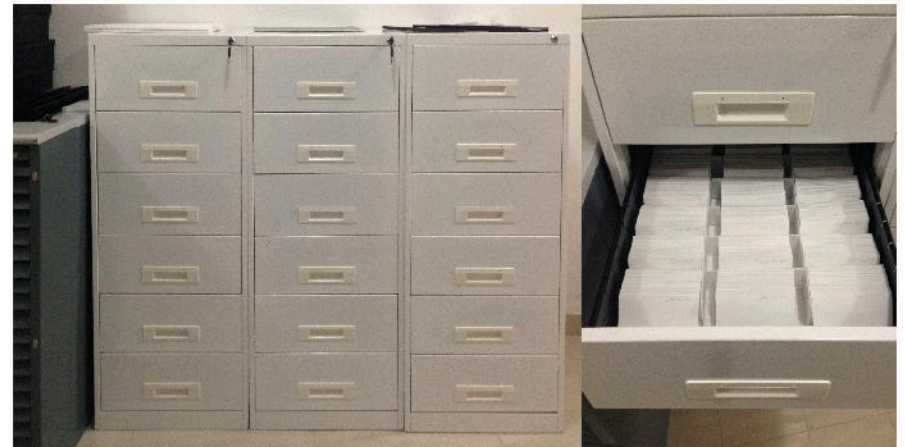

fig.11. Acondicionamiento definitivo en mobiliario especializado

# COMUNICACIÓN#12:

La fotografía: un reflejo de la evolución histórico-artística del patrimonio

AUTORA: MARÍA BEGOÑA LÓPEZ-AVILA

# La fotografía: un reflejo de la evolución histórico-artística del patrimonio

MARÍA BEGOÑA LÓPEZ-AVILA/ (1\*)

Facultad de Comunicación y documentación. Universidad de Granada (1)

#### **RESUMEN**

La evolución histórico-artística del patrimonio se obtiene a través de la fotografía, un documento gráfico que nos permite identificar el estado de conservación, las diversas у intervenciones de ese bien representado. La fotografía tiene un carácter difusor y asequible, usándose como fenómeno de masas para difundir vistas de monumentos y ciudades al público. Todas estas reproducciones fotográficas han conformado colecciones de destacadas instituciones culturales, donde se conservan y difunden, ayudándose por las TIC's. Esta investigación analiza la evolución histórico-artística del patrimonio granadino a través de la fotografía. La metodología planteada se desarrolla en dos fases principales, basada en una serie de propuestas metodológicas de técnico y tratamiento análisis documental aplicadas a la imagen fotográfica. Las diversas etapas han sido evaluadas, permitiendo obtener resultados y conclusiones como: a) la fotografía tiene un valor artístico, documental e informativo que debe tenerse siempre presente; b) el tratamiento realizado integra toda la información relevante de la fotografía como objeto, documento y contenido; y, c) la base de datos permite al usuario conocer la evolución histórico-artística del patrimonio.

#### **INTRODUCCIÓN**

Las fotografías o reproducciones de obras de arte tienen un lugar gestión, importantísimo en la conservación, difusión y disfrute del patrimonio artístico y cultural (García y Agustín, 1999).

La irrupción de la fotografía supuso la aparición de una nueva técnica de representación de la realidad, que venía

a sustituir las estampas de grabados, litografías o dioramas, acercando los lugares más exóticos y lejanos al público. La reproducción fiel de vistas de monumentos, ciudades y obras de arte se inició y popularizó con la creación del daguerrotipo y el sistema de multiplicación de copias, convirtiéndose en sustituto del dibujo natural.

La reproducción ilimitada de un negativo original implicó solo no la industrialización de la fotografía sino la universalización de la misma. La divulgación de la evolución de imágenes en las diversas publicaciones propició que la fotografía empezara a ser un método aplicado de forma generalizada, que permitía conocer el entorno social y cultural del hombre, por lo tanto del patrimonio que este había generado.

En 1970, la UNESCO pide la protección del patrimonio vinculando a la fotografía como una medida de preservación y conservación, adquiriendo un importante papel en la protección y difusión del patrimonio. Esto conlleva a que numerosos autores como Burke (2005), Crespo y Villena (2007), Forero (2007), Mattern (2012), entre otros, apoyen la importancia de la fotografía en el patrimonio y destacan su valor documental, patrimonial y artístico.

Desde su invención, tal como indica López (2005), se producen e incentivan campañas de registros fotográficos y captación documental del patrimonio, a través de expediciones fotográficas a ciudades lejanas realizadas por fotógrafos, dando lugar a la elaboración de numerosos álbumes, compendios o inventarios de monumentos, como Excursions daguerriennes: vues et monuments les plus remarquables du globe por Nöel-Marie-Paymal Lerebours durante los años 1840 y 1844 o Recuerdos y Bellezas de España: Granada por Francisco Pi i Margall hacia

el 1850; además, estas vistas de monumentos y ciudades lejanas se daban a conocer en sus estudios fotográficos como el de Rafael Gazón  $(Fig. 1)$ .

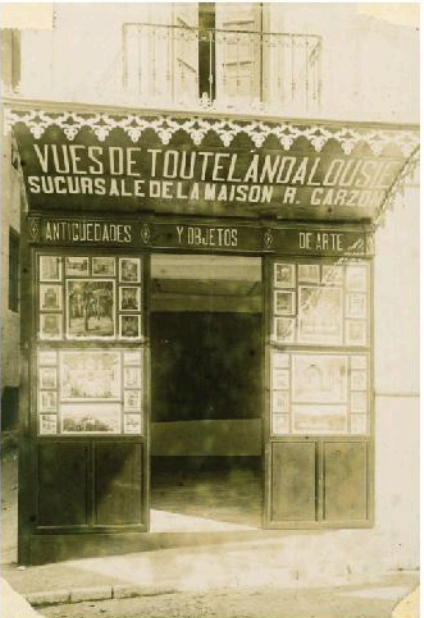

Fig. 1. Marquesina de entrada a la tienda de Rafael Garzón. Calle Almanzora Baja, 1. Fotografía: Rafael<br>Garzón Rodríguez, 1892 © Ayuntamiento de<br>Granada. AMGR (Nº registro: 300804. Signatura:  $00.022.12)$ 

Todas estas fotografías han generado la creación de las actuales colecciones fotográficas gestionadas en diversas instituciones culturales como archivos, museos o institutos de patrimonio, entre otros. Las cuales llevan a cabo unas políticas de actuación sobre sus colecciones fotográficas, debido a la importancia que la fotografía empieza a tomar en el siglo XX, especialmente, en el boom fotográfico de los 70 (Zelich, 2008).

En estos últimos años, la llegada de las nuevas tecnologías ha facilitado a estas instituciones culturales el tratamiento

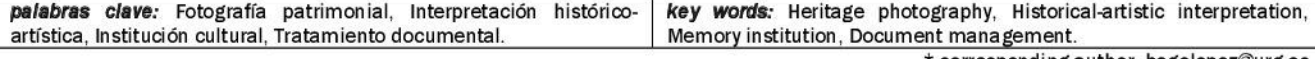

\* corresponding author: begolopez@urg.es

de la fotografía, la divulgación de sus colecciones y actividades, y sobre todo, el acceso y visibilidad online a dichas colecciones desde cualquier punto y a cualquier usuario; permitiendo que sus colecciones fotográficas reciban un tratamiento adecuado, no solamente beneficioso para la conservación de las mismas a través de procesos de digitalización sino también permitiendo la accesibilidad a las diversas fotografías que componen estas colecciones. Según Amo (2014), la digitalización aporta una serie de ventajas sobre la fotografía, puesto que permite consultar dichas imágenes preservando el estado original de la misma, incorporar metadatos que facilitan su estudio, y, sobre todo, agilizar las búsquedas e intercambios de archivos entre investigadores a través de las bases de datos, este proceso de digitalización se realiza mediante un escáner fotográfico o una cámara fotográfica digital.

Este trabajo de investigación pretende analizar e interpretar la evolución histórica del patrimonio artístico de Granada, a través del discurso visual que ofrece la fotografía, ya que es un documento gráfico que permite mejorar su conocimiento y, además, reflejar cómo el bien representado se ha ido deteriorando, modificando  $\circ$ restaurando.

#### **METODOLOGÍA**

La estructura del trabajo se desarrolla en diversas fases:

Primera, una revisión bibliográfica del patrimonio histórico, la fotografía y su importancia en el patrimonio artístico de Granada. Teniendo en cuenta a diversos autores nacionales e internacionales, ya clásicos como Benjamin (1931, 1936). Sontag (1973), Sougez (1981, 2006), así como los más recientes, Hernández (2002), Choay (2007), Sánchez (2013), Hacking (2013) o Salvador (2015), entre otros

Segunda fase, se ha aplicado una metodología con una aproximación cuantitativa y cualitativa de la materia, basada en diversas etapas:

a) identificación y análisis de diversas instituciones culturales nacionales e internacionales con fotografía patrimonial, para conocer el tratamiento documental técnico llevado a cabo sobre la documentación fotográfica; durante la obtención de datos de este proceso se ha utilizado la técnica de la encuesta:

b) recogida de datos y recopilación de fotografía material utilizado,  $\overline{a}$ patrimonial, aplicando unos criterios de selección por densidad geográfica, tipologías artísticas, carácter legislativo y valor documental, que han permitido excluir aquellas fotografías patrimoniales que no se ajustaban a estos criterios:

c) la documentación fotográfica recibe un tratamiento técnico adecuado a este tipo de imágenes, teniendo en cuenta los diversos pasos que se engloban como son organización, descripción y análisis documental; se basa en una clasificación que genera un cuadro de clasificación; en una descripción de imágenes apoyada en los estándares de descripción archivística  $(ISAD-G e)$ ISAAR); y en un análisis documental fundamentado en las propuestas metodológicas de Valle (1999), Marzal (2010) y Heras (2012), proponiéndose un nuevo enfoque que englobe toda la información contenida, especialmente interpretación histórico-artística  $\overline{a}$ (López, 2015):

d) todo este tratamiento técnico, se recoge en una base de datos de gestión documental, cuyo diseño y modelo de indexación permite la recuperación de la información solicitada por el usuario.

#### **RESULTADOS Y DISCUSIÓN**

#### Análisis de instituciones culturales

Debido a la dispersión de fotografías en instituciones culturales, se acotó en tres ámbitos: internacional, nacional y local, llevando a cabo unos criterios de selección para estas instituciones.

En el ámbito internacional predomina la presencia de colecciones fotográficas sobre patrimonio en museos, debido a que a principios del siglo XX, los museos empiezan a incorporar la fotografía como una obra museística. Estos museos ofrecen datos generales, a nivel técnico y físico, siendo características similares a otras tipologías artísticas. Aparte de esos museos, empiezan a surgir nuevos museos de fotografía, destinados a coleccionar y conservar solamente fotografías, como el Musée français de la Photographie (Paris, Francia), los cuales incorporar elementos de descripción de imagen específica y más técnicos, como el acabado de la fotografía y descriptores temáticos-iconográficos (Fig. 2).

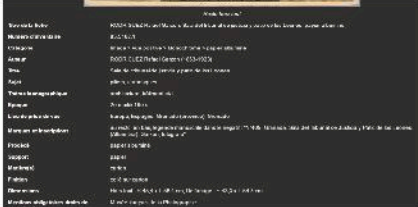

Fig. 2. Ficha de descripción de una fotografía por el Musée français de la Photographie (Paris, Francia).

En el ámbito nacional, se analizan las instituciones culturales cuvo fin recolector es el patrimonio, por lo tanto, tienen la finalidad de recoger fotografía patrimonial. En este ámbito, los institutos de patrimonio aportan más información sobre el contenido, a través  $de$ descriptores temáticos topográficos, incluso sobre el estilo de la obra representada. Permitiendo al usuario obtener una mayor información sobre el contexto del bien representado. pero ofrece una información demasiado básica sobre la fotografía.

En el ámbito local, los archivos basados en las normativas ISAD-G, incorporan información complementaria de la fotografía, desde la perspectiva documental. Esta normativa permite una descripción multinivel, ofreciendo una diversidad de campos con relevante información sobre la fotografía, no obstante no profundiza en el aspecto histórico-artístico del bien representado.

Todas las entidades analizadas muestran unos datos generales, que permiten identificar la fotografía; respecto al contenido, solamente un tercio de dichas instituciones indican la obra o el bien representado.

#### Tratamiento documental

Sobre material recopilado. el seleccionado según una serie de criterios de selección, se procede a un tratamiento técnico adecuado a este tipo de soporte informativo, como es la fotografía sobre patrimonio históricoartístico. La combinación de las normativas de descripción ISAD-G e ISAAR, de las propuestas de análisis planteadas por Valle (1999), Marzal (2010) y Heras (2012), y de la incorporación de la interpretación histórico-artística, permite obtener una información relevante y esencial donde se engloba toda la información

contenida en la fotografía y en el bien representado.

Este tratamiento, evaluado según el análisis de contenido y continente (Boadas, Casellas y Suquet, 2001) por diversos profesionales procedentes de diversas áreas, obtuvo una buena del calidad informativa análicie propuesto, con una puntuación media de 4,17 (sobre 5). Lo que refleja que la información ofrecida sobre cada uno de los registros fotográficos es de gran utilidad para los usuarios.

#### Diseño de la base de datos

En la elaboración de un muestreo sobre la recuperación de la información relativa a los registros fotográficos, a través de consultas o queries de diversos usuarios, se obtuvo que los documentos recuperados satisfacen total o parcialmente la necesidad de información planteada por los usuarios, obteniendo de la evaluación del muestreo una ratio de exhaustividad alta. Las consultas insatisfactorias se producían por el lenguaje empleado por el usuario, ya que los descriptores los registros específicos excluían relevantes y el uso del lenguaje libre producía ruido documental.

#### **CONCLUSIONES**

Las principales conclusiones extraídas son: a) el análisis de instituciones culturales internacionales y nacionales refleja el valor artístico, documental e informativo de la fotografía, este valor marcado está por la finalidad recolectora de cada una de estas instituciones; b) el nuevo enfoque planteado en esta investigación permite integrar todo la información relevante de la fotografía como objeto, documento y contenido, mostrando el desarrollo histórico-artística del bien representado; c) la base de datos desarrollada es eficaz para conocer la evolución del patrimonio granadino, no obstante, el desarrollo de un tesauro de términos específicos facilitaría la recuperación y mejoraría la precisión.

#### **AGRADECIMIENTOS**

Agradecimiento a mis directores de tesis, el Dr. Antonio Ruiz Rodríguez y el Dr. Jordi Alberich Pascual, por sus aportaciones

Este trabajo de investigación ha sido financiado por el Ministerio de Educación, Cultura y Deporte de España, a través del programa de ayudas FPU 2014.

#### **REFERENCIAS**

- Amo Hernández, V. (2014): Un modelo de trabajo para la reproducción digital de fotografías, documentos opacos y negativos fotográficos, en situaciones precarias. Editorial de la Universidad de Granada. Granada.
- Benjamin, W. (1931): Pequeña historia de la fotografía En "Discursos interrumpidos I-Filosofía del arte y de la historia", J. Agüirre, ed. Taurus. Buenos Aires, 1989, 60-85 pp.
- (1936). La obra de arte en la época de su reproducción mecánica. En "Discursos interrumpidos I: Filosofía del arte y de la historia", J. Agüirre, ed. Taurus. Buenos Aires, 1989, 14-59 pp.
- Boadas I Raset, J., Casellas; L.E., Suquet, M.A. (2001): Manual para la gestión de fondos y colecciones fotográficas. CCG ediciones. Gerona.
- Burke, P. (2005): Visto y no visto. El uso de la Imagen como documento histórico. Crítica. Barcelona.
- CIA. (2000): ISAD (G). Norma Internacional General de Descripción Archivística, 2ª ed. Dirección General del Libro, Archivos y Bibliotecas, Subdirección General de Archivos Estatales. Madrid.
- CIA.  $(2004)$ : **ISAAR**  $(CPF)$ . Norma Internacional sobre los registros de Autoridad de Archivos relativos Instituciones, Personas y familias, 2<sup>ª</sup> ed. Dirección General del Libro, Archivos y Subdirección General de Bibliotecas. Archivos Estatales, Madrid.
- Choay, F. (2007): Alegoría del Patrimonio. Gustavo Gili. Barcelona.
- Crespo Jiménez, L.& Villena Espinosa, R. (2007): Fotografía y Patrimonio Artístico: II Encuentro en Castilla-La Mancha. Centro de Estudios de Castilla-La Mancha, ANABAD. Cludad Real
- Forero Mendoza, S. (2007): Fotografía v Patrimonio. La Misión heliográfica de 1851 y la consagración del monumento histórico en Francia. Ería, 73-74, 273-280.
- García Marco, F.J. & Agustín Lacruz, M.C. (1999): El análisis de contenido de las reproducciones fotográficas de obras artísticas. En "Manual de documentación fotográfica". F. Valle Gastaminza, ed. Síntesis. Madrid, 133-166 pp.
- Hacking, J. (2013): Fotografía: toda la historia. Blume. Barcelona.
- Heras, B. (2012): Testimonio de las imágenes: fotografía e historia. Creaciones Vicent Gabrielle, Madrid.
- $(2002):$  El Hernández Hernández, F. Patrimonio cultural:  $l$ a memoria recuperada. Trea. Gijón.
- López Ávila, M.B. (2015): Análisis del patrimonio artístico de Granada a través de la documentación fotográfica. Rev. Esp. e087.  $2.$ Doc. Cient. DOI: 10.3989/redc.2015.2.1167
- López Mondéjar, P. (2005): Historia de la fotografía en España: Fotografía y sociedad, desde sus orígenes hasta el siglo XIX. Lunwerg Editores. Barcelona.
- Marzal Felici, J. (2010): Cómo se lee una fotografía: Interpretaciones de la mirada. Cátedra. Madrid.
- Mattern, E. (2012): The Role of Photography in Protection. the Identification, and Recovery of Cultural Heritage. International Journal of Cultural Property, 02, 133-151 DOI: 10.1017/S0940739112000100
- Salvador Benítez, A. (2015): Patrimonio fotográfico: De la visibilidad a la gestión. Ediciones Trea. Gijón.
- Sánchez Vigil, J.M. (2013): La fotografía en España: Otra vuelta de tuerca. Trea. Gilón.
- Sontag, S. (1973): Sobre la fotografía. Edhasa, Barcelona.
- Sougez, M.L. (1981). Historia de la fotografía. Cátedra. Madrid.
- (2006): Compartir la memoria. En "La provincia en imágenes II: fotografía antigua de Granada". CERC (Centro de Estudios y Recursos Culturales). Diputación de Granada.
- Valle Gastaminza, F. (1999): Manual de documentación fotográfica. Síntesis. Madrid
- Zelich, C. (2008): Fondos fotográficos en las colecciones españolas. Constitución, evolución consideraciones, Mus-A, Revista de los museos de Andalucía, 9, 42-49.

# COMUNICACIÓN#13:

El banco de fotografía histórica del Proyecto "Conoce tus Fuentes"

AUTOR: ANTONIO CASTILLO MARTÍN COLABORADORES: VIRGINIA MARÍA ROBLES ARENAS LUIS MANUEL SÁNCHEZ DÍAZ

### El Banco de Fotografía Histórica del Proyecto "Conoce tus Fuentes" (www.conocetusfuentes.com)

/ Autor: ANTONIO CASTILLO MARTÍN (1\*).

Colaboradores: VIRGINIA MARÍA ROBLES ARENAS (2). LUIS MANUEL SÁNCHEZ DÍAZ (2)

(1) Instituto Andaluz de Ciencias de la Tierra (CSIC-UGR) e Instituto del Aguade la Universidad de Granada. c/ Ramón y Cajal, 4. 18071 (España) (2) Instituto del Agua de la Universidad de Granada. C/ Ramón y Cajal 4. 18071, Granada (España)

### **INTRODUCCIÓN**

"Conoce tus Fuentes" (CTF), la "Web de Andalucía<sup>®</sup>  $\log$ **Manantiales** de (www.conocetusfuentes.com), es un proyecto pionero de catalogación, divulgación y puesta en valor del patrimonio del agua de Andalucía (Castillo et al., 2008). Su mayor singularidad y fortaleza es que se apoya en la participación ciudadana a través de Internet. Ello le ha valido numerosas distinciones, entre ellas los premios REDlife 2010 y Andalucía de Medio Ambiente 2012.

El proyecto se inició en 2007 por parte de la Universidad de Granada y de la Consejería de Medio Ambiente de la Junta de Andalucía, siendo actualmente dirigido por la Universidad de Granada desde su Instituto del Agua.

El catálogo supera hoy las 11.000 fichas o entradas (entre manantiales, fuentes y otros elementos hídricos), las cuales han sido aportadas por unos 1.200 colaboradores diferentes (personas entidades físicas, asociaciones y públicas y privadas). En este momento. se dispone de más de 160.000 campos de información, 45.000 páginas en pdf y 65.000 fotografías digitales, cuvo fondo histórico (o de época) es objeto de este artículo.

Este banco de información, el mayor de España en relación con el agua, es de libre disposición a través de Internet. La información puede seleccionarse "a la carta" (búsqueda avanzada) y también a través de buscadores como Google. El catálogo puede descargarse y visionarse espacialmente asimismo a través de dispositivos móviles (Robles-Arenas et al., 2015). En esta línea, una de las primeras actuaciones fue la creación de un visor cartográfico de los elementos catalogados sobre diferentes soportes cartográficos y de fotografías aéreas.

FI citado banco fotográfico es precisamente una de las fortalezas del catálogo, con hasta 12 imágenes por ficha (incluidos vídeos). Esa información gráfica es de enorme importancia por su carácter fedatario de unos elementos físicos del paisaje urbano, rural y natural en continua tran sformación  $\circ$ desaparecidos, que atesoran valores de patrimonio medioambiental, histórico, cultural y etnográfico (Castillo y Fernández-Palacios, 2008).

Por lo que compete al banco de imágenes, esta contribución pretende realzar el extraordinario valor de la fotografía histórica (más de 50 años), de las que se disponen de unas 1.500 unidades referenciadas. La procedencia de las imágenes es muy dispar, tanto de archivos públicos, como de colecciones privadas, algunas de las cuales permanecían inéditas. En todos los casos, las fotos se acompañan de los créditos correspondientes, en el más completo de los casos con referencia a autoría, procedencia, lugar y fecha.

Las imágenes son de uso libre en cualquier caso y siempre que se cite la fuente y procedencia, y no exista ánimo de lucro. Su empleo está siendo habitual para la elaboración de publicaciones y guías oficiales, contenidos museísticos, rutas, restauraciones, contenidos Webs, señalética y otras.

Entre los usuarios principales cabe reseñar a plataformas digitales como Wikipedia y Locapedias, el Instituto de Estadística y Cartografía de Andalucía (IECA), catastro, Red de Información Ambiental de Andalucía (REDIAM), Junta Andalucía. de diputaciones. ayuntamientos, etc.

El interés por la información del<br>catálogo de CTF puede medirse por indicadores de tráfico Web, con más de 600.000 visitas, con una media de 500 entradas/día. La citación Google de "conocetusfuentes.com" supera las 20.000 referencias directas.

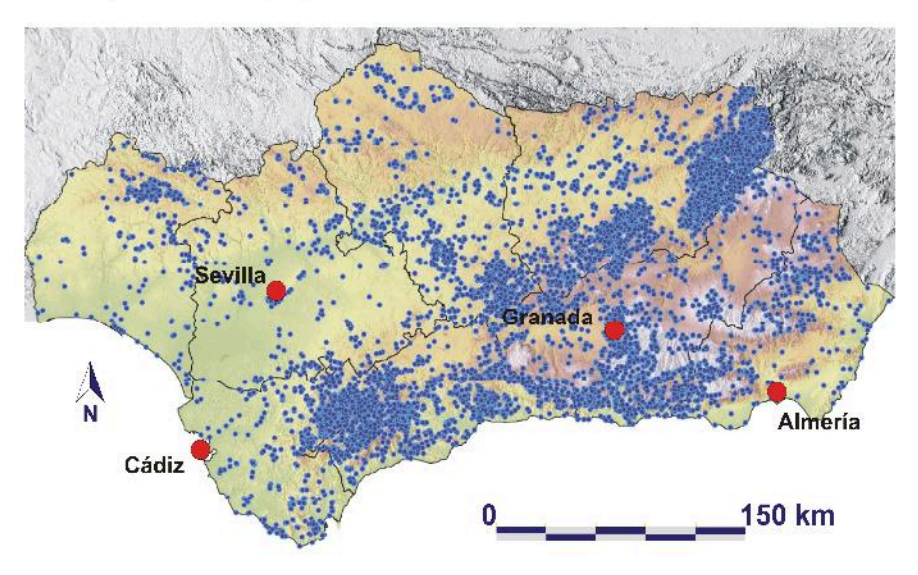

fig 1. Mapa de Andalucía con localización de los 11.000 elementos del catálogo (fuentes y manantiales)

palabras clave: Andalucía, fuentes, manantiales, participación pública key words: Andalucía, springs, fountain, public participation

#### EL BANCO DE FOTOGRAFÍA HISTÓRICA DE CTF

Como se ha comentado. CTF es un fundamentalmente provecto de catálogo de elementos (manantiales y fuentes sobre todo), por lo que las fotografías van vinculadas a las 11.000 fichas existentes a día de hoy. Así pues, no se trata de una fototeca al uso, con galerías o carpetas de imágenes dotadas de búsqueda avanzada por palabras clave. Evidentemente, ello dificulta una rápida visualización y búsqueda. Entre las muchas ideas v proyectos de futuro estaría hacer una fototeca específica con el banco de imágenes disponible.

No obstante, en la sección "Galería fotográfica y concursos" existe un registro limitado y representativo de imágenes, con la finalidad de dar visualización al vasto banco fotográfico contenido en la Web. Parte de esas fotos proceden de las cinco ediciones de concursos anuales llevados a cabo entre 2009 y 2013 para las 8 provincias, para imágenes curiosas y para fotos históricas o de época.

Tal y como se ha indicado previamente. el ámbito territorial de las imágenes abarca toda Andalucía (con una cobertura territorial del 92 % de sus términos municipales), mientras que el objetivo han sido manantiales y fuentes (y otros elementos hídricos de alto valor), tanto en el medio natural, como rural o urbano (fig. 1). No obstante, al tratarse muchas veces de fotografías panorámicas, escénicas o de conjunto, en numerosas ocasiones aparecen elementos naturales, históricos. arquitectónicos culturales.  $\Omega$ etnográficos de igual o superior valor a los pretendidamente fotografiados del agua.

Por lo que respecta a la fecha, procedencia y calidad de las imágenes, decir que estas son extremadamente diversas. Como se ha comentado, una de las mayores fortalezas y sinergias del catálogo, incluido sobre todo su banco fotográfico, ha sido la excelente colaboración ciudadana. A través de ella, y de la búsqueda de los investigadores del provecto, se explica el notable número disponible de imágenes  $\mathbf{d}$ diferentes fuentes muy procedencias. En todos los casos, se trata de imágenes digitalizadas, no disponiéndose de material original. Las primeras imágenes proceden de

mediados del siglo XIX, del inicio de la fotografía, si bien se vienen recopilando asimismo de imágenes de grabados y pinturas de fechas anteriores. Las últimas fotografías corresponden a la década de los 60 del siglo pasado (fig.  $2)$ .

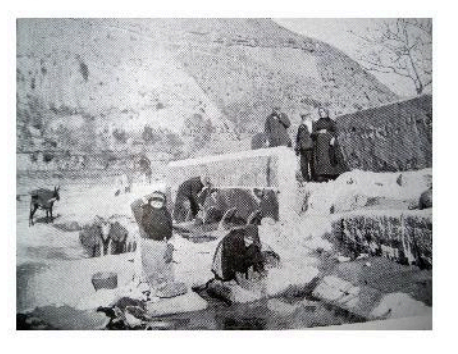

fig 2. Fuente-lavadero de Sorbas (Almería), un elemento y paísaje ya desaparecidos (foto col. E. Fernández-Bolea, hacia 1920)

Sobre las procedencias, no es posible en esta breve reseña dar cuenta pormenorizada de ellas (referenciadas en los créditos correspondientes), si bien han tenido importancia capital los bancos de imágenes de diferente tipo existentes para otros conceptos, usos y finalidades. En ese sentido, destacar el excelente fondo del Portfolio Fotográfico de España, y también el de algunas fototecas oficiales y privadas, museos, archivos y bibliotecas, colecciones de privadas. postales, colecciones monografías. libros y CDs. **V** últimamente Webs especializadas en recopilación de fotografías de época. Muy escasas, pero sumamente valiosas, fueron las fotografías inéditas aportadas por particulares, para lo que se llevó a modesto cabo un trabajo de digitalización sobre  $e<sub>1</sub>$ terreno (domiciliario) entre los años 2008-2009  $(fig. 3)$ .

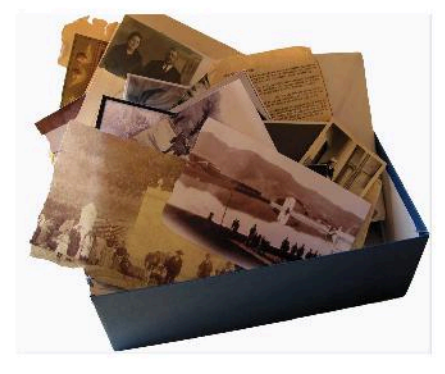

fig 3. En 2008 y 2009. CTF acometió trabalos de búsqueda y digitalización sobre el terreno de fotografía histórica inédita

#### APROVECHAMIENTO Y USO DE LA **FOTOGRAFIA HISTÓRICA DE CTF**

El objetivo y uso primordial de la fotografía histórica asociada a las fichas de inventario ha sido documentar el pasado de dichos elementos. No obstante, el interés de esas imágenes trasciende en mucho ese objetivo elemental. No es posible citar todas las casuísticas en las que esas fotografías han tenido utilidades diferentes a las de este proyecto. A modo de ejemplo, se citan algunas de ellas. Al ser el agua un indicador climático, en muchas ocasiones las imágenes han servido para documentar secas, riadas o heladas excepcionales. En ese sentido llaman la atención fuentes, estangues o completamente ríos congelados, nacimientos con caudales extraordinarios o bien secos, etc. Al ser el agua un elemento intrínseco del mundo natural y rural, las imágenes han documentado paisajes hov transformados o destruidos, con interés cubiertas vegetales, en puentes. caminos, cortijos, embalses, etc. Y algo similar ha ocurrido con las fuentes urbanas, que han permitido ofrecer valiosa información sobre pueblos, ciudades, plazas, calles, monumentos, iglesias, jardines, alamedas, comercios, casas palaciegas y un largo etc. De forma muy singular, las fotografías de época representan una valiosa herramienta de estudio de los usos. fiestas y costumbres, de la etnografía en definitiva. En ellas se han podido documentar utensilios, vestimentas, personajes, etc. Sobre ese particular, CTF ha realizado numerosas actividades (charlas, cursos, exposiciones, carteles, publicaciones...), como el libro "La Sierra del Agua" (Castillo y Oya, 2012) (fig. 4).

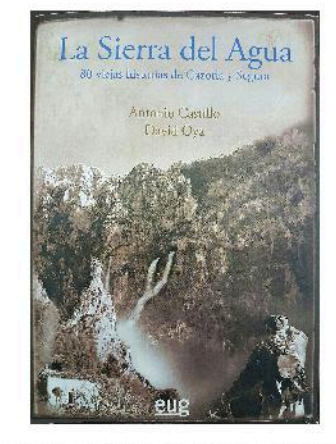

fig 4. Portada del libro "La Sierra del Agua", en el que se aborda la etnografía serrana ligada al agua valiéndose de historias antiguas y fotos de época

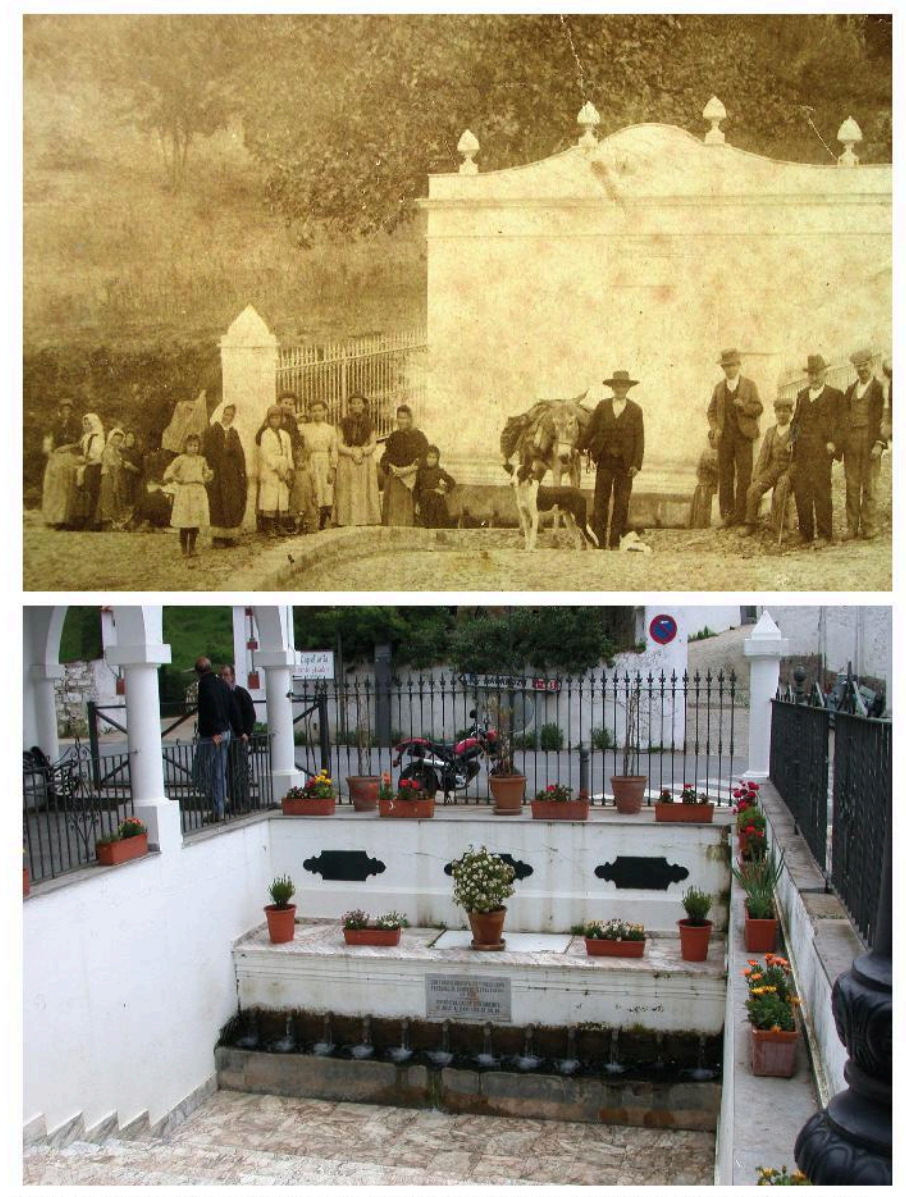

fig 5. Primitiva fuente de los Doce Caños de Fuenteheridos y fuente actual, bajo rasante de la plaza El Coso (fotos cedidas por D. V. Diajara Hidalgo, hacia 1900, y S. Martos Rosillo, 2006)

Pero sobre todo, el registro gráfico histórico ha sido una herramienta insustituible para promover estrategias de conservación y puesta en valor del patrimonio acordes al bien catalogado. De forma general, se ha trabajado con urbanas fuentes (algunas monumentales), lavaderos, abrevaderos, balnearios, molinos, acequias y balsas de riego, salinas, etc. El valor fedatario de esas imágenes ha servido para constatar lamentables ausencias o cuestionables rehabilitaciones, o, por el contrario, respetuosas actuaciones. Ese aspecto, ha sido largamente debatido urbanistas y arquitectos entre colaboradores de CTF en diferentes foros llevados a cabo.

Muy numerosos son los foto-montajes del "ayer y el hoy" de manantiales y fuentes (fig. 5) que las fotografías recopiladas permiten hacer en la actualidad.

### **AGRADECIMIENTOS**

El catálogo fotográfico de CTF no hubiera sido posible sin la generosidad de los donantes particulares y sin la labor de búsqueda que han llevado a cabo de forma desinteresada muchas personas, desde autores de fichas, hasta investigadores, organismos, mecenas y patrocinadores de esta iniciativa.

### **REFERENCIAS**

- Castillo, A. & Fernández-Palacios, J. Ma (2008): Reflexiones sobre el valor patrimonial y la gestión del agua Andalucía: subterránea  $en$ manantiales y fuentes. Ed. IGME. Hidrogeología y Aguas Serie: Subterráneas, 25: 67-82
- Castillo, A., Fernández-Palacios, J. M., Robles-Arenas, V.M., Sánchez-Díaz, L.M. (2008): El proyecto Conoce tus Fuentes: una iniciativa pionera de participación ciudadana en la catalogación de manantiales y fuentes de Andalucía. Ed. IGME. Serie: Hidrogeología y Aguas Subterráneas, 25: 1.063-1.070
- Castillo, A. & Oya, D. (2012): El recurso de la etnografía en la puesta en valor de manantiales andaluces: el caso de las sierras de Cazorla y Segura con el libro "La Sierra del Agua". VIII Simposio sobre el Agua en Andalucía, I: 639-646
- Robles-Arenas.  $V.M.$ Castillo  $\Delta$ Fernández-Palacios, A., Zabara, A. Fernández Tardáguila, J.R., Sánchez Díaz, L.M., Fernández-Palacios, J.M.  $(2015):$ Aplicaciones para dispositivos móviles del proyecto Conoce tus Fuentes. XIX SIAGA. Málaga

www.conocetusfuentes.com

#### NOTA:

Para disponer de los datos de www.conocetusfuentes.com en realidad aumentada consultar el siguiente documento: http://www.conocetusfuentes.com/ documentos/doc\_156.pdf

La aplicación de "Fuentes de Andalucía" para Android se descarga gratuitamente desde Play store.

## COMUNICACIÓN#14:

El albergue San Francisco de la Sociedad Sierra Nevada: estudio y documentación para la recuperación y conservación de un patrimonio en peligro.

> AUTORES: FABIÁN GARCÍA CARRILLO JOSÉ CARLOS PEÑAS ALCÁNTARA

# Albergue San Francisco de la Sociedad Sierra Nevada - Estudio y documentación para la recuperación y conservación de un patrimonio en peligro

### / FABIÁN GARCÍA CARRILLO (1\*), JOSÉ CARLOS PEÑAS ALCÁNTARA (2)

(1) Escuela Técnica Superior de Ingeniería de Edificación. Campus de Fuentenueva. Universidad de Granada. 18071, Granada (España) (2) Escuela Técnica Superior de Ingeniería de Edificación, Campus de Fuentenueva, Universidad de Granada, 18071, Granada (España)

#### **ANTECEDENTES**

En los denominados Campos de Otero, al abrigo de los Peñones de San Francisco que le prestan su nombre, en un lugar privilegiado sobre la cota de los 2.250 m, en la margen izquierda del valle del Río San Juan, hace poco más de cien años se levantó el primer albergue estable construido en Sierra Nevada, refugio y estación base de las primeras pistas de esquí y del primer remonte de nuestra Sierra. De todo ello, tras una azarosa historia, hoy apenas quedan unos restos, olvidados, mal conservados, pero aún significativos, y de alto valor patrimonial.

El Albergue San Francisco es la más antigua de las construcciones que aún podemos encontrar en Sierra Nevada, ligadas a su primitivo aprovechamiento para el ocio. Su larga y desigual historia comienza en 1912, fecha en la que se constituve la Sociedad Sierra Nevada, formada por un núcleo de veteranos pioneros de las escapadas a la Sierra, que emplearon lo mejor de su tiempo y de su esfuerzo físico e intelectual, en fomentar el montañismo en nuestra tierra. Con el impulso y el apoyo del entonces gobernador civil de Granada. Benito del Campo y Otero, con las aportaciones económicas de sus propios miembros, todos ellos personajes destacados de la burguesía granadina, y

bajo la dirección del arquitecto Modesto Cendoya, que sería conservador de la Alhambra entre 1907 y 1923, se inició, en abril de 1913, la construcción del Albergue. Hoy, tras diversas vicisitudes, sólo se conservan algunos de sus restos, modificados sobre su estado original y en no muy buen estado.

El objetivo principal por el que se fundaba la Sociedad Sierra Nevada, el de construir el primer albergue de la Sierra, culmina en diciembre de 1915, hace ahora más de 100 años.

Las "aventuras" de los primeros montañeros granadinos y sus iniciativas siempre fueron objeto de interés, con más o menos atención, de la prensa local. En concreto. fue en el diario "El Defensor de Granada" donde se dieron a conocer, ya desde finales del siglo XIX, las actividades de la sociedad Diez Amigos Limited, pioneros del montañismo en Granada, quienes se entregarán a la tarea de buscar recursos y aunar esfuerzos para construir el primer alojamiento estable en las cumbres de Sierra Nevada. Para ello tuvieron que orientar su amigable sociedad hacia un tipo de organización que jurídica, económica y políticamente, permitiera el desarrollo de actividades más complejas. Así surgió la Sociedad Sierra Nevada.

La nueva Sociedad se constituye por acciones de cien pesetas, en septiembre de 1912, con la declarada intención de acercar la Sierra a los granadinos, teniendo por objeto "facilitar las excursiones a Sierra Nevada, y la permanencia en sus hermosas y salutíferas cumbres, por medio de caminos expeditos y confortables albergues, fomentando así los intereses de Granada y su región". Efectivamente, la Sociedad Sierra Nevada gestionó de manera extraordinaria la captación de socios, y además, en tan sólo dos meses logró, por parte del alcalde de Güéjar-Sierra, la cesión de los terrenos donde pronto darían comienzo las obras del primer albergue.

#### **CONSTRUCCIÓN Y USO**

El ingeniero Julio Moreno y el arquitecto Modesto Cendoya, miembros y vocales técnicos de la Sociedad, serían quienes darían forma a la idea. Convinieron como lugar más adecuado para la construcción del Albergue un terreno situado en el límite de los cultivos estivales y de las nevadas invernales, de no muy difícil acceso (teniendo en cuenta que aún no había carretera), de suaves pendientes y al resguardo de vientos, lo que permitiría su utilización durante todo el año. Los planes de la Sociedad Sierra Nevada comenzaron a materializarse, en la primavera

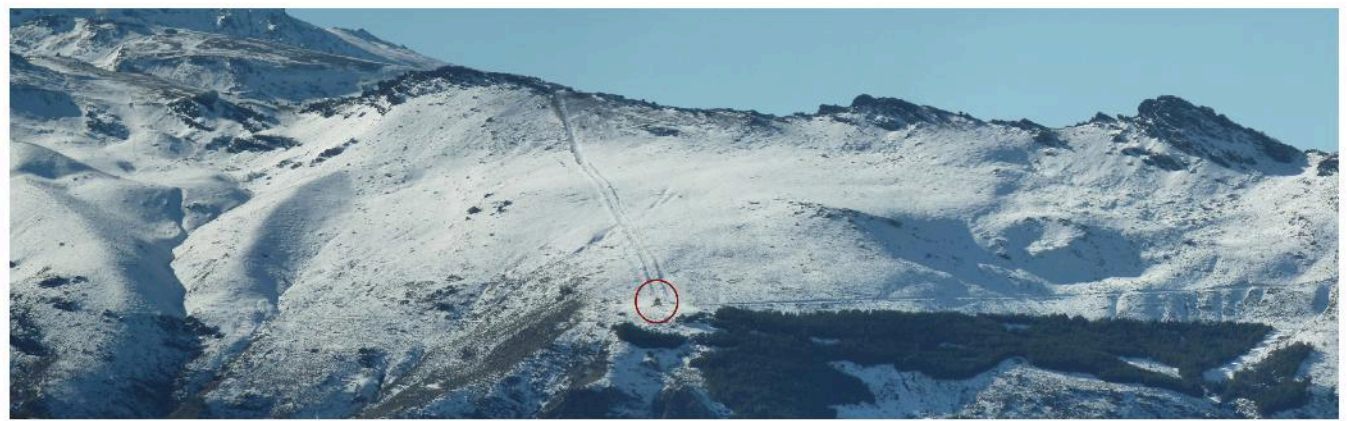

fig 1. Vista panorámica del Barranco de San Juan, Peñones de San Francisco y antiguo remonte de esquí de los Campos de Otero. Fot. Laura Jiménez López, 2014.

#### **SIDOP 2017** Simposio nacional sobre documentalismo del patrimonio histórico y medioambiental

de 1913, en un edificio cuyo proyecto no se conserva, sólo conocido por un croquis publicado en la prensa de la época, que abarcaría una superficie de más de novecientos metros cuadrados.

PLANO DEL MISERGUE DE LA SOCIEDAD SIERRA NEVADA en la llanada del Chr DESAN FRANCISCO. GUARDO Sterra. GRANDA

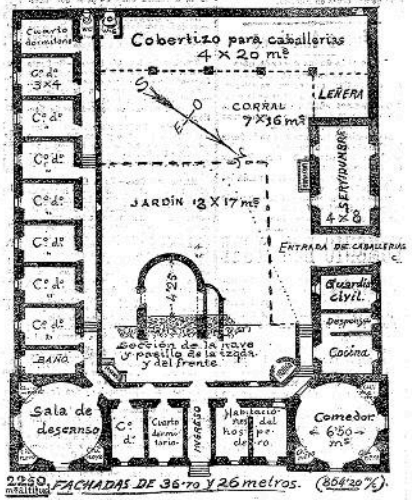

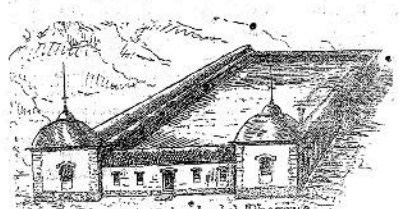

Crossis del alzado del Alberg fig 2. Plano de Juan Montserrat para el Albergue San Francisco de la Sociedad Sierra Nevada. El Defensor de Granada, 27-7-1913.

Con los primeros recursos disponibles se iniciaron las obras, que estuvieron dirigidas por el arquitecto granadino José Felipe Giménez Lacal, y a cargo del maestro albañil José Pérez Segura, y con un ritmo tan acelerado que permitió llegar a ese primer invierno de 1913 con la nave central abovedada de la fachada principal del edificio, levantada y cubierta de aguas, y en condiciones de resistir. sin deterioro, los rigores del invierno; para volver a reanudarlas en la primavera de 1914.

Consta que el primer uso colectivo del Albergue, aún en construcción, lo realiza una excursión de treinta jóvenes alemanes, que, en julio de 1914, pernoctaron allí y contribuyeron a los gastos de construcción con un donativo de 150 pesetas. Pero pronto aparecen las dificultades, el dinero recaudado se acaba y las ayudas prometidas no Ilegan, cundiendo el desánimo entre los socios por la falta de ingresos y el avance de las obras. Finalmente, la junta directiva de la Sociedad Sierra Nevada se ve obligada a reducir el alcance de la obra prevista, en casi un cincuenta por ciento, de manera que únicamente se terminara de construir el frente principal del edificio proyectado, con sus dos habitaciones circulares rematadas de sendas cúpulas en las esquinas, y el inicio de las dos naves abovedadas laterales que arrancaban de ellas para cerrar el patio trasero, que va nunca se haría. Con tales restricciones, el Albergue San Francisco de la Sociedad Sierra

Nevada estuvo concluido, aunque sin alcanzar toda la extensión prevista, a mediados del mes de diciembre de 1915, y, sin inauguración oficial alguna, pudo ser utilizado por sus socios en la Navidad de aquel año.

El proyecto en el que hubo depositadas tantas ilusiones y concitado las energías de tantos montañeros granadinos durante años, nunca llegaría a ser finalizado según se concibió. La falta de recursos económicos, pero también la indiferencia de quienes más pudieron aportar, si no dieron al traste con el objetivo inicial, sí que lo truncaron en gran parte. Aun así, en los Campos de Otero se pudo pernoctar, desde finales de 1915, en el primer albergue de montaña de Sierra Nevada. Con él se introduciría y fomentaría el deporte del esquí en nuestra Sierra.

Pero no sería hasta una década más tarde, cuando tuvo lugar el primer evento deportivo de cierto nivel, organizado al amparo del Albergue San Francisco. En la Semana Santa de 1925 se realizan las primeras pruebas de esquí reseñables en los Campos de Otero, por socios del club montañero madrileño Peñalara desplazados a Sierra Nevada para tal fin. Comienzan así las "Semanas Deportivas de la Sociedad Sierra Nevada", extendidas casi cinco décadas, la competición por antonomasia en la sierra granadina, aunque después desplazada a las nuevas instalaciones y áreas esquiables.

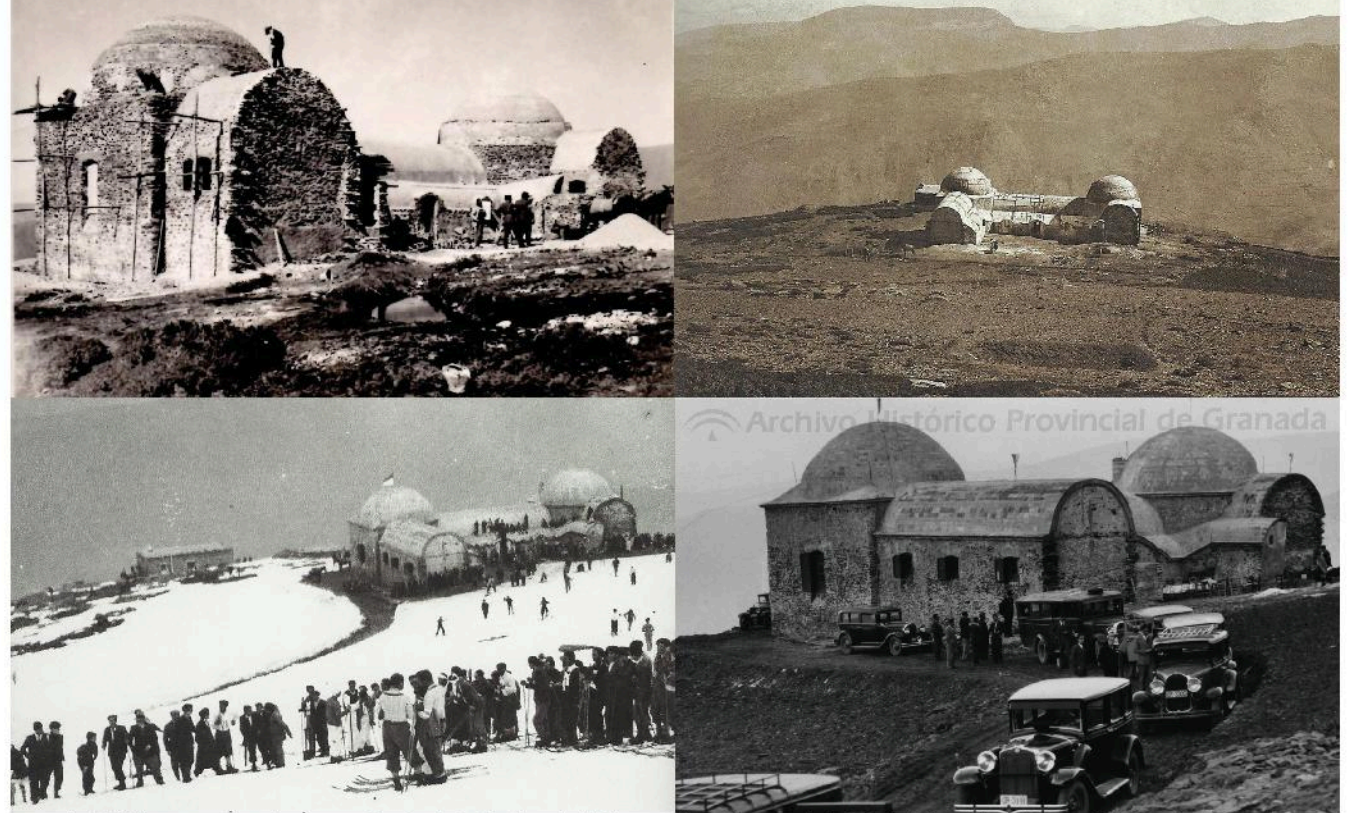

fig 3. El Albergue en fase de construcción. Fondo Carlos Jerez del Valle. fig 5. Esquiadores en los Campos de Otero, 1930 ca. Fotografía publicada por **Manuel Titos Martínez** 

fig 4. Albergue de la Sociedad Sierra Nevada hacia 1915, Fondo Giménez Yanguas fig 6. Homenaie al ingeniero Santa Cruz frente al Albergue de la SSN. Archivo Histórico provincial de Granada, Fot, Torres Molina, 1935.

**SIDOP 2017** 

Simposio nacional sobre documentalismo del patrimonio histórico y medioambiental

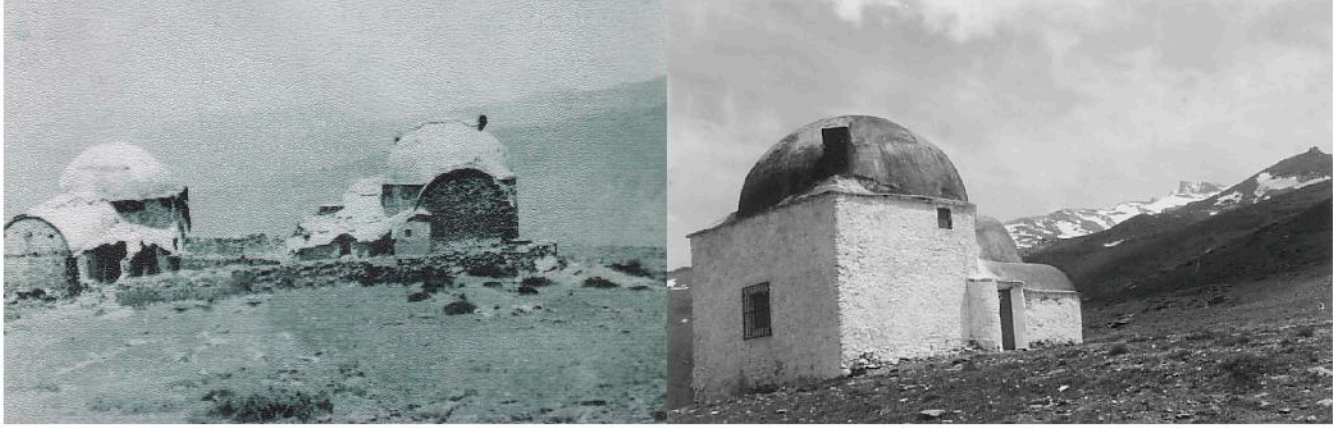

fig 7. Albergue San Francisco destruido tras la Guerra Civil. Fot. Francisco Gallego, 1940 ca.

fig 8. Restauración de los restos del edificio, década 1980. Fotografía publicada por Manuel Titos Martínez

Tras el logro de ver construido el Albergue, aunque incompleto, que era el principal objetivo desde su fundación, la ocupación principal de la Sociedad Sierra Nevada, en los años siguientes, siguió siendo de apoyo a las infraestructuras que permitieran el acceso y disfrute de la Sierra, y el fomento de las actividades y del deporte a ella vinculados. Pero además, debió ocuparse del mantenimiento del edificio, que pronto se vio requería de constantes reparaciones, tras cada duro invierno. Y siempre estuvo presente en el ánimo de sus miembros, más que en la realidad, su ampliación, de acuerdo con el proyecto inicial.

Con la construcción de la carretera, el tranvía y las primeras instalaciones hoteleras, todo parecía impulsar ya el montañismo granadino en un progreso sin retorno. Pero la Guerra Civil, que paraliza y destruye España entre 1936 y 1939, va a frenar en seco un programa de desarrollo de nuestra Sierra que, hasta entonces, había liderado la Sociedad Sierra Nevada, que había logrado involucrar a figuras prominentes como el Duque de San Pedro de Galatino, y la implicación institucional, en la creación de las primeras infraestructuras.

#### DESTRUCCIÓN Y ABANDONO

La loma de los Peñones de San Francisco fue parte del frente, y toda la Sierra fue campo de operaciones y escaramuzas, prácticamente durante toda la contienda. Los albergues y refugios fueron objeto de diferentes operaciones encaminadas a

a segurar su control. Situado en primera línea, el Albergue de la Sociedad Sierra Nevada fue sede y objetivo militar de primer orden en la Guerra Civil, El 8 de marzo de 1938, cuando una patrulla alpina del llamado bando nacional inspeccionaba el Albergue de San Francisco, que había estado ocupado algún tiempo atrás por un destacamento republicano, al parecer, se activó el mecanismo de una bomba trampa oculta que, además de daños personales no aclarados, destruyó casi totalmente la nave central y la esquina derecha del edificio. La prensa de la época, fuertemente censurada, apenas recoge detalles del incidente.

Abandonado, falto de cualquier reparación o mantenimiento durante años. y sometido a las inclemencias invernales, terminó por convertirse en casi una ruina. Una destacable solución adoptada en su construcción y la fortaleza de muros, bóvedas y cúpulas impidió su total colapso. Al finalizar el conflicto, la situación del edificio y el escenario eran desoladores, y la actividad deportiva en los Campos de Otero, nula. El trabajo y esfuerzo de muchos años quedaban inutilizados.

Tras un corto periodo de posguerra durante el cual la Sociedad Sierra Nevada y sus actividades quedaron prácticamente suspendidas, la decana entidad resurge. Se decide entonces construir un nuevo edificio, junto a los restos del antiguo Albergue semidestruido, sin contemplar la recuperación de este; edificio aquél que, además de rescatar el uso de alojamiento, habría de servir de complemento a la vecina estación intermedia, también prevista en los Campos de Otero, de un frustrado teleférico que, desde Maitena, en el Río Genil, ascendería por el Barranco San Juan, hasta superar los Peñones de San Francisco. Su construcción comenzó en 1945 pero nunca se terminó. Durante varias décadas, ambos edificios contemplaron mutuamente su mísera existencia.

La consolidación de la nueva estación de esquí de Prado Llano, en el vecino valle del Río Monachil, la pérdida de protagonismo y algunas desavenencias en la Sociedad Sierra Nevada, por un lado; el prolongado abandono, unidos a las duras condiciones climatológicas soportadas durante años, por otro, acabarían provocando el estado "comatoso" de lo que todavía quedaba del Albergue San Francisco. Aun así, una parte importante del mismo, toda la esquina izquierda, una cuarta parte del original, se mantenía en pie. A finales de la década de 1970. los ruinosos restos que se habían ido acumulando desde el final de la guerra, de la nave central y la esquina derecha, prácticamente escombros, fueron eliminados, y, junto con los del frustrado nuevo edificio, retirados de los Campos de Otero. La decisión de la Sociedad Sierra Nevada de conservar la parte "obstinada" en mantenerse en pie, ha permitido que en la actualidad conozcamos el histórico Albergue, aún modificado, representando su mejor pasado con bastante dignidad.

En las últimas décadas, la Sociedad Sierra Nevada, uno de los tres clubs montañeros más antiguos de España y prime-

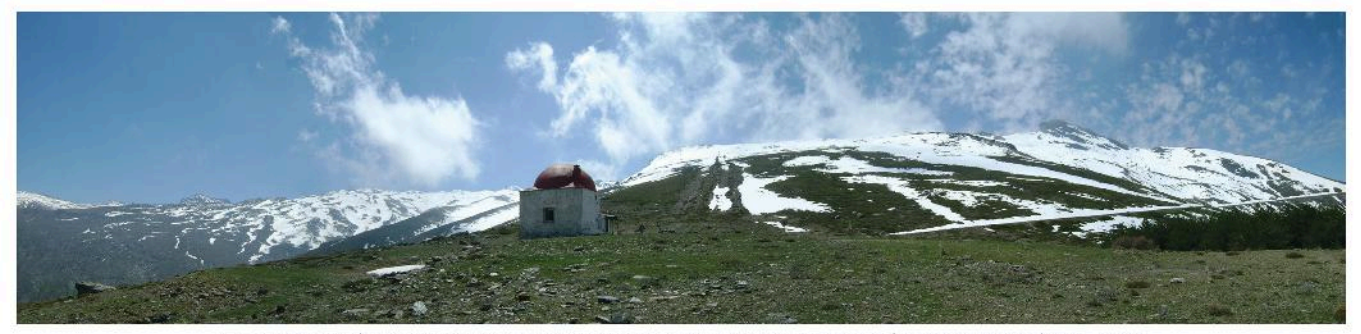

fig 9. Vista panorámica del Albergue San Francisco en los Campos de Otero. Fot. José Carlos Peñas Alcántara, 2014.

#### **SIDOP 2017** Simposio nacional sobre documentalismo del patrimonio histórico y medioambiental

ro de Andalucía, aunque muy mermada en sus actividades y capacidades, sigue manteniendo una mínima agenda, y ha llevado a cabo diversas intervenciones para la conservación y mantenimiento del Albergue existente, cuyo uso ha recuperado. Estas acciones, realizadas con más voluntad que acierto, han alterado el discreto exterior y la configuración interior del edificio original. Criterios prácticos y funcionales, tal vez la urgencia, se han impuesto al mayor rigor técnico. En cualquier caso, es preciso elogiar el meritorio esfuerzo realizado por todas las personas que han contribuido a mantener en pie, cien años después de su apertura. el desventurado Albergue San Francisco. Gracias a ellos conservamos un edificio de alto valor cultural e histórico, y por tanto un legado patrimonial.

Su azarosa historia, que parte del proyecto inconcluso de una singular idea, queda inevitablemente refleiada en el Albergue aún conservado, en las huellas del edificio ya desaparecido, y en las diferentes intervenciones que, aunque modificado. le han permitido llegar así a nuestros días. El excursionista identifica hoy al Albergue de la Sociedad Sierra Nevada. solitario y digno en los Campos de Otero, por el color rojo de su cúpula y el blanco de sus muros, como una nueva expresión de la relación naturaleza-artificio que impregna un paisaje cargado de memoria.

#### UN PATRIMONIO EN PELIGRO

El Albergue San Francisco, incluso tal como permanece, no sólo es uno de los edificios más significativos del patrimonio arquitectónico de Sierra Nevada, sino

que es un fiel testigo de la memoria histórica y cultural del macizo. Un verdadero símbolo. Su ubicación en la cara norte de los Peñones de San Francisco, tal vez no fue la más adecuada, pero generó muchas ilusiones y la primera zona recreativa y primer área esquiable de la Sierra. incluso fue la base del primer remonte. Y aunque la infausta Guerra Civil primero, y el desplazamiento posterior de esas actividades a otras zonas más ventajosas, le hayan condenado al abandono y al ostracismo, siempre será el germen de lo que hoy es Sierra Nevada: un gran activo natural, deportivo, cultural y económico, que goza de un gran reconocimiento nacional e internacional. Algo que un grupo de visionarios granadinos, ya supieron anticipar hace algo más de un siglo. Hombres, ideas y piedras se han ganado un respeto que hay que conocer, valorar, proteger y trasmitir. No en vano, como reconocimiento a su trayectoria y por toda una serie de objetivos merecimientos, el 30 de julio de 2013, el Consejo Superior de Deportes aprobó la concesión de la Placa de Oro al Mérito Deportivo, la máxima distinción deportiva en nuestro país, al club Sociedad Sierra Nevada.

Reiteradamente, la Sociedad Sierra Nevada viene manifestando, en los últimos tiempos, su interés por reivindicar y rehabilitar el histórico y olvidado Albergue San Francisco, tratando de recuperar la idea de sus promotores, para que pueda seguir prestando el noble servicio que dio durante décadas a sucesivas generaciones de granadinos, que descubrieron y amaron la Sierra junto a sus muros. Para ello, la Sociedad, ahora muy mermada en su capacidad de gestión, eleva esta petición a

los responsables del Parque Nacional de Sierra Nevada, a las autoridades locales y provinciales, a Cetursa y a quien pueda actuar, poniéndose a su disposición. Y asimismo quiere trasladar a la opinión pública en general, el interés colectivo que ha de haber en su recuperación. pues se trata de un patrimonio común que no podemos abandonar a su suerte.

Los refugios de montaña como este y algún otro como el de Elorrieta, también semiderruido, son señas de identidad que aportan un alto valor histórico-cultural a Sierra Nevada. Bien conservados y racionalmente utilizados, pueden respaldar las actividades y prácticas deportivo-recreativas, sociales, culturales y educativas, acordes con ciertas demandas del ocio y turismo activo actuales. Además de su función primordial de refugio de montaña, pueden contribuir a focalizar y regular el uso controlado del espacio protegido como lugar de esparcimiento, permitiendo el conocimiento y disfrute responsable de sus valores naturales y culturales. Parece pertinente, la necesidad de dar a conocer, valorar y proteger este singular legado arquitectónico, que representa una enorme distinción para el montañismo granadino, y es, en cierta medida, conformador del paisaje cultural que lo identifica.

El pasado año 2015 se ha cumplido el centenario del Albergue San Francisco. Consciente de la importancia histórica y cultural, la Federación Andaluza de Montañismo, en la que se integra la Sociedad Sierra Nevada, ha organizado diferentes eventos en conmemoración y para dar a conocer los avatares de este original y

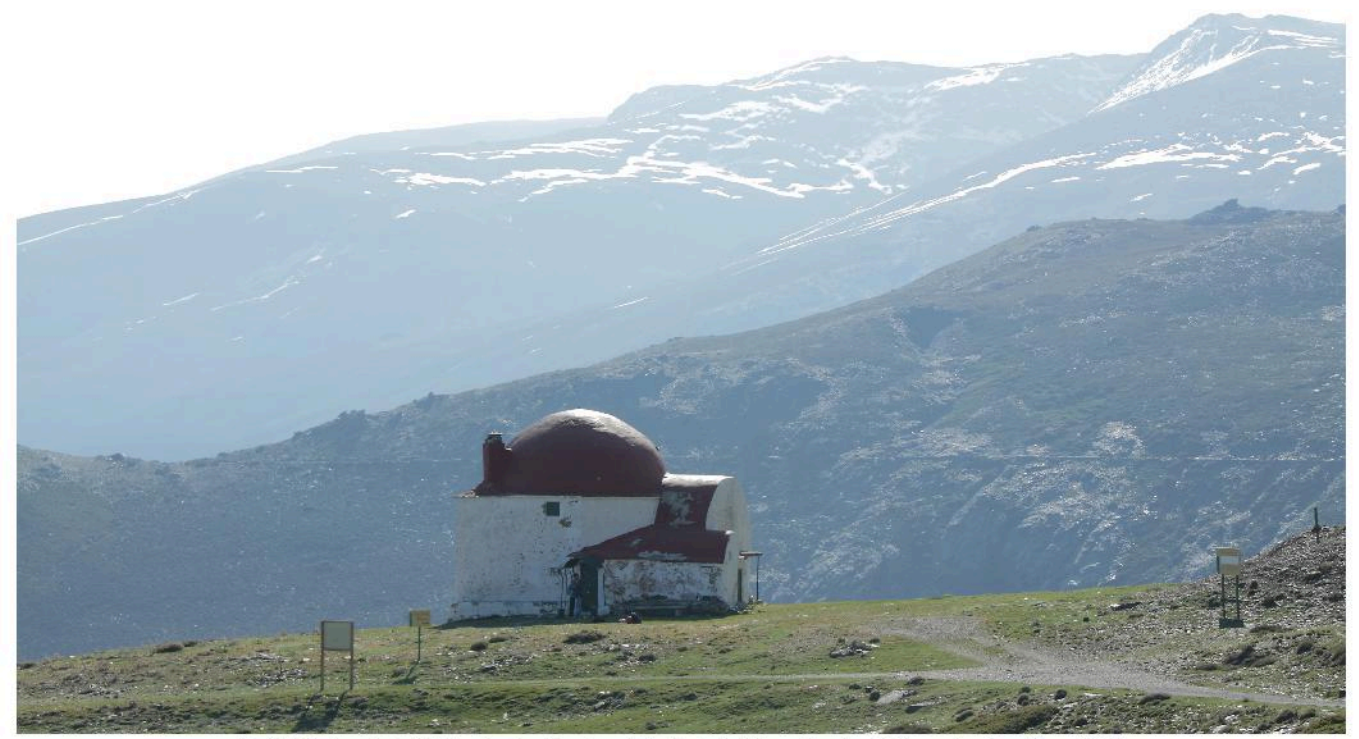

fig 10. Estado actual del Albergue San Francisco de la Sociedad Sierra Nevada. Fot, Laura Jiménez López, 2014.

#### **SIDOP 2017** Simposio nacional sobre documentalismo del patrimonio histórico y medioambiental

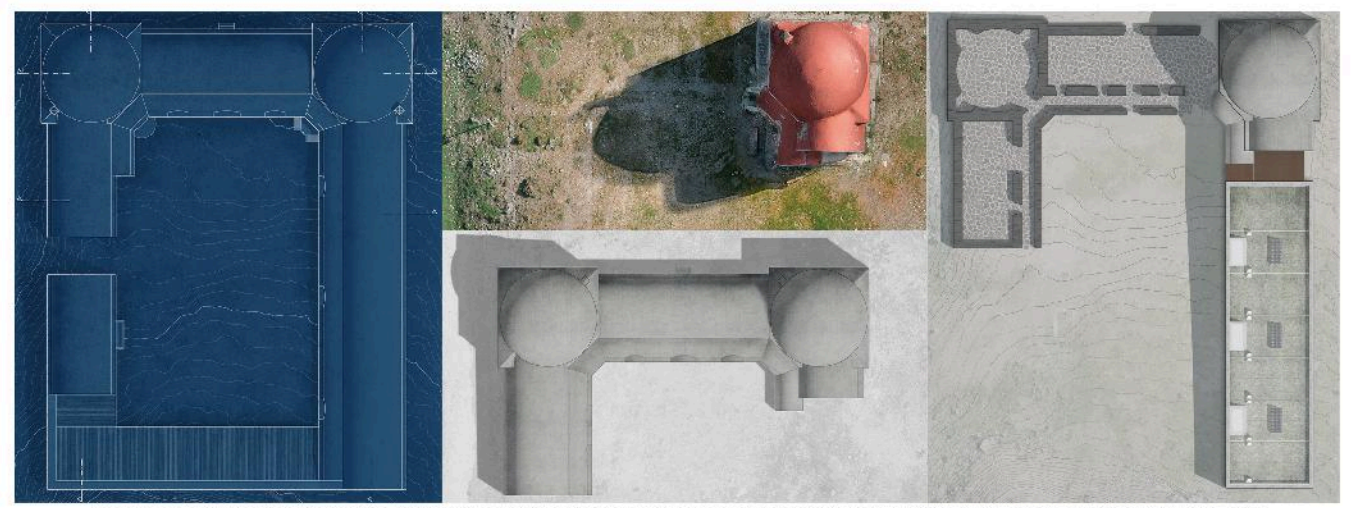

fig 11 El estudio del devenir histórico del Albergue y el levantamiento de planos como método de investigación justifican la intervención propuesta

singular edificio, del que todos debemos sentirnos orgullosos, por el gran esfuerzo que supuso a nuestros predecesores la noble tarea de entregar lo mejor que tenían por el progreso y mejora de Sierra Nevada. Sin embargo poca ha sido su tra scendencia.

#### APUESTA POR SU RECUPERACIÓN

La Escuela Técnica Superior de Ingeniería de Edificación de la Universidad de Granada, ha contribuido al centenario elaborando y dando a conocer los resultados de una investigación propia sobre el Albergue San Francisco, prolongada durante más de dos años. Ello ha permitido alcanzar un conocimiento profundo del edificio y su contexto, sus antecedentes y orígenes, su singularidad constructiva en cuanto objeto arquitectónico, y los avatares de su evolución posterior, hasta su estado actual. Con las técnicas más avanzadas, se ha desarrollado la documentación grafico-técnica más fidedigna y completa del Albergue, en sus distintas etapas. Se ha planteado una reelaboración, más que probable, del proyecto original, hoy perdido, de Modesto Cendoya, incluso con una recreación virtual de su hipotética realización, de haberse llevado a cabo la idea inicial de los promotores. nunca completada. Se ha realizado un estudio tecnológico que va desde el análisis de la peculiaridad de la original idea. pasando por su construcción y evolución

temporal, hasta un estudio patológico de la situación actual de sus fábricas. Con esta iniciativa se pretende contribuir, desde el conocimiento académico, no sólo a evitar que caiga en el olvido, sino a aportar y plantear las bases objetivas, para su posible recuperación y conservación, y, si acaso, su nueva puesta en uso.

Puesto que la realidad del Albergue resulta múltiple y compleja, también lo debe ser el enfoque de cualquier intervención sobre él, al afrontar su necesaria-obligada recuperación y rehabilitación. Se trata de un edificio único, concebido y construido en otra época y para otras exigencias, transformado notablemente a lo largo de los años, pero que, aunque olvidado y algo deteriorado, es historia de Sierra Nevada y patrimonio de nuestra tierra. Por otro lado, intervenir en un edificio de gran valor cultural, como el Albergue San Francisco de la Sociedad Sierra Nevada, exige, inevitablemente, tomar postura ante su génesis y evolución en el espacio-tiempo, pero también concederle un futuro. En consecuencia, desde la investigación y como aplicación -puramente hipotética- de la misma, no se elude el reto, ni el riesgo. Se plantea una propuesta de intervención, sobre todo conceptual, pero que trasciende de lo virtual, que quiere realzar los valores del edificio, complementarlo para recuperar su idea fundacional, pero sin renunciar a las exigencias habitacionales actuales

Y todo ello, siendo respetuosos con el contexto, con la obra legada, y con su historia y su significado. No creemos factible la reconstrucción de lo que el tiempo se ha llevado del Albergue, pero tampoco se deben borrar las huellas de su especial historia. Entendemos y queremos a sí demostrar, que podría ser viable, tanto la restauración y rehabilitación funcional del edificio heredado, como la reinterpretación actualizada de la idea matriz, y que entre ambas proposiciones, pasado y presente podrían convivir en armonía y contemplar un mejor futuro, que ahora se antoja bastante incierto. Y finalmente, apostando por la gestión sensata y controlada de los espacios naturales protegidos, creemos procedente la integración del Nuevo Albergue San Francisco en una red de refugios estables en Sierra Nevada, análoga a las que existen en los Pirineos, en los Alpes o en otros macizos montañosos, que permiten el disfrute de la montaña y su preservación del impacto de la descontrolada praxis humana.

No proponemos un proyecto, sino que avanzamos una idea razonada que dé pie al necesario debate, para que éste lleve a la acción. Aún podemos evitar, entre todos, la pérdida de un patrimonio en verdadero peligro.

#### **REFERENCIAS**

- FERNÁNDEZ MARTÍNEZ, F. (1996) Sierra Nevada: estudios, descripciones y levendas. Granada. Fundación Caja Granada.

-TITOS MARTÍNEZ, M. (1997) Sierra Nevada: Una gran historia. Granada. Universidad de Granada, CETURSA Sierra Nevada S.A. y Sogefinsa.

- TITOS MARTÍNEZ, M., RUIZ DE ALMODÓ-VAR SEL. M. (1998) Los Diez Amigos Limited y los orígenes del montañismo granadino (1898-1913). Granada. Comares.

AGRADECIMIENTOS a Julio Perea Cañas v Manuel Hernández Linares.

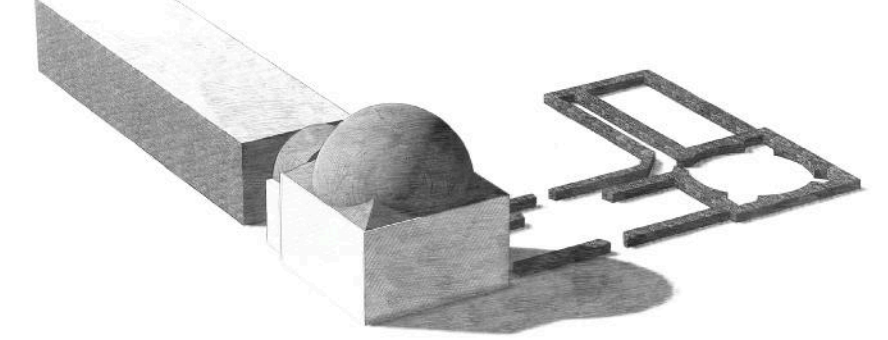

fig 12. Análisis conceptual de la geometría básica de la propuesta de intervención.

# COMUNICACIÓN#15:

Las imágenes como medio de conocimiento y conservación del<br>Patrimonio. El Palacio de Pedro I de los Reales Alcázares de Sevilla

**AUTORA: CARMEN MORAL RUIZ** 

# Las imágenes como medio de conocimiento y conservación del Patrimonio. El Palacio de Pedro I de los Reales Alcázares de Sevilla

CARMEN MORAL RUIZ (1\*),

(1) Facultad de Bellas Artes Alonso Cano, Avenida de Andalucía s/n. 18014. Granada (España)

### **INTRODUCCIÓN**

Los estudios del patrimonio histórico deben apoyarse en una base gráfica, sin duda irremplazable por el valor que aporta en cuestión de texturas, formas y traza general. El estudio del patrimonio edificado, pasa por el uso de la fotogrametría, técnica que a través de fotografías bidimensionales elabora un modelo con el que se pueden estudiar todos los valores del bien a conservar. En esta investigación se realiza una labor de recopilación de varios tipos de documentación que permiten obtener datos gráficos, que aportan información visual para su comparativa y estudio.

Los estudios realizados pretenden mejorar la concepción actual del Palacio de Pedro I del Real Alcázar de Sevilla, centrándose en su planta baja, para promover un avance metodológico en estudios arquitectónicos. Por ello, para profundizar en los aspectos históricos que han hecho de este Palacio lo que es en la actualidad, hay que entender en primera instancia su estado previo tomando toda la información disponible al respecto tanto escrita como gráfica, que nos permite componer una idea más clara de las profundas intervenciones que ha sufrido a lo largo de los siglos. pero sobre todo haciendo hincapié en las bondades de una metodología basada en las diversas disciplinas que tienen cabida en un estudio arquitectónico de esta índole y donde la imagen se muestra  $como$ elemento fundamental de conservación del monumento.

#### **METODOLOGÍA**

Este estudio sobre el patrimonio edificado incluye documentación gráfica diversa, procedente de varias disciplinas, en busca de preservar los valores que definen la edificación. Para ello, se utilizan tres niveles de documentación: fotografía histórica, levantamientos fotogramétricos e imágenes científicas.

El primer nivel, la documentación histórica, permite realizar comparativas con el estado actual para establecer una cronología de intervenciones. El segundo nivel corresponde a los levantamientos fotogramétricos de los que obtenemos las proyecciones ortogonales de los paramentos, denominadas ortofotos, que nos permiten realizar comparativas con la fotografía histórica y como base cartografías de daños e para intervenciones previas. Dicho proceso se realiza mediante una cámara fotográfica Panasonic  $LXT$ y el software Photoscan®. El último nivel incluye imágenes procedentes del barrido realizado con la cámara termográfica Flir T440 de resolución de radiación infrarroja (IR) de 320 x 240 píxeles, que resalta zonas de intervención y cambios en la concepción inicial del inmueble. ayudándonos a comprender mejor este complejo Palacio.

### **RELACIÓN EDIFICACIÓN-IMAGEN**

El patrimonio edificado se compone de una serie de valores o significados culturales vinculados a su naturaleza plasmados material. en dibuios. grabados, litografías, fotografías y un largo etcétera de tipos de imágenes históricas, a través de las que conocemos distintas épocas. Para continuar con esta labor de conservación se debe volver a generar una documentación gráfica, base de conocimiento en generaciones futuras, de lo que se deduce que la conservación del bien pasa inexorablemente por el estudio de la imagen del mismo, que se nos presenta gráficamente en diversos tipos.

Siguiendo las directrices sobre conservación del patrimonio edificado de ICOMOS (2003), se debe atender al carácter multidisciplinar de los estudios. mediante los elementos que forman la edificación, fases de construcción, técnicas, alteraciones y su estado actual, a través de los tres tipos de imágenes que aplicamos al caso del Palacio de Pedro I. Las imágenes propias de la documentación histórica, planimetrías, fotogrametría e imágenes termográficas, hablan de los procesos de intervención sufridos por el bien, enfocándonos hacia la valoración de todos los elementos que, a través de estas investigaciones previas, ayuda a mejorar la posible intervención.

La documentación fotográfica histórica estudia el pasado de la edificación, la fotogrametría establece su imagen actual y la termografía infrarroja aporta datos sobre patologías, cartografías de procesos de degradación y antiguas intervenciones. Estos tres puntos forman un triángulo en cuyo centro se encuentra la conservación patrimonial, que tiene como fin la protección, difusión y la investigación futura del patrimonio.

El primer elemento, la documentación histórica. toma gráfica especial relevancia en el Palacio de Pedro I ya que es bastante extensa y diversa (dibujos, grabados, fotografías). Estas imágenes hablan de las intervenciones sufridas en el Palacio debido a su importancia dentro de la corte y su uso por diversos reyes y dignatarios que ordenan intervenciones que modificaron la concepción inicial de la edificación.

El segundo elemento está conformado por la documentación resultante de la aplicación de técnicas fotogramétricas, proceso que mejora la comprensión de la edificación siendo "reversibles", ya que no actúan directamente sobre el bien material (Almagro,  $2010$ ).  $|a|$ fotogrametría aporta la visión objetiva del bien, resultado de aplicar una serie de procesos sobre imágenes, las cuales muestran el objeto en perspectiva con un centro de provección donde convergen los haces de cada punto representado, estableciendo la posición en el espacio de los puntos del objeto (Almagro, 2004a). Tras un proceso de tratamiento del modelo resultante podemos obtener una serie de proyecciones ortogonales en dos dimensiones, ortofotos, que aportan

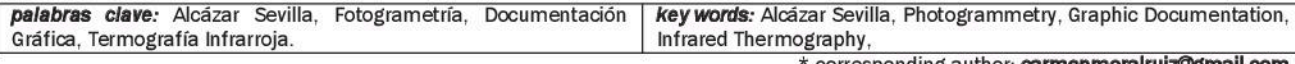

\* corresponding author: carmenmoralruiz@gmail.com

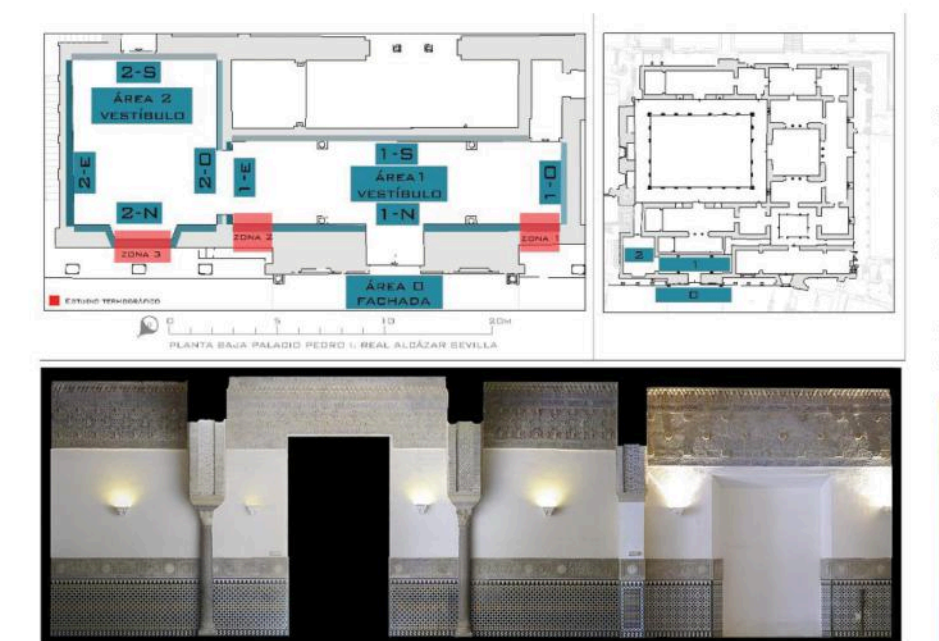

VESTÍBULOS PALACIO PEDRO I PARAMENTO NORTE fig 1 Zona superior Plano ubicación y áreas de estudio termográfico. Modificado a partir del levantamiento

 $1 - 1 - 1 - 1 - 1 - 1$ 

una información detallada por ejemplo de áreas de alteraciones, tipos de material o morfología de elementos, variable en escala y resolución con información de carácter métrico y textural con un proceso de obtención de bajo coste (Lerma et al, 2011).

La termografía infrarroja como último elemento de estudio, es una técnica no destructiva de fácil manejo que nos permite observar las discontinuidades térmicas que varían según la procedencia del material, zonas de humedad y patologías. Estas variaciones se fundamentan en cambios de densidad y calor específico (inercia térmica), por ejemplo en el caso de la piedra que, con respecto a otros materiales, tendrá una mayor capacidad de almacenamiento de la energía tardando más tiempo en enfriarse o calentarse, observándose diferencias de temperatura con respecto a otros materiales como el cemento que se enfría y calienta más rápidamente (Lerma et al., 2014). Estos tres tipos nos permitirán sacar conclusiones acerca de las edificaciones.

#### APLICACIÓN DE LA IMAGEN AL PALACIO **DE PEDRO I**

Para ejemplificar el uso de estas imágenes, nos referiremos a las intervenciones producidas a principios del siglo XIX en la entrada al Palacio de Pedro I, formada por el Patio de la Montería (fachada) y los vestíbulos (Fig, 1). En 1806 se produce la abertura de

realizado por el Dr. Antonio Almagro. Zona inferior: ortofoto paramento 1N-2N (elaboración propia, 240 ppp). una serie de huecos en la fachada por parte de Manuel Zintora, maestro mayor, para introducir luz en los salones y aportar elementos de simetría en la fachada (Gestoso, 1889). Estos huecos serían cerrados en 1936 (Almagro, 2009) y se dispondrían dos a los lados de la fachada (Fig. 1; Zonas 1 y 2) y en el vestíbulo de la izquierda (Fig. 1; Zona 3) (Chávez, 2004). Las ortofotos realizadas en el paramento norte del Vestíbulo (Fig. 1, abajo) nos sirven de base para el posterior estudio termográfico. Dicho estudio realizado en el vestíbulo de entrada (área 1N) muestra la ubicación de los huecos limitados por las zonas azuladas a menor temperatura (Fig. 2 y  $3)$ Estos huecos se observan en fotografías como la tomada por E. Mazo (1885-1925) a principios de siglo (Fig. 4). con motivo de las actuaciones en torno a 1900 cuando se descubre la primitiva arcada mudéjar de la fachada (Chávez, 2004). En dicha imagen, en su parte izquierda, también se puede observar el hueco que fue abierto en la segunda área del vestíbulo a la que se accede desde el vestíbulo 1 (Fig. 1, paramento 2N). Las dimensiones de esta ventana no se pueden apreciar en la imagen termográfica, donde la zona a menor temperatura coincide con toda la superficie del rehundimiento presente en el paramento. (Fig. 5). También se observa una línea amarilla de mayor temperatura, que debería corresponder a un cable eléctrico (Fig. 5). Se observan las proporciones del hueco abierto a

principios del siglo XIX, del que tenemos constancia por la fotografía tomada en 1857 por Pedrosa (1857), en donde se aprecia al fondo el vano geminado al que se asoma una persona hacia la fachada principal (Fig.6). La zona que ahora vemos en la imagen termográfica (Fig. 5) con una temperatura inferior al resto, es coincidente con el menor espesor de muro, lo que supone una intervención posterior que eliminaría el cegado previo de la ventana para realizar un tendido completo en todo el hueco.

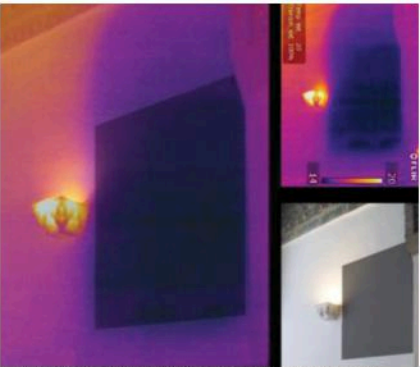

fig 2. Estudio termográfico Zona 2 Vestíbulo 1N.

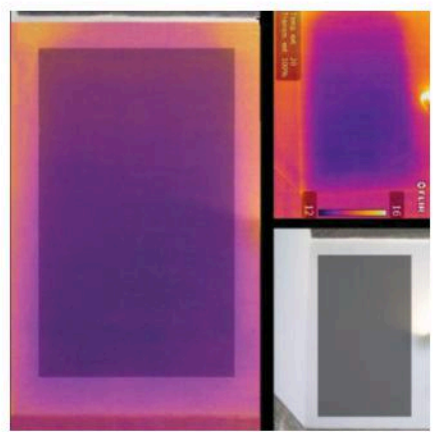

fig 3. Estudio termográfico Zona 1 Vestíbulo 1N.

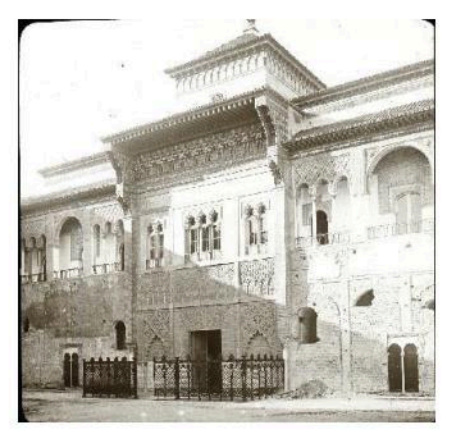

fig 4. Fachada Palacio de Pedro I (Mazo, 1885-1925).

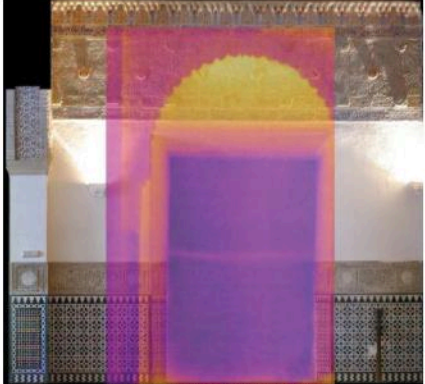

fis 5. Estudio termográfico Zona 3 Vestíbulo 1N.

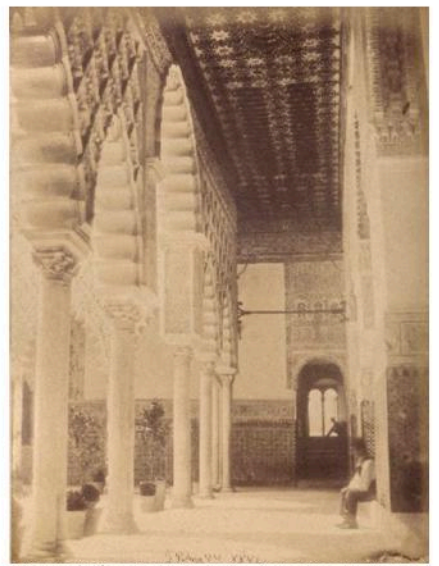

fig 6. Galería este Patio de las Doncellas, ventana al fondo del segundo vestíbulo (Pedrosa, 1857).

#### **CONCLUSIONES**

Desde los inicios de la arquitectura el estudio de las edificaciones a través del dibujo, la fotografía o la pintura ha sido un medio de conocimiento de la misma. y a su vez de conservación (Almagro, 2004b). Por ello, la imagen se convierte en un medio de divulgación de nuestro patrimonio, que puede ser más o menos técnica, pero comprendida en sus diferentes niveles por un gran número de público. La necesidad de profundizar en el conocimiento de una edificación aumenta en el caso de su posible intervención, ya que hay que considerar que cualquier modificación cambiaría en cierta medida los valores que previamente tuviera, por ello, Almagro (1988) incide en que ese previo conocimiento nos ayuda a entender su actual realidad material, junto con su carácter estructural y de ahí su total comprensión.

La intervención unida a la conservación e investigación, amplia el conocimiento

del bien con las imágenes resultantes de proceso de estudio. En relación a la intervención, no necesariamente nos referimos a la actualidad, sino a los procesos de intervención previos que producen, como hemos visto, una documentación gráfica que se vincula con la actual y la enriquece, ampliando el conocimiento del bien para procurar una transmisión del mismo a generaciones futuras

La aplicación de la fotogrametría unida a la documentación gráfica histórica y a las imágenes científicas resultantes por ejemplo de la termografía infrarroja, promueve el uso de la imagen como medio de conservación dentro de estudios de conservación y restauración de bienes, va sean muebles o inmuebles. Como se ha podido comprobar para el caso del Palacio de Pedro I, la aplicación de la documentación gráfica ya sea de tipo histórico, fotogramétrico o científico nos ha aportado bases de gran importancia para el desarrollo de investigaciones en torno a la cronología de intervenciones, siendo la base para investigaciones que profundizan en la materia de la edificación y muestran la simbiosis entre su pasado, presente y futuro.

Estos estudios servirán como apoyo para investigaciones posteriores que ayudarán a conocer el estado actual de la edificación a través de comparativas con el estado futuro, aportando de nuevo información sobre procesos de degradación e intervenciones realizadas en el bien, mejorando las posibles intervenciones que fueran necesarias en el patrimonio edificado.

#### **AGRADECIMIENTOS**

A la organización del I Simposio Nacional sobre Documentalismo del Patrimonio Histórico y Medioambiental por la oportunidad de presentar esta investigación que forma parte de la tesis doctoral Estudio histórico, material y técnico de los paramentos del Palacio de Pedro I Reales Alcázares de Sevilla, dirigida por el Dr. Antonio Almagro, el Dr. Giuseppe Cultrone y la Dra. Ana García.

#### **REFERENCIAS**

- Almagro Gorbea, A. (2010). Nuevas visiones de la arquitectura andalusí. M. Delgado Pérez & G. López Anguita (Eds.), Actas del Congreso conocer AI-Andalus Perspectivas desde el siglo XXI, 17-42. Sevilla
- (coord.) (2009). La portada del Palacio de Pedro I. Investigación y restauración. Apuntes del Alcázar de Sevilla, 10, 6-49.
- (2004a). Levantamiento arquitectónico. Granada: Universidad de Granada
- (2004b). Fotogrametría y Restitución I y II. Máster de Restauración del Patrimonio Histórico, Área 1, El conocimiento (pp. 279-301). Murcia: Universidad Politécnica de Cartagena
- (1988). Los estudios previos en la Restauración y Rehabilitación de Edificios. Planimetría Fotogrametría. **Fn**  $V$ Rehabilitación y Ciudad Histórica. I Curso de Rehabilitación del COAAO (201-219). Cádiz: Colegio Oficial de Arquitectos de Andalucía Occidental
- Chávez González, MªR. (2004). El Alcázar de Sevilla en el siglo XIX. Sevilla: Ayuntamiento de Sevilla Patronato del Real Alcázar
- Gestoso y Pérez, J. (1889). Sevilla monumental y artística: historia **V** descripción de todos los edificios notables. religiosos y civiles que existen actualmente en esta ciudad y noticia de las preciosidades artísticas y arqueológicas que en ellos se conservan por José Gestoso y Pérez. Sevilla: El Conservador.
- ICOMOS (2003). Principios para el análisis. conservación y restauración de las estructuras del Patrimonio Arquitectónico (2003). 14ª Asamblea General del ICOMOS, en Victoria Falls, Zimbabwe, Octubre 2003.
- Lerma, J. L., Cabrelles, M., Navarro, S., Seguí, A.E. (2011). La documentación patrimonial mediante sensores de imagen o de barrido láser. En VV.AA. (2011). Documentación gráfica del Patrimonio, Actas de Jornadas "Documentación Gráfica sobre  $del$ Patrimonio Histórico. Presente y Futuro" (108-117). Madrid: Ministerio de Cultura
- Lerma, C., Mas, Á., Gil, E., Vercher, J., Peñalver, M.J. (2014). Pathology of building materials in historic buildings. Relationship between laboratory testing and infrared thermography. Materiales de Construcción, vol 64. issue  $313.$ http://dx.doi.org/10.3989/mc.2013.0661  $\overline{2}$
- Mazo, E. (1885-1925). Seville. Alcazar. Entrée principale [Fotografía]. Imagen: Amparo García Paredes, Museo del Traje Recuperado de
- http://ceres.mcu.es/pages/Main?idt=681 35&inventary=FD001090&table=FDOC& museum=MT 03/12/2016
- Pedrosa, J. (1857). Vista interior, de la galería de Levante del Patio de las Doncellas en el Real Alcázar de Sevilla. Dos hombres sentados [Fotografía]. Recuperado de http://www.alhambrapatronato.es/ria/handle/10514/9892

03/12/2016

# COMUNICACIÓN#16:

Descaminhos e proposições para um projeto de conservação/digitalização fotográfico

AUTORA: CAROLLINA RODRIGUES RAMOS

# **DESCAMINHOS E PROPOSIÇÕES PARA UM PROJETO DE** CONSERVAÇÃO/DIGITALIZAÇÃO **FOTOGRÁFICO**

#### CAROLLINA RODRIGUES RAMOS

Diretora do Museu Histórico e Artístico do Maranhão - MHAM. Museóloga pela Escola de Museologia da Universidade Federal do Estado do Rio de Janeiro - UNIRIO. Tem experiência na área de Museologia, com ênfase em gestão de museus, conservação de acervos fotográficos, elaboração de projetos e montagem de exposição.

#### **Abstract**

The purpose of the present work is to present an analysis of the the execution of project "Conservation and Digitization of the Photographic Collection" carried out by the Historical and Artistic Museum of Maranhão -MHAM. It is based on technical concepts about the photographic conservation that precedes steps for necessary the digitalization of the images of the Photographic Collection of said Museum. This is being done in order that they can be made available to the interested public and used as documentation of the acquis.

#### Resumo

A proposta do presente trabalho é apresentar uma análise da execução do projeto "Conservação e Digitalização do Fotográfico" Acervo realizado pelo Museu Histórico e Artístico do Maranhão - MHAM, a partir de conceitos técnicos sobre a conservação fotográfica que

precede etapas necessárias para a digitalização das imagens da Coleção Fotográfica do acervo do referido Museu. Para que assim sejam disponibilizadas ao público interessado  $\epsilon$ para serem utilizadas como documentação do acervo.

#### Introdução

No ano de 2014 o Museu Histórico e Artístico do Maranhão - MHAM iniciou a execução do "Conservação projeto  $\epsilon$ Digitalização do Acervo Fotográfico", financiado pela Fundação de Amparo à Pesquisa e Desenvolvimento Científico e Tecnológico do Maranhão -FAPEMA, através do Edital Apoio a Acervos Documentais, no qual teve como objetivo principal a digitalização de aproximadamente 3.000 (três mil) fotografias do seu acervo. O referido Museu foi inaugurado em 1973 no Solar Gomes de Sousa (casa do século XIX de arquitetura portuguesa).  $na$ cidade de São Luís, Estado do

Maranhão, que fica na região nordeste do Brasil. Idealizado na década de 1960, o Museu foi à frente pelo anseio de intelectuais maranhenses interessados em instituir um espaço de guarda da memória desse Estado. Seu acervo, proveniente de doações e aquisições, é composto por coleções de numismática, mobiliário, porcelana, cristais, pintura em tela, escultura, azulejaria. documentos. fotografias e gravuras que datam entre os séculos XIX e XX. Vinculado à Secretária de Estado da Cultura e Turismo do Maranhão - SECTUR, hoie, possui seis casas anexas, a saber: o Museu de Artes Visuais, Museu de Arte Sacra, Cafua das Mercês, Igreja São José do Desterro. Capela **Bom** Jesus dos Navegantes e Capela São José das Laranjeiras.

O acervo fotográfico do MHAM. trabalhado nesse projeto, contém oito álbuns fotográficos, coleção de carte de visite, cartões postais, fotografias impressas e

palabras clave: Conservación, Digitalización, key words: Conservation, Digitalization, Photographic Documento Fotográfico. Document.

\* corresponding author: carollaramos@gmall.com

fotografias avulsas que datam entre o século XIX e XX. São imagens de fotógrafos brasileiros, estrangeiros е. sobretudo, locais. A riqueza de detalhes impressa nas imagens do acervo retratam sentimentos, cotidiano, paisagens urbanas, pessoas, atividades culturais, entre outros aspectos que revelam sua importância para memória e imaginário coletivo nacionais. Existem três álbuns nesse acervo que são importantes para a memória da cidade de São Luís que merecem destaque.  $(1)$ Álbum do Maranhão elaborado em peça única pela Photographia União, do fotógrafo Gaudêncio Cunha em 1908. Foi encomendado pelo Governador do Estado do Maranhão, Artur Quadros Colares Moreira, para representar o Estado na Exposição Nacional de 1908. comemorativa  $20$ centenário de abertura dos portos brasileiros às nacões amigas na cidade do Rio de Janeiro. O trabalho reúne 211 fotografias, distribuídas em 100 pranchas (com dimensão de 56 x 40 cm). Essas imagens retratam a cidade de São Luís no início do século XX, com o intuito de apresentá-la como um núcleo urbano com perfil de civilidade europeu, amenizando algumas características urbanas do século XIX do período Colonial e do Império, ainda existentes na cidade, através de truques da

#### fotografia.

#### Maranhão.

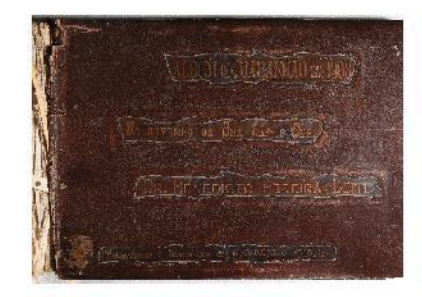

Capa do álbum "Album do Maranhão" de Gaudêncio Cunha (Acervo do MHAM)

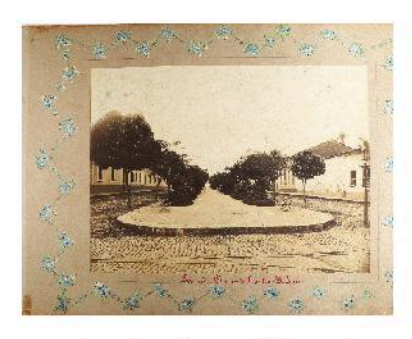

Prancha do álbum "Álbum do Maranhão" de Gaudêncio Cunha (Acervo do MHAM)

(2) Álbum da Fiação e Tecidos Camboa S/A em capa dura, com 24 pranchas em média, de duas fotografias por prancha. Todas essas imagens têm 11.5 x 17 cm, totalizando 48 fotografias, as quais contemplam imagens dos espaços da primeira fábrica erguida em São Luís no final do século XIX, e que foi fechada nos anos 1950 do século XX. Material extremamente importante para pesquisa econômica e social da história da indústria  $no$ 

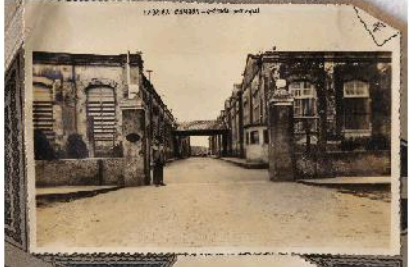

Fotografia do álbum da "Fiação e Tecidos Camboa S/A" (Acervo MHAM)

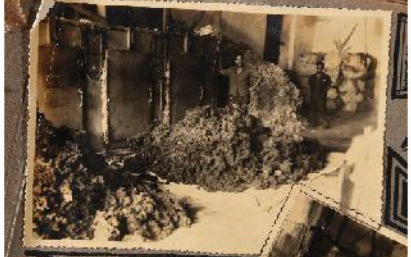

Fotografia do álbum da "Fiação e Tecidos Camboa S/A" (Acervo MHAM)

E por último, o (3) Álbum Comemorativo do 3º Centenário da Fundação da Cidade de São Luís, Capital do Estado do Maranhão, organizado em 1912 pela Typographia Teixeira, com 54 fotografias da cidade da primeira década do século XX.

A proposta do presente trabalho é apresentar como se deu a realização desse projeto, em relação às etapas necessárias para a conservação e posterior digitalização e guarda digital das imagens geradas, advindas do acervo analógico. Um projeto de conservação fotográfica deve atentar a passos essenciais de conservação e documentação das fotografias, que, ao serem digitalizadas sem a realização de

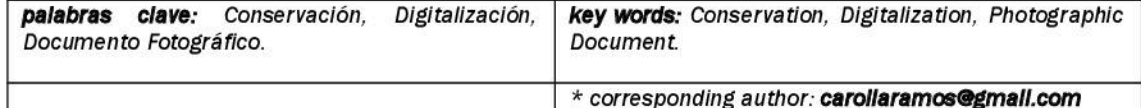

qualquer tipo de higienização, resultam imagens em fotográficas sem condições de divulgação e disponibilização ao público interessado.  $\overline{A}$ higienização é imprescindível à digitalização e  $\circ$ não cumprimento dessa etapa resulta em imagens que contém todo tipo de sujidade, além da não prospecção junto à documentação, como meio de identificação das fotografias para pesquisa das imagens digitalizadas.

#### Corpo

O Projeto deveria ter executado três fases anteriores à realização da digitalização, que são: (1) diagnóstico, que é uma avaliação do estado de conservação em que os documentos se encontram. É feito através do preenchimento de uma ficha com anotações de todos os dados observados no documento, como por exemplo, o processo fotográfico,  $\circ$ formato. as medidas dos diferentes suportes, estrutura do material (materiais do suporte, ligante e substância formadora da imagem), a coleção ao qual pertencem os documentos.  $\circ$ estado de conservação, e as características de deterioração. Essa atividade é realizada através da análise visual e do exame da superfície da imagem, com auxílio de instrumentos, como a lupa conta fio e trena. A partir dessa identificacão. elaborada a é proposta de con servação. iniciada na fase de diagnóstico, com a utilização da ficha para determinar as etapas de tratamento cada para documento: higienização, estabilização  $\mathbf{p}$ acondicionamento.

 $(2)$ conservação e acondicionamento, a partir da etapa (1) diagnóstico, no qual é elaborada  $\overline{a}$ proposta de conservação, determinando  $\Omega$ tratamento de cada documento fotográfico se realiza  $um$ conjunto de ações que visam desacelerar  $\circ$ processo de degradação das fotografias com tratamentos específicos de higienizacão. estabilização  $\mathbf{a}$ acondicionamento. Inicia-se primeiro higienização  $\overline{a}$ mecânica e/ou química dos objetos fotográficos através de técnicas de limpeza a serem empregadas. A higienização mecânica consiste na remocão de sujidades superficiais, como adesivos, clipes, etiquetas e excrementos, sendo realizada com a utilização de pincel soprador, de trinchas macias  $e/ou$ aplicação do pó de borracha plástica branca. A higienização química é realizada, Se necessário, a partir da utilização de solventes, com testes antes da sua aplicação, e utilizado somente com a capela de exaustão, pois são produtos que possuem toxidades. Nessa fase é preciso se atentar a cuidados especiais para não remover anotacões  $\mathsf{d}\mathsf{e}$ identificação fotografia da através do isolamento da área que contém essas informações durante processo  $\circ$ de higienizacão. Ca so essas informações estejam em um material que prejudique  $\overline{a}$ conservação do documento, fazse necessário acrescentá-las na ficha catalográfica de cada fotografia. Após a higienização inicia-se tratamento de  $\circ$ estabilização dos documentos com rasgos, dobraduras e fraturas, pelo meio da aplicação de técnicas de consolidações, remendos e planificação. Os materiais que são mais utilizados para estabilização são: espátula, placas de vidro, papel japonês (de diversas gramaturas), fita filmoplast, CMC Carboxy Methil Celulose, bisturi e pinças. As fotografias com problemas sérios estabilidade de devem ser separadas para um futuro tratamento de restauração, pois esse trabalho especializado não está dentro da área de conservação. No caso dos álbuns do acervo do MHAM, faz-se necessário o encaminhamento a da profissionais área de conservação fotográfica e de encadernação para realização da dos restauração respectivos álbuns. A próxima etapa é o acondicionamento dos documentos fotográficos que deve ser combinado a  $\mathbf{u}$ controle ambiental. O mobiliário mais apropriado para a guarda dos diferentes formatos dos

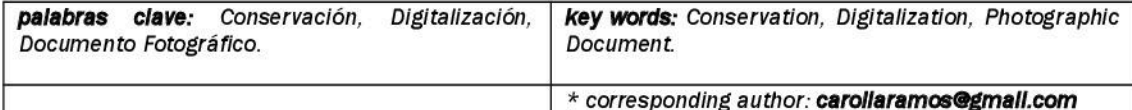

ar.

documentos fotográficos são armários de aço com prateleiras, arquivos de aco e/ou mapotecas de aço. Os materiais das embalagens devem ser produzidos com papel neutro, seguindo assim as normas de conservação fotográfica.  $\Omega$ planejamento da área de guarda é fundamental para conservação preventiva de um acervo, envolvendo  $\circ$ controle de temperatura e de umidade relativa do ambiente, através de desumidificadores e  $d<sub>O</sub>$ termohigrógrafo (aparelho de medição da umidade relativa e temperatura do ar), pois níveis elevados de calor e umidade contribuem para a desintegração dos materiais. A climatização do espaço de guarda do acervo com instalação de ar condicionado é fundamental, mas no caso do MHAM não foi possível, pois não temos a certeza que teremos manutenção desse equipamento. Assim, foi decidido manter as reservas técnicas sem os equipamentos de condições estáveis, somente com ventiladores para a circulação do

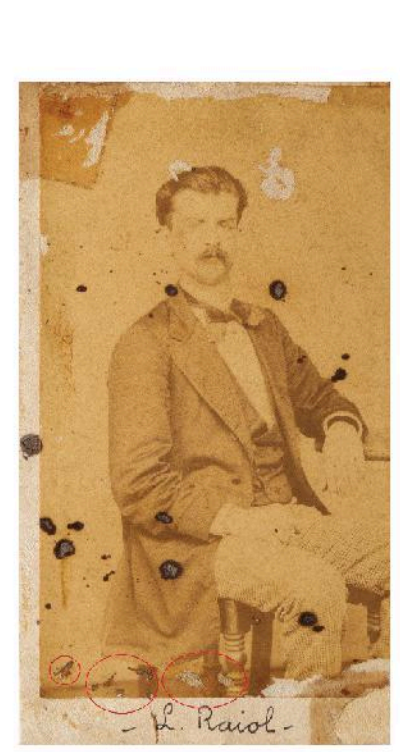

Fotografia do acervo do MHAM com detalhes em vermelho da sujidade.

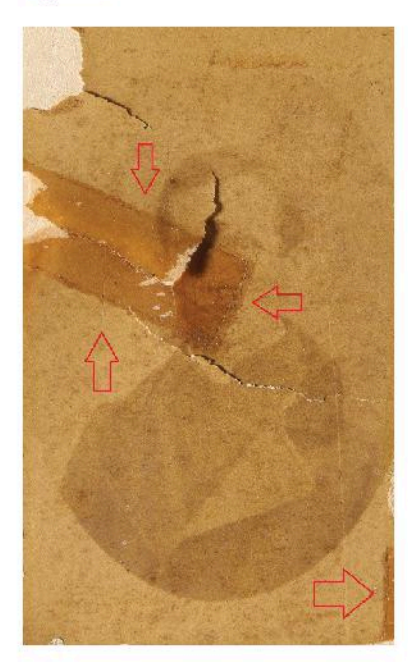

Fotografia do acervo do MHAM com indicadores em vermelho referente a presença de fita e rasgos no centro da imagen.

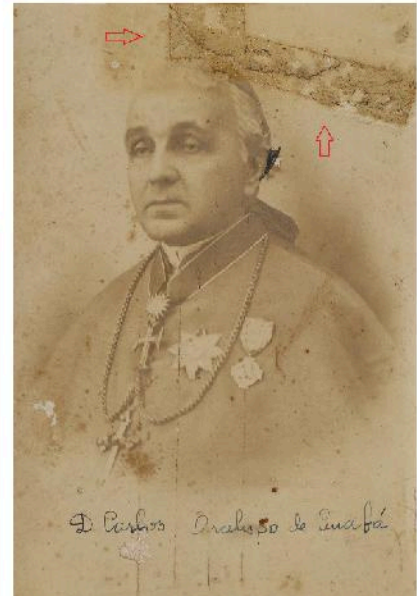

Fotografia do acervo do MHAM com indicadores referente ao resíduo de cola da fita que foi utilizada para conter o rasgo existente na imgem.

(3) documentação do acervo que consiste no levantamento de documentos existentes em torno das fotografias, na pesquisa, descrição detalhada de suas características físicas e formais, interpretação e organização, sendo a disseminação e a disponibilização da informação o resultado esperado. (Cadernos Técnicos de Conservação Fotográfica 1, 2004.) Dentro do projeto foi criada uma ficha catalográfica para cada fotografia com número  $\Omega$ individual de identificação. porém não foi realizada pesquisas e descrição detalhada de cada imagem.

A digitalização de um acervo fotográfico consiste em converter uma imagem de formato

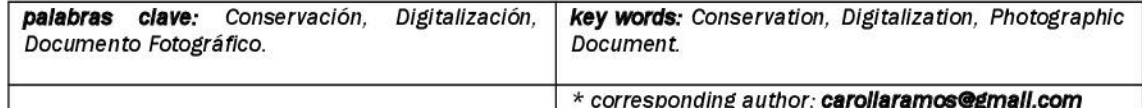

analógico para uma imagem em formato digital. O que serve para a preservação das fotografias. pois reduz o manuseio físico pelos pesquisadores internos e externos da instituição ao acervo. "O esforco físico resultante da manipulação, o pó e a sujidade quando se retiram das embalagens, a ação devastadora da luz sobre os corantes, as flutuações de condições resultantes ambientais de entradas e saídas de depósito climatizado, vão deteriorando a fotografia e são uma ameaça à sua preservação a longo prazo" (PAVÃO, 2002). A digitalização pode ser realizada através da utilização de equipamentos apropriados. como câmeras fotográficas, com lentes específicas para reprodução e/ou scanner para digitalização de documentos. Pode-se, assim, reproduzir uma imagem idêntica à original sem perda de qualidade. Para a guarda e posterior recuperação das imagens e suas informações fazse necessário a utilização de  $\n *l*ma\n$ base de dados. As fotografias do acervo do MHAM foram digitalizadas, mas não foi pensando suporte para no guarda desse material gerado, que se encontra gravado dentro de um hard disk, em um computador. Em tempo. acrescentamos que a gestão do **MHAM** está planejando estratégias de uma melhor salvaguarda dessa memória.

#### Conclusão

A partir da análise do projeto executado, pudemos identificar a necessidade de capacitação dos funcionários do MHAM para compreensão e execução das etapas necessárias para realização da conservação e digitalização do acervo, além da adequação do espaço de guarda das fotografias do Museu. Para tal, foi realizado um novo planejamento de conservação do acervo fotográfico do MHAM que iniciou com a compra de desumidificadores, equipamento fotográfico, papel neutro para o acondicionamento, mapoteca e armário de aço; remanejamento do acervo fotográfico e acervos em suporte de papel para uma única reserva técnica isolando-os dos acervos em suporte de madeira, metal e tinta à óleo; a realização do curso Manuseio e Conservação Fotográfica para os funcionários e profissionais da área: e por último iremos realizar um mini curso de digitalização fotográfica com a utilização de equipamentos fotográficos e scanner planetário, além do tratamento de todo o acervo fotográfico a partir das etapas de conservação descritas acima. Nesse caso, é relevante ressaltar

necessidade  $\overline{a}$  $d<sub>O</sub>$ desenvolvimento de planejamento e metodologias para preservação do patrimônio e da memória de documentos fotográficos do Maranhão. Além da importância e necessidade de profissionais da área de

preservação e conservação para execução concepção  $\mathsf{e}\,$ de projetos torno da em conservação digitalização  $\epsilon$ dentro de instituições museológicas. **Deve-se** considerar as etapas descritas acima, como o caminho ideal para criação de um acervo digital fotográfico, com o objetivo de preservar e dar condições de implantação de uma base de dados com mecanismos de recuperação busca e das informações Este desejadas. relato apresenta uma análise crítica  $d<sub>O</sub>$ processo de conservação e digitalização do acervo de documentos fotográficos, a fim de preservar e torná-lo instrumento de pesquisa. assim como divulgar informações de grande relevância para a história da instituição e para a memória da cultura local e nacional.

#### **Referências**

PAVÃO, Luis. Conservação de Colecções de Fotografias. Lisboa: Dinalivro, 1997.

PAVÃO, Luis. Digitalização -Preservação Digital. Lisboa. Portugal, 2002. Disponível em: http://www.lupa.com.pt/site/ind ex2.php?tem=177&con  $t = 40$ Acesso em: 05/12/2016.

TEIXEIRA, Lia Canola; GHIZONI, Vanilde Rohling. Conservação Preventiva de Acervos. Coleção Estudos Museológicos. V.1. FCC Edições, Florianópolis, 2012 Disponível em: http://www.fcc.sc.gov.br/patrimo

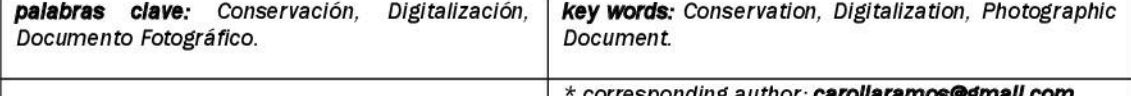

### **SIDOP 2017**

Simposio nacional sobre documentalismo del patrimonio histórico y medioambiental

em:

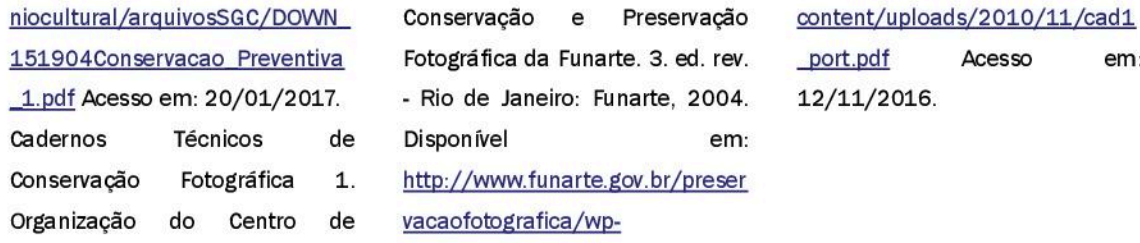

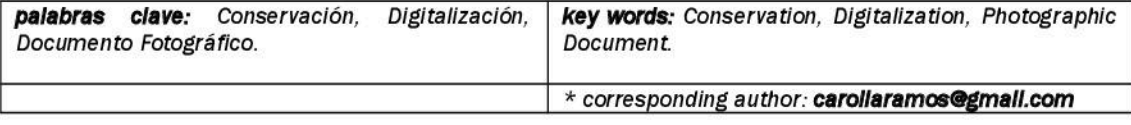

## COMUNICACIÓN#17:

Cartografía Social y Participación Ciudadana: Hacia un Mapa Emocional del Barrio de La Isleta

AUTOR: VICENTE-JAVIER DÍAZ-GARCÍA COLABORADORES: DANIEL CÁRDENES-MACÍAS, SARA DELISAU-SUÁREZ, TAMARA FEBLES-ARÉVALO, MARIOYANIS VALIDO-MEDINA

## Cartografía Social y Participación Ciudadana: Hacia un Mapa Emocional del Barrio de La Isleta

/Autor: VICENTE-JAVIER DÍAZ-GARCÍA (1\*).

.<br>Colaboradores: DANIEL CÁRDENES MACÍAS (1), SARA DELISAU-SUÁREZ (1), TAMARA FEBLES-ARÉVALO (1), MARIO-YANIS VALIDO-MEDINA (1)

(1) Departamento de Arte, Ciudad y Territorio. Universidad de Las Palmas de Gran Canaria. Campus Universitario de Tafira, Escuela de Arquitectura. 35017, Las Palmas de Gran Canaria (España)

#### **RESIMEN**

"Iura Novit Curia" es un aforismo latino muy utilizado en el mundo del derecho para decir que "el juez sabe del derecho". El objetivo de los Indicadores Urbanos Activos (IURA-La Isleta) es profundizar en el desarrollo de herramientas capaces de abordar la realidad urbanística, socioeconómica y ambiental de un entorno urbano (el barrio tradicional de La Isleta, en Las Palmas de Gran Canaria), y trasladar (o devolver) a su población de forma comprensible, mediante indicadores urbanos, toda la información y el conocimiento del que ya disponen tanto las Administraciones Públicas como los técnicos o las empresas de servicios. Los IURA actúan como catalizadores de la participación, permitiendo que los conocidos procesos sean simultáneamente por todos los actores implicados.

En este caso se pretende colaborar con los vecinos del barrio en la creación de su propia cartografía, esto es, una cartografía social (también emocional) que les involucre en los procesos que ya están en marcha y que les afectarán en el futuro. La participación ciudadana debe también desarrollar mecanismos permitan a los vecinos/as que implicarse en las políticas y estrategias a medio y largo plazo.

Se presentan en esta comunicación los primeros resultados en materia de cartografía emocional, dentro del proyecto de investigación IURA-La Isleta. Concretamente hablamos de la puesta en común por un lado del fondo de histórica fotografía (www.fotosantiguascanarias.org) de la Fundación para la Etnografía y el Desarrollo de la Artesanía Canaria (en adelante FEDAC), Organismo Autónomo dependiente del Cabildo de Gran Canaria cuyos objetivos se centran en el estudio, la recuperación y el desarrollo de los elementos culturales autóctonos. especialmente en el mantenimiento y desarrollo de los oficios artesanos de Gran Canaria, a través de su web, y por otro lado la Infraestructura de Datos Espaciales de Gran Canaria (www.idegrancanaria.es).

Concretamente se han georreferenciado en dicha cartografía las imágenes históricas disponibles, lo que nos permite avanzar en la participación ciudadana, principalmente en dos aspectos: lograr una mayor visibilidad para ambas plataformas, al compartir o conciliar la información de la que disponen, y disponer de una oportunidad para recopilar y compartir nuevas imágenes del barrio que están en manos de particulares. En definitiva se trata de crear una nueva puerta de acceso a dicho fondo de fotografía histórica que permita disponer no sólo de la información que aportan las sino del fotografías. resto de información (actividad económica. toponimia, personajes) que igualmente puede volcarse en las ortofotos históricas disponibles.

#### **INTRODUCCIÓN**

#### Estado de la Cuestión

La participación ciudadana y el mapeo colectivo son herramientas cada vez más utilizadas por las instituciones públicas para el progreso de la sociedad y su territorio. Vinculada a estas herramientas aparecen las nuevas tecnologías de la información que aportan una visualización más práctica y eficiente de los datos recogidos durante el proceso participativo.

Casos que refieren fotografías a nivel internacional como los portales web Pastvu "Retro view of Mankind's Habitat" o Historypin "Conectando las comunidades con su historia local", u otros sitios donde no sólo se muestra fotografía histórica, sino que ésta se vincula  $con$ mapas históricos contextualizando aún más el espacio digital como "Helsinki Ennen" o "Vintage Greece". De estos espacios internacionales nos trasladamos a experiencias locales que trabajan cerca de nuestro ámbito de actuación pero desde una visión institucionalista y técnica, alejada actualmente de la ciudadanía pero con intenciones de fomentar el encuentro. Surgen pues infraestructuras de datos espaciales como IDEGranCanaria o Mapping LPGC.

La cartografía social es un medio para la reflexión, para la socialización de saberes y prácticas. Representar el territorio donde una comunidad ha desarrollado su manera de ver y entorno. Procesos construir **SU** participativos que podrían contribuir a la construcción de un mundo mejor, basándose no sólo en la razón, sino también en la emoción (Zusman, 2002).

#### Antecedentes de la Propuesta

Para explicar nuestro papel como grupo de investigación en este congreso sobre fotografía histórica y documentalismo, proponemos trazar un paralelismo por un lado entre el tema fundamental de la investigación que estamos desarrollado en el barrio de La Isleta, que relaciona la intervención en la ciudad consolidada con la participación ciudadana, y por otro lado la existencia de una fuente inagotable de información que se genera cotidianamente. Se introduce la idea de mapa emocional como un punto de acceso (Giddens, 1994) que pone en relación los sistemas expertos o abstractos (ya sean Instituciones, empresas o nuestros propios móviles) con la vida cotidiana. La fotografía histórica juega un papel fundamental en la confluencia de ambos mundos y también como elemento democratizador de la información estudiada.

palabras clave: Patrimonio fotográfico, Cartografía emocional, key words: Photographic heritage, Emotional cartography. Georreferenciación, Participación ciudadana, Cooperación Georeferencing, Citizen participation, Cooperation \* corresponding author: vicente.diaz@ulpgc.es

2008 y 2010 Entre los años desarrollamos  $\epsilon$ proyecto de investigación "La Isleta participa". En aquel momento la participación ciudadana estaba recibiendo un impulso por parte del Ayuntamiento de Las Palmas de Gran Canaria, pero también desde el equipo de gobierno de la ciudad se estaba impulsando un proceso de reflexión estratégica y una actualización del Plan General de Ordenación. Es tremendamente complejo, en un momento de crisis como la desatada a partir de 2008, desarrollar políticas institucionales o constitucionales (Lowi, 1968) en las que tanto los costes (pagados por todos) como los beneficios (planteados para el medio y largo plazo; o que abarcan a toda la ciudad y a todos sus ciudadanos) pueden considerarse difusos. En este marco el proyecto La Isleta Participa sirvió en parte de catalizador de políticas y proyectos que ya estaban en marcha. A partir del año 2010 comenzamos a desarrollar el provecto **IURA-Maio** aprovechando nuestra colaboración en un proyecto de cooperación al desarrollo en la isla de Maio en Cabo Verde.

#### El Punto de Partida

El proyecto de investigación IURA-La tiene como objetivos Isleta fundamentales el contribuir, a través de la cartografía, a devolver a la población la información y el conocimiento del que disponen las Administraciones Públicas, los técnicos y las empresas de servicios: pero también a propiciar una comunicación más fluida entre las distintas Administraciones locales.

A través de los Indicadores Urbanos Activos se pretende fomentar la cooperación institucional y la creación de redes locales como base de desarrollo territorial. Esto implica facilitar el intercambio y el uso activo de dicha información por parte de los profesionales de las propias administraciones públicas,  $en$  $\mathbf{u}$ verdadero acto de cooperación interadministrativa.

En el caso que nos atañe, hablamos de oportunidad aprovechar  $|a|$ de confluencia entre el fondo de fotografía histórica de la FEDAC (Fundación para la Etnografía y el Desarrollo de la Artesanía Canaria) con el sistema cartográfico de la Infraestructura de Datos Espaciales de Gran Canaria, a través de un provecto que georreferencia las imágenes históricas en dicha cartografía. Es por ello que se propone impulsar en el barrio de La Isleta un proceso participativo en el que los vecinos información aporten  $\mathbf{a}$ ambas infraestructuras, de manera que se logre una mayor visibilidad para ambas plataformas al colaborar para compartir los recursos de los que disponen.

#### EL PAPEL DE LA ARQUITECTURA

#### La Espacialización de los Datos

Cuando hablamos de la espacialización de los datos nos estamos refiriendo a un tipo de proceso que nos permite presentar la información obtenida. En este caso, dicho proceso consiste en mostrar los datos de forma gráfica sobre una cartografía. El primer antecedente que nos encontramos sobre este tema es el Mapa del Cólera del médico británico John Snow, cuyo trabajo alcanzó tal importancia que hoy en día se le considera como el padre de la epidemiología moderna.

En 1854 se produio en Londres un violento brote de cólera, lo cual motivó al Dr. Snow a ir elaborando un mapa del barrio de Soho, donde se encontraba su consulta (Johnson, 2008). Gracias a un elaborado trabajo de campo, comenzó a señalar paralelamente en dicho mapa, los casos de muerte por cólera junto a la ubicación de los pozos de agua. Gracias esta intuitiva manera  $\overline{a}$ de georreferenciación. consiguió espacializar los datos obtenidos y detectar qué pozos eran los

contaminados (Cerda-Lorca et al., 2007), que los casos de cólera se agrupaban en torno a ellos.

Hoy en día, esta labor ha alcanzado dimensiones globales gracias a la implicación de las nuevas tecnologías. El paradigma clave fue el lanzamiento de la aplicación Google Earth en el año 2005, donde un globo virtual permitía visualizar múltiple cartografía en base a la fotografía digital. Esto, unido a la popularización de las redes sociales, dio la posibilidad a los usuarios de poder empezar a georreferenciar fotografías tomadas en diferentes partes del mundo y en tiempo real, con lo cual se ha conseguido generar una eficaz herramienta para espacializar datos a nivel mundial, en este caso fotografías.

Recientemente, en 2014 se produjo un brote del virus del Ébola en África Occidental. Gracias a la gran evolución de las técnicas para espacializar los datos desde John Snow, en las que han intervenido avances informáticos, se pudo averiguar cómo comenzó el virus en Guinea y cómo se fue expandiendo hacia otras aldeas de países vecinos.

#### Comunidad v Participación

Los barrios tradicionales como La Isleta reúnen los atributos de "lugar": espacio identitario, relacional e histórico (Augé, 1993). Es un barrio con memoria y que se mantiene vivo, en el que se conserva un patrimonio sociocultural importante que el proyecto IURA-La Isleta trata de fortalecer.

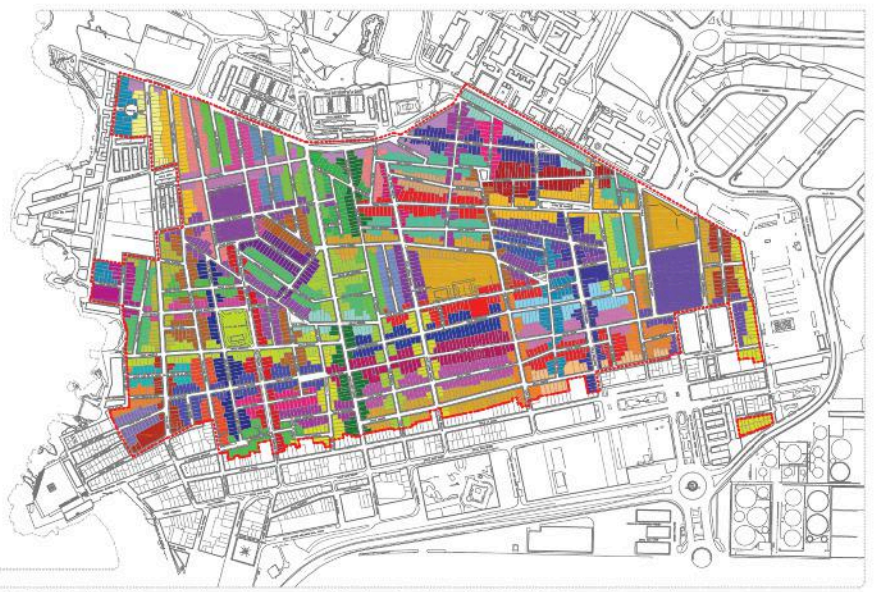

fig 1. División del barrio de La Isleta en Unidades Sociales de Análisis. Mapa descriptivo.

La Isleta es uno de los barrios con más secciones censales en la ciudad de Las Palmas de Gran Canaria. Es un barrio consolidado, con un nivel adecuado de complejidad urbana y una masa crítica suficiente en población, actividad y compacidad para desarrollar estrategias piloto de revitalización y transición barrial. Presenta una escala ajustada y estratégica para desarrollar procesos participativos, por contar con un alto grado de organización vecinal y existir redes asociativas informales densas, así como por constituir un referente territorial de la cotidianidad de sus residentes y conservar rasgos de identidad y formas de relación próximas a las culturas populares (Encina et al., 2004).

Las disciplinas sociales juegan un papel fundamental en el desarrollo de procesos participativos, que se complementa con las capacidades y herramientas de otras disciplinas como la Arquitectura, la Historia y el Urbanismo para la espacialización de los datos, la reconstrucción de la memoria colectiva y el diseño de escenarios de futuro. Los Indicadores Urbanos Activos el proyecto participativo de georreferenciación de fotos históricas propuesto, de manera coordinada con la FEDAC, son un ejemplo de ello.

#### Indicadores Urbanos en La Isleta

Debido a las características especiales de este fragmento de la ciudad de Las Palmas de Gran Canaria, la experiencia en el barrio de La Isleta se torna como un laboratorio muy interesante para avanzar hacia la confluencia de la espacialización de múltiples datos. Trabajamos en este barrio ya que en este lugar se dan las condiciones específicas necesarias para el proyecto IURA-La Isleta, es decir, se produce una alto grado de participación ciudadana debido a la proximidad en las relaciones vecinales y a la existencia de una sensación de pertenencia  $\overline{a}$  $\overline{a}$ comunidad.

Desde un punto de vista metodológico, la propuesta de los IURA implica tres pasos. El primero, más urbanístico, consiste en la subdivisión de la ciudad, en este caso el barrio de La Isleta, en ámbitos que tengan un tipo edificatorio homogéneo, delimitando así el área de investigación. El segundo paso, más social o antropológico, consiste en la subdivisión de este sector en Unidades Sociales de Análisis o USA (CarreteroMoreno et al., 2008), reconocibles por los vecinos, por ejemplo, la calle o la cuadra. Y el tercer y último paso consiste en el tratamiento comparativo de la información obtenida.

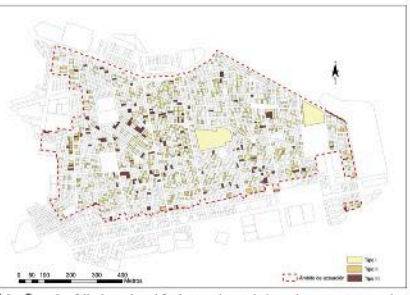

fig 2. Análisis tipológico de viviendas con valor patrimonial en el barrio tradicional de La Isleta. Mapa comparativo.

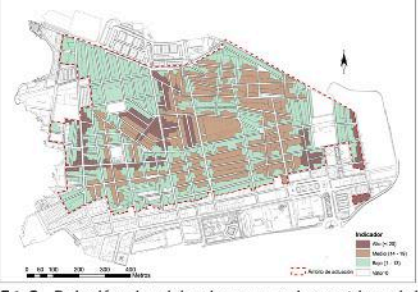

fig 3. Relación de viviendas con valor patrimonial totales por Unidad Social de Análisis. Mapa descriptivo.

Por tanto, en La Isleta se conjugan estos tres pasos, es decir, el estudio de un área de tejido homogéneo (en este caso un área de viviendas unifamiliares de baja altura y entre medianeras, que se denominan casas terreras), junto al sentimiento de los vecinos de pertenecer una comunidad a (materializada en la calle y haciendo referencia a la Unidad Social de Análisis

(USA) propuesta en el proyecto (figura 1). Por último, podremos hacer un estudio comparativo dependiendo de la información disponible, en esta ocasión, georreferenciación de fotografías la antiguas que muestran escenas cotidianas del barrio, con el fin de generar una cartografía vinculada a dicho patrimonio documental. A modo de ejemplo, previamente hemos trabajado con el Indicador Urbano sobre el patrimonio arquitectónico del barrio (figuras  $2 y 3$ ).

#### **CARTOGRAFÍA SOCIAL. LA** PARTICIPACIÓN COMO OBJETIVO

#### La Fotografía Histórica como Puerta de **Entrada**

La fotografía, desde el momento de su concepción, es capaz de preservar en el tiempo la fuerza de los instantes y la trascendencia de los acontecimientos (Pantoja-Chaves, 2007), con un fuerte sentido de veracidad y autenticidad. Las características del documento fotográfico, que enmarca el tiempo y el espacio, se complementan con la capacidad de las distintas disciplinas como la Historia para reconstruir la memoria (Díaz-Barrado, 1998). Se trata de recuperar, reutilizar y potenciar las posibilidades que la fotografía ya posee por sí misma, a través de la utilización de los soportes existentes, permitiendo complementar la concepción tradicional de las fuentes visuales con la implicación de la ciudadanía para recrear varios tiempos en un espacio tan acotado y reconocible como es el barrio de La Isleta.

La fotografía, así como la literatura y la

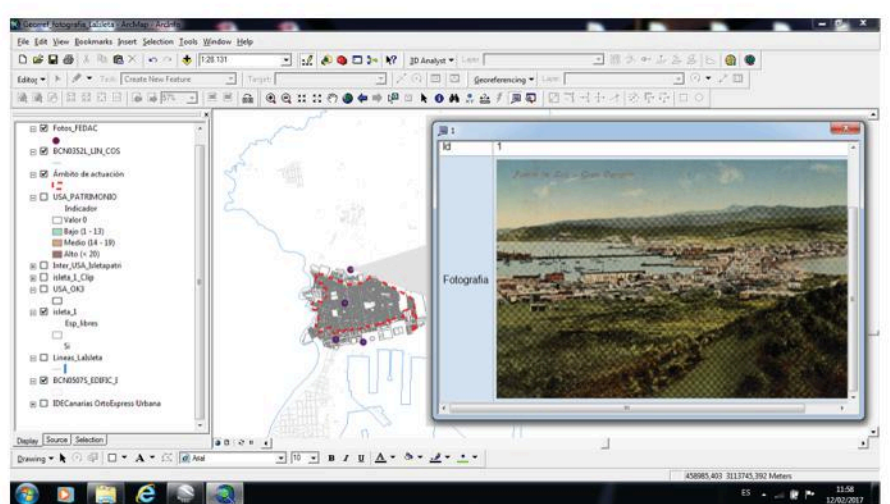

fig 4. Fotografía Nº 02635, FEDAC. Foto tomada desde la Nueva Isleta, vista del Istmo y el barrio de La Isleta. Fotografía georreferenciada.
pintura, contribuyen a definir como "cultural" el paisaje urbano, que sobresale por todo lo que le confiere valor patrimonial y refleja los modos de vida que se han sucedido a través del (Zárate-Martín, tiempo  $2010$ Documentar el paisaje cultural urbano a través de la fotografía y el soporte planteado, sumado a la lectura desde las distintas disciplinas como la Historia y la Arquitectura y poniendo en valor el proceso participativo propuesto para ello, permite la lectura del pasado y del presente y devuelve a la población una de las mejores imágenes colectivas de su barrio.

## Georreferenciando la Historia

La georreferenciación es un método que permite relacionar información de la posición entre documentos de diversa procedencia (Dávila-Martínez, 2012). Este método ha sido el elegido en este proyecto para la divulgación del patrimonio documental del barrio de La Isleta como parte esencial del proceso participativo.

Actualmente. los Sistemas de Información Geográfica (SIG) son las herramientas que nos permiten georreferenciar bases de datos de diferente índole. Ayudan a plasmar la historia fotográfica sobre un plano, a georreferenciar imágenes y poder analizar realidades vinculadas a un espacio en concreto. A continuación, se presentan cuatro ejemplos  $de$ fotografías antiguas de La Isleta. obtenidas de los archivos de la FEDAC y georreferenciadas gracias a un SIG (figuras 4, 5, 6 y 7). La idea es poder llevar a cabo esta labor colaborando con

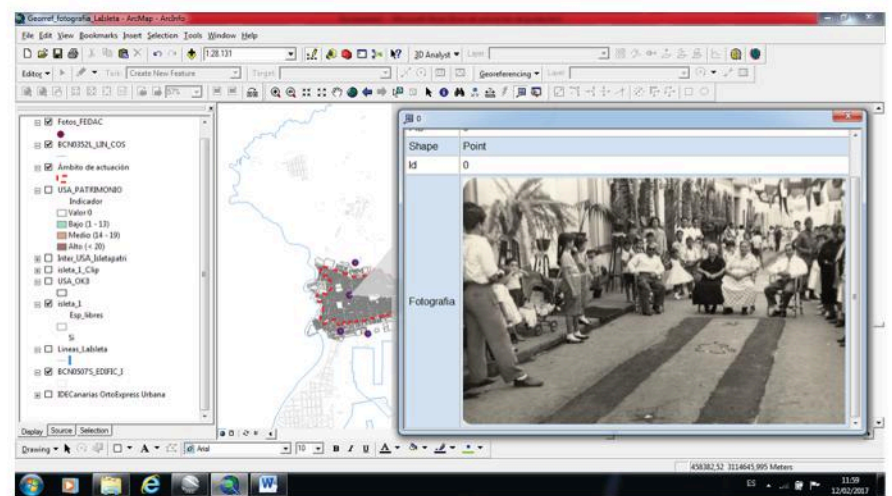

fig 5. Fotografía Nº 10349, FEDAC. Foto tomada desde en la calle Aceró, frente a la iglesia de San Pío. Fotografía georreferenciada.

los organismos e instituciones oficiales. que ya cuentan con plataformas mostrar digitales para mucha información.

#### Revelar y Rebelar

En conclusión, se pretende, por un lado, dar un nuevo uso a las fotografías históricas, algo así como un nuevo revelado, mediante su puesta en valor documento histórico. Sin como embargo, no sólo se trata de abrir una nueva ventana a esa fuente de información. También se busca, por otra parte, contribuir al empoderamiento de la ciudadanía en lo que podríamos denominar una nueva "rebelión de las masas". Tal y como afirma el pensador y ensayista bielorruso Evgeny Morozov. habría que oponerse a que el paradigma de la propiedad privada se extienda a los datos, debiendo éstos

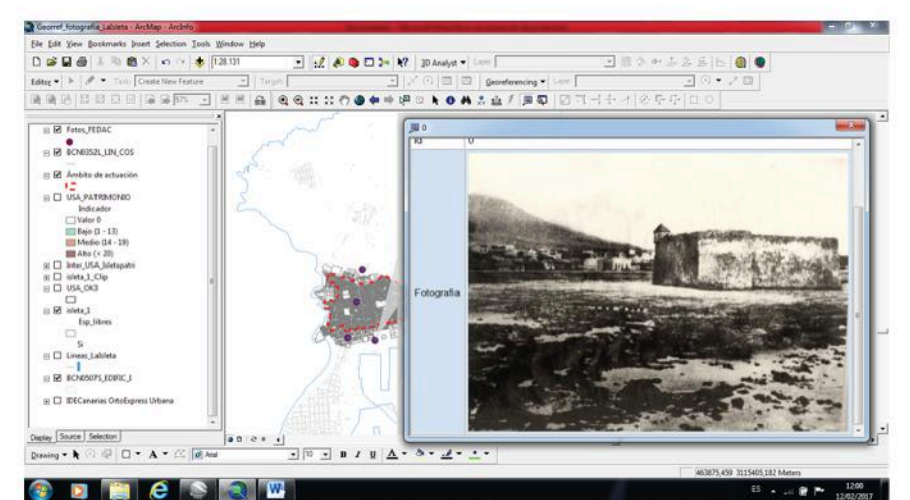

fig 6. Fotografía Nº 07009, FEDAC. Vista del Castillo de La Luz y casas de La Isleta detrás. Fotografía georreferenciada.

estar bajo un control público, sin que esto signifique un control del Estado sino de los ciudadanos (Elola, 2015). Recuperar la soberanía de los datos es indispensable para facilitar el uso activo de dicha información por parte de la ciudadanía y es, a su vez, una oportunidad para que ésta aporte y comparta nuevas imágenes del barrio, hoy invisibilizadas en manos de particulares. En virtud del principio lura Novit Curia, cuando el juez es el único dotado de la facultad específica de administrar justicia aplicando e interpretando la norma, entendemos que son los vecinos los que, a través de la sabiduría popular y el conocimiento de su propio barrio y su historia, son los más indicados para completar la información acerca del patrimonio fotográfico que se hace accesible a la ciudadanía. Nos referimos a los usos y costumbres, toponimia, protagonistas y figuras que en dichas imágenes se retratan. El objetivo de la metodología propuesta tiene como objetivo, por tanto, que los vecinos sean parte activa de los procesos, contribuyendo así a la integración de la comunidad, a la cohesión social y a su implicación en las estrategias a medio y largo plazo.

## **RESULTADOS**

La georreferencia o espacialización de la información ya forma parte de nuestra realidad. Desde la localización de la farmacia de guardia hasta la ubicación desfibrilador más **Ieh** próximo. hahlamos de una información actualizada, disponible y accesible incluso en nuestros teléfonos móviles.

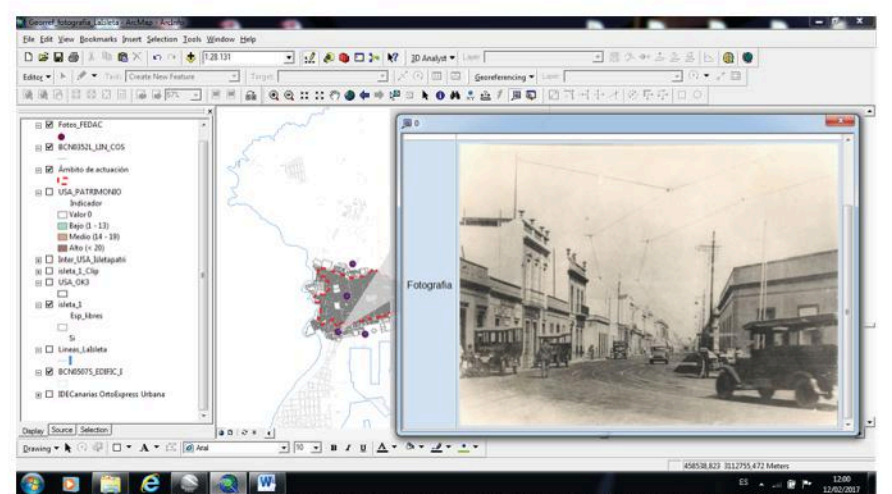

ng 7. ng 6. Fotografía Nº 07013, FEDAC. Cruce de Juan Rejón y Albareda. Fotografía georreferenciada

Con esta investigación pretendemos que estos avances sean trasladados también a la información histórica disponible. Implicar a los vecinos y vecinas de un barrio en la geolocalización de fotografías históricas es una forma de convertirlos en actores protagonistas de la propia investigación.

Para el urbanismo y la arquitectura, esta nueva puerta abierta a que la ciudadanía forme parte activa de la investigación, es además un camino para avanzar igualmente en la capacidad de esa población para expresar, organizar, decidir y, en definitiva, transformar la realidad. Se propone que la participación en el urbanismo y la arquitectura se convierta en una herramienta de descentralización, de transparencia y de avance y control social.

#### **REFERENCIAS**

- Augé, M. (1993): Los "no lugares" espacios del anonimato. Una antropología de la sobremodernidad. Gedisa. Barcelona.
- Carretero-Moreno, I. y Morant-De-Diego, T. (2008): Interrogantes y reflexiones sobre IDE local: experiencias del una Ayuntamiento de Las Palmas de Gran Canaria. En "Tecnologías de la Información Geográfica para el Desarrollo Territorial (Jornadas Técnicas)". Servicio de Publicaciones y Difusión Científica de la ULPGC. Las Palmas de Gran Canaria. Pp. 890-902
- Cerda-Lorca, J. y Valdivia, G. (2007): John Snow, la epidemia de cólera y el nacimiento de la epidemiología moderna. En "SciELO". Chile.

http://www.scielo.cl/pdf/rci/v24n4/art14. pdf [consulta: 8 febrero 2017].

Dávila-Martínez, F. y Camacho-Arranz, E. (2012): Georreferenciación de documentos cartográficos para la gestión de Archivos

cartográficos para la gestión de Archivos y Cartotecas. Propuesta metodológica. Congreso Ibercarto. Santander.

- Díaz-Barrado, M. P. (1998): Historia del Tiempo Presente y nuevos soportes para la información. Cuadernos de Historia Contemporánea 1998, 20, 41-60.
- Elola, J. (2015): Evgeny Morozov: Los datos son una de las más preciadas mercancías. El País 25/12/2015.

http://elpais.com/elpais/2015/12/17/eps /1450358550 362012.html [consulta: 12 febrero 20171.

- Encina, J., Montse, R., Ávila, Mª Á., Fernández M. Coord.  $(2004)$ : Democracias Participativas e Intervención Social Comunitaria desde Andalucía. en Construyendo Ciudadanía 5. Atrapasueños et al. Sevilla.
- Giddens, A. (1994): Consecuencias de la modernidad. Alianza Editorial, S.A. Madrid.
- Johnson, S. (2008): El mapa fantasma. Ilustrae. Madrid.
- Lowi, T. (1964): American Business, Public Policy, Case-Studies, and Political Theory. **World Politics, USA**
- Pantoja-Chaves, A. (2007): La sociedad de la imagen. La fotografía como recurso para la memoria histórica. I Encuentro de Investigadores en lóvenes Historia Contemporánea de la Ahc. Mesa: Historia vs. Memoria.
- irate-Martín, M. A. (2010): Paisajes<br>culturales urbanos, un legado para Zárate-Martín, M. conservar. Departamento de Geografía. Facultad de Geografía e Historia de la **UNED**

## COMUNICACIÓN#18:

Ruinas, grafitis y pintadas en el Centro Histórico de São Luís (Brasil): la Fotografía y la Estética del Abandono

AUTOR: MARCUS RAMUSYO DE ALMEIDA BRASIL

## Ruinas, grafitis y pintadas en el Centro Histórico de São Luís/MA (Brasil): la Fotografía y la Estética del Abandono

Dr. MARCUS RAMUSYO DE ALMEIDA BRASIL

Docente de Fotografía y Antropología Cultural del curso de Artes Visuales do Instituto Federal de Educação, Ciência e Tecnologia do Maranhão. Campus Centro Histórico. Rua Afonso Pena, 174, Centro Histórico, cidade: São Luís, Estado do Maranhão (Brasil). Código Postal 65010-030. Investigador postdoctoral del Prog. de Doctorado en Artes y Educación - Univ. de Granada (Becario Fundación Carolina).

Sólo la fotografía muestra ese inconsciente óptico. como sólo el psicoanálisis revela el inconsciente instintivo. (BENJAMIN, 2012, pp. 100-101)

## **Abstract**

This work intends to interrogate, from a photographic production and a later reflexive digression, the existing relations between the ruins of the Historic Center of São Luís and the records that, through graffiti, the youth of the periphery have made in the walls, doors and windows of the historic houses of the capital of Maranhão.

#### Resumen:

Este trabajo se propone interrogar, a partir de una producción fotográfica y una posterior digresión reflexiva, las relaciones existentes entre las ruinas del Centro Histórico de São Luís y los registros que, a través de grafitis y pintadas, los jóvenes de la periferia han efectuado en las paredes, puertas y ventanas de las casas históricas de la capital de Maranhão.

### Intoducción:

El grafiti, traducción del término al español, es hoy en día una de las artes urbanas más conocidas y diseminadas del siglo XXI. Desde el punto de vista etimológico, la palabra grafiti es el plural de grafito, que significa garabato. Su origen deriva del latín graffiare, que quiere decir trazar sobre la superficie. En griego, la palabra graphien significa grabar o dejar huella. La palabra graffiti pasó a ser usada desde el XIX. siglo acuñada por los arqueólogos de la época, para referirse a las representaciones gráficas y escrituras grabadas sobre superficies, a partir de las mas diversas técnicas. (Sánchez, 2012) Considero que, en la actualidad, estas claves de lectura se completan con las prácticas de los colectivos de jóvenes urbanos. pasando a configurar una de las estéticas más significantes en los paisajes de las crónicas. ciudades. gran Las denuncias. poéticas textos  $V$ expuestos en lugares de paso donde transitan las miradas y los cuerpos humanos, inscriben nuevas formas de fruición estética y de estar en el

mundo. Pero, no es sólo eso, los grafitis urbanos contemporáneos instauran una dimensión autoral de los jóvenes en la construcción de la visualidad compartida. Esa mediación comunicativa está establecida predominantemente por las instituciones de control y poder, como el Estado y la publicidad, que poseen, ahí, en la ciudad, la hegemonía de los espacios y de los lugares de habla, siendo, los grafitis, de alguna manera, el lugar del contra-discurso y de la contestación.

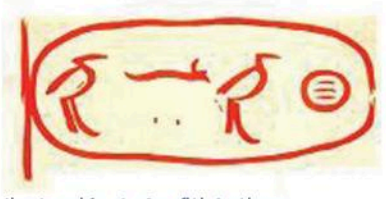

Ilustración 1: Grafiti Antiguo.

Por otro lado, también hay una fuerte discusión sobre  $|a|$ institucionalización del grafiti por parte del Estado, o incluso por la publicidad, ambos se apropian de esta manifestación para adoptarla a sus discursos, al mismo tiempo que el trabajo de los grafiteros empiezan a ser más valorado. Mientras tanto,

palabras clave: Ruinas, Patrimonio, Imagen key words: Ruins, Heritage, Dialectical Image. Dialéctica

\* corresponding author: ramusyo@ifma.edu.br

los grafiteros menos afamados todavía son objetivo y víctimas de continuas acciones policiales. En São Paulo, capital financiera de Brasil, el actual alcalde, el empresario y presentador de TV João Doria, ha promovido una trágica, antiética y antiestética gentrificación de los espacios de la ciudad, al cubrir con tinta gris el grafiti más grande de América Latina. Considerado una obra inestimable de las artes urbanas mundiales, que ubicaba e identificaba São Paulo como uno de los lugares más significativos en lo que se refiere a la práctica de este lenguaje. Este acto desproporcionado y fuera de lugar del alcalde mediático ha causado una fuerte ola de protestas y críticas. Él intentó disculparse contratando a grafiteros para hacer nuevamente un gran mural de grafiti financiado, esta vez, con el dinero del Estado.

con textos de crítica, sublevación e ironía, las pixações se constituyen de tipologías y grafismos que solo son decodificados por grupos de iniciados que tengan el nivel de codificación suficiente para entender esos mensajes. Son tipologías identitárias Generalmente pichadores pixadores  $\mathsf{v}$ son desafiados por otros grupos de pichadores **y** pixadores para demarcar sus tags y mensajes en los espacios más inaccesibles de las ciudades, ya sea por causa de la altura de los edificios o por la dificultad de acceder a algunos espacios debido a la extrema vigilancia policial en las zonas céntricas de las ciudades. Los pichadores y pixadores siempre desafían. con su coraje.  $|a|$ arquitectura de las ciudades y sus formas de control, y, por eso, la conocen tan bien.

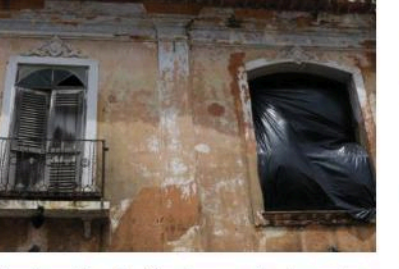

Ilustración 2: Ventanas destrozadas del Centro Histórico de São Luís.

### Cuerpo:

Las pixações (pintadas, en español) **SP** inscriben en un contexto completamente marginal. Primeramente  $AS$ necesario distinguir "pichação" entre  $V$ "pixação". Mientras las pichações son inscripciones con palabras legibles en las paredes y murales de los espacios, la mayoría de las veces

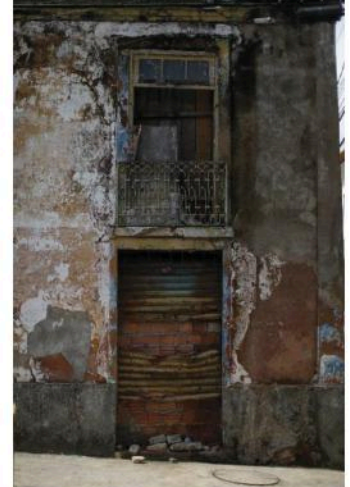

Ilustración 3: Ruinas del Centro Histórico de São Luís.

São Luís está considerada por la UNESCO. desde 1997. como Patrimonio Cultural de  $|a|$ Humanidad. Este título se debe a que alberga un sitio histórico que está caracterizado por 3000 propiedades preservadas por el organismo de Patrimonio Histórico Estadual, y 1400 propiedades preservadas por el Instituto de Patrimonio Histórico e Artístico Nacional - IPHAN. El Centro Histórico está formado por peculiares casas de arquitectura portuguesa (ANDRÉS, colonial 2012). Después de haber sido rehabilitado hace poco más de 20 años, a través de un proyecto que duró más de 10 años, el sitio histórico se encuentra en un grave estado de abandono por los órganos y las políticas públicas locales, estatales y federales.

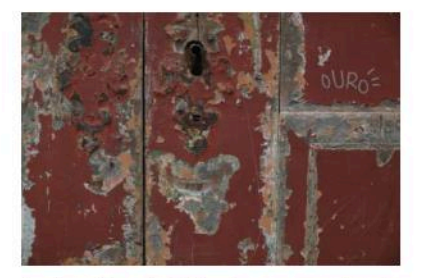

Ilustración 4: Pintada en puerta de ruina en el Centro Histórico de São Luís.

La arquitectura como obra de arte. tal y como se configuró en el gótico y en el barroco, que es el caso del sitio histórico de São Luís, se refiere a toda una idea de civilización, ornamento y construcción de los espacios, que proporciona una experiencia estética a aquellos que, al adentrarse en estos ambientes, se dejan penetrar por su dimensión Diderot. sensorial Para la arquitectura es la más grande de todas las artes, dado que las otras artes se exponen dentro de un edificio, objeto creado, por lo tanto,

palabras clave: Ruinas, Patrimonio, Imagen Dialéctica.

key words: Ruins, Heritage, Dialectical Image. \* corresponding author: ramusyo@ifma.edu.br por la arquitectura. Debido a la creciente especulación inmobiliaria que sobrevalora las zonas más modernizadas de la ciudad de São Luís, como es la zona de la Península en la "Ponta da Areia" o la de "Aracagi". donde están los condominios privados más grandes de la isla, las zonas más céntricas, donde está ubicado el Centro Histórico, por ejemplo, mueren por falta de atención de las  $|a|$ autoridades. Los caserones antiguos se están cayendo o en pésimo estado conservación. La  $de$ principal actividad económica en las manzanas del centro de la ciudad que se convierten en ruinas viene dada a través de su transformación en aparcamientos para coches. La fuerza devastadora del fordismo y del capitalismo pasa por encima y por dentro de las viviendas del siglo XIX, atravesando las calles y calzadas de piedra de lioz y "pie de moleque" traídas directamente de la región de Sintra (Portugal). Para empeorar la situación, el "Instituto do Patrimônio Histórico e Artístico Nacional - IPHAN", institución que cuida de la salvaguarda y fiscalización del patrimonio histórico brasileño, cuando hay solicitudes de mudanzas en las estructuras de las manzanas del Centro Histórico, exige extremada fidelidad  $\mathsf{I}$ para mantener la arquitectura original en de las políticas función de manutención y conservación del patrimonio. Como la zona todavía no tiene suficiente valor económico para el mercado inmobiliario y algunos de los propietarios y moradores son de bajo poder

adquisitivo, tales políticas inviabilizan las posibles mejoras que podrían ser realizadas en estos sitios. Procesos de empobrecimiento, desvalorización y ruina, surgidos por una falta de políticas públicas efectivas de preservación, restauración y conservación ponen en riesgo toda una riqueza y belleza arquitectónicas cuyo valor histórico, artístico y cultural es inestimable. Esta riqueza podría estar siendo convertida en valor para el bien turístico y cultural de la ciudad de São Luís, siguiendo el ejemplo de tantas otras ciudades en Brasil y en el mundo. Una teoría y una práxis crítica  $\mathbf{v}$ propositiva de la arquitectura debería defender y proveer más usabilidad para los espacios del Centro Histórico, así como constituir una política pública de Estado que esté dirigida a cuidar tanto de la atención para favorecer viviendas de calidad, como de aplicar actividades propiamente culturales en esos espacios históricos, donde memoria y presente se entrelazan a través de una trama de reactualizaciones y relecturas.

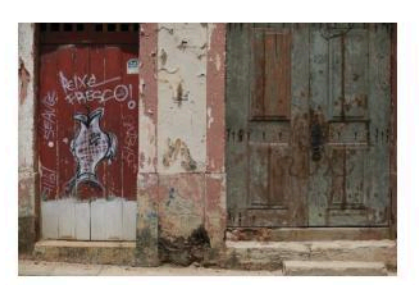

Ilustración 5: Grafiti Contemporáneo y pintadas en puertas históricas del Centro Histórico de São Luís.

 $\overline{11}$ 

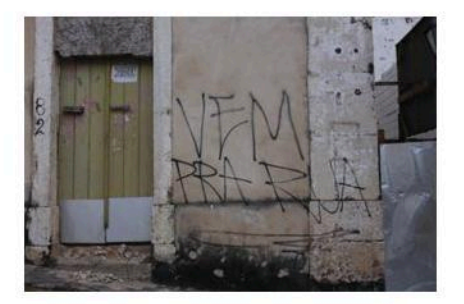

Ilustración 6: Pintadas de protestas en el Centro Histórico de São Luís.

#### Conclusiones:

La idea presentada es que las pintadas y grafitis son significantes estéticos, gritos visuales de los excluidos en la carne de la ciudad. La elección del Centro Histórico como un espacio para tales escrituras, puede dar quizá, se por la percepción, inconsciente o no, de que los centros de las grandes ciudades, así como los propios grupos sociales de los grafiteros y pichadores, sufren de abandono, negación de derechos y de falta de equidad de oportunidades en las políticas públicas estatales. Tales políticas podrían revertir los valores allí impuestos y reconocer/valorar las personas que viven en/el Centro Histórico. proporcionándoles un mínimo de bienestar.

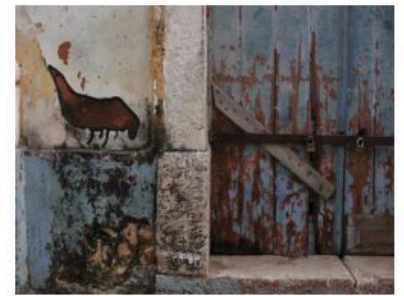

Ilustración 7: "Rorschach" del grupo Colectivo Riesgo.

Poniendo las imágenes fotográficas producidas para este ensayo en perspectiva dialéctica, se puede

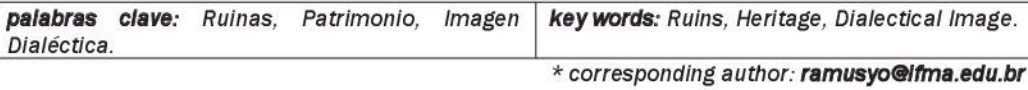

decir que las pintadas y grafitis no entran en diálogo con las ruinas de las casas históricas, sino que establecen  $con$ ellas  $\mathbf{u}$ correspondencia. Una correspondencia estética, política y también histórica. Pero una historia de relaciones transversales y dispersas en la tesitura del tiempo que se restauran en el encuentro entre lo viejo y lo nuevo. Pues, como dijo Benjamin: "Para que un fragmento del pasado sea tocado por la actualidad no puede haber cualquier tipo de continuidad entre ellos." (2009, p 512) No hay una continuidad o un diálogo, sino una correspondencia, una alegoría posible. "Alegorías son, en el reino de los pensamientos, lo que las ruinas son en el reino de las cosas." (BENJAMIN, 2013, p. 189). Tanto que, en esta trama, una es un apoyo para que la otra se realice: la pared de la ruina y la pintada/grafiti. El mejor ejemplo de la conexión entre

estos dos universos históricotemporales son las "Rorschach", propuestas por el grupo "Riesgo", artistas visuales de la ciudad de São Luís, cuyas obras utilizan las marcas del tiempo en las paredes de las casas históricas, para inspirar la forma de seres animados que pasan así a componer parte del paisaje urbano. Las pintadas/grafitis en las ruinas del Centro Histórico de São Luís son alegorías visuales del estado de las cosas, alzados al grito de los excluidos, para quienes la historia siempre ha sido negada. Si el abandono y el desinterés son la negación de acciones afirmativas destinadas a los espacios públicos y a las personas "comunes", los grafitis y las pintadas son la negación de la negación.

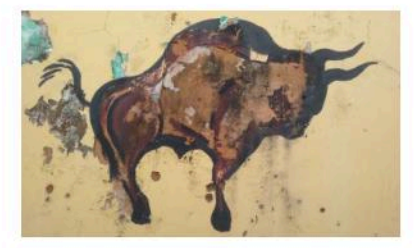

Ilustración 8: Toro "Rorschach" del grupo Colectivo Riesgo

### Referencias:

ANDRÈS, Luiz Phelipe de Carvalho Castro. São Luís: Reabilitação do Centro Histórico - Patrimônio da Humanidade. São Luís: IPHAN, 2012.

BENJAMIN, Walter. Passagens. Belo Horizonte: Editora UFMG; São Paulo: Imprensa Oficial, 2009.

Obras escolhidas: magia e técnica, arte e política. São Paulo: Brasiliense, 2012.

. A origem do trágico alemão. drama Belo Horizonte: Autêntica, 2 ed., 2013.

SÁNCHEZ, Jorge Francisco "Jofras". bombas Trepes.  $\mathbf{y}$ piezas: transgresiones diferenciadas. In VALENZUELA, José Manuel (org.). Welcome amigos to Tijuana: graffiti en la frontera. Tijuana: El Colef, 2012.

## COMUNICACIÓN#19:

Cartografías de la Memoria.<br>La Documentación Fotográfica del Territorio a través de la Palabra Hablada

AUTORA: PAULA JAVALOYES AZOR

# **Cartografías de la Memoria. La Documentación Fotográfica del Territorio a través de la Palabra Hablada**

*/ PAULA JAVALOYES AZOR (1\*)*

*(1) Departamento de Bellas Artes de la Universidad de Murcia, 30100 Murcia (España)*

### *RESUMEN*

Este texto plantea una metodología para la realización de cartografías de la memoria personal. La problemática que se aborda es la de cómo conservar las historias y los territorios privados que se transmiten a través de la palabra hablada y que caen en el olvido con la desaparición de su protagonista. Para ejemplificar esta tarea se han analizado diferentes perspectivas como son las del geógrafo Joan Nogué, el historiador del arte Aby Warburg o los fotógrafos Bleda y Rosa, finalizando con el libro documental *Rancho Miseria* (2015) realizado por la autora de este texto. Dicho libro cartografía un paisaje de la memoria que ha sido transmitido a través de la palabra hablada mediante la documentación fotográfica del territorio actual y la palabra escrita, para así preservarlo en un soporte material que le otorgue mayor durabilidad.

## *INTRODUCCIÓN*

Existen cartografías que van ligadas a paisajes de la memoria, mapas de aquello más íntimo y personal que se relaciona con el lugar que el ser humano habita; mapas que trascienden lo físico para ser acompañado por lo onírico. Cada individuo transita por los territorios de una forma personal y se impregna de ellos, definiendo imágenes concretas que alberga en su memoria, cartografiando el tiempo y el lugar.

Estos territorios concretos, compuesto por elementos íntimos, solo existen en el sujeto y para visitarlos se ha de establecer contacto con ellos, y la forma más directa de contacto es la palabra; el dueño del territorio subjetivo narra sus experiencias para trasladar al oyente a ese tiempo y a ese lugar, para hacerlo partícipe de sus impresiones y sensaciones. Sin embargo, estos

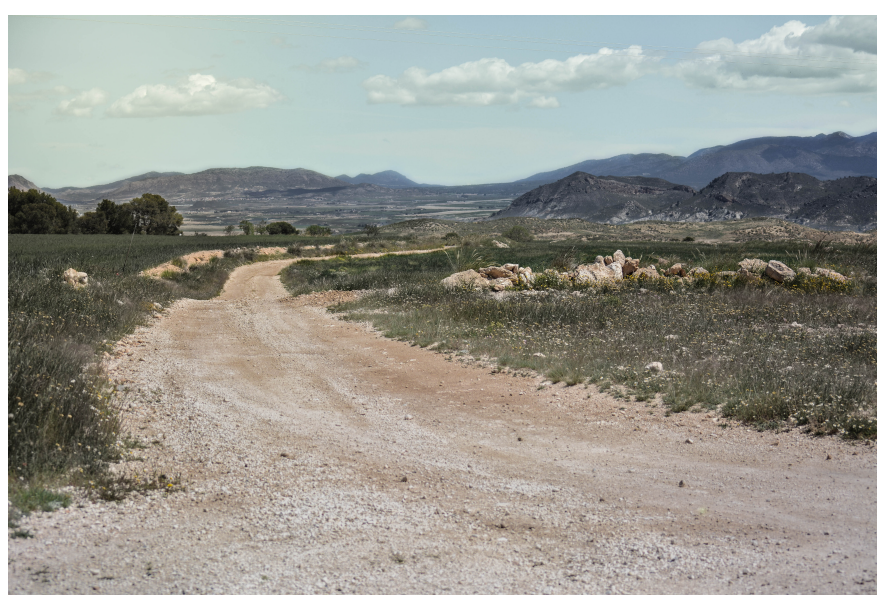

*fig 1. Fotografía incluida en el libro documental* Rancho Miseria *(2015). Paula Javaloyes Azor.*

territorios se quedan en el aire y finalmente terminan por caer en el olvido, pues el paso del tiempo no perdona y el recuerdo se desvanece. Ante esta problemática nos enfrentamos a una posible solución: la documentación fotográfica.

Así pues, ¿cómo se ha de representar la palabra hablada, el recuerdo, la experiencia... mediante la fotografía de un territorio actual donde los pasos de sus protagonistas y sus vivencias allí ya desaparecieron? El único modo de aferrarnos a las palabras de su protagonista, conjugando en el soporte el instante que capturó y el tiempo pasado al que alude, elaborando un documento de la existencia y haciendo que el recuerdo volátil sea material.

La fotografía es una forma de construir mapas de la memoria personal, alzan e ilustran la palabra hablada, que transmite los recuerdos de las personas que cuentan sus experiencias. Una

forma de relacionarse con el entorno y de conservar la memoria personal, el pasado del territorio natural y la memoria histórica.

#### *LOS PAISAJES DE LA MEMORIA Y LA CUESTIÓN DEL SOPORTE INMATERIAL*

Vamos a comenzar acercándonos a los paisajes que solo se localizan en la memoria personal y a la problemática de cómo otorgarle un soporte físico que resista el olvido.

Un mismo territorio cada día y a cada momento posee un paisaje diferente: la luz, el viento, los aromas, las personas que en ellos habitan, los caminos que se siguen configurando perspectivas y ángulos de vista diferentes a cada momento… Influye cada detalle que conforma el instante, incluso influye la altura del que mira o su calidad visual.

Joan Nogué, aborda constantemente en sus estudios el paisaje en relación con

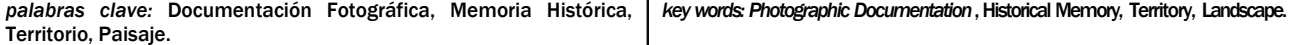

la sociedad y la cultura. Concretamente, en el artículo *Paisajes de la memoria* que realizó para la *La Vanguardia* en 2009, nos habla de los paisajes vinculados a los recuerdos y a la memoria. Nos dice que el paisaje no solo se interpreta a través de obras de arte, de arquitectura, de monumentos, de yacimientos arqueológicos o de mapas sino que los paisajes también están interpretados por la memoria, compuestos de elementos íntimos, como recuerdos de la infancia que nos acompañan durante toda nuestra vida, que son revividos y revisitados cada vez que se evocan y se narran, y que aglutinan no solo elementos visuales sino que cuentan con olores, sonidos… incluso el tacto. Es decir, paisajes que dependen de la percepción del sujeto que transita por ellos, que solo se encuentran en la memoria personal y que son un cúmulo de sensaciones; un territorio que siempre ha estado asociado a lo retiniano, se asocia al resto de sentidos para producir una experiencia más completa que se quedará arraigada en la memoria de quien lo viva.

Muchas aportaciones llegadas desde otros campos, como la antropología o la psicología, nos dicen que nos relacionamos y nos movemos en el espacio geográfico, no por nuestro entorno real, sino por nuestra percepción de él. A su vez, dicha percepción del sujeto, viene condicionada por su contexto, por las vivencias que ha experimentado, por su entorno familiar y educación, etc. A través de estos paisajes que percibimos podemos recordar momentos, que más que ubicarlos en un tiempo, los ubicamos en un espacio, en un punto en el mapa.

No obstante, estos recuerdos personales no son únicos, pues se repiten de manera colectiva en todos los individuos que quedan impregnados de las diversas sensaciones a las que son expuestos en tiempos y espacios concretos, haciéndose visible en campos como la literatura y el arte, o en "la maleta de recuerdos" que porta el viajero repleta de sus imágenes, los aromas, las tradiciones, las comida o la música, que le permiten volver a su tierra sin necesidad de desplazarse centenares o miles de kilómetros.

Por lo tanto, para conservar estos paisajes, que son al fin y al cabo recuerdos, se han de recrear y

conservar en un soporte físico para difundirlos y para que perduren después del fallecimiento de su creador, lo cual representa un reto pues son multitud de factores los que entran en juego -además del territorio y el tiempo-: los colores, los olores, el cariño con el que se cuenta la historia, el frío de una noche, el dolor ante la pérdida o el sentirse perdido, la poética… elementos fundamentales para componer de manera tangible lo que hasta el momento tan solo es un relato que ha contado su protagonista.

## **EL LIBRO DOCUMENTAL Y LA** *LINEALIDAD QUEBRANTABLE*

Antes de la existencia de la fotografía y de la documentación constante cuando una persona moría se desvanecían sus recuerdos con ella, y ella pasaba a existir solo en la memoria de sus conocidos, pero cuando esos conocidos morían podemos decir que él moría con ellos, dejando de existir. Si alguien no consta en la memoria de otros aunque sea como huella y no existen documentos físicos de su existencia, en ningún lugar queda su recuerdo. Por ello, en la actualidad, documentamos ante la muerte de la memoria, fotografiamos el instante para hacerlo duradero y regresar a él con facilidad cuando lo necesitemos. Fotografiamos para postergar los momentos que van a morir, los paisajes de nuestro viaje, las historias memorables, las personas que un día no estarán, nuestro "yo" que un día se desvanecerá. Documentamos cada instante para no olvidar, para frenar esta vida acelerada repleta de

acontecimientos, para cuando un día nos cansemos y nos paremos a pensar podamos echar la vista atrás y disfrutar de lo que un día no pudimos o nos perdimos.

En consecuencia, la fotografía se ha convertido en un instrumento indispensable en la cotidianidad y junto con el texto son herramientas fundamentales para alzar historias e ilustrar relatos: la palabra es la forma más explícita de transmitir un relato personal, la fotografía la manera más rápida de ilustrarla, ligadas son una de las formas más completas de contar una historia. Los fotógrafos Bleda y Rosa nos sirven para ejemplificar esta tarea. Estos artistas, movidos por las emociones arraigadas a paisajes, realizan fotografías donde el paso del tiempo se refleja con claridad. Su trabajo *Campos de batalla* (1994-) comenzó al quedar maravillados por un tapiz de una batalla que tuvo lugar en Almansa. Para informarse de ésta, al igual que de las que continuaron tras ella, debían de acercarse a los archivos y a las bibliotecas, puesto que la batalla tuvo lugar casi 300 años atrás y ya no quedan testigos vivos que relaten la historia, tan solo los documentos que evidencian que aquello sucedió. En este caso el detonante fue una imagen y no la palabra hablada. Con estas referencias ilustraron lo que ya había acontecido, empleando una panorámica realizada con dos fotografías de la actualidad y un pie de foto que remite al pasado, parámetros que emplean para componer cada una de sus piezas de *Campos de batalla,* divididas en tres

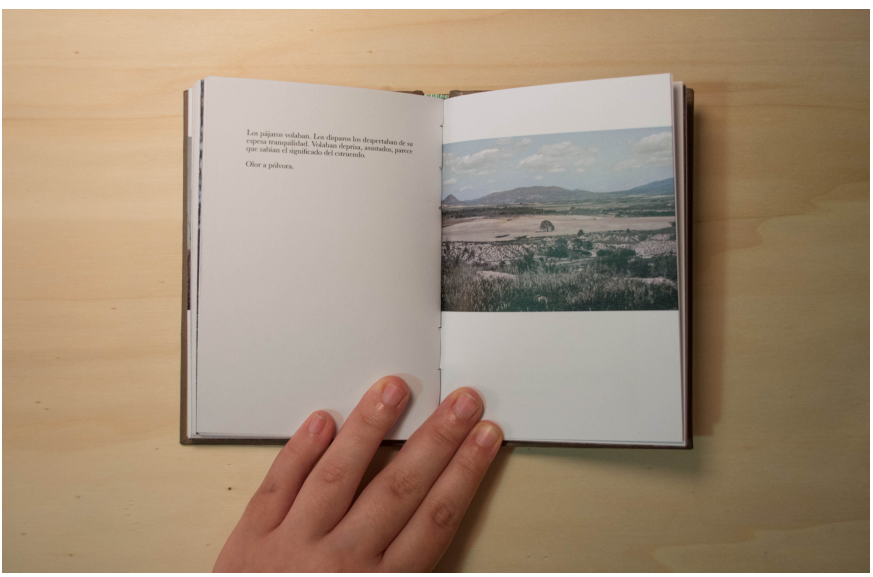

*fig 2. Fotografía del libro documental* Rancho Miseria *(2015). Paula Javaloyes Azor.*

series de 21 fotografías: *España*, *Europa* y *Ultramar*. Hu yen de la monumentalidad, de la historia épica, aluden a la batalla pero no la representan, quieren emplear la fotografía como una herramienta objetiva, a pesar de que nunca va a estar exenta de la mirada del fotógrafo, debido a que en el instante que realiza la toma, con tan solo pensar el encuadre, la fotografía deja de ser objetiva. A pesar de ello, el espectador es quien vuelca su conocimiento sobre la fotografía, pues en ella puede ver solo un paisaje contemporáneo, una historia, la Historia o, incluso, un entorno familiar. Sobre el terreno dialogan con sus habitantes, consiguen una experiencia del lugar, pero intentan no transmitirla con la fotografía.

Sin embargo, Bleda y Rosa, evitan contar historias singulares, no representan recuerdos individuales, ellos reflejan hechos colectivos que se pueden encontrar en los libros de historia y aprovechan el conocimiento del espectador para ejecutar su propósito. A pesar de ello, toda historia es merecedora de ser conservada y cuando se carece de información del tema por parte del observador de la obra se requiere de más datos para que pueda reconstruir el pasado.

Para contar esos relatos que requieren de más espacio y de más datos que la representen, parece que su soporte natural sea el libro en papel, pues siempre ha sido guardián de historias, por su capacidad de albergar palabra e imagen, permitiendo una ruta con la que organizar las ideas, con las que crear un A-Z. Sin embargo, nada impide que el orden se pueda invertir y saltar, una linealidad quebrantable, un aspecto necesario a la hora de alzar territorios, pues cuando uno transita por ellos no camina en línea recta con la mirada al frente: el caminante va y viene, pasea en círculos, mira al cielo, al suelo y a sus lados, se detiene, toca, huele y siente. Obligar al receptor a comprender la historia como una recta con un principio y un fin sería caer en el error de llevar anteojeras en cada viaje. Además, el libro aporta sensaciones, incluso aromas, que para el medio digital resultan imposibles, un soporte físico en el que almacenar la fotografía y la palabra, con las que representar el territorio y el pasado. Por otra parte, el vídeo documental también parece un soporte lógico para albergar relatos,

pero como venimos diciendo, el video por sí solo marca irremediablemente un punto A y un punto B que solo se puede asociar a lo retiniano.

Para hablar de esta linealidad quebrantable es necesario nombrar el *Atlas Mnemosyne* (1905-1929) del historiador del arte alemán Aby Warburg, que genera un método para analizar imágenes pertenecientes en su mayoría a la Historia del Arte. Warburg empleaba estas fotografías para crear asociaciones sobre una mesa, permitiéndole desplazar las instantáneas y tener una visión global de lo que estaba realizando. Cuando consideraba que la composición estaba finalizada le tomaba una fotografía y ésta constituía un panel de su atlas. En cada uno de estos paneles se pueden encontrar postales, prensa, grabados, pinturas, murales, esculturas o arquitectura, para permitir que el espectador haga multitud de lecturas y de asociaciones de la historia sociocultural a través de fragmentos, una red de conexiones infinitas que hablan de los lazos entre elementos aparentemente inconexos: genera un archivo que documenta la historia del mundo y que crece con cada lectura que el espectador hace al desplazarse intencionadamente o aleatoriamente por cada una de las "páginas" de su gran trabajo.

La fotografía -como documento independiente, que insertas en un libro o en un vídeo- deviene entonces en herramienta fundamental para

conservar la memoria histórica, para salvarla del olvido; registro indispensable, aséptico y directo para postergar los recuerdos convertidos en historias, haciéndolos materiales y almacenables.

*Rancho Miseria* ( 2 0 1 5 ) , l i b r o documental realizado por la autora de este texto, es un ejemplo de cómo cartografiar la memoria. Con él genera una cartografía privada recreando un espacio y un tiempo específicos a través de los recuerdos de su abuelo, Antonio Javaloyes. Esta acción de contar "batallitas" a una nieta se convirtió en la necesidad de conservar esos recuerdos que tan felices lo hacían y que tan inalcanzables resultaban. Para ello se barajaron multitud de metodologías y de soportes para poder encontrar el camino más adecuado que representara todas las características, tanto materiales como inmateriales, que hicieran justicia a la historia y su territorio.

Antonio relató las anécdotas que acontecieron en un pequeño cortijo de La Parroquia (Lorca) donde iba a cazar con sus amigos en los añ os 80. Apodaron aquel lugar como Rancho Miseria, pues allí lo único que había eran tierra, ruinas y pulgas. Un espacio que albergó tanta vida y momentos, y que ahora él ni siquiera sabía ubicar en un mapa.

El proyecto comenzó con la recopilación de información mediante documentos y entrevistas, lo que acabó generando una imagen mental en la autora de

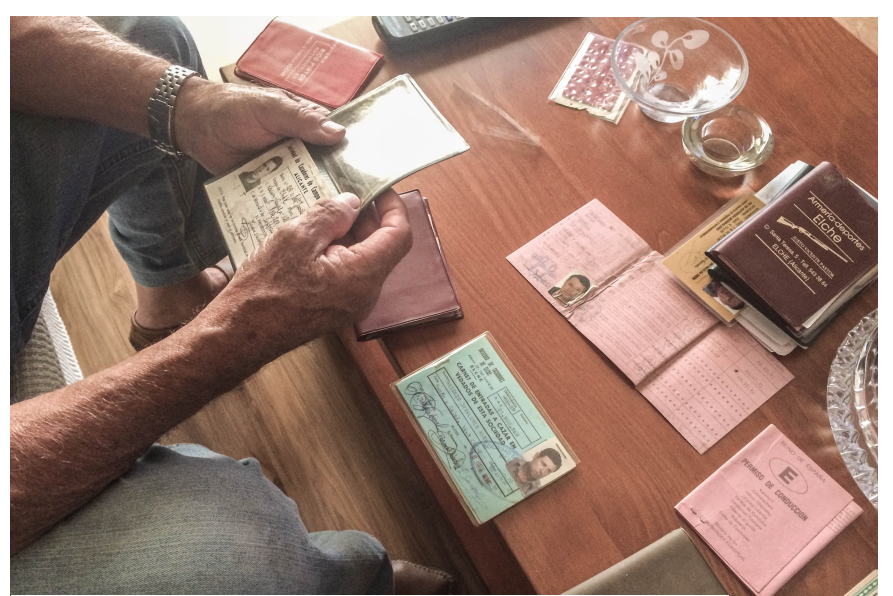

*fig 3. Antonio Javaloyes buscando documentos de su pasado*, *2015. Paula Javaloyes Azor.*

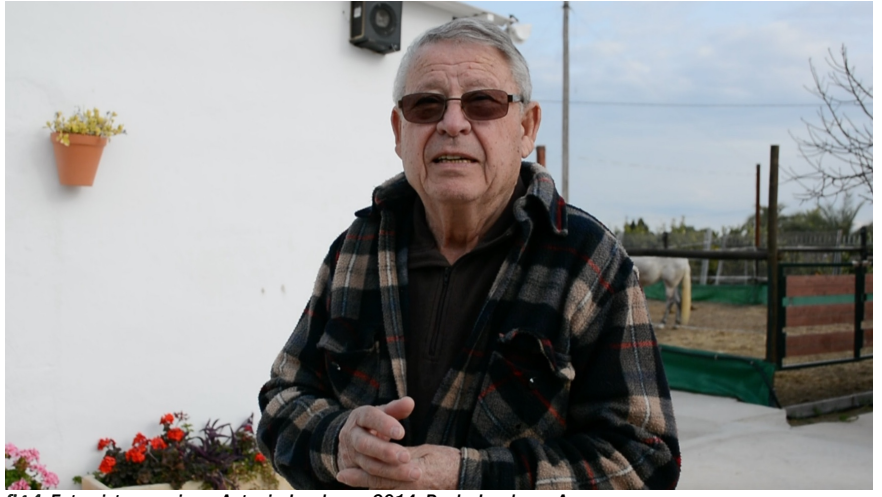

*fig 4. Entrevistas previas a Antonio Javaloyes*, *2014. Paula Javaloyes Azor.*

aquel entorno, una oyente que nunca había visto el lugar ni había conocido a su abuelo en aquella época. En este momento surgieron diversas dudas, pues viajar al lugar -que tampoco sabían si encontrarían- supondría alterar la imagen que había creado del Rancho Miseria, aunque existía cierto interés en esta problemática, pero no se halló la forma de constituir esta imagen como algo tangible y divulgable. Por consiguiente, se decidió visitar al escenario de las anécdotas.

Se documentó principalmente el viaje, a la gente que se conoció durante el camino, los equívocos hasta encontrar el punto exacto -que ni hoy sabrían señalar sobre un mapa- y las sensaciones que experimentó Antonio al pisar aquella tierra, pues todo ello formaba parte de un nuevo recuerdo que se estaba creando al revisitar su memoria. Se sumaron capas de recuerdos a los que ya existían, se solaparon varios tiempos en un instante y se volcaron en el libro para poder darle forma, transmitirlos y difundirlos. Además, se hicieron duraderos en el tiempo para que un día, cuando nadie de los que vivieron aquel viaje vivan, aquel paisaje construido a partir del caminar, de la luz, del tiempo, de los amigos, de la familia, de las risas, del polvo, de las balas, del viento, del silencio... continúe existiendo. Un pequeño recipiente repleto de años y de experiencias que conservan lo que también es memoria histórica.

#### *A MODO DE CONCLUSIÓN*

El ser humano, antes de olvidar, se encarga de preservar su historia, lleva haciéndolo miles de años mediante soportes que la conservan, como las fotografías, las películas, las pinturas, las esculturas, los monumentos, la arquitectura y, por supuesto, los libros tan capaces de hacer sentir, imaginar y viajar. Un libro te puede contar como huele una calle de un barrio repleto de restaurantes; o como sabe la sandía en verano; o que se siente al tocar una culebra de agua, pero no te lo puede mostrar. Se puede ayudar de la fotografía para ilustrar sus palabras, pero el observador y lector ha de volcar su confianza en él para poder recibir el mensaje. También hay que tener en cuenta las barreras físicas e idiomáticas que portan los libros per se, ya que no son accesibles para todos los públicos, pues tendrían que ser adaptados, por ejemplo, para personas ciegas o en diferentes lenguas.

Sin embargo, son muchas las historias desconocidas por la mayoría de individuos, experiencias singulares e inexistentes para los ajenos a ellas, que no por ello son menos importantes e interesantes, tan solo que no se consideran dignas de ser contadas ni relevantes para ser conservadas. Obviando estas vivencias que tienen nombre, tiempo y espacio generamos carencias que perduran durante generaciones, eliminando por propia voluntad la memoria histórica. Además, no solo hay que hacer duradero el recuerdo, sino que tenemos la responsabilidad de darle visibilidad y de hacerlo accesible usando mú ltiples estrategias de difusión.

#### *REFERENCIAS*

- *Bleda, M. y Rosa, J. (2016, abril 22-23): La construccio n del Paisaje. Procesos y procedimientos [comunicacion personal]. Taller llevado a cabo por la Fundacio n Telefonica en Madrid, Españ a.*
- *Bleda y Rosa. (s.f.): http://bledayrosa.com [Consulta: 16 diciembre 2016]*
- *Didi-Huberman, G. (2010): Atlas ¿como llevar el mundo a cuestas?. Museo Nacional Centro de Arte Reina Sofía y Tf. Editores. España.*
- *Nogue, J. (2009): Paisajes de la memoria. Culturas La Vanguardia. España, 22-23 p.*
- *Warburg, A. (2010): Atlas Mnemosyne. Ediciones Akal. España.*

## COMUNICACIÓN#20:

*La ortofotografía digital; el anhelo de los pioneros. Su uso en la documentación de la alcazaba al-mandari de tetuan*

> *AUTORES: MARÍA LUISA CANO BARRIO , JULIO CALVO SERRANO, FABIÁN GARCÍA CARRILLO, COLABORADOR : VICENTE DEL SOL LÓPEZ*

## **La Ortofotografía digital; el anhelo de los pioneros. Su uso en la documentación de la alcazaba al-Mandari de Tetuán**

*Autores / M. LUISA CANO BARRIO (1\*), J. CALVO SERRANO (2), F. GARCÍA CARRILLO (2), Colaborador V. del SOL LÓPEZ (col.) (3)* 

*(1) Conservación y Restauración de Bienes Culturales (España)*

*(3) Escuela Técnica Superior de Ingenierías Informática y Telecomunicación. Universidad de Granada. c/ Periodista Daniel Saucedo Aranda s/n. 18071, Granada (España)*

### *RESUMEN*

*¿Puede la acción científica de la fotografía aplicada y el documentalismo, operando en los niveles de la representación activada, proteger ese patrimonio mediante una digitalización cualificada y alterar la conciencia de ese patrimonio mediante una reproducción documental paramétrica del mismo? Conscientes de que así es, la complicación estriba en la metodología a seguir, pues todo testimonio que sobre un Bien patrimonial se difunda debe haberse generado en un ámbito científico, de información contrastada, fiable, verídica, válida en última instancia.* En este sentido, los conceptos constatación y *representación*, siempre en un marco científico, se antojan pilares fundamentales sobre los que debe sustentarse la labor documental y de investigación del Patrimonio, así como su situación y contextos original y actual, y su estado de conservación.

Este texto recoge la metodología seguida, basada en la ortofotografía imagen generada libre de distorsiones-, aplicada para el registro y cuantificación de daños del lienzo de muralla Suroeste -SO- y la torre central de la Alcazaba al-Mandari de Tetuán (finales s. XV). El proyecto, desarrollado como Trabajo Fin de Grado en el participan varias Facultades y Escuelas de las Universidad de Granada, se inicia con un trabajo de campo llevado a cabo en la ciudad marroquí, basado en la toma de datos y fotografías a partir de las cuales se consigue una imagen fotográfica corregida mediante técnicas digitales, en concreto la denominada *rectificación fotográfica digital*, un método sencillo y técnicamente asequible, cuyos resultados son rigurosos y fiables. Sobre la imagen fotogramétrica resultante se

ha trazado, como ejemplo práctico de otras posibles aplicaciones, un mapa de daños que aporta datos cualitativos y cuantitativos, imprescindible para cualquier proyecto de intervención, y una maqueta virtual en tres dimensiones.

## *INTRODUCCIÓN*

## *Fotografía y ortofotografía; De la representación al documento*

El uso de la fotografía como herramienta de documentación científica en todos los campos es tan antigua como su propia existencia, otorgada en gran medida por su alta iconicidad y por el inevitable vínculo físico que entre modelo y cámara ha de establecerse. Con todo, otras particularidades propias de la técnica fotográfica, aplicadas con mayor o menor intención por parte del fotógrafo, pueden alejar el resultado de una fotografía estrictamente documental y descriptiva -científica-, hacia otra más sujetiva y testimonial. A la intención del fotógrafo, hay que sumar también los atributos o limitaciones inherentes a la propia técnica fotográfica, como por ejemplo las distorsiones ópticas, o las derivadas del punto de vista de la toma, y en consecuencia, la más o menos perceptible deformación de la imagen resultante. Éstas alteran la percepción del modelo en valores tan sensibles como los datos relativos a las proporciones y las dimensiones del bien, su esencia en sentido positivista del término. Todo ello asumido como realidad, como verdad, supone un estudio y posterior difusión del bien documentado, erróneo y desacreditado, objetivamente falso.

De este modo, pasados unos primeros años de "boom" fotográfico tras su nacimiento y comercialización, ávidos defensores de la fotografía como herramienta de documentación fiable, es el caso de Ernest Lacan o John Ruskin, como ejemplos más representativos-, tomarían, con el tiempo, una posición más crítica sobre el uso y los resultados, que este medio ofrecía como verdad absoluta. Se suma a esta realidad tergiversada, el creciente abandono del dibujo descriptivo y de análisis que se venía haciendo, si bien es cierto que este <dibujo automático>, realizado con la inmediatez de un disparo, inicialmente quedaba lejos del nivel de detalle que puede alcanzar un dibujo descriptivo trazado por manos expertas, los rápidos avances en lentes y películas ofrecían cada vez más resolución para la apreciación de detalles, dando lugar a una constante retroalimentación entre industria, tecnología y usos y alcance de la fotográfica, relación que llega hasta la actualidad. Sin embargo, nunca estaría en discusión -ni está- el recorrido comprensivo que, "con el ojo en la mano", supone el dibujo descriptivo de cualquier elemento.

### *Dibujar para descubrir*

En el caso concreto de la documentación de Bienes Inmuebles y su entorno, la fotogrametría pasa por ser una herramienta indispensable, pues, con mínimo esfuerzo, permite documentar con rigor las formas, y, si acaso, revelar las relaciones compositivas y geométricas de la arquitectura estudiada, constatando de manera pormenorizada tanto su fisionomía esencial, como, por ejemplo, sus alteraciones.

A este valor testimonial aportado por la imagen fotográfica, la ortofotografía digital va un paso más allá, permitiendo además llevar esa imagen fotográfica corregida al dibujo por medio de la vectorización del modelo así generado, libre, como decimos, de distorsiones y

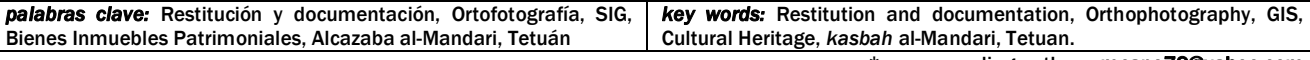

\* corresponding author: **[mcano79@yahoo.com](mailto:mcano79@yahoo.com)**

*<sup>(2)</sup> ETS de Ingeniería de Edificación. Universidad de Granada. Campus Universitario Fuentenueva s/n. 18001, Granada (España)*

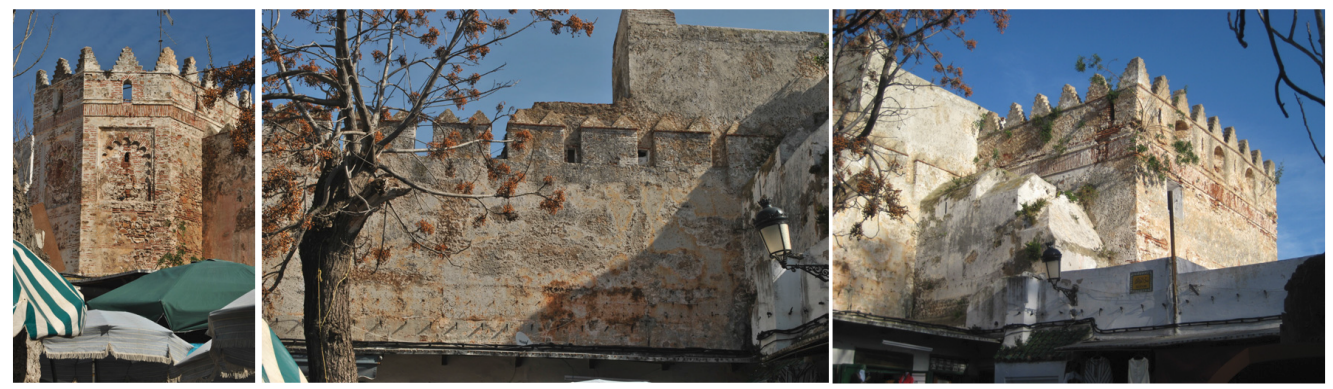

*fig 1. Torres central y sur y lienzo de muralla SO de la alcazaba al-Mandari vistas desde la plaza El Hut al-Kadim*

otras aberraciones propias de la técnica fotográfica o derivadas de la toma. Al trazar sobre dicha ortofotografía recorremos punto a punto, línea a línea, la geometría que sustenta y articula el edificio, la disposición de sus elementos, las relaciones y proporciones, su ritmo, en definitiva, dónde se alberga su coherencia.

Toda arquitectura fue idea y dibujo antes que realidad. Ya sea en forma de croquis o esbozo de un proyecto incipiente, o como planos más avanzados y técnicos, elaborados con todo detalle cuya finalidad es la de anticipar y trasladar a materiales, muros y aparejos lo que era tinta ordenada sobre la superficie de un papel. Dibujar para entender, entender para dibujar, es otra de las posibilidades que, abordado de manera científica y rigurosa, ofrece la ortofotografía digital.

#### *De vuelta al volumen*

Una vez precisadas las dimensiones en planta y alzado de las formas que articulan la arquitectura, devolverla a su naturaleza volumétrica y espacial permite contextualizar cada forma en todo el conjunto y averiguar cómo participa de él y en él, así como, constatar la relación entre el inmueble con el espacio que habita.

#### *La Alcazaba al-Mandari*

Declarada Patrimonio de la Humanidad por la UNESCO en 1997, la Medina de Tetuán es una de las más originales de Marruecos, ajena como pocas a influencias externas, es un ejemplo completo y bien preservado de este tipo de ciudad histórica. Unos de los elementos más representativos, y núcleo de la refundación de la ciudad, es la Alcazaba o Kasbah Al-Mandari; la fortaleza o *burŷ*, constituye uno de los mejores ejemplos de la arquitectura militar de la época (finales del S. XV). Actualmente proliferan los comercios

adosados a la muralla, y en su parte vista se presentan revestidos con mortero de cal y arena, con pérdidas a varios niveles. El lienzo de muralla SO y la torre central a los que nos referimos se desarrollan a lo largo de varias plazas y callejas, siendo el punto más representativo para su ubicación la plaza de Souk El Hut Al-Kadim. [Fig. 1]

#### *OBJETIVOS*

La puesta en valor de este conjunto histórico monumental pasa por un amplio estudio documental para su análisis, conservación, rehabilitación, protección, y difusión, al que queremos contribuir con este estudio, pero sobre todo, proponemos una metodología asequible y fiable, basada en la fotogrametría, que pueda ser aplicada a otros elementos de características y situación similares para su fácil y abarcable documentación y estudio. Como ejemplo de las aplicaciones prácticas de esta metodología en el estudio del Patrimonio, se ha elaborado un mapa de daños, pues una vez generado el modelo digital fotogramétrico del Bien documentado, las cualidades parciales y dimensiones de la imagen recompuesta, reflejan la realidad. En este sentido, se podrían generar mapas gráficos de valores cuantificables, de muy diversa índole. También la maqueta virtual realizada a partir de cotas y proporciones reales permite apreciar la situación y el contexto del inmueble, así como sus características formales.

## *METODOLOGÍA*

El trabajo se ha desarrollado en tres fases descritas a continuación, en ellas se indica también el instrumental utilizado, siendo premisa para su elección el que se trata de herramientas asequibles en recursos económicos,

humanos y técnicos, por su parte, los programas específicos son libres u ofrecen versión de evaluación.

#### *1. Análisis previos*

Tras la consulta y revisión de distintas fuentes de toda la información publicada del inmueble, se llevó a cabo la elaboración de croquis y esquemas en base a los que tomar las primeras mediciones y organizar el trabajo de campo.

### *2. Trabajo de campo. Toma de imágenes*

Las fotografías fueron tomadas con una cámara *Canon PowerShot SD750,* 7.1 megapíxel de resolución máxima, montada sobre trípode desde la plaza Souk El Hut Al-Kadim. Una vez situados ante los elementos a documentar nos encontramos ante dos casuísticas diferentes, debido a la morfología y a la situación del lienzo de muralla y de la torre, motivo por el cual el planteamiento y la toma de imágenes se ha llevaron a cabo con dos procesos diferentes:

#### *a) Lienzo de muralla; tomas fotográficas para conformar una imagen panorámica.*

Formalmente este elemento se describe según un plano frontal de recorrido horizontal. En este caso el programa generador de la ortofotografía requiere una descomposición de dicho plano en varias fotografías tomadas ortogonalmente y en paralelo a la muralla -*travelling-*, y con una apertura del punto de vista de 45º para evitar las deformaciones propias de una óptica más abierta, tratando que cada imagen pise a su anterior y posterior en un 20- 30% de su área, para abarcar y establecer puntos en común entre ellas, que servirán al *software* como referencias para las intersecciones

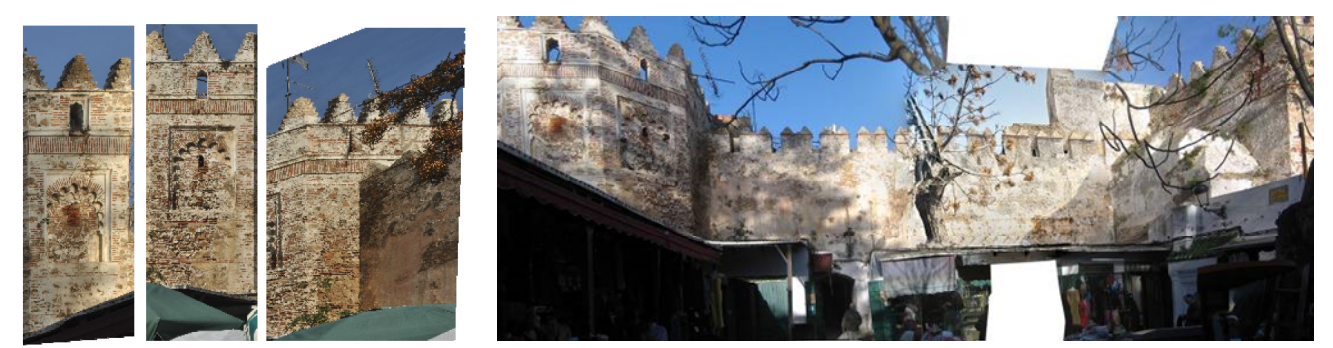

*fig 2. Ortofotografías resultantes de ambos procesos; caras a, b y c de la torre central y lienzo de muralla SO*

hasta la conclusión en una sola imagen panorámica final, que abarcará un ángulo de visión cercano a los 180º.

*b) Torre Central; tomas para la determinar la orientación relativa*

La torre se define por los planos de las caras de su prisma contenedor. De cada una de sus caras se tomaron, al menos, dos imágenes, a fin de tener dos puntos de vista del mismo plano con los que el programa establecerá la triangulación que determine y describa su geometría. El *software* recoloca las imágenes proyectándolas sobre la geometría que describe el elemento.

#### *3. Trabajo de gabinete*

Este estadio del proceso se ha desarrollado en tres etapas, cada una de ellas comprende los pasos necesarios para la consecución de un mapa de daños cuantificable.

Finalmente se realizó modelo esquemático tridimensional del conjunto.

3.1. Rectificación fotográfica, por medio de dos procesos diferentes hasta la generación de la ortofotografía de cada elemento:

#### *a) Lienzo de muralla.*

Partiendo de las imágenes parciales tomadas de la muralla, el programa *Hugin Panorama Photo Stitcher* compila las fotografías, a partir de puntos de referencia comunes entre imágenes contiguas. De este modo se obtiene una primera imagen panorámica del lienzo de muralla sobre la que hemos de calibrar y corregir el punto de vista de la toma, así como la perspectiva y otras deficiencias inherentes en la técnica fotográfica. El resultado tras este ajuste es una fotografía sin distorsiones, que abarca todo el lienzo de muralla fotografiado, con un punto de vista perpendicular al plano del lienzo de la muralla guardado como archivo *tiff.*

#### *b) Torre Central. Caras exteriores.*

Para la obtención de las ortofotografías de estos elementos se ha recurrido al programa *Autodesk ImageModeler 2009*. A partir de un número reducido de imágenes de cada cara de la Torre, e indicando los puntos comunes en varias de ellas, el programa, por triangulación, permite definir las caras del modelo 3D de la torre y proyectar la imágenes fotográficas de cada cara obteniendo la vista perpendicular al modelo, es decir, la cara de la Torre. El resultado de esta operación es una imagen ortogonal y sin distorsiones de las caras a, b y c de esta torre de la *kasbah*, nuevamente en archivos de imagen *tiff*. [Fig. 2]

3.2. Escalado de las ortofotografías resultantes según dimensiones reales conocidas.

El escalado de la ortofotografía digital se basa en la relación entre la distancia real entre dos puntos del modelo (dreferencia), y su equivalente en la imagen, (dimagen), por la que obtendremos el factor de escala (f) *(1)*, en relación a la resolución de la fotografía.

$$
f = d_{\text{imagen}} / d_{\text{referenceia}} \qquad (1)
$$
  
(tamaño de la imagen = resolución x f)

La fotografía digital es un mapa de píxeles y éste, a su vez, una matriz donde cada punto está ordenado en el espacio y codificado unitariamente; cada uno de éstos píxeles tendrá su punto correspondiente en el espacio real, lo que nos permite computar el valor numérico entre dos puntos. De esta manera, cualquier medida tomada en la imagen se corresponderá con la real conocida -cotas en planta en nuestro caso-, de ahí la utilidad de las aplicaciones fotográficas digitales para cuantificar su contenido. Se han utilizado los programas *Adobe PhotoShop CS* y A*utoCAD 2014* para el escalado y tratamiento final de imágenes y ortofotografías.

## *APLICACIONES*

Una vez obtenidas las imágenes fotogramétricas, corregidas en sus deformaciones y escaladas son muchas las aplicaciones que pueden extraerse de ellas pues, en sí mismas, recogen ya muchos datos, especialmente los relacionados con el control de longitudes y superficies.

En este caso hemos optado por la realización de un *mapa de daños* y una maqueta virtual.

3.3. Generación de un mapa de daños, datos cuantificables.

Se trata de un documento capaz de expresar, de manera cualitativa y cuantitativa, las alteraciones detectadas en las fachadas, y por tanto, de ubicar y evaluar con mayor precisión su alcance,<br>facilitando el diagnóstico y la el diagnóstico y la intervención.

Para este fin se ha trabajado con el sistema de información geográfica (SIG) *QGis 2.8 Wien*, programa que, al delimitarse ciertas zonas sobre imágenes previamente referenciadas y acotadas a un sistema de coordenadas real, permite efectuar cálculos numéricos en base a los datos que las definen y/o califican.

*a) Establecimiento espacial de los elementos; Georeferenciación.*

En primer lugar situamos en el espacio de trabajo los elementos que compondrán el mapa de daños, Lienzo de Muralla SO, y caras a, b y c de la Torre Central, es decir, cuatro fotografías a escala real en formato *tiff*. Al conocer las medidas exactas de cada elemento asignamos a cada vértice que lo delimita un punto  $(0, 1, 2, y, 3)$ , y a éste unas coordenadas XY.

#### *b) Introducción de las alteraciones.*

Una vez georreferenciados los elementos, podemos marcar sobre ellos las alteraciones, los materiales, las técnicas constructivas, o todo

que creamos oportuno valorar en el Bien Inmueble. Al trabajar por capas, podremos hacer tantas versiones, ocultándolas o no, como consideremos a la hora de mostrar gráficamente dichos datos (p.ej. alteraciones), sin cambiar la imagen referenciada de este fragmento de la alcazaba.

Las capas son tratadas por el programa como *capa de archivo Shape*, de tipo vectorial, a las que se pueden asociar atributos en campos que más tarde utilizaremos para la gestión y el cálculo de valores en datos numéricos relativos a esa capa, a la alteración que ilustra.

*c) Obtención de datos numéricos y cálculo de operaciones en tablas o gráficos.*

La aplicación QGis elabora tablas con los datos introducidos en las capas de archivo *Shape* antes referida, sobre las que nos permite calcular operaciones comunes. Un ejemplo de aplicación directa es la suma de áreas, y por tanto, el alcance en superficie de una alteración, patología o material de construcción utilizado, expresados en valores numéricos y relativos. [Fig. 3]

#### 3.4. Maqueta virtual.

A partir de las cotas en planta, y una vez halladas por medio de la fotogrametría, las cotas de alzado, se ha elaborado a partir de estos datos una maqueta virtual con el programa *SketchUp*. Se obtiene así una visión global y volumétrica del conjunto, vectorizarlo y/o desarrollar un dibujo descriptivo fiable y preciso de cada una de sus vistas. [Fig. 4]

## *CONCLUSIONES*

El uso de equipos y programas asequibles y relativamente sencillos y partiendo de un número de imágenes muy reducido y tomadas en condiciones desfavorables, han permitido obtener ortoimágenes fiables y precisas en las casuísticas presentadas debido a la morfología de los elementos documentados. En el caso de la muralla (*Hugin Panorama Photo Stitcher* en nuestro caso) permiten la corrección digital de imágenes coplanares para obtener ortoimágenes, mientras que la obtención de ortoimágenes de<br>elementos arquitectónicos no arquitectónicos no coplanares (caras de la Torre Central) se han realizado de forma satisfactoria utilizando herramientas de modelado 3D a partir de imágenes (*Autodesk ImageModeler* en nuestro caso).

Por su parte, el uso de herramientas SIG soporta de forma adecuada la creación de mapas de daños cuantitativos a partir de ortoimágenes de elementos

arquitectónicos lo que permite conocer con precisión las características de un bien patrimonial, sus cualidades físicas y materiales o el alcance de su deterioro, supone una información de sumo valor, a la hora de diagnosticar, con rigor, el estado de conservación y decidir su intervención. En el caso concreto de los Bienes Inmuebles, cuyas dimensiones condicionan especialmente el planteamiento y la logística de una posible intervención, la precisión el datos relativos a cotas y áreas, tienen gran trascendencia para el calculo la estimación precisa de los recursos necesarios. Obtener esta información necesaria y manejarla, empleando métodos rigurosos y de fácil puesta en práctica, ayuda a mejorar la toma de decisiones y las intervenciones, en definitiva favorece la protección del Patrimonio.

### *REFERENCIAS*

*Cano Barrio M.L. y del Sol V. (dir.) (2015): Generación de un modelo fotogramétrico y de un mapa de daños cuantificables de la Alcazaba al-Mandari de Tetuán (Marruecos). Trabajo Final Grado en Conservación y Restauración de Bienes Culturales, Universidad de Granada, Facultad de Bellas Artes, Granada. <http://hdl.handle.net/10481/38597> [consulta: 5 febrero 2017].*

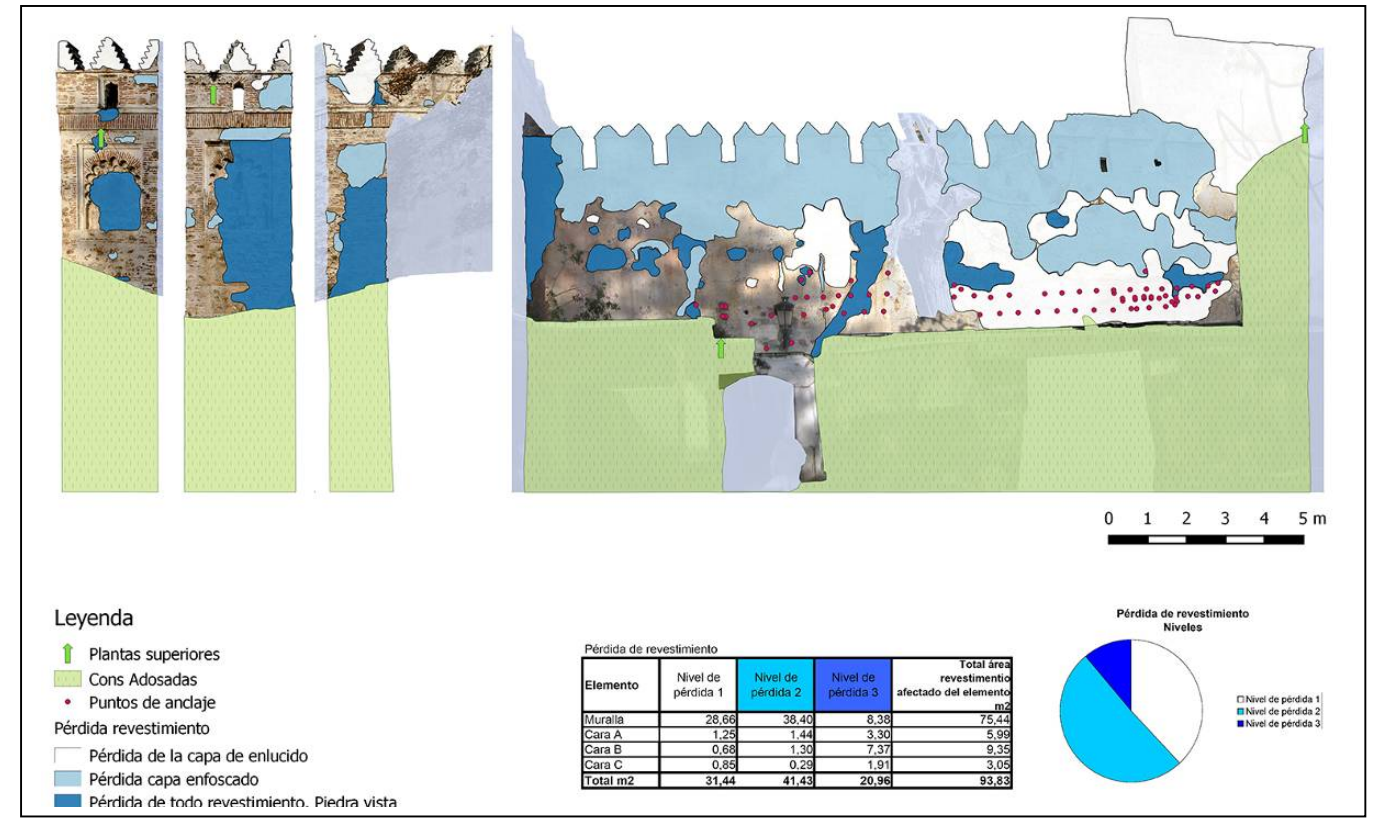

*fig 3.* Mapa de los daños detectados *a visu*, áreas afectadas por la pérdida de revestimiento y sus datos

- *Cano Barrio, M.L. y Peña Méndez, M, (dir.) (2012): La reproductividad creativa en la fotografía foto-química. Texto para la obtención del Diploma de Estudios Avanzados (DEA). Facultad de Bellas Artes, Universidad de Granada, Granada, <http://hdl.handle.net/10481/34107> [consulta: 5 febrero 2017].*
- *González Reyero, S. (2007): La fotografía en la arqueología española (1860-1960): 100 años de discurso arqueológico a través de la imagen. Publicaciones del Gabinete de Antigüedades de la Real Academia de la Historia, Antiquaria, Hispanica, UAM.*
- *Buill, F., Núñez, M. A. y Rodríguez, J. J. (2007): Fotogrametría Arquitectónica, Universidad Politécnica Cataluña, Barcelona.*
- *VVAA (2010): Documentación Gráfica del Patrimonio Histórico. Presente y Futuro, actas de las jornadas, Instituto del Patrimonio Cultural de España Ed. Ministerio de Cultura, Madrid.*
- *Fuentes Porto, A. (2011): Análisis cuantitativo de las lagunas en óleo sobre lienzo a través de la tecnología SIG. Comunicación póster, XVIII Congreso Internacional de Conservación y Restauración de Bienes*

*Culturales: Universidad de Granada, Granada.*

*Navacués, P. (2015): Los autores: arquitectos, pintores y dibujantes. En: Almagro, A. (coord.): El legado de al-Ándalus: las antigüedades en los dibujos de la Academia [catálogo de la exposición], Real Academia de Bellas Artes de San Fernando-Fundación MAPFRE, Madrid.*

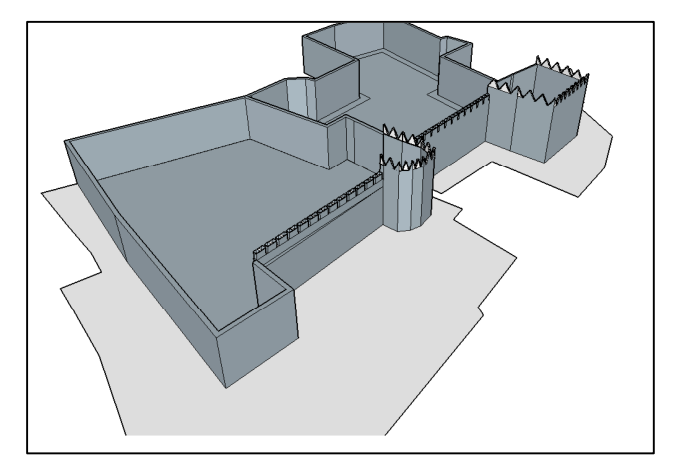

*fig 4. Maqueta virtual generada, izquierda; vista del conjunto sin comercios adosados a la cara exterior de torres y muralla.*

*Bajo estas líneas; Vistas del conjunto en la actualidad, la superficie alcanzada por las construcciones adosadas al muro oculta aproximadamente el 30% de la superficie de mampostería original.*

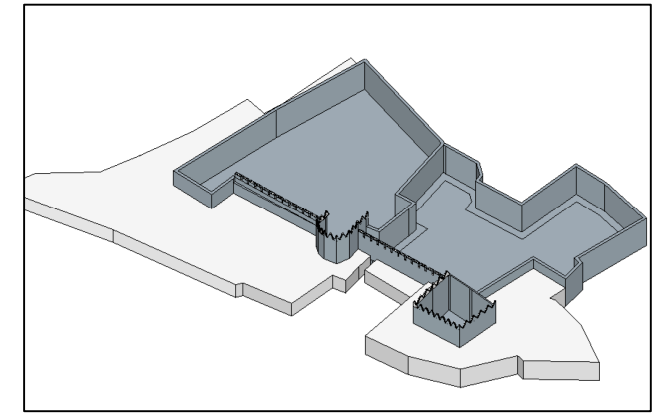

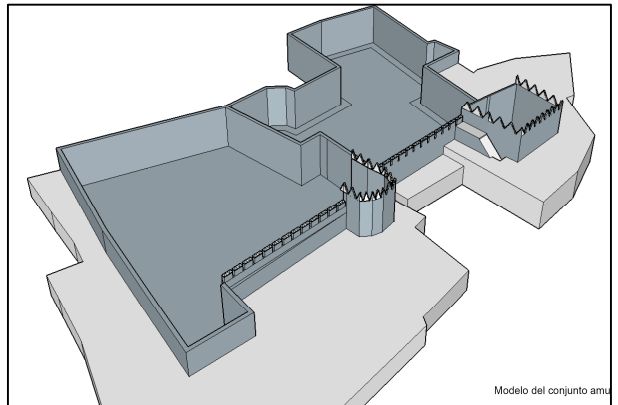

## COMUNICACIÓN#21:

*Experiencias hacia un protocolo de gestión de la documentación de un yacimiento arqueológico: El SICAC. Sistema de Información del Conjunto Arqueológico de Carmona*

> *AUTOR: ALEJANDRO JIMÉNEZ HERNÁNDEZ COLABORADOR: JOSÉ MANUEL LÓPEZ SÁNCHEZ*

## **Experiencias hacia un protocolo de gestión de la documentación de un yacimiento arqueológico: El SICAC. Sistema de Información del Conjunto Arqueológico de Carmona**

*/ Autor: ALEJANDRO JIMÉNEZ HERNÁNDEZ (1), Colaborador: JOSÉ MANUEL LÓPEZ SÁNCHEZ (2),* 

*(1) TCA Cartografía y Geomática S.A. Colaborador Proyectos Arqueologia / Islamische Kunstgeschichte und Archäologie. Otto-Friedrich Bamberg Universität. Kapuzinerstraße 16. 96047 Bamberg (Alemania)*

*(2) TCA Cartografía y Geomática. CEO. Avda. Príncipe de Asturias, 9 Edificio TCA. 41500, Alcalá de Guadaíra Sevilla (España)*

#### *Resumen*

*Exponemos las líneas básicas de la configuración de un protocolo para una infraestructura gráfica para yacimientos arqueológicos y monumentos históricos, basada en la experiencia de la empresa TCA Cartografía y Geomática en lugares como Carteia (San Roque, Cádiz), Alhambra o la Iglesia del Santo Cristo de Málaga. Pero es en el Conjunto Arqueológico de Carmona donde esta experiencia ha logrado completar un grupo de herramientas que forman un todo coherente integrado en el Sistema de Información del Conjunto Arqueológico de Carmona que sirve de base para la protección, conservación, gestión, investigación y difusión de las estructuras arqueológicas y sus valores históricos.*

## *INTRODUCCIÓN*

Hace ya mucho tiempo que la continua práctica profesional en la documentación de yacimientos arqueológicos y monumentos históricos nos hacía ver la necesidad de unificar criterios y técnicas dentro de un protocolo común de actuación. Más aún, cuando a las técnicas de representación gráfica tradicionales se han ido uniendo un repertorio cada vez más variado de técnicas de captura de geometría y medios y formatos de transferencia de la información que obligan a replantear la metodología de trabajo y los objetivos que se pretenden cubrir con la documentación gráfica. De ser un simple soporte en papel para planificar y representar el estado actual o las intervenciones que se han de realizar se ha pasado a una herramienta esencial de investigación explotada con sofisticado software SIG. Igualmente, de la representación gráfica bidimensional tradicional hemos llegado a la réplica virtual tridimensional de la geometría que lleva asociada múltiples capas de información que obligan a garantizar la precisión y resolución de la obtención de datos. La variedad de productos derivados de la documentación gráfica también aumenta de manera significativa desarrollando salidas específicas enfocadas no solo a la estricta documentación sino también a la investigación y a la difusión.

Pero todo ha de comenzarse por la base, por lo más simple. Ante el reto de

levantar un yacimiento arqueológico o monumento histórico es imprescindible la implantación y mantenimiento de una red topográfica que sirva de base para trabajos a acometer como garantía que sean compatibles entre sí.

Por otro lado, en cuanto a la captura de información es necesario elegir los métodos a emplear en función de los objetivos. De todo ello, son exponentes las experiencias de nuestra empresa que aquí mencionamos y que, a pesar del tiempo transcurrido desde la realización de algunas de ellas, siguen dando resultados fructíferos.

### *ENCLAVE ARQUEOLÓGICO DE CARTEIA*

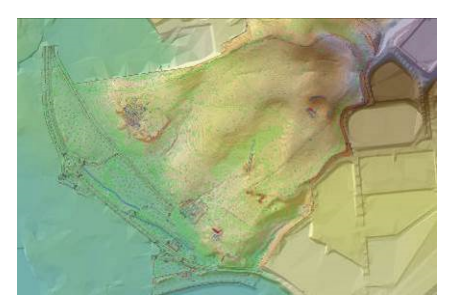

*Fig 1. Plano Hipsográfico a partir de la cartografía de 2005.* 

El levantamiento realizado en Enclave Arqueológico de Carteia en 2005 ha servido de soporte para la gestión cotidiana del yacimiento y base para la investigación arqueológica que ha permitido conocer el teatro romano y descubrir la presencia de otros edificios de espectáculos dentro de sus murallas.

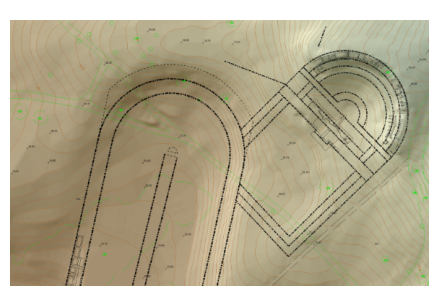

*Fig 2. Hipótesis de Teatro y Circo de Carteia* 

#### *IGLESIA SANTO CRISTO DE MÁLAGA*

En este edificio se optó por el empleo exhaustivo del escáner láser para la obtención de una documentación gráfica de altísima resolución que permitiera obtener una réplica virtual del edificio.

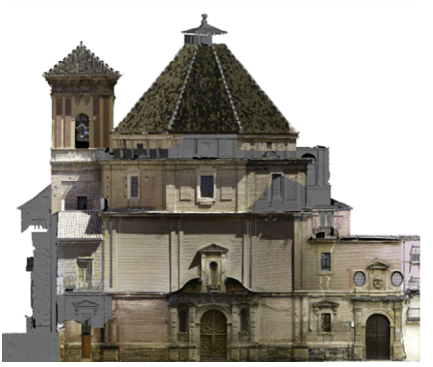

*Fig 3. Ortoimagen fachada Iglesia Sto Cristo.* 

Esta información posibilitó la detección de patologías estructurales, de difícil

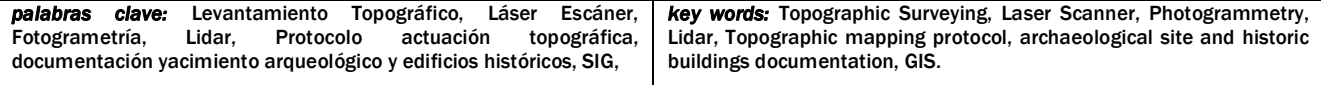

detección por otros medios, como deformaciones y presencia de pequeñas grietas en la estructura de la cúpula del edificio que fueron de especial interés teniendo presente que el objetivo fue servir de soporte a los trabajos de restauración del edificio.

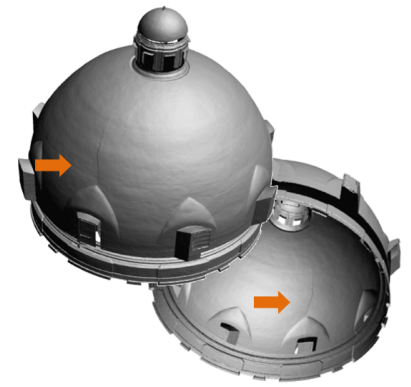

*Fig 4. Cúpula con detalle de grietas* 

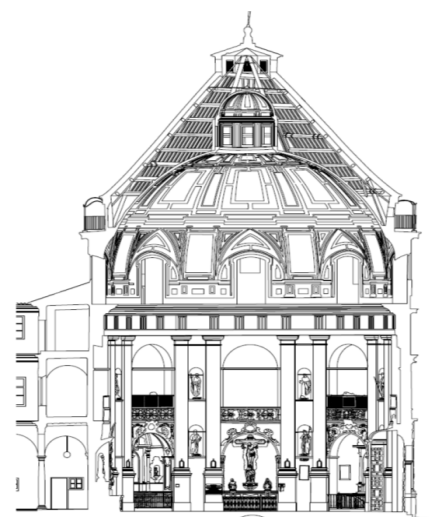

*Fig 5. Levantamiento realizado a partir del Láser Escáner* 

## *LA ALHAMBRA Y GENERALIFE*

El proyecto de elaboración de una nueva cartografía digital y ortofotografía de la Alhambra y Generalife y su territorio se inscribió en el marco del proyecto SIALH para el desarrollo del Sistema de Información de la Alhambra cuyo objetivo era el de dotar al Patronato de la Alhambra y Generalife de un sistema de información corporativo que de soporte a las actividades que desarrolla. Con este objetivo principal se ha abordado una serie de tareas en paralelo que han permitido establecer las bases necesarias para abordar el trabajo de elaboración de la cartografía con las máximas garantías de precisión geodésica posibles. Así, una primera

tarea ineludible ha sido el dotar a la Alhambra de una infraestructura topográfica como apoyo a trabajos futuros.

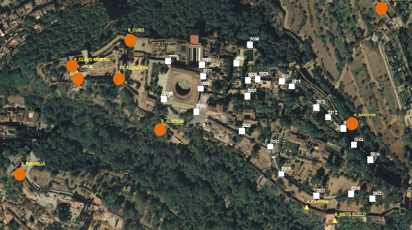

*Fig 6. Red Topográfica sobre nueva ortoimagen de la Alhambra* 

Se ha obtenido una nueva cartografía 3d, de precisión, y multiescala que cubre la totalidad del espacio que gestiona el Patronato de la Alhambra, unas ortoimágenes generadas a partir de los vuelos realizados y un protocolo de actuación topográfica que contiene las normas técnicas de captura y el modelo de datos que garantiza la integridad del sistema.

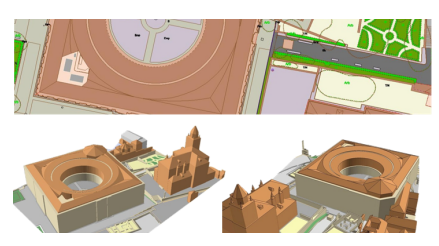

*Fig 7. Detalle de Cartografía 3d escala 1:500. Alhambra y Generalife* 

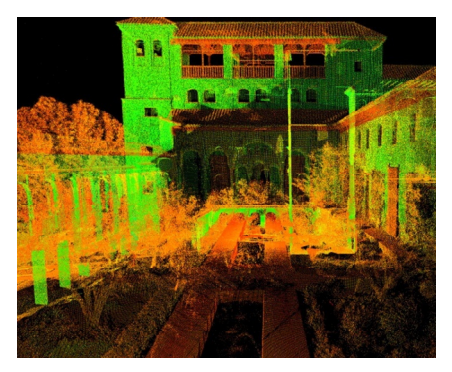

*Fig 8. Detalle nube de puntos obtenido por el Láser Escáner y Lidar* 

Junto al vuelo fotogramétrico de alta resolución se realizó un vuelo LiDAR para dar un soporte topográfico de alta precisión no solo al área monumental sino también al entorno montañoso y cubierto de vegetación que la rodea y que, dada su resolución, se convierte en una herramienta inestimable para el estudio de la infraestructura hidráulica que alimenta al conjunto palatino.

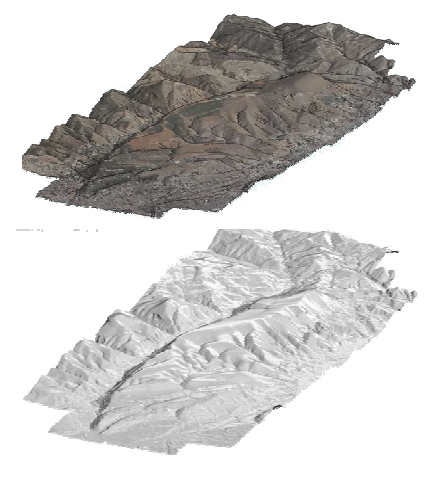

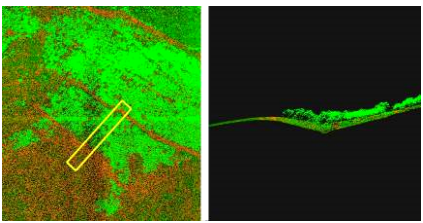

*Fig 9. Arriba Modelo 3d obtenido a partir de Lidar. Abajo detalle de los datos Lídar sin clasificar realizado en el Alhambra y Generaife.* 

### *EL CONJUNTO ARQUEOLÓGICO DE CARMONA*

La necrópolis y el anfiteatro romanos de Carmona (Sevilla, España) fueron excavados a finales del siglo XIX. En 1885 se inauguró la visita pública al yacimiento, convirtiéndose en el primero en ser visitable de España y uno de los primeros de Europa.

Esta larga continuidad otorga al Conjunto Arqueológico de Carmona (CAC) unas singulares características: un amplio archivo histórico documental, de un lado, y, de otro, ser un bien arqueológico especialmente sensible al daño y la destrucción tras estar sus estructuras al aire libre, y siendo objeto de visitas continuadas, durante más de ciento veinticinco años seguidos.

La necesidad de encontrar una herramienta que permitiese integrar toda la información existente y la que pudiese generarse en el futuro, resultaba inaplazable para poder adoptar decisiones que manejasen un considerable volumen de datos.

El conjunto de actividades desarrolladas lo componen la Digitalización, Herramienta de Gestión (SICAC) y de Difusión.

El proyecto se dividió en las siguientes fases:

 Creación de una red topográfica para soportar este proyecto y que

sirviera de base de referencia para todos los proyectos futuros con la finalidad de tener una correcta referencia geográfica en los levantamientos.

- Completa planimetría, con nuevos puntos tomados con estación total, de todas las estructuras arqueológicas superficiales.
- Realización de una ortofotografía de alta resolución, 5 cm/píxel, que permitiera obtener una visión a una resolución idónea que la hace imprescindible para la investigación.
- Nueva fotogrametría aérea para este proyecto en 2010. A partir de la fotografía aérea se realizó una nueva cartografía, más precisa y de mayor detalle que la existente hasta la fecha.
- Modelo Digital del Terreno (MDT) que tridimensionalmente con gran resolución la orografía del CAC y que sirviera de base para la visualización tridimensional de todo el conjunto y de base para el empleo de las herramientas SIG.
- Levantamiento con escáner láser de todas las estructuras arqueológicas del CAC, lo que lo convierte en el único emplazamiento arqueológico con réplica virtual de todas sus estructuras conservadas. El esfuerzo se resume en los siguientes números: se levantaron un total de 225 estructuras subterráneas, 127 rasgos superficiales, junto con el el anfiteatro. Ello supuso una labor de campo de varios años de duración. Se tomaron más de 10.000 puntos por taquimetría clásica, con más de 100 estaciones topográficas. Se levantaron 235 complejos funerarios en 3d y el anfiteatro romano, para lo cual se realizaron 1750 escaneos de 360o, con más de 35.000 millones de puntos obtenidos por escáner láser. El monto de horas de trabajo efectivo superó las 6000. El levantamiento mediante escáner láser se ideó por su rapidez en la toma de datos (las dimensiones de algunas tumbas impedían maniobrar para un levantamiento clásico), su objetividad (todos sus rasgos quedan representados evitando la selección del dibujante o del arqueólogo), su resolución (el levantamiento de cada tumba ha registrado varios puntos por cada centímetro cuadrado de manera que hasta las huellas de talla han quedado representadas) y su precisión.

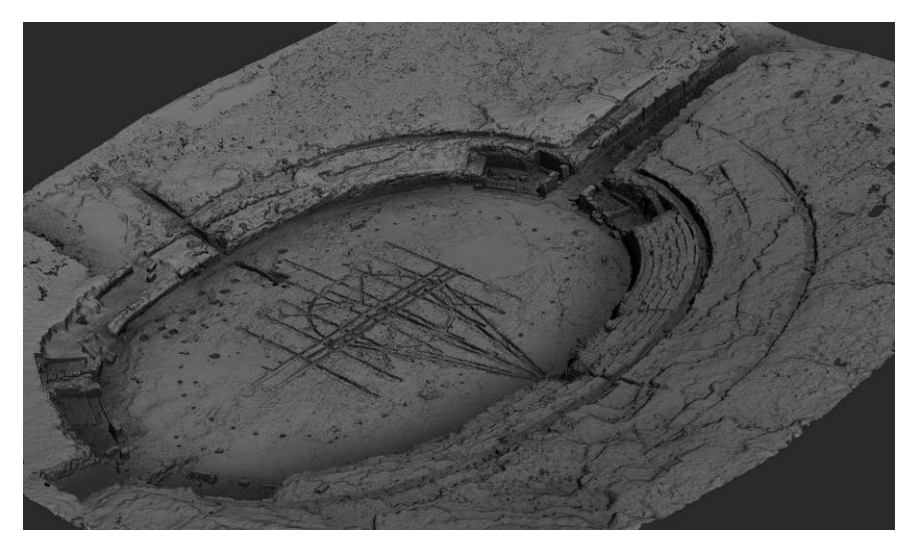

**Fig 10.** Modelo 3d anfiteatro CAC

#### *Digitalización*

Durante cinco años se ha trabajado en el diseño e implementación de un sistema de información del CAC, denominado SICAC. Su objeto es organizar toda la información gráfica y alfanumérica en un mismo entorno garantizando su integración, disponibilidad, calidad, y accesibilidad, georreferenciándola a partir de los complejos funerarios y edilicios que componen el recinto.

Se ha escaneado todo el archivo histórico del CAC, incluidas las referencias bibliográficas aparecidas tras los diversos episodios de excavaciones que ha experimentado la necrópolis y el anfiteatro y la planimetrías ráster histórica que refleja tales excavaciones y los fondos fotográficos.

Se ha dotado al conjunto de una infraestructura topográfica sobre la que se han apoyado todos los procesos de georreferenciación y el levantamiento de las 352 entidades arqueológicas que componen el yacimiento, anfiteatro, complejos funerario y rasgos arqueológicos por sistemas de registro tridimensional: escáner 3d, topografía de detalle y fotogrametría terrestre y aérea.

## *El SICAC*

Como se ha apuntado, en 2005 se decidió acometer un amplio proyecto para completar la documentación de todas las estructuras arqueológicas. Se comenzó por el levantamiento planimétrico de las mismas, ya que apenas una veintena de tumbas contaban con una mínima documentación, no siempre exacta. En

segundo lugar, de manera paralela al levantamiento, decidimos digitalizar toda la documentación existente en el CAC de las excavaciones llevadas a cabo a finales del siglo XIX y principios del XX.

El objetivo final era crear una herramienta digital para manejar este gran volumen de datos, en diferentes formatos (textos, fotos, gráficos y documentación planimétrica y topográfica), de forma fácil e interrelacionando la información, a la que denominamos SICAC (Sistema de Información del Conjunto Arqueológico de Carmona). Este sistema debía garantizar su integración, disponibilidad y calidad. El SICAC se presenta en tres plataformas distintas:

#### *SICAC Desktop*

El SICAC desktop ha sido realizado con el objetivo de facilitar la gestión, la conservación y la investigación arqueológica. Consta de una base de datos Geográfica que recoge toda la información archivística, planimétrica, fotográfica, bibliográfica y arqueológica asociada a sus elementos.

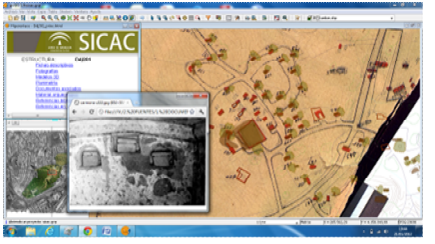

*Fig 11. Imagen del SICAC Desktop. GVSIG* 

Esta ha sido desarrollada sobre gvSIG, SIG de software libre que ofrece las funcionalidades requeridas para la implementación del SICAC y se interrelaciona toda la información, con base geográfica, disponible en el CAC. Se ha estructurado en una serie de grupos de capas definidos por su temática, en las que se integran tanto la información cartográfica actual como los planos originales de sus excavadores así como enlaces a la información fotográfica y textual de las excavaciones realizadas en el yacimiento.

De cada una de las estructuras arqueológicas diferenciadas en el CAC se muestran las plantas de las estructuras subterráneas, a las que se asocia la información de identificación relacionada por sus excavadores. Mediante la herramienta accedemos a la información descriptiva, fotográfica, planimétrica histórica, documentos asociados y modelos 3d. En la actualidad se está trabajando para articular a esta plataforma el sistema de registro usado para las excavaciones arqueológicas.

#### *SICAC Web*

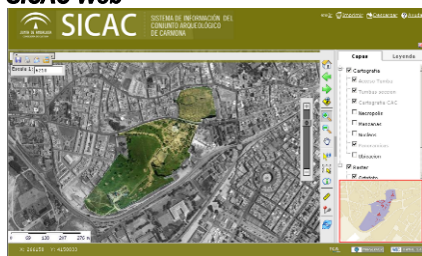

*Fig 12. Imagen de Visor Web del SICAC.* 

A partir del SICAC, el conjunto ha cambiado la política de difusión, implementando una herramienta GIS accesible desde el sitio web del CAC. (<http://www.juntadeandalucia/cultura/muse> os/CAC), de uso abierto que permite navegar por el yacimiento y acceder a la información de los complejos funerarios, así como a sus modelos 3d, se ha completado con una aplicación de Realidad Aumentada sobre dispositivos móviles, y una aplicación de Realidad Virtual para comprender el estado primogenio de las estructuras del Conjunto.

La versión web del SICAC fue implementada con el objetivo de facilitar a visitantes e investigadores, el análisis tridimensional de las tumbas, georreferenciadas sobre la cartografía, y ortofotografía de alta resolución.

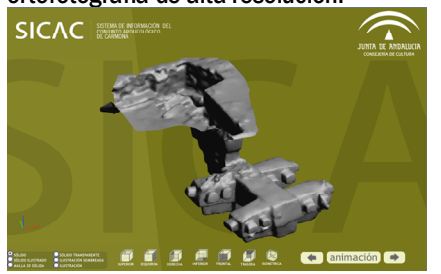

*Fig 13. Detalle Modelo 3d Tumba de los Cuatro Departamentos*

La aplicación está realizada sobre p.mapper, basada en MapServer. A su vez, consta de dos grupos de capas, mapas ráster y cartografía en formato vectorial.

El SICAC web visualiza la cartografía del CAC, destacando la altimetría que define la morfología orográfica del sitio.

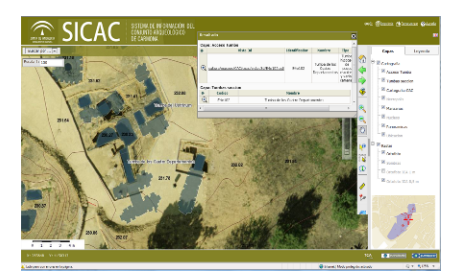

*Fig 14. Detalle Mapa Visor web SICAC* 

En dos capas poligonales se muestran las estructuras arqueológicas del CAC. Una primera, denominada «acceso a tumbas», muestra las estructuras visibles en superficie, mientras que la segunda, «tumbas sección», dibuja la planta de las estructuras subterráneas, facilitando un mapa real de la ocupación del terreno por los complejos funerarios y las restantes estructuras arqueológicas. Desde estas capas se accede a una información básica y a sus modelos 3d de baja resolución visualizable en Acrobat® Reader®, e incluye visiones panorámicas del CAC y fotos antiguas.

### *SICAC Mobile. Realidad Aumentada*

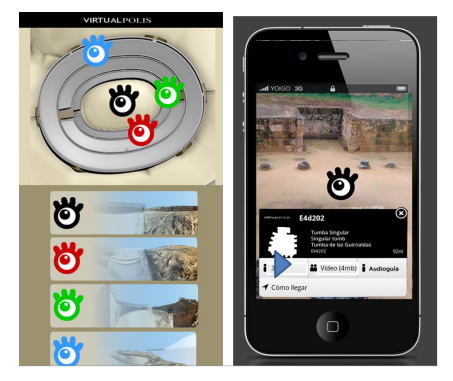

*Fig 15. Imagen de Dispositivo Movil de Realidad Aumentada.* 

En 2011, se comenzó un nuevo proyecto, "VirtualPolis", financiado por el Ministerio de Cultura de España. Éste ha adaptado parte de la información del<br>SICAC a dispositivos móviles. a dispositivos implementando nuevos contenidos. "VirtualPolis" proporciona información contextual a los visitantes a través una aplicación de realidad aumentada para smartphones y tablets.

El proyecto VirtualPolis se ha realizado sobre la aplicación Layar para iOS y Android, y permite visualizar las estructuras funerarias y las fotografías de las tumbas del CAC, asociada a información multimedia.

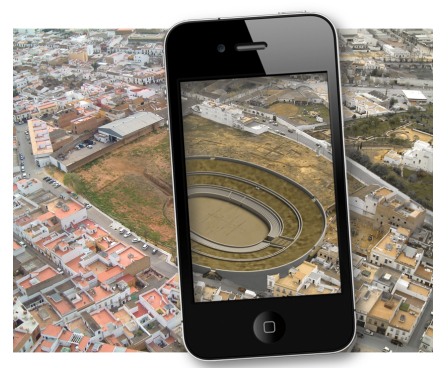

La categoría principal de esta aplicación para móviles es la denominada "Tumbas", que ofrece la posibilidad de explorar un modelo 3d del subsuelo de un grupo de tumbas del CAC, mostrándose la cámara funeraria seccionada por el techo. En esta categoría tiene una aplicación "Time Machine", que permite acceder a imágenes de 360º y combinar la visión de su estado actual con la simulación del original.

## *Difusión in situ*

Por último se ha desarrollado el acceso a un visor 3d que permite observar objetos arqueológicos vinculados a las tumbas de manera interactiva con gafas de Realidad Virtual.

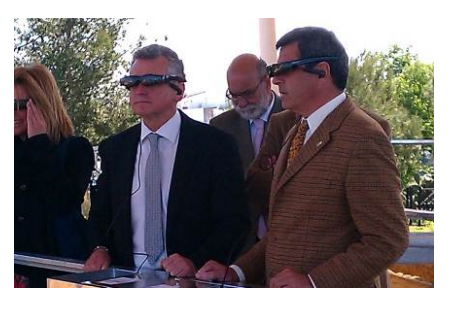

*Fig 16. Inauguración espacio expositivo Guirnaldas.* 

Recientemente en el año se ha conseguido crear un modelo 3d del estado primogenio del anfiteatro romano, a partir de los últimos estudios y excavaciones arqueológicas llevadas a cabo, para su visualización en dispositivo móvil sobre Cascos RV, basado.

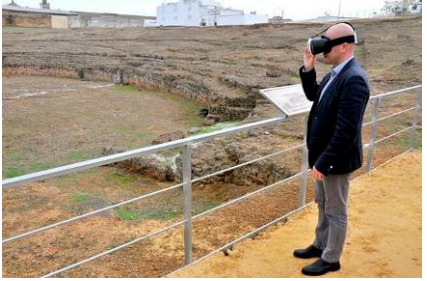

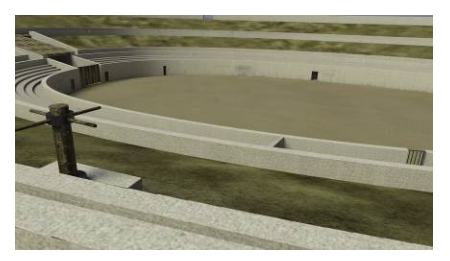

*Fig 17. Imagen de la aplicación de RV del Anfiteatro Romano del CAC* 

A partir de la información generada para la elaboración del SICAC se siguen realizando productos de difusión para la explicación concreta de algunas de las estructuras principales del CAC como son el complejo de Guirnaldas y el anfiteatro romano que complementan la cartelería y folletos con los que está dotado el yacimiento.

experiencia tiene problemas de continuidad necesarias, quizás por falta de una definición clara de las necesidades y objetivos a alcanzar en la administración pública de estos bienes históricos. Además, el mayor riesgo que hemos comprobado a través de nuestra experiencia es la falta de un mantenimiento posterior por falta de personal experto en su manejo o por no incluir partidas presupuestarias periódicas para su actualización. En el caso concreto del CAC, el

desarrollo de este sistema ha supuesto un gran avance en la gestión de la información que ha puesto las bases para un futuro prometedor.

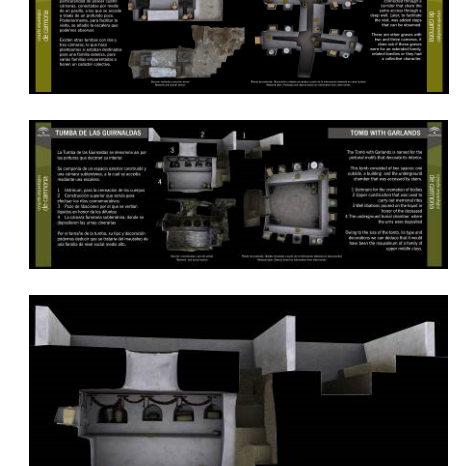

*Fig 18. Detalle de Cartelería creado en el CAC.* 

#### *Futuro*

En pocos lugares hemos podido completar el proceso como lo hemos hecho en Carmona que, a pesar de todo, dista mucho de ser un proyecto acabado. Lo realizado es la base que debe permitir el estudio pormenorizado de cada una de las estructuras arqueológicas a las que dotar de toda una serie de capas de información relativas a su investigación arqueológica, estado de conservación, patologías, documentación generada desde el inicio de la investigación, unas adecuadas herramientas de difusión y un largo etcétera de posibilidades que solo podrán materializarse con el<br>compromiso y sostén de las compromiso y sostén de las administraciones competentes.

El modelo que proponemos es una estructura ajustada en su coste y que es fácilmente replicable para cualquier yacimiento arqueológico y monumento histórico.

Sin embargo, y no solo por la crisis, esta

#### *REFERENCIAS*

- *Jiménez Hernández, Alejandro, Manuel Jaén Candón, José Antonio Peña, Teresa Teixidó Ullod, Javier Claros Domínguez.2015. El Teatro Romano de Carteia: análisis de su diseño a partir de la prospección geofísica.*
- *Jiménez Hernández, Alejandro, José Ildefonso Ruiz Cecilia, Teresa Teixidó Ullod, Oier Ardanaz Olaiz, y José Manuel López Sánchez. 2016. Escáner láser y prospección geofísica para la delimitación, definición del diseño geométrico e implantación sobre el terreno del Teatro Romano de Osuna (Sevilla). Romula 15 ISSN: 1695-4076.*
- *Rodríguez Temiño, Ignacio, ed. 2014. Investigar, conservar, difundir: el proyecto guirnaldas en el conjunto arqueológico de Carmona. Sevilla: Universidad de Sevilla.*
- *Jose Manuel López Sánchez, Antonio Manuel Montufo Martín, Stefano Ferrario, Francisco Lamold, Alvarez, Isabel García, Isidoro Gómez Capitas. 2011. Integración de sensores aéreos y terrestres para la producción de cartografía multiescala 3d de precisión en la Alhambra y su territorio. [www.polipapers.upv.es/index.php/var/artic](http://www.polipapers.upv.es/index.php/var/artic) le/download/4385/4511*
- *Rodríguez Temiño, Ignacio, Daniel González Acuña, José Ildefonso Ruiz Cecilia, Alejandro Jiménez Hernández, y José Manuel López Sánchez. 2013. «SICAC: an information system for the Conjunto Arqueológico de Carmona (Carmona Archaeological Ensemble)(Seville, Spain)». Archeologia e Calcolatori 23: 237-53.*
- *Rodríguez Temiño, Ignacio, Alejandro Jiménez Hernández, Daniel González Acuña, y José Ildefonso Ruiz Cecilia. 2012. «Avance de las nuevas investigaciones en la Necrópolis Romana de Carmona». SPAL: Revista de prehistoria y arqueología de la Universidad de Sevilla 21. Homenaje al Prof. Dr. Manuel Bendala Galán. II: 127-51.*
- *Ruiz Cecilia, José Ildefonso, Ignacio Rodríguez Temiño, Alejandro Jiménez Hernández, y Daniel González Acuña. 2011. A tumba abierta. Una nueva mirada sobre la Necrópolis Romana de Carmona a través de viejas fotografías. Sevilla: Junta de Andalucía. Consejería de Cultura.*
- *Rodríguez Temiño, Ignacio, Daniel González Acuña, José Ildefonso Ruiz Cecilia, Alejandro Jiménez Hernández, y José Manuel López Sánchez. 2016. El Sicac un sig para el Conjunto Arqueologico de Carmona. Manual de Tecnologías de la información Geográfica aplicadas a la Arqueología. ISBN978-84-451-3539-6.*

## COMUNICACIÓN#22 (PÓSTER):

Virtualidad sobre estampas

AUTORAS: VICTORIA SOTO CABA **ISABEL SOLÍS ALCUDIA** 

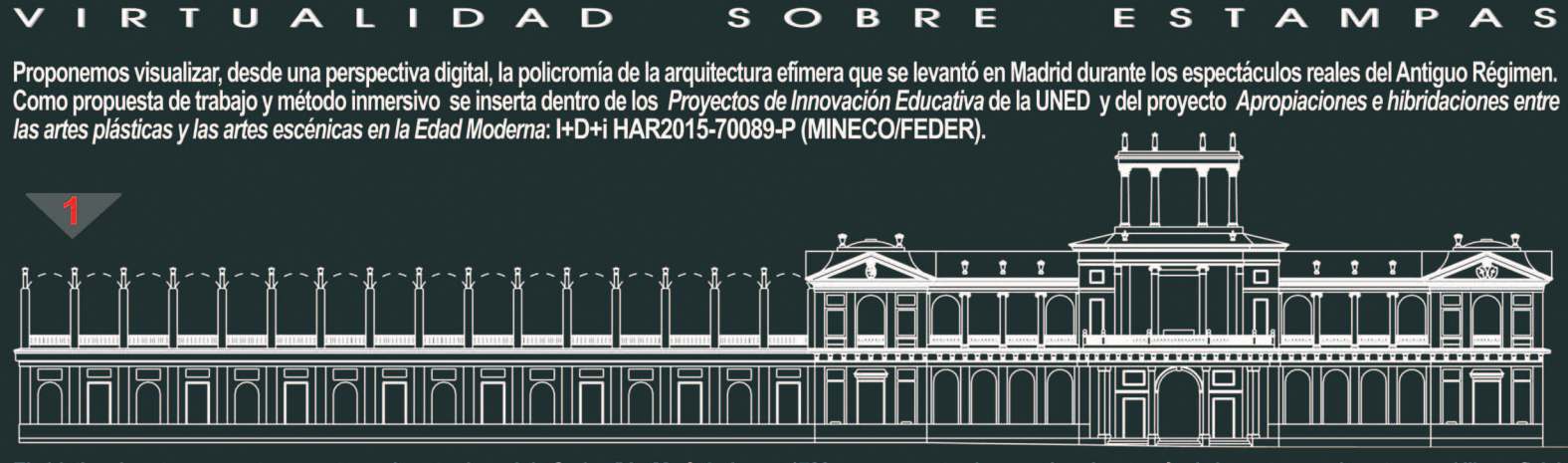

El objetivo de esta propuesta se centra en la entrada real de Carlos IV y María Luisa en 1789, cuyos ornatos han perdurado a través de las estampas insertas en el libro oficial conmemorativo, Descripción de los Ornatos Públicos..., impreso en el mismo año de la celebración por la Imprenta Real, fuente fundamental para el estudio de esta fiesta. El autor, José Moreno, se ocupó de incluir numerosas referencias al color. Policromía descrita que incita a imaginar, y en nuestro caso a deducir a través de la virtualidad una aproximación cromática. En el decorado efimero intervinieron los mejores arquitectos del Madrid del momento, como Juan de Villanueva, Pedro Arnal o Silvestre Pérez, entre otros, o los escultores como Alfonso Bergaz, Josef Piquer o Jorge Balsá; el acabado final se centró en el trabajo del color por parte de operarios que, en algunos ornatos, estuvieron dirigidos por figuras de la talla de los hermanos Tadey o Luis Paret y Alcázar. Esta celebración ha sido objeto de numerosos estudios (desde que Pedro Bidagor se ocupara de ella en 1945, en la revista Reconstrucción, hasta las últimas revisiones realizadas en las exposiciones conmemorativas sobre Carlos IV en 2008/2009, pasando por los trabajos de Luis Moya, Fernando Chueca Goitia, Antonio Bonet, Delfín Rodríguez, Pedro Moleón, etc.), sin embargo el aspecto de la "policromía efímera" se ha obviado y en todo caso se ha tratado tangencialmente.

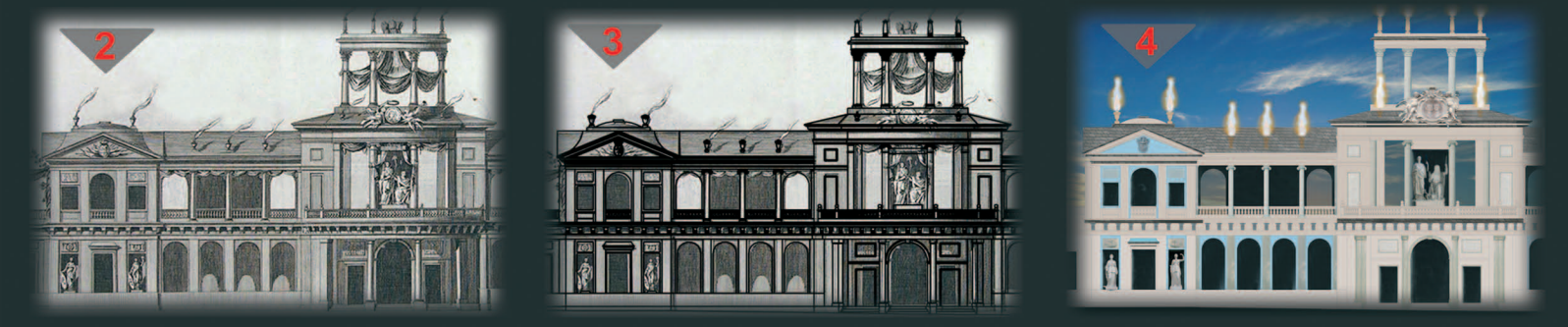

Uno de los primeros ejemplos de análisis y recreación que avala esta nueva narrativa virtual es la digitalización de la estampa grabada por Antonio López Aguado y correspondiente a la arquitectura efimera levantada en el palacio del Duque de Alba. Por su complejidad fue seleccionada como el mejor exponente de la proclamación, procediendo a la geometrización de un fragmento de la fachada telón proyectada por Juan de

La aplicación de nuevas tecnologías sobre documentos patrimoniales -estampas--comporta, además de una investigación histórica, un cuidadoso tratamiento virtual y una exigente digitalización, siguiendo los principios enunciados en The London<br>Charter (parámetros para la visualización computarizada del Patrimonio Cultural). La metodología proceso de trabajo que se inicia desde la obtención de la estampa original (Fig. 2 y 6) hasta la imagen de policromía simulada<br>(Fig. 4). Para ello ha sido necesario la utilización de distinto software: geometrizar el graba "MicroStation", de tal forma que se obtiene una estructura poligonal (Fig. 1), a la que se le incorpora volumen con este mismo software para exportarlo a 3D Studio Max (Fig. 3), con el fin de crear una animación 3D y con la intención de obtener sombras en el momento de renderizar. El siguiente paso consiste en preparar los materiales con Photoshop para poderlos aplicar a los omatos efimeros elegidos (Fig. 7). El proceso continua con la realización de una simulación realista del comportamiento de<br>luces, texturas y materiales que proporcionen un acabado fidedigno. A continuación y para concl como nos brinda Photoshop (Figs. 4 y 5).

La experimentación digital se ensayó igualmente en el ornato que se levantó para esconder la churrigueresca fachada de la Ela Academia de Bellas Artes de San Fernando (Fig. 6). Se demuestra que la estética neoclásica amortiguó el colorido<br>exultante del Barroco para encontrar una imagen de la ciudad festiva más clara y luminosa, más monocroma, No obstante, las conclusiones son un punto de partida: conseguir las texturas indicadas por las fuentes y ensayar digitalizaciones fotográficas de las superficies arquitectónicas, de retablos coetáneos, pintados o pétreos, y que, a modo de retales, puedan aplicarse a las estampas geometrizadas. Un último y futuro ejercicio será la recreación integral de la fiesta en 3D.

**FUENTES Y DOCUMENTOS DE TRABAJO** 

DESCRIPCIÓN DE LOS ORNATOS PÚBLICOS CON QUE LA CORTE DE MADRID HA SOLEMNIZADO LA FELIZ EXALTACIÓN AL TRONO DE LOS REYES NUESTROS SEÑORES D. CARLOS Y DOÑA MARÍA LUISA DE BORBÓN, Y LA JURA DEL SERENÍSIMO SEÑOR DI FERNANDO, PRÍNCIPE DE ASTURIAS, DE ORDEN SUPERIOR EN LA IMPRENTA REAL DE MADRID, MDCCLXXXVIII PREVENCIONES Y REGLAS QUE DEBEN OBSERVARSE para el mejor orden y quietud en las fiestas idad de la exaltación al trono del Rey N. Sr. DON CARLOS IV. y jura del serenísimo Príncipe de Asturias DON FERNANDO en os dias 21, 22, 23 y 24 de Septembre de 1789. MADRID, AÑO MDCCLXXXIX. EN LA IMPRENTA DE DON PEDRO MARÍA. IMPRESOR DEL CONSEJO

**PLANTEAMIENTOS INMERSIVOS:** .<br>1998, L. (2016), Iberia Triumphant. the reconstruction of Lisbon on the triumphal entry of Philip II of Spain in 1981.<br>If Modern Festivals Project. Uku: http://www.recreatingearlymodernifestivals.co.uk/evhibition. Jauna

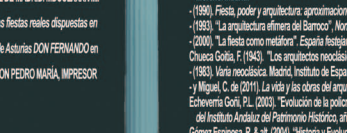

#### ones al Barroco español. Madrid, ed. Akal. revista de Arte, nº 13, pp. 23-9 teiante : el siglo XVIII. (dir. Ma nte : el siglo XVIII. (dir. Margarita Torrione), pp. 9-16.<br>cos v sus ideas estéticas". Revista de ideas estéticas. nº 2. p. 19.

oj. Urranos public<br>ión, nº 3, pp. 73-82.

LECTIO BIBLIOGRAFICA

va. Machid. ed. facsimil del libro de 1949. R. A. B. S. F cin, Ivan de Ville

del Arte Efímero del Antiguo Régimen

.<br>co. año nº 11. nº 45. po. 97-104 mca" PH Roletin del Instituto Andaluz del Pa

arcia, F. R. (2006). "Las claves de la policromía neoclásica", Akobe restauración y conservación de bienes culturales, nº 7, pp. 14-18.<br>945). "Omatos públicos con que Madrid solemnizó la exaltación al trono de los reyes D.

ia. A. (1983). "Introducción". Edición facsimil de Los Ornatos Públicos de Madrid en la Compación de Carlos IV obra de Joseph

n. C. (2002). "La ciudad soñada, la ciudad pintada: Influencias de la escenografia en la config de arte, nº 23, pp. 175-190

miento". Boletín de arte, nº 24, pp. 449-462

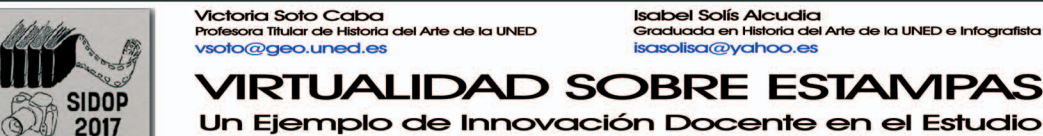

**Isabel Solís Alcudia**<br>Graduada en Historia del Arte de la UNED e Infografista asolisa@yahoo.es

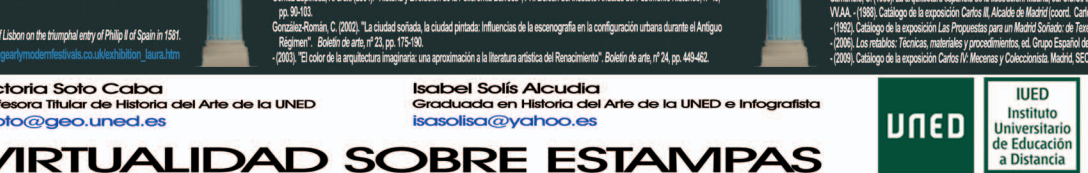

F.U.E., pp. 117-14

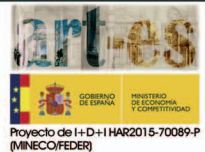

to". De Arte, nº 9, pp.157-170

П

PROYECTO DE ACTIVIDAD DE **INNOVACIÓN DOCENTE** 

ol de IIC. Madrid

M of CSCAF.

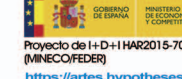